# **Oracle Enterprise Manager**

Messages Manual

Release 2.1

November 18, 1999

Part No. A75690-01

The Oracle Enterprise Manager Messages Manual describes the Oracle Enterprise Manager error messages and the methods for diagnosing them.

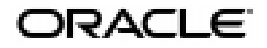

Oracle Enterprise Manager Messages Manual, Release 2.1 Part No. A75690-01

Copyright © 1996, 1999, Oracle Corporation. All rights reserved.

Primary Author: Jennifer Hodge Smith

Contributing Authors: Jackie Gosselin, Peter LaQuerre, Bert Rich, Lisa Sheehan, and the Oracle System Management Products team.

The programs are not intended for use in any nuclear, aviation, mass transit, medical, or other inherently dangerous applications. It shall be the licensee's responsibility to take all appropriate fail-safe, backup, redundancy, and other measures to ensure the safe use of such applications if the programs are used for such purposes, and Oracle Corporation disclaims liability for any damages caused by such use of the programs.

The Programs (which include both the software and documentation) contain proprietary information of Oracle Corporation; they are provided under a license agreement containing restrictions on use and disclosure and are also protected by copyright, patent and other intellectual and industrial property laws. Reverse engineering, disassembly or decompilation of the Programs is prohibited.

The information contained in this document is subject to change without notice. If you find any problems in the documentation, please report them to us in writing. Oracle Corporation does not warrant that this document is error free. Except as may be expressly permitted in your license agreement for these Programs, no part of these Programs may be reproduced or transmitted in any form or by any means, electronic or mechanical, for any purpose, without the express written permission of Oracle Corporation.

If the programs are delivered to the U.S. Government or anyone licensing or using the programs on behalf of the U.S. Government, the following notice is applicable:

**Restricted Rights Notice** Programs delivered subject to the DOD FAR Supplement are "commercial computer software" and use, duplication, and disclosure of the programs, including documentation, shall be subject to the licensing restrictions set forth in the applicable Oracle license agreement. Otherwise, programs delivered subject to the Federal Acquisition Regulations are "restricted computer software" and use, duplication, and disclosure of the programs shall be subject to the restrictions in FAR 52.227-19, Commercial Computer Software - Restricted Rights (June, 1987). Oracle Corporation, 500 Oracle Parkway, Redwood City, CA 94065.

The programs are not intended for use in any nuclear, aviation, mass transit, medical, or other inherently dangerous applications. It shall be the licensee's responsibility to take all appropriate fail-safe, back up, redundancy, and other measures to ensure the safe use of such applications if the programs are used for such purposes, and Oracle disclaims liability for any damages caused by such use of the programs.

Oracle is a registered trademark, and Oracle7, Oracle8, Oracle8i, Oracle Expert, Oracle Trace, Net8, PL/SQL, SQL\*, SQL\*Net, and SQL\*Plus are trademarks or registered trademarks of Oracle Corporation. All other company or product names mentioned are used for identification purposes only and may be trademarks of their respective owners. Windows, Windows NT, Visual C++, and OLE are trademarks of Microsoft Corporation. Netscape, Netscape Certificater Server, Netscape FastTrack Server, Netscape Navigator, Netscape ONE, SuiteSpot, and the Netscape N and Ship's Wheel logos are registered trademarks of Netscape Communications Corporation in the United States and other countries.

OraTcl - Copyright 1993 Tom Poindexter and US West Advanced Technologies, Inc. Permission to use, copy, modify, and distribute the software and its documentation for any purpose and without fee is hereby granted, provided that the copyright notice appear in all copies. Tom Poindexter and U S WEST make no representations about the suitability of this software for any purpose. It is provided *as is* without express or implied warranty. By use of this software the user agrees to indemnify and hold harmless Tom Poindexter and U S WEST from any claims or liability for loss arising out of such use.

# **Contents**

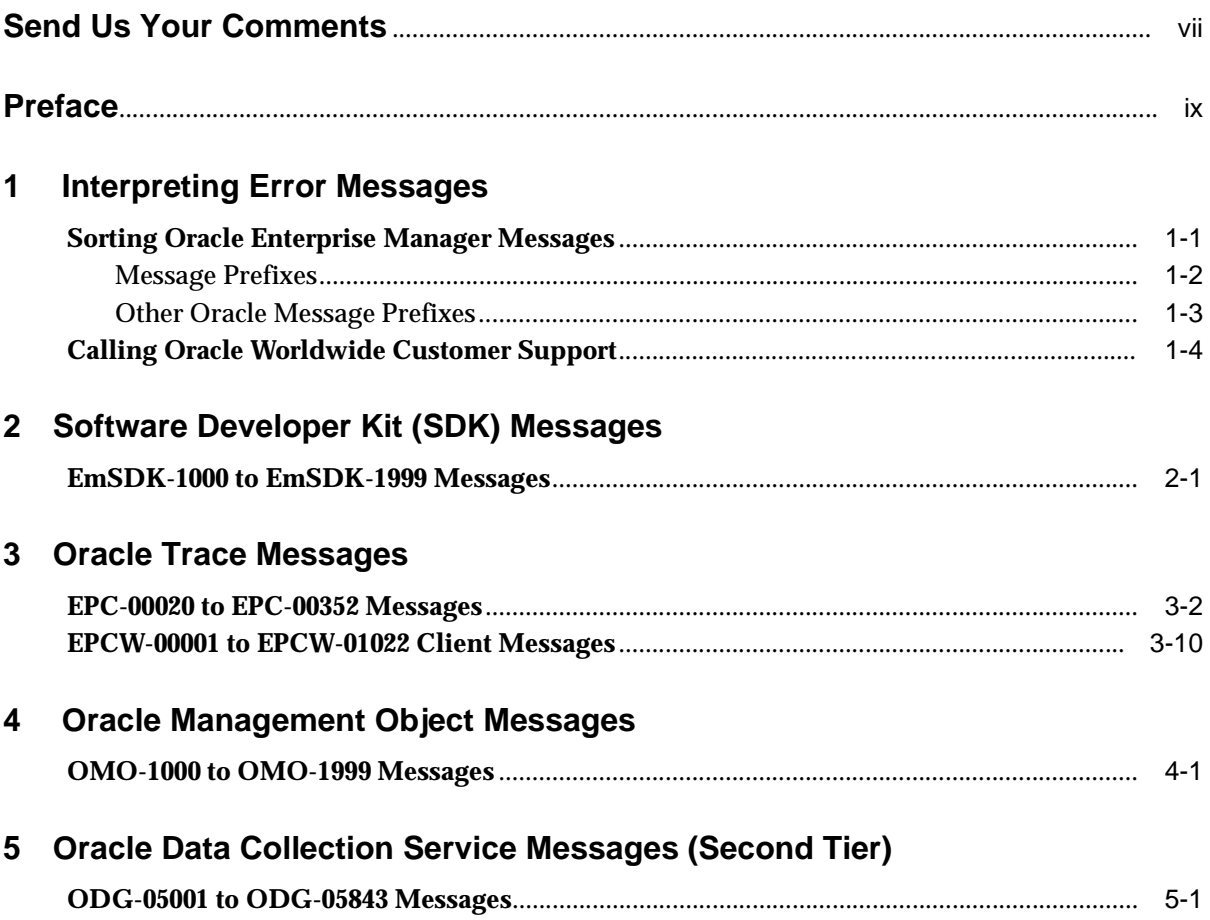

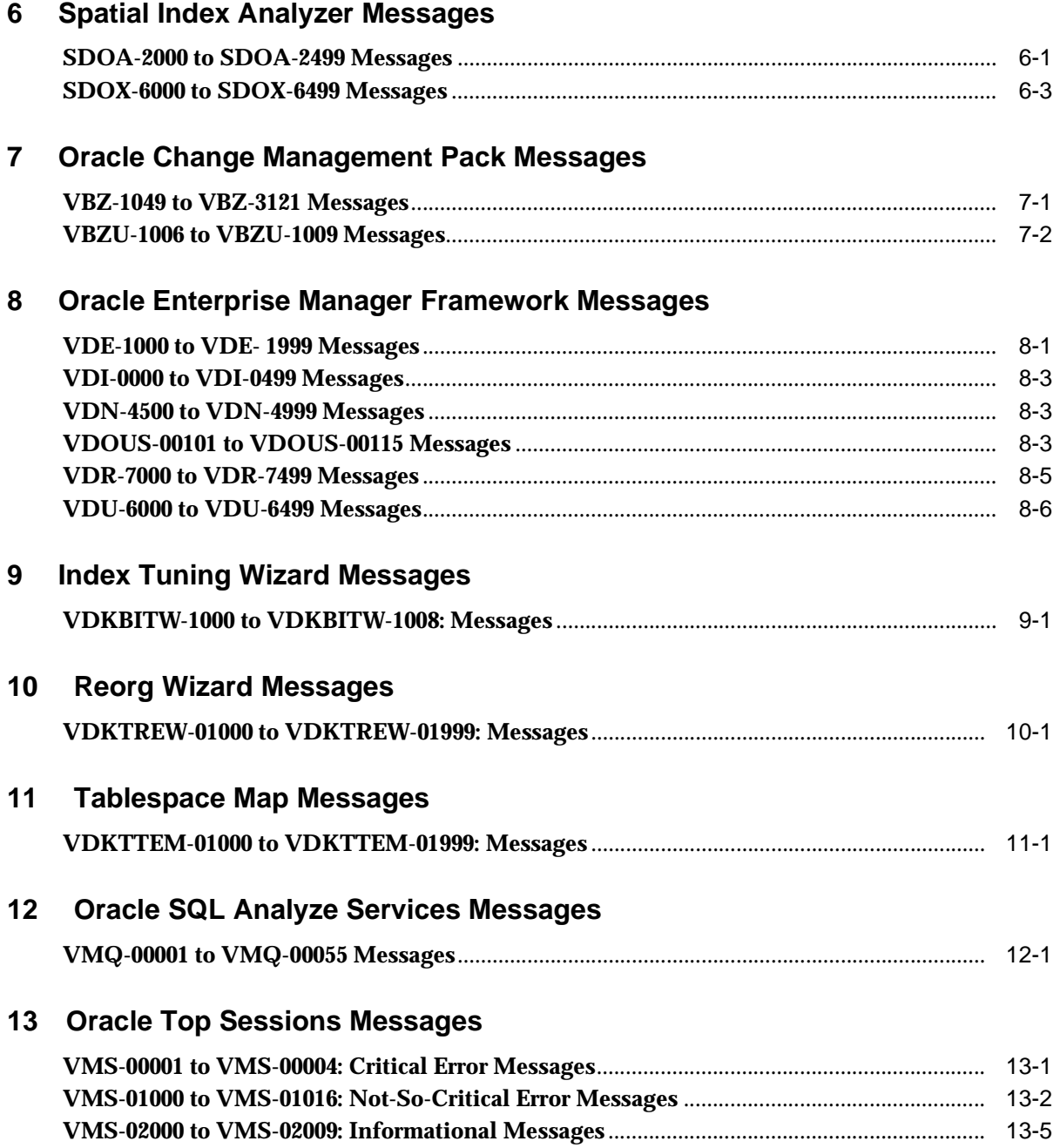

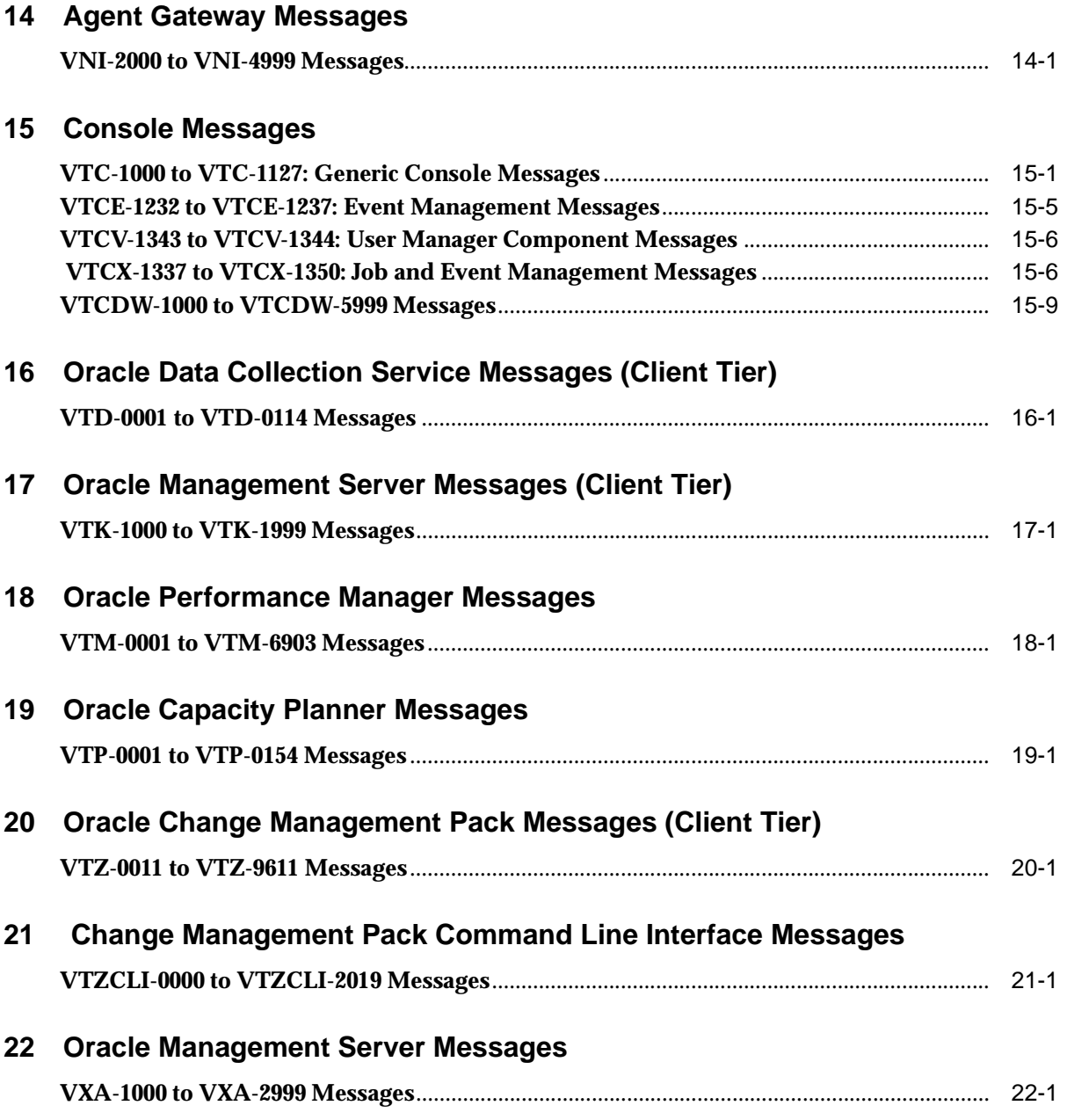

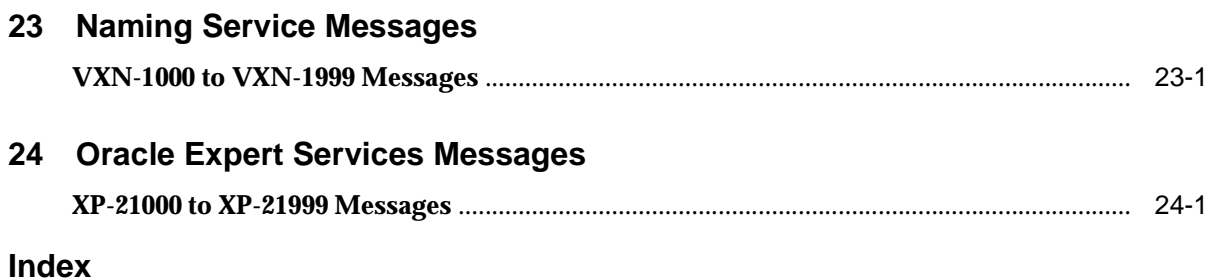

# **Send Us Your Comments**

# <span id="page-6-0"></span>**Oracle Enterprise Manager Messages Manual, Release 2.1**

## **Part No. A75690-01**

Oracle Corporation welcomes your comments and suggestions on the quality and usefulness of this publication. Your input is an important part of the information used for revision.

You can send comments to us in the following ways:

- FAX 650-506-7615. Attn: Oracle System Management Products Documentation Manager
- Postal service

Oracle Corporation Oracle System Management Products Documentation Manager 500 Oracle Parkway, Mailstop 5op5 Redwood Shores, CA 94065 **USA** 

Please provide the following information:

Name:

Title:

Company:

Department:

Electronic Mail Address:

Postal Address:

Phone Number:

Book Title:

Version Number:

If you like, you can use the following questions as guidelines in giving us feedback:

- Did you find any errors with the documentation?
- Is the information clearly presented?
- Do you need more information? If so, where?
- Are the examples correct? Do you need more examples?
- What features did you like most about this manual?

If you find any errors with the documentation or have any other suggestions for improvement, please indicate the chapter, section, and page number (if available).

If you have problems with the software, please contact your local Oracle Worldwide Customer Support Center.

# **Preface**

# <span id="page-8-0"></span>**Purpose of this Manual**

This manual provides probable causes and recommended actions for error messages generated by Oracle Enterprise Manager<sup>™</sup> and its components, including the optional management packs.

# **Audience**

The *Oracle Enterprise Manager Messages Manual* is written for those who use Oracle Enterprise Manager to perform system administration tasks and who are familiar with the tasks they wish to perform. If you are not familiar with database administration tasks, refer to the Oracle Server documentation set.

If you have not read Part 1 of the Oracle Server Administrator's Guide, it is recommend that you do so. These chapters describe the basic responsibilities of a database administrator.

This manual also assumes that you are familiar with your operating system. If necessary, refer to your operating system documentation.

**Note:** For an overview of Oracle Enterprise Manager, see the *Oracle Enterprise Manager Concepts Guide* and the *Oracle Enterprise Manager Quick Tour*.

# **How This Manual Is Organized**

All error messages documented in this manual contain prefixes consisting of three or more letters and a number, for example:

## **VNI-2002: File operation error**

Error messages in this manual are listed alphabetically by message prefix and numerically by message number within each chapter. Each chapter covers one or more prefix. Messages can be found by searching for them alphabetically in the manual, or by looking in the Index.

# **Using This Manual**

This manual and other Oracle Enterprise Manager documentation are designed to be used closely with the Oracle Server documentation set. While the Oracle Enterprise Manager documentation set explains how to perform database administration tasks using Oracle Enterprise Manager, the Oracle Server documentation set describes the reasons for and the implications of performing these tasks. It is recommended that you refer to the Oracle Server documentation set while using Oracle Enterprise Manager.

# **Documentation**

All Oracle Enterprise Manager documentation is available on the Oracle Enterprise Manager CD in HTML format for viewing with a web browser. In addition to the documentation, extensive on-line help is provided for Oracle Enterprise Manager components.

The following is a list of the Oracle Enterprise Manager documentation:

- The *Oracle Enterprise Manager Readme* provides important notes regarding updates to the software and other late-breaking information.
- The *Oracle Enterprise Manager Administrator's Guide* explains how to use Oracle Enterprise Manager's console, common services, and database administration tools.
- The *Oracle Enterprise Manager Concepts Guide* provides an overview of Oracle Enterprise Manager, its architecture, and components.
- The *Oracle Enterprise Manager Configuration Guide* explains how to configure and start Oracle Enterprise Manager.
- The *Oracle Intelligent Agent User's Guide* describes how to use the Oracle Intelligent Agent with Oracle Enterprise Manager.
- The *Oracle SNMP Support Reference Guide* is intended for third-party developers of SNMP-based management applications. Database administrators who may be familiar with Oracle products, but who may be less familiar with SNMP would also find this guide useful.
- The *Oracle Enterprise Manager Messages Manual* describes the Oracle Enterprise Manager error messages and methods for diagnosing them.

## **Oracle Change Management Pack Documentation**

- The *Oracle Enterprise Manager Change Management Pack Readme* provides important notes regarding the Oracle Change Management Pack documentation, updates to the software, and other late-breaking information.
- The *Oracle Enterprise Manager Getting Started with Oracle Change Management Pack* manual provides an overview of the concepts and features of the Oracle Change Management Pack application.
- The *Oracle Change Management Installation* CD-ROM insert provides information about installing Oracle Change Management Pack, including necessary requirements.

## **Oracle Diagnostics Pack Documentation**

- The *Oracle Enterprise Manager Diagnostics Pack Readme* provides important notes regarding the Oracle Diagnostics Pack documentation, updates to the software, and other late-breaking information.
- The *Oracle Enterprise Manager Performance Monitoring and Planning Guide* explains how to monitor system performance with Oracle Diagnostics Pack.
- The *Oracle Enterprise Manager Oracle Trace User's Guide* explains how to use the Oracle Trace application to capture and use historical data to monitor Oracle databases.
- The *Oracle Enterprise Manager Oracle Trace Developer's Guide* explains how to instrument your application with Oracle Trace routines.
- The *Oracle Diagnostics Pack Installation* CD-ROM insert provides information about installing Oracle Diagnostics Pack, including necessary requirements.

## **Oracle Tuning Pack Documentation**

- The *Oracle Enterprise Manager Tuning Pack Readme* provides important notes regarding the Tuning Pack documentation, updates to the software, and other late-breaking information.
- The *Oracle Enterprise Manager Database Tuning With the Oracle Tuning Pack* guide provides information about how to tune your system optimally with Oracle Tuning Pack and its components.
- The Oracle Tuning Pack Installation CD-ROM insert provides information about installing Oracle Tuning Pack, including necessary requirements.

## **Oracle Standard Management Pack Documentation**

- The *Oracle Standard Management Pack Readme* provides important notes regarding the Standard Management Pack documentation, updates to the software, and other late-breaking information.
- The *Getting Started With the Oracle Standard Management Pack* guide provides information about the concepts and features of Oracle Standard Management Pack.
- The *Oracle Standard Management Pack Installation* CD-ROM insert provides information about installing Oracle Standard Management Pack, including necessary requirements.

## **Oracle Management Pack for Oracle Applications Documentation**

- The *Oracle Management Pack for Oracle Applications Readme* provides important notes regarding the Management Pack for Oracle Applications documentation, updates to the software, and other late-breaking information.
- The *Getting Started with Oracle Management Pack for Oracle Applications* guide provides information about the concepts and features of the Management Pack for Oracle Applications.
- The *Oracle Management Pack for Oracle Applications Installation* CD-ROM insert provides information about installing the Management Pack for Oracle Applications, including necessary requirements.

## **Oracle Management Pack for SAP R/3 Documentation**

- The *Oracle Management Pack for SAP R/3 Readme* provides important notes regarding the Management Pack for SAP R/3 documentation, updates to the software, and other late-breaking information.
- The *Oracle Enterprise Manager Getting Started with Oracle Management Pack for SAP R/3* guide provides information about the concepts and features of the Management Pack for SAP R/3.
- The *Oracle Management Pack for SAP R/3 Installation* CD-ROM insert provides information about installing the Management Pack for SAP R/3.

In addition to the Oracle Enterprise Manager documentation set, the Oracle Enterprise Manager Quick Tour and extensive on-line help is provided with Oracle Enterprise Manager.

# **Related Publications**

The following publications contain information that you might find helpful:

- For general information about Oracle8*i* and how it works, see *Getting to Know Oracle8i* and *Oracle8i Concepts*.
- For information about administering Oracle8*i*, see the *Oracle8i Administrator's Guide*.
- For the procedures for migrating a previous version of Oracle, see *Oracle8i Migration*.
- For information on Oracle's SQL commands and functions, see *Oracle8i SQL Reference*.
- For information about utilities bundled with Oracle8*i*, refer to *Oracle8i SQL Reference*.
- For information about Oracle messages and codes, refer to *Oracle8i Error Messages*.
- For information about the Oracle networking system, see your network-specific documentation.
- For information about Oracle8*i* on Windows NT, see the *Oracle8i Installation Guide for Windows NT*, the *Oracle8i Administrator's Guide for Windows NT*, and the *Release Notes*.

■ For information on Oracle Parallel Server, refer to the *Oracle8i Parallel Server Setup and Configuration Guide*, which provides essential information for preparing Oracle8*i* for use with Oracle Parallel Server and Oracle Enterprise Manager. The "Introducing Oracle Parallel Server" chapter provides a conceptual and component overview of Oracle Parallel Server. This information will help you prepare and plan your Oracle Parallel Server installation and configuration in an Oracle8*i* environment.

Oracle Corporation also publishes several files that are available on your distribution media. These files are usually named README, RELNOTE, BUGHST, and RESTRICT and have extensions such as .WRI, .DOC, and .TXT. Read these files to learn about changes to the software and documentation that have not been described in the guides. The exact names and locations of these files may vary depending on your operating system.

**1**

# **Interpreting Error Messages**

<span id="page-14-0"></span>This chapter provides general information and helpful tips about using this guide for interpreting Oracle Enterprise Manager error messages. The following topics are discussed in this chapter:

- Sorting Oracle Enterprise Manager messages
- Calling Oracle Worldwide Customer Support

**Important:** For information on the specific Oracle server releases supported by Oracle Enterprise Manager and its components, see the *Oracle Enterprise Manager Installation* CD-ROM insert.

# **Sorting Oracle Enterprise Manager Messages**

This manual discusses specific messages for the Oracle Enterprise Manager Console, its common services, and integrated applications. This manual also covers messages for the optional system management packs.

# <span id="page-15-0"></span>**Message Prefixes**

In this manual, messages are sorted in alphabetical order by message prefix, and each chapter covers messages of one or more types of prefixes. The prefix of a message indicates the Oracle Enterprise Manager facility that generated the message. The following table lists these facilities:

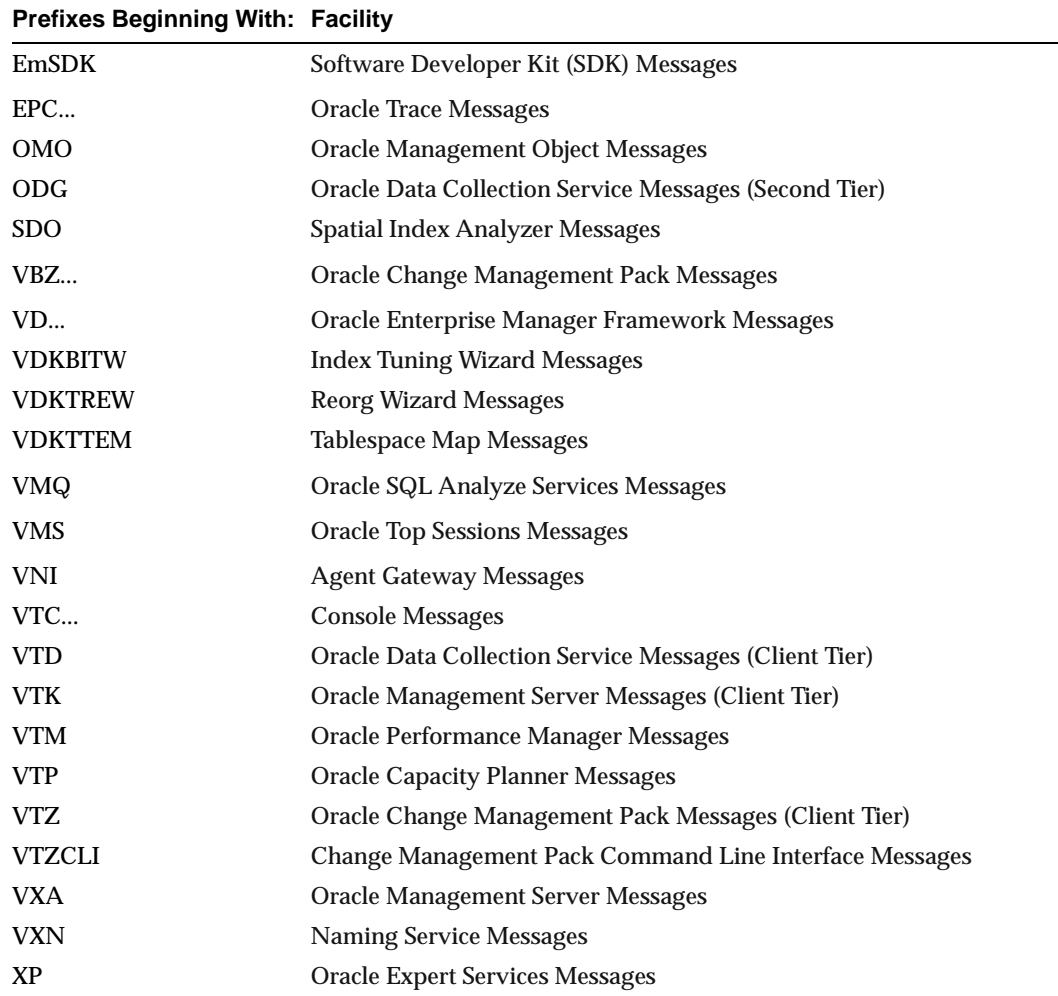

# <span id="page-16-0"></span>**Other Oracle Message Prefixes**

There are other Oracle messages that you may encounter when using Oracle Enterprise Manager. When you see prefixes that are not listed in this manual, check the specific manuals that discuss messages with those prefixes, as follows:

- The prefix "TNS" means that the error message is generated by an Oracle network product. These errors are documented in the *Oracle Network Products Messages Manual*.
- The prefix "NMC" indicates that an error message is generated by the Oracle Network Manager. The prefix "NMO" indicates error messages generated by the network object layer of the Network Manager. The prefix "NMR" is for messages generated from the ROS file level of the Network Manager. These errors are documented in the *Oracle Network Products Messages Manual*.
- The prefix "NNO" precedes error messages generated by a Names server. The prefix "NNC" is for error messages generated by an Oracle Names client and for error messages common to both server and client. The prefix "NNL" is for error messages generated by the Oracle Names Control utility. These errors are documented in the *Oracle Network Products Messages Manual*.
- The "NMP" prefix is for error messages generated by the Network Management Protocol, the part of the Names server that handles SNMP queries. The "NPL" prefix precedes error messages generated by the Network Presentation Layer component of the Names server. Network Management Protocol and Network Presentation Layer error messages are typically not visible to the user. These errors are documented in the *Oracle Network Products Messages Manual*.
- The prefix "ORA" is the generic prefix returned by all Oracle applications. These errors are documented in the *Oracle Server Messages* manual.

# **Calling Oracle Worldwide Customer Support**

Some error message actions recommend calling Oracle Worldwide Customer Support to report an error. When calling Oracle Worldwide Customer Support, please prepare the following:

- Have at hand the hardware, operating system, and release number of the operating system on which your application(s) is running.
- Have at hand the release numbers of all the Oracle Enterprise Manager products involved in the current problem.
- If you encountered one or more error codes or messages, have ready the exact message prefixes and numbers and message texts in the order they appeared.
- Provide a number representing the severity of the problem according to the following codes:
	- 1 = Program not usable critical impact on operations.
	- 2 = Program usable. Operations severely restricted.
	- 3 = Program usable with limited functions not critical to overall operations.
	- 4 = Problem circumvented by customer minimal effect, if any, on operations.
- Provide a description of the problem, including any unusual conditions.
- You will also be asked for your:
	- Name
	- Company name
	- Company's Oracle customer support ID (CSI) number
	- Phone number

# <span id="page-18-0"></span>**Software Developer Kit (SDK) Messages**

# **EmSDK-1000 to EmSDK-1999 Messages**

## **EmSDK-1000: critical error reading client registry. Aborting**

**Cause:** The logon dialog failed to initialize.

**Action:** The ClientConfig.properties file on the client system is possibly corrupt. Rename the ClientConfig.properties file and restart the console. A new properties file will be created.

## **EmSDK-1002: system registry in Oracle Management Server**

**Cause:** The registry object could not be bound.

**Action:** The repository for the Oracle Management Server containing registry entries is corrupt. Re-run the Oracle Configuration Assistant and recreate the repository.

# **Oracle Trace Messages**

<span id="page-20-0"></span>This chapter contains probable causes and corrective actions for error messages with the following prefixes:

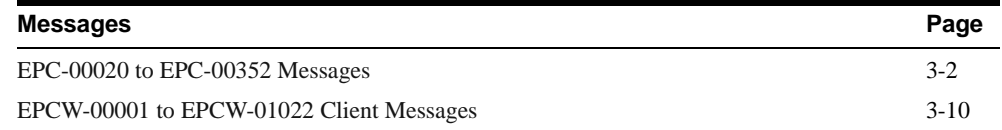

#### **Contacting Oracle Worldwide Customer Support About Oracle Trace**

When contacting Oracle Worldwide Customer Support about Oracle Trace, please have the following information available:

- Version of Oracle Trace being used.
- If an error occurred for a database collection, specify that database version.
- <sup>n</sup> Version of Oracle Intelligent Agent.
- n Operating system and version being used, for both the client and server.
- <sup>n</sup> Operation being performed when the error occurred; steps to reproduce error.
- n Any further details for the error if logged to EPC\_ERROR.LOG and information in the Oracle Trace Manager logging window.
- <sup>n</sup> Configuration information, for example, are there one or more ORACLE\_HOMES present? Are there one or more databases present?
- n Were collection .cdf and .dat files created? If so, what are their sizes?

# <span id="page-21-0"></span>**EPC-00020 to EPC-00352 Messages**

The following error messages are a subset of the Oracle Trace Collection Services messages that you may see in the context of the Oracle Trace Manager. For a full listing of the Oracle Trace Collection Services messages, refer to the Oracle Server messages manual.

#### **EPC-00020: Oracle Trace cannot access memory**

**Cause:** This error indicates that Oracle Trace is unable to extend the size of one of its memory mapped administrative .dat files, when the file has become full. This is only a Windows NT issue. On other platforms, the files are extended as needed with no user action needed.

**Action:** Wait for currently running Oracle Trace collections to be completed before freeing up space on the \*.dat files. If no Oracle Trace collections are running (and Oracle database processes are no longer attached to the files), then run the otrccref image to create new, empty .dat files, and if desired, specify larger file sizes when otrccref is run, for example, otrccref -f200 -c32 -r400.

### **EPC-00046: general error message**

**Cause:** Typically this error is returned through Oracle Trace Manager when an underlying error value is out of range of values handled. Under unusual conditions, it may also be used to report an error for which cause could not be determined.

**Action:** Look for error details, if any, in the EPC\_ERROR.LOG file, and find cause/action descriptions for those errors. Otherwise, contact Oracle Worldwide Customer Support. See the section titled ["Contacting Oracle Worldwide Customer](#page-20-0)  [Support About Oracle Trace" on page 3-1](#page-20-0) for additional information.

## **EPC-00055: error opening data collection file**

**Cause:** Oracle Trace encountered an error while attempting to open the data collection file (.dcf).

**Action:** Verify that collection files exist and check file protections. Otherwise, contact Oracle Worldwide Customer Support. See the section titled ["Contacting Oracle](#page-20-0)  [Worldwide Customer Support About Oracle Trace" on page 3-1](#page-20-0) for additional information.

#### **EPC-00056: error opening collection definition file**

**Cause:** Oracle Trace encountered an error while attempting to open the collection definition file (.cdf).

**Action:** Verify that the collection's collection definition file (.cdf) exists and check file protections. Otherwise, contact Oracle Worldwide Customer Support. See the section titled ["Contacting Oracle Worldwide Customer Support About Oracle Trace" on](#page-20-0)  [page 3-1](#page-20-0) for additional information.

#### **EPC-00063: error reading product definition file**

**Cause:** An error was encountered while trying to read the product definition file (.fdf) specified, for example, on the epc\_collect call.

**Action:** Verify that the product definition file exists and check file protections. Also check directory protections, definition for ORACLE\_HOME, and Oracle Trace parameter settings. Otherwise, contact Oracle Worldwide Customer Support. See the section titled ["Contacting Oracle Worldwide Customer Support About Oracle Trace" on](#page-20-0)  [page 3-1](#page-20-0) for additional information.

#### **EPC-00064: error creating data collection file**

**Cause:** An error was encountered while trying to create the data collection file (.dcf).

**Action:** Check protection settings on the Oracle Trace admin/cdf directory. Also check the definition for ORACLE\_HOME and Oracle Trace parameter settings. Otherwise, contact Oracle Worldwide Customer Support. See the section titled ["Contacting Oracle](#page-20-0)  [Worldwide Customer Support About Oracle Trace" on page 3-1](#page-20-0) for additional information.

#### **EPC-00065: error creating collection definition file**

**Cause:** An error was encountered while creating the specified collection definition file (.cdf).

**Action:** Check protection settings on the Oracle Trace admin/cdf directory. Also check the definition for ORACLE\_HOME and Oracle Trace parameter settings. Otherwise, contact Oracle Worldwide Customer Support. See the section titled ["Contacting Oracle](#page-20-0)  [Worldwide Customer Support About Oracle Trace" on page 3-1](#page-20-0) for additional information.

#### **EPC-00066: error writing collection definition file**

**Cause:** An error was encountered while writing to the specified collection definition file (.cdf).

**Action:** Check that there is enough disk space and that file protections are correct. Also check directory protections, definition for ORACLE\_HOME, and Oracle Trace parameter settings. Otherwise, contact Oracle Worldwide Customer Support. See the section titled ["Contacting Oracle Worldwide Customer Support About Oracle Trace" on](#page-20-0)  [page 3-1](#page-20-0) for additional information.

#### **EPC-00067: error opening product definition file**

**Cause:** An error was encountered while opening the product definition file.

**Action:** Verify that the product definition file (.fdf) exists and if so, check file protections. Also check directory protections, definition for ORACLE\_HOME, and Oracle Trace parameter settings. Otherwise, contact Oracle Worldwide Customer Support. See the section titled ["Contacting Oracle Worldwide Customer Support About](#page-20-0)  [Oracle Trace" on page 3-1](#page-20-0) for additional information.

#### **EPC-00084: file memory mapping failed**

**Cause:** Most often this indicates that a mismatch exists between Oracle Trace Collection Services and other components (for example, database server version). Memory mapping of Oracle Trace admin .dat files can also generate errors if files are not located on a locally mounted disk device.

**Action:** Refer to the Oracle Trace documentation or contact Oracle Worldwide Customer Support. See the section titled ["Contacting Oracle Worldwide Customer](#page-20-0)  [Support About Oracle Trace" on page 3-1](#page-20-0) for additional information.

#### **EPC-00087: beginning CLI job**

**Cause:** This condition is used to signal the beginning of an Oracle Trace CLI job (that is, executed by the Oracle Intelligent Agent on behalf of Oracle Trace). It is not an error.

**Action:** None. For Oracle Server release 7.3.3 the error message read "Cannot allocate process record in PRO file." This often occurs in conjunction with error EPC-00084.

#### **EPC-00116: collection already exists in collect.dat file**

**Cause:** The collection name has already been used and currently exists in the Oracle Trace admin collect.dat file. If the collection is inactive, this record will eventually be discarded.

**Action:** Specify a new collection name or force clean up of Oracle Trace admin .dat files by executing the otrccref image (once all processes have detached from these files).

#### **EPC-00133: completed CLI job**

**Cause:** This condition is used to signal the completion of an Oracle Trace CLI job (that is, executed by Oracle Intelligent Agent on behalf of Oracle Trace). It is not an error.

**Action:** None.

#### **EPC-00146: " "**

**Cause:** Used by Oracle Trace command-line interpreter (CLI); part of normal, successful Oracle Trace job output.

**Action:** None required.

#### **EPC-00148: collection status is: active**

**Cause:** This is a success return status for the Oracle Trace CLI "check collection" operation, assuming the specified collection exists and is active.

**Action:** None required.

#### **EPC-00149: collection status is: not active**

**Cause:** This is a success message.

**Action:** None required.

#### **EPC-00150: collection status is: undefined**

**Cause:** This is an Oracle Trace internal error. It should never be returned.

**Action:** Contact Oracle Worldwide Customer Support. See the section titled ["Contacting Oracle Worldwide Customer Support About Oracle Trace" on page 3-1](#page-20-0) for additional information.

#### **EPC-00151: deleted collection definition and data collection files**

**Cause:** This is a success message.

**Action:** None required.

#### **EPC-00157: collection started**

**Cause:** This is a success message.

**Action:** None required.

#### **EPC-00158: collection completed**

**Cause:** This is a success message.

**Action:** None required.

#### **EPC-00159: user name or password (or service name) not supplied**

**Cause:** For Oracle database access, for example, to format Oracle Trace data, the user must supply a valid database account user name, password, and database service name to form a complete Oracle database connect string.

**Action:** Supply the missing connect string component.

#### **EPC-00169: error deleting collection definition file**

**Cause:** Signaled by Oracle Trace CLI if an error occurred while attempting to delete a collection's .cdf file, most likely caused by file not existing (that is, already deleted), or file protection; or file may still be held by one or more processes that took part in the Oracle Trace collection, that is, database processes.

**Action:** Verify that the file exists; fix protection if necessary. If database processes have the file held open, wait for the processes to release the files (on the next database action for each process).

#### **EPC-00170: error deleting collection data file**

**Cause:** Signaled by Oracle Trace CLI if an error occurred while attempting to delete a collection's .dat file, most likely caused by file not existing (that is, already deleted), or file protection; or file may still be held by one or more processes that took part in the Oracle Trace collection, that is database processes.

**Action:** Verify that the file exists; fix protection if necessary. If database processes have the file held open, wait for the processes to release the files (on the next database action for each process).

#### **EPC-00173: command-line argument list parse failed**

**Cause:** This is an Oracle Trace internal error.

**Action:** Contact Oracle Worldwide Customer Support. See the section titled ["Contacting Oracle Worldwide Customer Support About Oracle Trace" on page 3-1](#page-20-0) for additional information.

#### **EPC-00175: Oracle Trace CLI otrccol image not found or not executable**

**Cause:** The Oracle Trace CLI image otrccol does not exist in ORACLE\_HOME/bin, or access to it is denied.

**Action:** If the image exists, set protection to allow execution. If the image does not exist, check with the person responsible for Oracle installations on that system. If you have multiple ORACLE\_HOME definitions, verify that the correct ORACLE\_HOME is being used. Otherwise, call Oracle Worldwide Customer Support. See the section titled ["Contacting Oracle Worldwide Customer Support About Oracle Trace" on](#page-20-0)  [page 3-1](#page-20-0) for additional information.

#### **EPC-00176: format completed**

**Cause:** This is a success message.

**Action:** None required.

#### **EPC-00177: format started**

**Cause:** This is a success message.

**Action:** None required.

#### **EPC-00179: collection stopped by user action or maximum file size (or error)**

**Cause:** This message indicates that the user has explicitly stopped a collection before its scheduled completion, or the collection has been terminated due to specified maximum file size having been reached (or a full disk), or some error condition has forced the collection to stop.

**Action:** If the user did not stop the collection, check disk use. Check maximum file size in init.ora file or Oracle Trace Manager. Otherwise, contact Oracle Worldwide Customer Support. See the section titled ["Contacting Oracle Worldwide Customer](#page-20-0)  [Support About Oracle Trace" on page 3-1](#page-20-0) for additional information.

#### **EPC-00180: deletion of formatted data started**

**Cause:** This is a success message.

**Action:** None required.

#### **EPC-00181: deletion of formatted data completed**

**Cause:** This is a success message.

**Action:** None required.

#### **EPC-00182: OCI database access error occurred**

**Cause:** Error occurred during Oracle Trace CLI database access.

**Action:** See EPC\_ERROR.LOG file for additional failure information and error messages. If the problem persists, contact Oracle Worldwide Customer Support. See the section titled ["Contacting Oracle Worldwide Customer Support About Oracle Trace" on](#page-20-0)  [page 3-1](#page-20-0) for additional information.

#### **EPC-00186: error starting collection**

**Cause:** An error occurred in setting the collection status to active in the collect.dat file. This is an Oracle Trace internal error.

**Action:** Contact Oracle Worldwide Customer Support. See the section titled ["Contacting Oracle Worldwide Customer Support About Oracle Trace" on page 3-1](#page-20-0) for additional information.

#### **EPC-00189: active collection limit exceeded**

**Cause:** The maximum number of collections for this product was exceeded. The current maximum is 5 collections.

**Action:** Retry the collection later.

#### **EPC-00235: data collection file** *filename***.dat not found**

**Cause:** The data file could not be found, probably because it was deleted and no longer exists.

**Action:** No action required.

#### **EPC-00236: collection definition file** *filename***.cdf not found**

**Cause:** The collection definition file (.cdf) could not be found, or could not be accessed due to file protection.

**Action:** No action required if the .cdf file no longer exists. If the .cdf file exists, verify the file protections.

#### **EPC-00308: error executing Oracle statement**

**Cause:** This is an Oracle Trace internal error. It should never be returned.

**Action:** Contact Oracle Worldwide Customer Support. See the section titled ["Contacting Oracle Worldwide Customer Support About Oracle Trace" on page 3-1](#page-20-0) for additional information.

#### **EPC-00309: error parsing** *SQL statement*

**Cause:** This error is typically seen during the format of Oracle Trace data into a database. This error indicates that format tables may not exist in the database or current format table definitions are out of sync with an Oracle Trace image trying to perform the format operation. Oracle Trace releases 7.3.4 and 8.0.4 (and higher) are able to create and update metadata describing format tables automatically but older versions do not have this ability.

**Action:** If necessary, update the Oracle Trace format table definitions in the target database by running the Oracle Trace formatter SQL scripts. However, it may be necessary to use a different database and or database user account for formatted data in the situation where a newer version of Oracle Trace has already formatted data to a database or database user account. Incompatible older Oracle Trace versions will never be able to format to this same database or database user account due to format table differences. See the *Oracle Trace User's Guide* for the explanation about the otrcfmt image.

#### **EPC-00344: no new data to format; exiting**

**Cause:** An attempt was made to format a data file that contains no new data. **Action:** No action required.

#### **EPC-00349: error starting or stopping Oracle7 database collection**

**Cause:** There are several causes for this error.

**Action:** Refer to the EPC\_ERROR.LOG for the specific error number.

#### **EPC-00350: aborting format of collection\_id** *ID***; delete from database and reformat**

**Cause:** There are several causes for this message. It could be just an informational message and not an error message if the user canceled the Format operation.

**Action:** Check the EPC\_ERROR.LOG for other underlying error messages, for example, failure to resolve database service name supplied to the formatter. (This could mean that the TNSNAMES.ORA file on the local node where the format code is executing does not contain an entry for the specified format database.) If the collection ID given in the error message is less than 0, then format processing probably did not get as far as accessing the format database. Retry the Format command and specify the -f parameter (that is, full rather than partial format) to reformat data that had already been formatted before the abort took place.

#### **EPC-00351: format canceled by user**

**Cause:** The Oracle Trace Format operation was stopped. **Action:** No action required.

#### <span id="page-29-0"></span>**EPC-00352: file already exists; select a new name**

**Cause:** The file name specified already exists.

**Action:** Supply a new file name, that is, collection name.

# **EPCW-00001 to EPCW-01022 Client Messages**

The following error messages are generated by Oracle Trace Manager.

#### **EPCW-00001: Database error. %s**

**Cause:** A problem was encountered while accessing the database.

**Action:** Depends on additional information supplied in the error message itself. Run the Oracle Trace log window or look in the Oracle Enterprise Manager Job output window for more detail.

#### **EPCW-00002: Error starting new collection.**

**Cause:** A problem was encountered while trying to submit a job to Oracle Enterprise Manager.

**Action:** Verify that Oracle Enterprise Manager and Oracle Intelligent Agent are running on the target node. Also, verify that you have set the Oracle Enterprise Manager preferences for the node specified. Attempt to use Oracle Enterprise Manager to submit a test job to the node in question.

#### **EPCW-00003: Error creating collection input file.**

**Cause:** A problem was encountered while creating or writing to the collection's input file.

**Action:** Verify that the Oracle Enterprise Manager preferences node connection specified for the target node has permission to write to the Oracle Trace admin/cdf directory in the ORACLE\_HOME. Verify that adequate free disk space is available.

#### **EPCW-00004: Error opening collection script file. %s**

**Cause:** A problem was encountered while trying to find the Oracle Trace job tcl file.

**Action:** Verify that you have file-read access to the ORACLE\_HOME you are using. If you do have file-read access, run Oracle Trace Manager with the logging option and review the log information. If the information logged does not indicate the problem, save the logged text and contact Oracle Worldwide Customer Support. See the section titled ["Contacting Oracle Worldwide Customer Support About Oracle Trace" on](#page-20-0)  [page 3-1](#page-20-0) for additional information.

#### **EPCW-00005: Error accessing Oracle Enterprise Manager discovery cache.**

**Cause:** A problem was encountered while accessing the Oracle Enterprise Manager discovery cache.

**Action:** Verify that Oracle Enterprise Manager is running and that the version is compatible with the version of Oracle Trace. If necessary, restart Oracle Enterprise Manager and Oracle Trace.

#### **EPCW-00006: Error registering Oracle Trace for status change notifications.**

**Cause:** A problem was encountered while trying to register the Oracle Trace active object.

**Action:** Verify that the Oracle Trace registry entries are correct. If the entries are not correct, reinstall Oracle Trace.

## **EPCW-00007: Warning. The destination database is unknown to Oracle Enterprise Manager.**

**Cause:** The database specified by the user was not found in the Oracle Enterprise Manager discovery cache.

**Action:** None. This is a warning.

#### **EPCW-00008: You must supply a database.**

**Cause:** Database name required by user, but was not supplied.

**Action:** Enter a database name.

#### **EPCW-00009: You must supply a username.**

**Cause:** Username required by user, but was not supplied.

**Action:** Enter a username.

#### **EPCW-00010: You must supply a password.**

**Cause:** Password required by user, but was not supplied.

**Action:** Enter a password.

#### **EPCW-00011: Error initializing Oracle Trace. Oracle Enterprise Manager is not running.**

**Cause:** Oracle Enterprise Manager must be running.

**Action:** Start Oracle Enterprise Manager and restart Oracle Trace.

#### **EPCW-00012: Error connecting to Oracle Trace repository tables.**

**Cause:** Error connecting to the Oracle Trace repository tables.

**Action:** Verify that the server is running. Verify that the version of Oracle Enterprise Manager and Oracle Trace are compatible. If there is still a problem, restart both Oracle Enterprise Manager and Oracle Trace, and run Oracle Trace with the logging option. Review the log information. If the information logged does not indicate the problem, save the logged text and contact Oracle Worldwide Customer Support. See the section titled ["Contacting Oracle Worldwide Customer Support About Oracle Trace" on](#page-20-0)  [page 3-1](#page-20-0) for additional information.

#### **EPCW-00013: Error performing Oracle Enterprise Manager discovery.**

**Cause:** A problem was encountered during Oracle Enterprise Manager discovery.

**Action:** Verify that Oracle Enterprise Manager discovery is still functioning correctly. If it is, restart both Oracle Enterprise Manager and Oracle Trace, and run Oracle Trace with the logging option. Review the log information. If the information logged does not indicate the problem, save the logged text and contact Oracle Worldwide Customer Support. See the section titled ["Contacting Oracle Worldwide Customer Support About](#page-20-0)  [Oracle Trace" on page 3-1](#page-20-0) for additional information.

#### **EPCW-00014: Error communicating with Oracle Enterprise Manager console.**

**Cause:** A problem was encountered while communicating with Oracle Enterprise Manager by way of OLE. Possibly, an incompatible version of the Oracle Enterprise Manager console is loaded.

**Action:** Check that the versions of Oracle Enterprise Manager and Oracle Trace match. If they do, restart both Oracle Enterprise Manager and Oracle Trace, and run Oracle Trace with the logging option. Review the log information. If the information logged does not indicate the problem, save the logged text and contact Oracle Worldwide Customer Support. See the section titled ["Contacting Oracle Worldwide Customer](#page-20-0)  [Support About Oracle Trace" on page 3-1](#page-20-0) for additional information.

## **EPCW-00015: OLE initialization failed. Verify that the OLE libraries are the correct version.**

**Cause:** Bad versions of OLE DLL's.

**Action:** Reinstall the Oracle Trace product.

### **EPCW-00016: Error communicating with Oracle Enterprise Manager discovery cache.**

**Cause:** A problem was encountered during Oracle Trace discovery.

**Action:** Check that the versions of Oracle Enterprise Manager and Oracle Trace match. If they do, restart both Oracle Enterprise Manager and Oracle Trace, and run Oracle Trace with the logging option. Review the log information. If the information logged does not indicate the problem, save the logged text and contact Oracle Worldwide Customer Support. See the section titled ["Contacting Oracle Worldwide Customer](#page-20-0)  [Support About Oracle Trace" on page 3-1](#page-20-0) for additional information.

#### **EPCW-00017: Close the Progress window and discard status messages?**

**Cause:** Prompt to stop Oracle Trace discovery.

**Action:** None.

#### **EPCW-00018: Failed to start collection %s. %s**

**Cause:** Start collection failed. Occurs in combination with server errors.

**Action:** Look for additional errors in the Oracle Trace logging window and the Oracle Enterprise Manager Job output window. These errors may help identify the problems.

#### **EPCW-00019: Failed to stop collection %s. %s**

**Cause:** A problem was encountered while stopping a collection. Occurs in combination with server errors.

**Action:** Look for additional errors in the Oracle Trace logging window and the Oracle Enterprise Manager Job output window. These errors may help identify the problems.

#### **EPCW-00020: Error displaying Navigator data.**

**Cause:** A problem was encountered while displaying information in the Navigator.

**Action:** Refresh the screen or restart Oracle Trace Manager.

### **EPCW-00021: Oracle Enterprise Manager is not running. Only Product file editing will be enabled.**

**Cause:** Oracle Enterprise Manager is not running but user specified administration mode on the command line.

**Action:** None. Only Product create or edit will be enabled for the user.

#### **EPCW-00022: Unable to load the Oracle Trace Resource DLL.**

**Cause:** Oracle Trace was unable to find the language specific resource DLL.

**Action:** Assuming a correct installation, this is an internal problem. Contact Oracle Worldwide Customer Support. See the section titled ["Contacting Oracle Worldwide](#page-20-0)  [Customer Support About Oracle Trace" on page 3-1](#page-20-0) for additional information.

#### **EPCW-00023: Error displaying Navigator data.**

**Cause:** Oracle Enterprise Manager discovery error.

**Action:** Verify that Oracle Enterprise Manager discovery is still functioning correctly. If it is, restart both Oracle Enterprise Manager and Oracle Trace, and run Oracle Trace with the logging option. Review the log information. If the information logged does not indicate the problem, save the logged text and contact Oracle Worldwide Customer Support. See the section titled ["Contacting Oracle Worldwide Customer Support About](#page-20-0)  [Oracle Trace" on page 3-1](#page-20-0) for additional information.

#### **EPCW-00024: You must specify at least one Event Set.**

**Cause:** At least one event set must be specified in the Collection wizard.

**Action:** Specify at least one event set in the Collection wizard.

#### **EPCW-00025: A Duration must be specified.**

**Cause:** A duration must be specified in the Collection wizard.

**Action:** Specify a duration in the Collection wizard.

### **EPCW-00026: No Oracle Trace nodes have been discovered. Would you like to perform Oracle Trace discovery?**

**Cause:** If no nodes have been discovered, prompts user to perform discovery at product startup.

**Action:** Perform product discovery to avoid receiving this message again.

#### **EPCW-00027: Oracle Trace is already running.**

**Cause:** Only one instance of Oracle Trace can run on a client.

**Action:** Do not attempt to run more than one instance of Oracle Trace on the client.

#### **EPCW-00028: Failed to format collection %s. %s**

**Cause:** Either a collection job failed during auto-format or a stand-alone format job failed.

**Action:** Verify that valid preferred credentials were supplied for the format operation. Also, verify that a tnsnames entry for the destination node exists for the server where the collection occurred. Retry the format. If it still fails, restart both Oracle Enterprise Manager and Oracle Trace, and run Oracle Trace with the logging option. Review the Oracle Trace log information and the Oracle Enterprise Manager Job output. If the information logged does not indicate the problem, save the logged text and contact Oracle Worldwide Customer Support. See the section titled ["Contacting Oracle](#page-20-0)  [Worldwide Customer Support About Oracle Trace" on page 3-1](#page-20-0) for additional information.

#### **EPCW-00029: Close the Progress window and discard status messages?**

**Cause:** User is attempting to terminate the deletion of collection files. **Action:** Press appropriate button.

#### **EPCW-00030: Close the Progress window and discard status messages?**

**Cause:** User is attempting to terminate the deletion of a collection's formatted data.

**Action:** Press appropriate button.

#### **EPCW-00031: Error trying to get Oracle Enterprise Manager version.**

**Cause:** A problem was encountered while retrieving the current version from Oracle Enterprise Manager.

**Action:** Verify that Oracle Enterprise Manager discovery is still functioning correctly. If it is, restart both Oracle Enterprise Manager and Oracle Trace, and run Oracle Trace with the logging option. Review the log information. If the information logged does not indicate the problem, save the logged text and contact Oracle Worldwide Customer Support. See the section titled ["Contacting Oracle Worldwide Customer Support About](#page-20-0)  [Oracle Trace" on page 3-1](#page-20-0) for additional information.

### **EPCW-00032: Error trying to read the Oracle Trace version from the Oracle Trace repository tables.**

**Cause:** A problem was encountered while attempting to read the current version from the Oracle Trace repository tables.

**Action:** Verify that the server containing your Oracle Enterprise Manager repository is working correctly. If it is, restart both Oracle Enterprise Manager and Oracle Trace, and run Oracle Trace with the logging option. Review the log information. If the information logged does not indicate the problem, save the logged text and contact Oracle Worldwide Customer Support. See the section titled ["Contacting Oracle](#page-20-0)  [Worldwide Customer Support About Oracle Trace" on page 3-1](#page-20-0) for additional information.

#### **EPCW-00033: Oracle Trace is not compatible with Oracle Enterprise Manager.**

**Cause:** The database versions of Oracle Trace and Oracle Enterprise Manager are incompatible.

Action: Upgrade the Oracle Trace repository tables.

### **EPCW-00034: This version of Oracle Trace is not compatible with your Oracle Trace repository tables.**

**Cause:** The Oracle Trace version is out of sync with the Oracle Enterprise Manager repository.

**Action:** Run the SQL command: Select \* from epc\_cli\_version; to identify the version of the Oracle Trace repository tables. If the version of Oracle Trace is newer than the version of your Oracle Trace repository tables, upgrade the Oracle Trace repository tables. An older version of Oracle Trace will not work with a repository created or upgraded to a newer version.

#### **EPCW-00035: Error inserting data into Oracle Trace repository tables.**

**Cause:** Oracle Trace Manager was unable to insert data into the Oracle Trace repository tables.

**Action:** Verify that the server containing your Oracle Enterprise Manager repository is functioning correctly. Verify that the version of Oracle Trace you are using matches the version of your repository. If the version of Oracle Trace matches the version of the repository, restart both Oracle Enterprise Manager and Oracle Trace, and run Oracle Trace with the logging option. Review the log information. If the information logged does not indicate the problem, save the logged text and contact Oracle Worldwide Customer Support. See the section titled ["Contacting Oracle Worldwide Customer](#page-20-0)  [Support About Oracle Trace" on page 3-1](#page-20-0) for additional information.

#### **EPCW-00036: Error updating data in Oracle Trace repository tables.**

**Cause:** Oracle Trace Manager was unable to update data into the Oracle Trace repository tables.

**Action:** Verify that the server containing your Oracle Enterprise Manager repository is functioning correctly. Verify that the version of Oracle Trace you are using matches the
version of your repository. If the version of Oracle Trace matches the version of the repository, save the text from the error message box and contact Oracle Worldwide Customer Support. See the section titled ["Contacting Oracle Worldwide Customer](#page-20-0)  [Support About Oracle Trace" on page 3-1](#page-20-0) for additional information.

#### **EPCW-00037: Error deleting data from Oracle Trace repository tables.**

**Cause:** Oracle Trace Manager was unable to delete data from the Oracle Trace repository tables.

**Action:** Verify that the server containing your Oracle Enterprise Manager repository is functioning correctly. Verify that the version of Oracle Trace you are using matches the version of your repository. If the version of Oracle Trace matches the version of the repository, restart both Oracle Enterprise Manager and Oracle Trace, and run Oracle Trace with the logging option. Review the log information. If the information logged does not indicate the problem, save the logged text and contact Oracle Worldwide Customer Support. See the section titled ["Contacting Oracle Worldwide Customer](#page-20-0)  [Support About Oracle Trace" on page 3-1](#page-20-0) for additional information.

#### **EPCW-00038: Error selecting data from Oracle Trace repository tables.**

**Cause:** Oracle Trace Manager was unable to select data from the Oracle Trace repository tables.

**Action:** Verify that the server containing your Oracle Enterprise Manager repository is functioning correctly. Verify that the version of Oracle Trace you are using matches the version of your repository. If the version of Oracle Trace matches the version of the repository, restart both Oracle Enterprise Manager and Oracle Trace, and run Oracle Trace with the logging option. Review the log information. If the information logged does not indicate the problem, save the logged text and contact Oracle Worldwide Customer Support. See the section titled ["Contacting Oracle Worldwide Customer](#page-20-0)  [Support About Oracle Trace" on page 3-1](#page-20-0) for additional information.

#### **EPCW-00039: Collection name cannot exceed 16 characters.**

**Cause:** A collection name cannot exceed 16 characters.

**Action:** Modify the collection name so that it is not greater than 16 characters.

#### **EPCW-00040: Collection name must be unique.**

**Cause:** A collection name must be unique.

**Action:** Modify the collection name so that it is unique.

#### **EPCW-00041: Output filename cannot exceed 8 characters.**

**Cause:** A collection output file name must not exceed 8 characters.

**Action:** Modify the collection output file name so it is not greater than 8 characters.

#### **EPCW-00042: Output filename is invalid or missing.**

**Cause:** A collection output file name must be specified.

**Action:** Modify the collection output file name.

#### **EPCW-00043: Close the Progress window and discard status messages?**

**Cause:** User is attempting to terminate the deletion of a collection.

**Action:** Terminate the action or continue.

#### **EPCW-00044: Output filename is invalid or missing.**

**Cause:** A valid collection name is required.

**Action:** Enter a valid collection name to continue.

#### **EPCW-00045: The description cannot exceed 2000 characters.**

**Cause:** The user entered over 2000 characters into the description field.

**Action:** Truncate the description text.

# **EPCW-00046: Delete collection completed with errors. Remove %s from the Oracle Trace repository tables anyway?**

**Cause:** One of the jobs submitted during the deletion of the collection failed.

**Action:** User can indicate the collection object should be deleted from the Oracle Trace repository tables.

#### **EPCW-00047: Error during Oracle Trace repository tables validation.**

**Cause:** Either the Oracle Trace repository tables need to be updated or the repository scripts are corrupt.

**Action:** Update the Oracle Trace repository tables. If you are still having problems, contact Oracle Worldwide Customer Support. See the section titled ["Contacting Oracle](#page-20-0)  [Worldwide Customer Support About Oracle Trace" on page 3-1](#page-20-0) for additional information.

#### **EPCW-00048: Error attempting to get scheduling information; reverting to previous schedule.**

**Cause:** There may be an internal problem with the schedule control.

**Action:** Verify that Oracle Enterprise Manager is running. If the problem persists, restart Oracle Enterprise Manager, Oracle Intelligent Agent, and Oracle Trace. Run Oracle Trace with the logging option. Review the log information. If the information logged does not indicate the problem, save the logged text and contact Oracle Worldwide Customer Support. See the section titled ["Contacting Oracle Worldwide](#page-20-0)  [Customer Support About Oracle Trace" on page 3-1](#page-20-0) for additional information.

#### **EPCW-00049: Error in name; name must not contain special symbols.**

**Cause:** A non-alphanumeric character was used in the name.

**Action:** Use only alphanumeric characters in the name.

#### **EPCW-00050: Error while attempting to set the node %s and all its children to inactive.**

**Cause:** An error occurred while trying to set a node and all its children (i.e. installations and products on that node) to inactive during discovery. Most likely, a database error occurred during the database update.

**Action:** More information may be available from the Oracle Trace logging window about a possible database error. Use this information to determine a course of action and restart Oracle Trace. If the problem persists, contact Oracle Worldwide Customer Support. See the section titled ["Contacting Oracle Worldwide Customer Support About](#page-20-0)  [Oracle Trace" on page 3-1](#page-20-0) for additional information.

#### **EPCW-00051: Error while attempting to locate Oracle Trace user %s in repository.**

**Cause:** An error occurred while attempting to find an Oracle Trace user in the Oracle Trace repository user and ID table. Most likely an upgrade or create script error occurred while creating an identity for this user in the Oracle Trace repository tables.

**Action:** Examine the epc\_cli\_rep\_users repository table to locate the given user. If the user is not found, drop the Oracle Trace repository tables for this user and recreate the user using the vobsh utility.

#### **EPCW-00052: Error creating Oracle Enterprise Manager Console Bridge Instance.**

**Cause:** Oracle Trace did not locate a running version of the Oracle Enterprise Manager Console Bridge and attempted to instantiate one. Oracle Trace was unable to instantiate the Oracle Enterprise Console Bridge.

**Action:** Start the Oracle Enterprise Manage console manually and restart Oracle Trace.

# **EPCW-00055: Service name required. Server release less than 8.1.6 cannot accept database in format provided. Discovery required.**

**Cause:** The database selected from the list of databases available for formatting is specified as host:port:sid, rather than a service name. (The repository database appears as host:port:sid if the node on which it resides has not been discovered in Trace.) If the service name is not available, the long service descriptor will be sent to the Trace formatter mechanism on the collection node. Collection services for Oracle Server release 8.1.6 or later are required to handle a long service descriptor.

**Action:** Discover (in the Enterprise Manager console and Trace) the node on which the database resides. This causes the service name to be displayed in the list of databases available for formatting. If the release of the Oracle Server is not 8.1.6 or later, then the service name must also be defined in the TNSNAMES.ORA file under the Oracle home where the collection is being performed.

# **EPCW-00056: Database %s cannot run Trace collections. Set the ORACLE\_TRACE\_ENABLE parameter located in INIT.ORA to TRUE.**

**Cause:** The ORACLE\_TRACE\_ENABLE parameter, located in the INIT.ORA file for the database which was selected as the target for this collection operation, is not set to TRUE.

**Action:** Edit the INIT.ORA file for the given database and set the ORACLE\_TRACE\_ENABLE parameter to TRUE. After modifying the INIT.ORA file, stop and restart the database.

#### **EPCW-01000: The selected item %s has already been added.**

**Cause:** An attempt was made to add an item to an event which already contains that item.

**Action:** Do not try to add the item to the event.

#### **EPCW-01001: Event number is not unique.**

**Cause:** The user attempted to add or modify an event such that its event number is not unique within the product.

**Action:** Choose a different event number.

#### **EPCW-01002: Item number is not unique.**

**Cause:** The user attempted to add or modify an item such that its item number is not unique within the product.

**Action:** Choose a different number.

#### **EPCW-01003: Error creating product definition file.**

**Cause:** An error occurred while writing an .fdf file during Product Create or Edit.

**Action:** Check that the path name is correct.

#### **EPCW-01004: To completely remove this event set from the product, delete file %s**

**Cause:** The user has removed an event set and is being warned that the corresponding .fdf file will not be automatically deleted.

**Action:** Remove the .fdf file manually.

#### **EPCW-01005: Error reading product definition file %s**

**Cause:** An error occurred while reading an .fdf file during Product Create or Edit.

**Action:** The .fdf file may be corrupt; try reading another .fdf file.

#### **EPCW-01006: Product %s in file %s does not match product %s in file %s**

**Cause:** Multiple .fdf files were read, but described event sets for different products.

**Action:** Verify that the .fdf files read in at one time during Product Edit are all for the same product.

#### **EPCW-01007: Item number %i has different definitions in different files %s**

**Cause:** The item definitions from two different .fdf files for the same product differ. They should be identical if all .fdf files for the product are in sync.

**Action:** Read in the .fdf files individually to identify the differences for the erroneous item. Correct the file containing the erroneous item before attempting to read in all the product files at once.

#### **EPCW-01008: Event number %i has different definitions in different files %s**

**Cause:** The event definitions from two different .fdf files for the same product differ. They should be identical if all .fdf files for the product are in sync.

**Action:** Read in the .fdf files individually to identify the differences for the erroneous event. Correct the file containing the erroneous event before attempting to read in all the product files at once.

#### **EPCW-01009: Please fill in the %s field; it is required.**

**Cause:** The user attempted to exit a dialog box without supplying all needed information.

**Action:** Fill in the specified field before attempting to exit the dialog box.

#### **EPCW-01010: Item number is not valid.**

**Cause:** The specified item number falls into a range that is not allowed for user-defined items.

**Action:** Choose a different item number.

#### **EPCW-01011: Item name is not unique.**

**Cause:** The user tried to add an item with a non-unique item name; item name must be unique within a product.

**Action:** Use a different item name.

#### **EPCW-01012: Event name is not unique.**

**Cause:** The user tried to add an event with a non-unique event name; event name must be unique within a product.

Action: Use a different event name.

#### **EPCW-01013: Event Set name is not unique.**

**Cause:** The user tried to add an event set with a non-unique name; event set name must be unique within a product.

Action: Use a different event set name.

#### **EPCW-01014: Event contains no items.**

**Cause:** The user tried to create or edit an event such that it contains no items. An event must contain at least one item.

**Action:** Add an item to the event.

#### **EPCW-01015: Event set contains no events.**

**Cause:** The user tried to create or edit an event set such that it contains no events. An event set must contain at least one event.

Action: Add an event to the event set.

#### **EPCW-01016: Product definition must contain at least one event before being saved.**

**Cause:** The user tried to save a product definition file that contains no events.

**Action:** Must add at least one event to the product definition prior to saving.

#### **EPCW-01017: Event set file %s already exists for event set %s. %s**

**Cause:** The event set file already exists. Oracle Trace does not allow the overwriting of event set files.

**Action:** Save the event set to a new file by modifying the Event Set File Path or delete the existing event set file.

## **EPCW-01018: Cannot connect to service. Please verify that the username and password are correct.**

**Cause:** Failed to connect to a server with the given username and password.

**Action:** Verify that the username and password are correct for the server, and try again.

# **EPCW-01019: Error reading product definition file(s) for product %s. The required ALL Event Set was not found.**

**Cause:** An error occurred while reading an .fdf file during Product Create or Edit.

**Action:** Verify that one of the files being edited contains the ALL Class.

# **EPCW-01020: Product %s in file %s contains an event that is not present in the ALL Event set in file %s**

**Cause:** Multiple .fdf files were read, and a file references an event that is missing from the ALL class.

**Action:** Verify that the .fdf file containing the ALL class matches the .fdf file being read.

# **EPCW-01021: Event name %s is invalid. Event names must contain between 1 and 15 alphanumeric characters.**

**Cause:** The user tried to add an event with an invalid event name. Event names can contain any combination of characters a to z and 0 to 9. The maximum length is 15 characters.

**Action:** Enter a valid event name.

# **EPCW-01022: Item name %s is invalid. Item names must contain between 1 and 15 alphanumeric characters.**

**Cause:** The user tried to add an item with an invalid item name. Item names can contain any combination of characters a to z and 0 to 9. The maximum length is 15 characters.

**Action:** Enter a valid name.

# **Oracle Management Object Messages**

# **OMO-1000 to OMO-1999 Messages**

# **OMO-1001: The object has already been initialized.**

**Cause:** You tried to call one of the initialization methods either "create" or "edit" on an object that has already been initialized.

**Action:** Remove any duplicate calls.

# **OMO-1002: Database was not set.**

**Cause:** One of the methods, "create", "edit", or "drop" was called before setting a database to the object.

**Action:** Add a call to method "setDatabase" in the code before it calls one of the mentioned methods.

# **OMO-1003: Database was not connected.**

**Cause:** The database has not been connected.

**Action:** Make sure method "connect" has been called and that it connects successfully.

#### **OMO-1004: Failed to create the server object.**

**Cause:** The necessary objects could not be created. Possible corruption of installation.

**Action:** Run samples and verify the installation.

#### **OMO-1005: The name of the object was not set.**

**Cause:** You attempted to edit or drop an object before setting its name.

**Action:** Add call to method "set name".

# **OMO-1006: The object was not properly initialized.**

**Cause:** The required initialization has not been performed.

**Action:** Refer to the developer's guide or samples for proper initialization steps for the object to perform a certain task.

# **OMO-1007: The database has already been connected.**

**Cause:** You tried to connect to a database that has been connected already. **Action:** Disconnect the database and connect again.

# **Oracle Data Collection Service Messages (Second Tier)**

# **ODG-05001 to ODG-05843 Messages**

# **ODG-05001 Error: unable to open data cartridge registry file**

**Cause:** An error occurred attempting to open the cartridge registry file (svppcart.dat).

**Action:** Ensure the file exists in the directory \$OHOME/odg and that it has read access.

# **ODG-05002 Error: unable to read line from data cartridge registry file**

**Cause:** An error occurred attempting to read information from the cartridge registry file (svppcart.dat).

**Action:** Ensure the file exists and is readable.

# **ODG-05003 Error: failed to allocate memory**

**Cause:** An error has occurred while attempting to allocate memory at runtime.

**Action:** Retry the operation and contact Oracle Worldwide Customer Support.

# **ODG-05004 Error: cartridge registry file line incorrectly formatted**

**Cause:** An entry was found in the cartridge registry file which does not correspond to the required format.

**Action:** Ensure the file (\$OHOME/odg/svppcart.dat) is the one provided with the original kit.

# **ODG-05005 Error: failed to allocate memory**

**Cause:** An error has occurred while attempting to allocate memory at runtime. **Action:** Retry the operation and contact Oracle Worldwide Customer Support.

#### **ODG-05006 Error: failed to initialize message catalog**

**Cause:** An error has occurred while attempting to open a message catalog. This error usually includes additional information.

**Action:** Review additional information or errors and contact Oracle Worldwide Customer Support.

#### **ODG-05007 Error: failed to allocate memory**

**Cause:** An error has occurred while attempting to allocate memory at runtime. **Action:** Retry the operation and contact Oracle Worldwide Customer Support.

#### **ODG-05008 Error: failed to allocate memory**

**Cause:** An error has occurred while attempting to allocate memory at runtime. **Action:** Retry the operation and contact Oracle Worldwide Customer Support.

# **ODG-05009 Error: unable to open data cartridge shared library**

**Cause:** An error has occurred while attempting to load a collection cartridge code module.

**Action:** Verify that the requested file exists and that it has read and execute privileges.

#### **ODG-05010 Error: unable to open data cartridge DLL**

**Cause:** An error has occurred while attempting to load a collection cartridge code module.

**Action:** Verify that the requested file exists and that it has read and execute privileges.

#### **ODG-05011 Error: failed to allocate memory**

**Cause:** An error has occurred while attempting to allocate memory at runtime.

**Action:** Retry the operation and contact Oracle Worldwide Customer Support.

#### **ODG-05013 Error: unable to find data collection cartridge function**

**Cause:** A collection cartridge did not implement the function which the Data Gatherer was attempting to call.

**Action:** Many functions are optional and in most cases this is a non-fatal error. If the error is a fatal error, contact Oracle Worldwide Customer Support.

#### **ODG-05014 Error: call to collection cartridge failed**

**Cause:** This is a general error that indicates that a call into one of the collection cartridge functions returned an error. This error normally includes other errors.

**Action:** Review other errors, if none contact Oracle Worldwide Customer Support.

#### **ODG-05016 Error: unable to open file**

**Cause:** An error occurred attempting to open a Data Gatherer file.

**Action:** Ensure the file and directory exist and are accessible.

#### **ODG-05017 Error: failed to create socket**

**Cause:** An error occurred while attempting to open the Data Gatherer socket (1808).

**Action:** Ensure that no other process is using this socket and retry the operation.

## **ODG-05018 Error: failed to set socket option**

**Cause:** An error occurred while attempting to open the Data Gatherer socket (1808).

**Action:** Ensure that no other process is using this socket and retry the operation.

# **ODG-05019 Error: failed to bind socket**

**Cause:** An error occurred while attempting to open the Data Gatherer socket (1808).

**Action:** Ensure that no other process is using this socket and retry the operation.

#### **ODG-05020 Error: failed to get socket name**

**Cause:** An error occurred while attempting to open the Data Gatherer socket (1808).

**Action:** Ensure that no other process is using this socket and retry the operation.

#### **ODG-05021 Error: failed to listen on socket**

**Cause:** An error occurred while attempting to open the Data Gatherer socket (1808).

**Action:** Ensure that no other process is using this socket and retry the operation.

#### **ODG-05022 Error: accept failed on socket**

**Cause:** An error occurred while attempting to open the Data Gatherer socket (1808).

**Action:** Ensure that no other process is using this socket and retry the operation.

#### **ODG-05023 Error: failed to get socket descriptor from index**

**Cause:** An internal error has occurred.

**Action:** Retry the operation and contact Oracle Worldwide Customer Support.

#### **ODG-05024 Error: failed to drop socket index**

**Cause:** An internal error has occurred.

**Action:** Retry the operation and contact Oracle Worldwide Customer Support.

#### **ODG-05025 Error: failed to get socket descriptor from index**

**Cause:** An internal error has occurred.

**Action:** Retry the operation and contact Oracle Worldwide Customer Support.

#### **ODG-05026 Error: failed to drop socket index**

**Cause:** An internal error has occurred.

**Action:** Retry the operation and contact Oracle Worldwide Customer Support.

#### **ODG-05027 Error: failed writing to socket**

**Cause:** An internal error has occurred.

**Action:** Retry the operation and contact Oracle Worldwide Customer Support.

#### **ODG-05028 Error: failed to drop socket index**

**Cause:** An internal error has occurred.

**Action:** Retry the operation and contact Oracle Worldwide Customer Support.

#### **ODG-05029 Error: unable to write to socket**

**Cause:** An internal error has occurred.

**Action:** Retry the operation and contact Oracle Worldwide Customer Support.

#### **ODG-05030 Error: failed to get socket descriptor from index**

**Cause:** An internal error has occurred.

#### **ODG-05031 Error: failed to drop socket index**

**Cause:** An internal error has occurred.

**Action:** Retry the operation and contact Oracle Worldwide Customer Support.

#### **ODG-05032 Error: select failed on socket**

**Cause:** An internal error has occurred.

**Action:** Retry the operation and contact Oracle Worldwide Customer Support.

#### **ODG-05033 Error: failed to drop socket index**

**Cause:** An internal error has occurred.

**Action:** Retry the operation and contact Oracle Worldwide Customer Support.

#### **ODG-05034 Warning: unable to read from socket**

**Cause:** This warning indicates that the client has dropped the socket connection.

**Action:** Can usually be ignored.

#### **ODG-05035 Error: failed to drop socket index**

**Cause:** An internal error has occurred.

**Action:** Retry the operation and contact Oracle Worldwide Customer Support.

#### **ODG-05036 Warning: failed reading from socket**

**Cause:** This warning indicates that the client has dropped the socket connection.

**Action:** Can usually be ignored.

#### **ODG-05037 Error: failed to drop socket index**

**Cause:** An internal error has occurred.

**Action:** Retry the operation and contact Oracle Worldwide Customer Support.

#### **ODG-05038 Warning: read zero bytes from socket**

**Cause:** This warning indicates that the client has dropped the socket connection.

**Action:** Can usually be ignored.

#### **ODG-05039 Error: failed to drop socket index**

**Cause:** An internal error has occurred.

#### **ODG-05040 Error: incomplete read from socket**

**Cause:** An internal error has occurred.

**Action:** Retry the operation and contact Oracle Worldwide Customer Support.

#### **ODG-05041 Error: failed to drop socket index**

**Cause:** An internal error has occurred.

**Action:** Retry the operation and contact Oracle Worldwide Customer Support.

#### **ODG-05042 Error: failed to get socket descriptor from index**

**Cause:** An internal error has occurred.

**Action:** Retry the operation and contact Oracle Worldwide Customer Support.

#### **ODG-05043 Error: failed to drop socket index**

**Cause:** An internal error has occurred.

**Action:** Retry the operation and contact Oracle Worldwide Customer Support.

#### **ODG-05044 Warning: client went away**

**Cause:** This warning indicates that the client has dropped the socket connection.

**Action:** Can usually be ignored.

#### **ODG-05045 Error: failed to drop socket index**

**Cause:** An internal error has occurred.

**Action:** Retry the operation and contact Oracle Worldwide Customer Support.

#### **ODG-05046 Error: failed to get socket value from index**

**Cause:** An internal error has occurred.

**Action:** Retry the operation and contact Oracle Worldwide Customer Support.

#### **ODG-05047 Error: failed to change socket value for index**

**Cause:** An internal error has occurred.

**Action:** Retry the operation and contact Oracle Worldwide Customer Support.

#### **ODG-05048 Error: failed to get socket value from index**

**Cause:** An internal error has occurred.

#### **ODG-05049 Error: failed to get socket value from index**

**Cause:** An internal error has occurred.

**Action:** Retry the operation and contact Oracle Worldwide Customer Support.

## **ODG-05050 Error: failed waiting for new client connection**

**Cause:** This warning indicates that the client has dropped the socket connection.

**Action:** Can usually be ignored.

#### **ODG-05051 Error: failed to change socket value for index**

**Cause:** An internal error has occurred.

**Action:** Retry the operation and contact Oracle Worldwide Customer Support.

## **ODG-05052 Warning: client thread went away**

**Cause:** This warning indicates that the client has dropped the socket connection.

**Action:** Can usually be ignored.

## **ODG-05053 Error: failed to drop socket index**

**Cause:** An internal error has occurred.

**Action:** Retry the operation and contact Oracle Worldwide Customer Support.

#### **ODG-05054 Error: failed to get socket value from index**

**Cause:** An internal error has occurred.

**Action:** Retry the operation and contact Oracle Worldwide Customer Support.

#### **ODG-05055 Error: failed to change socket value for index**

**Cause:** An internal error has occurred.

**Action:** Retry the operation and contact Oracle Worldwide Customer Support.

#### **ODG-05056 Error: segmented messages not supported**

**Cause:** An internal error has occurred.

**Action:** Retry the operation and contact Oracle Worldwide Customer Support.

#### **ODG-05057 Error: failed to drop socket index**

**Cause:** An internal error has occurred.

#### **ODG-05058 Error: failed to allocate memory**

**Cause:** An error has occurred while attempting to allocate memory at runtime.

**Action:** Retry the operation and contact Oracle Worldwide Customer Support.

#### **ODG-05059 Error: failed to drop socket index**

**Cause:** An internal error has occurred.

**Action:** Retry the operation and contact Oracle Worldwide Customer Support.

#### **ODG-05060 Warning: client went away**

**Cause:** This warning indicates that the client has dropped the socket connection.

**Action:** Can usually be ignored.

#### **ODG-05061 Error: failed to drop socket index**

**Cause:** An internal error has occurred.

**Action:** Retry the operation and contact Oracle Worldwide Customer Support.

#### **ODG-05062 Error: invalid message length**

**Cause:** An internal error has occurred.

**Action:** Retry the operation and contact Oracle Worldwide Customer Support.

#### **ODG-05063 Error: failed to drop socket index**

**Cause:** An internal error has occurred.

**Action:** Retry the operation and contact Oracle Worldwide Customer Support.

# **ODG-05064 Error: unable to read from socket**

**Cause:** An internal error has occurred.

**Action:** Retry the operation and contact Oracle Worldwide Customer Support.

#### **ODG-05065 Error: failed to drop socket index**

**Cause:** An internal error has occurred.

**Action:** Retry the operation and contact Oracle Worldwide Customer Support.

#### **ODG-05066 Error: failed to create socket**

**Cause:** An internal error has occurred.

#### **ODG-05067 Error: failed to get localhost**

**Cause:** An error has occurred while attempting to get the localhost name during recovery.

**Action:** The Data Gatherer may still be run without recovery. However, historical data collection cannot be recovered. Contact Oracle Worldwide Customer Support.

#### **ODG-05068 Error: failed to connect to local DG**

**Cause:** An error has occurred while attempting to connect to the local Data Gatherer during recovery

**Action:** the Data Gatherer may still be run without recovery. However, historical data collection cannot be recovered. Contact Oracle Worldwide Customer Support.

#### **ODG-05069 Error: failed to close socket**

**Cause:** An internal error has occurred.

**Action:** Retry the operation and contact Oracle Worldwide Customer Support.

#### **ODG-05070 Error: unable to get current time**

**Cause:** An internal error has occurred.

**Action:** Retry the operation and contact Oracle Worldwide Customer Support.

#### **ODG-05071 Error: unable to allocate memory**

**Cause:** An error has occurred while attempting to allocate memory at runtime. **Action:** Retry the operation and contact Oracle Worldwide Customer Support.

#### **ODG-05072 Error: unable to allocate memory**

**Cause:** An error has occurred while attempting to allocate memory at runtime. **Action:** Retry the operation and contact Oracle Worldwide Customer Support.

# **ODG-05073 Error: failed to initialize LPM**

**Cause:** An internal error has occurred while attempting to initialize CORE libraries.

#### **ODG-05074 Error: failed to initialize client callback structure**

**Cause:** An internal error has occurred while attempting to initialize CORE libraries.

**Action:** Retry the operation and contact Oracle Worldwide Customer Support.

#### **ODG-05075 Error: failed to initialize NLS data loading**

**Cause:** An internal error has occurred while attempting to initialize NLS libraries.

**Action:** Retry the operation and contact Oracle Worldwide Customer Support.

#### **ODG-05076 Error: failed to load the LSF string formatting package**

**Cause:** An internal error has occurred while attempting to initialize NLS libraries.

**Action:** Retry the operation and contact Oracle Worldwide Customer Support.

#### **ODG-05077 Error: failed to initialize LSF**

**Cause:** An internal error has occurred while attempting to initialize NLS libraries.

**Action:** Retry the operation and contact Oracle Worldwide Customer Support.

#### **ODG-05078 Error: cannot find ORACLE\_HOME**

**Cause:** An error has occurred while attempting to locate the Oracle home directory where the Data Gatherer is running from.

**Action:** Verify the Data Gatherer was installed properly and that the Oracle home directory exists and is accessible

#### **ODG-05079 Error: unable to set working directory**

**Cause:** An internal error has occurred.

**Action:** Retry the operation and contact Oracle Worldwide Customer Support.

#### **ODG-05080 Error: unable to initialize for multi-threading**

**Cause:** An error has occurred while attempting to initialize the threading libraries used by the Data Gatherer.

#### **ODG-05081 Error: unable to initialize for DG Mutex**

**Cause:** An error has occurred while attempting to obtain the locking structure used by the Data Gatherer.

**Action:** Retry the operation and contact Oracle Worldwide Customer Support.

# **ODG-05082 Error: error fetching environment variable**

**Cause:** An error has occurred attempting to obtain the value for an environment variable.

**Action:** Verify the installation of the Data Gatherer and ensure the environment variable exists.

## **ODG-05083 Error: failed to allocate listening port/socket**

**Cause:** An error occurred while attempting to open the Data Gatherer socket (1808).

**Action:** Ensure that no other process is using this socket and retry the operation.

# **ODG-05084 Error: failed to allocate memory for BB structures**

**Cause:** An error has occurred while attempting to allocate memory at runtime.

**Action:** Retry the operation and contact Oracle Worldwide Customer Support.

# **ODG-05085 Error: failed to get DG cartridge information**

**Cause:** An error has occurred while attempting to read information for the collection cartridge from the Data Gatherer registry (\$OHOME/odg/svppcart.dat).

**Action:** Ensure the file exists and is accessible and retry the operation.

# **ODG-05086 Warning: failed to initialize message catalog**

**Cause:** An error has occurred while attempting to locate a message catalog for the collection cartridge.

**Action:** collection cartridges are not required to implement message catalogs, so This error can be ignored in most cases.

# **ODG-05087 Error: failed to get local time**

**Cause:** An internal error has occurred.

#### **ODG-05088 Error: failed to create recovery thread**

**Cause:** An error has occurred while attempting to create a thread to recover a historical collection.

**Action:** the Data Gatherer can be used without recovery. However, historical collections cannot be recovered. Contact Oracle Worldwide Customer Support.

#### **ODG-05089 Error: failed to get new client connection**

**Cause:** This warning indicates that the client has dropped the socket connection.

**Action:** Can usually be ignored

#### **ODG-05090 Error: failed to assign client id**

**Cause:** An internal error has occurred.

**Action:** Retry the operation and contact Oracle Worldwide Customer Support.

#### **ODG-05091 Error: failed to get socket index**

**Cause:** An internal error has occurred.

**Action:** Retry the operation and contact Oracle Worldwide Customer Support.

#### **ODG-05092 Error: unable to decode first client message**

**Cause:** An internal error has occurred attempting to interpret data sent to the Data Gatherer by a client connection.

**Action:** if the client is a valid Data Gatherer client, then retry the operation and contact Oracle Worldwide Customer Support.

#### **ODG-05093 Error: failed to drop thread's socket index**

**Cause:** An internal error has occurred.

**Action:** Retry the operation and contact Oracle Worldwide Customer Support.

#### **ODG-05094 Error: failed to get CP socket index**

**Cause:** An internal error has occurred.

**Action:** Retry the operation and contact Oracle Worldwide Customer Support.

#### **ODG-05095 Error: unable to drop unused client id**

**Cause:** An internal error has occurred.

#### **ODG-05096 Error: failed to create DG thread**

**Cause:** An error has occurred while attempting to create a thread to process client requests. This may be the result of exhausted system resources or the Data Gatherer reaching the limit on the number of available threads or sockets.

**Action:** Retry the operation.

#### **ODG-05097 Error: failed to destroy DG mutex**

**Cause:** An internal error has occurred.

**Action:** Retry the operation and contact Oracle Worldwide Customer Support.

#### **ODG-05098 Error: failed to terminate NLS data loading**

**Cause:** An internal error has occurred while attempting to free NLS libraries. **Action:** Can be ignored.

#### **ODG-05099 Error: failed to free callback structure**

**Cause:** An internal error has occurred while attempting to free NLS libraries.

**Action:** Can be ignored.

#### **ODG-05100 Error: failed to cleanly terminate SLTS**

**Cause:** An internal error has occurred while attempting to free threading libraries.

**Action:** Can be ignored.

#### **ODG-05101 Error: CP loader failed**

**Cause:** An error has occurred while attempting to load historical data. This error is normally followed by other detailed errors explaining the nature of the failure.

**Action:** Review other errors for action.

# **ODG-05104 Error: LSFPF of state file failed**

**Cause:** An error has occurred while attempting to locate recovery files for the Data Gatherer historical data loader.

**Action:** Ensure that the directory \$OHOME/odg/reco exists and is accessible.

#### **ODG-05105 Error: failed to close data file**

**Cause:** An error has occurred while loading historical data, the loader was unable to close a data file.

**Action:** may be ignored, however the loader will be unable to remove the processed file at that time and future errors may occur.

#### **ODG-05106 Error: failed to allocate/copy storage**

**Cause:** An error has occurred while attempting to allocate memory at runtime.

**Action:** Retry the operation and contact Oracle Worldwide Customer Support.

#### **ODG-05107 Error: failed to rename loader data file**

**Cause:** An error has occurred while attempting to rename the historical data file. Data files cannot be processed by the loader until they are closed for access by the Data Gatherer.

**Action:** This error normally occurs with other Data Gatherer errors, review those errors and contact Oracle Worldwide Customer Support.

#### **ODG-05108 Error: failed to open data file**

**Cause:** An error has occurred while attempting to open a historical data file to be loaded into the Capacity Planner repository.

**Action:** Ensure that the file exists and is accessible and review other errors.

#### **ODG-05109 Error: failed to reorganize CP state file**

**Cause:** An internal error has occurred while attempting to read the file which contains information on what is currently being collected for a target (database or host).

**Action:** The historical data for this target will not be collected as this file may be corrupt. Save the referenced file and contact Oracle Worldwide Customer Support. You may continue to use the Data Gatherer and setup alternate collections by removing any files in the \$OHOME/odg/reco directory associated with that target (files contain the target name).

#### **ODG-05110 Error: send\_labels command failed**

**Cause:** An internal error has occurred while attempting to send the labels associated with a set of statistics to either a real-time client or the historical data file.

#### **ODG-05111 Error: failed to find or get data files in the recovery directory**

**Cause:** An error has occurred while attempting to locate historical data files during the Data Gatherer startup and recovery of historical collections.

**Action:** Ensure that the directory \$OHOME/odg/reco exists and is accessible.

#### **ODG-05112 Error: failed to open loader data file**

**Cause:** An error has occurred while attempting to locate historical data files during the Data Gatherer startup and recovery of historical collections.

**Action:** Ensure that the directory \$OHOME/odg/reco exists and is accessible.

#### **ODG-05113 Error: the CP loader failed**

**Cause:** An error has occurred while attempting to load historical data. This error is normally followed by other detailed errors explaining the nature of the failure

**Action:** Review other errors for action

# **ODG-05114 Error: failed to close loader data file**

**Cause:** An error has occurred while attempting to close a processed loader file.

**Action:** This error can be ignored. However, if it is repeated, file resources may be exhausted, which means you should restart the Data Gatherer.

## **ODG-05115 Error: failed to remove loader data file**

**Cause:** An error has occurred while attempting to remove a processed loader file.

**Action:** This error can be ignored. However, if it is repeated, file resources may be exhausted, which means you should restart the Data Gatherer.

#### **ODG-05116 Error: failed to free loader data file memory**

**Cause:** An error has occurred while attempting to close a processed loader file.

**Action:** This error can be ignored. However, if it is repeated, file resources may be exhausted, which means you should restart the Data Gatherer.

#### **ODG-05117 Error: failed to free loader directory memory**

**Cause:** An error has occurred while attempting to close a processed loader file.

**Action:** This error can be ignored. However, if it is repeated, file resources may be exhausted, which means you should restart the Data Gatherer.

#### **ODG-05118 Error: failed to find or use state files in the recovery directory**

**Cause:** An error has occurred while attempting to locate historical state files during the Data Gatherer startup and recovery of historical collections.

**Action:** Ensure that the directory \$OHOME/odg/reco exists and is accessible.

#### **ODG-05119 Error: failed to open loader state file**

**Cause:** An error has occurred while attempting to locate historical state files during the Data Gatherer startup and recovery of historical collections.

**Action:** Ensure that the directory \$OHOME/odg/reco exists and is accessible.

#### **ODG-05120 Error: failed to reorganize state file**

**Cause:** An internal error has occurred while attempting to read the file which contains information on what is currently being collected for a target (database or host).

**Action:** the historical data for this target will not be collected as this file may be corrupt. Save the referenced file and contact Oracle Worldwide Customer Support. You may continue to use the Data Gatherer and setup alternate collections by removing any files in the \$OHOME/odg/reco directory associated with that target (files contain the target name).

#### **ODG-05121 Error: failed during recover from state file**

**Cause:** An internal error has occurred while attempting to read the file which contains information on what is currently being collected for a target (database or host).

**Action:** the historical data for this target will not be collected as this file may be corrupt. Save the referenced file and contact Oracle Worldwide Customer Support. You may continue to use the Data Gatherer and setup alternate collections by removing any files in the \$OHOME/odg/reco directory associated with that target (files contain the target name).

# **ODG-05122 Error: failed to close recovery data file**

**Cause:** An error has occurred while attempting to close a processed loader file.

**Action:** This error can be ignored. However, if it is repeated, file resources may be exhausted, which means you should restart the Data Gatherer.

#### **ODG-05123 Error: failed to remove recovery data file**

**Cause:** An error has occurred while attempting to delete a processed loader file.

**Action:** This error can be ignored. However, if it is repeated, file resources may be exhausted, which means you should restart the Data Gatherer.

# **ODG-05124 Error: failed to free recovery data file memory**

**Cause:** An error has occurred while attempting to close a processed loader file.

**Action:** This error can be ignored. However, if it is repeated, file resources may be exhausted, which means you should restart the Data Gatherer.

## **ODG-05125 Error: failed to free state file directory memory**

**Cause:** An error has occurred while attempting to close a processed state file.

**Action:** This error can be ignored. However, if it is repeated, file resources may be exhausted, which means you should restart the Data Gatherer.

# **ODG-05126 Error: vppdgth: failed to allocate memory for dg.clmsg**

**Cause:** An error has occurred while attempting to allocate memory at runtime. **Action:** Retry the operation and contact Oracle Worldwide Customer Support.

# **ODG-05127 Error: vppdgth: failed to allocate memory for dg.clmsg->msg**

**Cause:** An error has occurred while attempting to allocate memory at runtime. **Action:** Retry the operation and contact Oracle Worldwide Customer Support.

# **ODG-05128 Error: vppdgth: failed to decode client CONNECT\_REQ**

**Cause:** An internal error has occurred while attempting to interpret a connection request sent by a client application.

**Action:** if the client application is a valid Data Gatherer client then contact Oracle Worldwide Customer Support.

#### **ODG-05129 Error: vppdgth: failed to free storage for dg.clmsg->msg**

**Cause:** An internal error has occurred while attempting to free memory allocated at runtime.

**Action:** This error can be ignored. However, if it is repeated, memory resources may be exhausted, which means you should restart the Data Gatherer.

## **ODG-05130 Error: vppdgth: failed to free storage for dg.clmsg**

**Cause:** An internal error has occurred while attempting to free memory allocated at runtime.

**Action:** This error can be ignored. However, if it is repeated, memory resources may be exhausted, which means you should restart the Data Gatherer.

#### **ODG-05131 Error: vppdgth: failed to decode CP socket**

**Cause:** An error has occurred while attempting to disconnect an initialize connection attempt made to the historical collection thread. The Capacity Planner client will be unable to connect to the Data Gatherer.

**Action:** Retry the operation and contact Oracle Worldwide Customer Support.

## **ODG-05132 Error: vppdgth: failed to close CP socket**

**Cause:** An error has occurred while attempting to disconnect an initialize connection attempt made to the historical collection thread. The Capacity Planner client will be unable to connect to the Data Gatherer.

**Action:** Retry the operation and contact Oracle Worldwide Customer Support.

## **ODG-05133 Error: vppdgth: failed to decode new CP socket**

**Cause:** An error has occurred while attempting to disconnect an initialize connection attempt made to the historical collection thread. The Capacity Planner client will be unable to connect to the Data Gatherer.

**Action:** Retry the operation and contact Oracle Worldwide Customer Support.

# **ODG-05134 Error: vppdgth: failed to get new CP client connection**

**Cause:** An error has occurred while attempting to disconnect an initialize connection attempt made to the historical collection thread. The Capacity Planner client will be unable to connect to the Data Gatherer.

**Action:** Retry the operation and contact Oracle Worldwide Customer Support.

#### **ODG-05135 Error: vppdgth: failed to change CP socket value**

**Cause:** An error has occurred while attempting to disconnect an initialize connection attempt made to the historical collection thread. The Capacity Planner client will be unable to connect to the Data Gatherer.

**Action:** Retry the operation and contact Oracle Worldwide Customer Support.

#### **ODG-05136 Error: vppdgth: failed to get timestamp**

**Cause:** An internal error has occurred.

#### **ODG-05137 Error: vppdgth: CP loader failed at startup**

**Cause:** An error has occurred while attempting to load historical data. This error is normally followed by other detailed errors explaining the nature of the failure

**Action:** Review other errors for action

#### **ODG-05138 Error: data gathering failed in RT thread**

**Cause:** An internal error has occurred.

**Action:** Retry the operation and contact Oracle Worldwide Customer Support.

# **ODG-05139 Error: vppdgth: failed to send client interval exceeded message**

**Cause:** An internal error has occurred.

**Action:** Retry the operation and contact Oracle Worldwide Customer Support.

# **ODG-05140 Error: vppdgth: corrupt client index**

**Cause:** An internal error has occurred.

**Action:** Retry the operation and contact Oracle Worldwide Customer Support.

# **ODG-05141 Error: vppdgth: failed during wait for input**

**Cause:** This warning indicates that the client has dropped the socket connection.

**Action:** Can usually be ignored.

# **ODG-05142 Error: vppdgth: corrupt client index in decode**

**Cause:** An internal error has occurred.

**Action:** Retry the operation and contact Oracle Worldwide Customer Support.

# **ODG-05143 Error: vppdgth: failed during message decode**

**Cause:** An internal error has occurred.

**Action:** Retry the operation and contact Oracle Worldwide Customer Support.

# **ODG-05144 Error: vppdgth: failed to get timestamp for load info**

**Cause:** An internal error has occurred.

#### **ODG-05145 Error: vppdgth: CP loader failed during collection**

**Cause:** An error has occurred while attempting to load historical data. This error is normally followed by other detailed errors explaining the nature of the failure

**Action:** Review other errors for action

#### **ODG-05146 Error: vppdgth: corrupt client index at free of client message**

**Cause:** An internal error has occurred while attempting to free memory allocated at runtime.

**Action:** This error can be ignored. However, if it is repeated, memory resources may be exhausted, which means you should restart the Data Gatherer.

#### **ODG-05147 Error: vppdgth: failed to free storage for dg.clmsg 2**

**Cause:** An internal error has occurred while attempting to free memory allocated at runtime.

**Action:** This error can be ignored. However, if it is repeated, memory resources may be exhausted, which means you should restart the Data Gatherer.

#### **ODG-05148 Error: vppdgth: corrupt client index while collection is off**

**Cause:** An internal error has occurred.

**Action:** Retry the operation and contact Oracle Worldwide Customer Support.

**ODG-05149 Error: vppdgth: failed during wait for input while collection is off Cause:** This warning indicates that the client has dropped the socket

connection.

**Action:** Can usually be ignored.

# **ODG-05150 Error: vppdgth: corrupt client index at decode of client message Cause:** An internal error has occurred.

**Action:** Retry the operation and contact Oracle Worldwide Customer Support.

**ODG-05151 Error: vppdgth: failed in message decode while not collecting Cause:** An error has occurred while either trying to interpret or process a client request. This error normally includes other related errors.

**Action:** Review other errors and contact Oracle Worldwide Customer Support.

# **ODG-05152 Error: vppdgth: corrupt client index after decode of client message Cause:** An internal error has occurred.

**Action:** Retry the operation and contact Oracle Worldwide Customer Support.

# **ODG-05153 Error: vppdgth: failed to free storage for clmsg.msg**

**Cause:** An internal error has occurred while attempting to free memory allocated at runtime.

**Action:** This error can be ignored. However, if it is repeated, memory resources may be exhausted, which means you should restart the Data Gatherer.

## **ODG-05154 Error: vppdgth: NULL state information while exiting**

**Cause:** An internal error has occurred.

**Action:** Retry the operation and contact Oracle Worldwide Customer Support.

# **ODG-05155 Error: vppdgth: failure during clean\_up while exiting**

**Cause:** An internal error has occurred.

**Action:** Retry the operation and contact Oracle Worldwide Customer Support.

# **ODG-05156 Error: vppdgth: failed to free global state storage**

**Cause:** An internal error has occurred while attempting to free memory allocated at runtime.

**Action:** This error can be ignored. However, if it is repeated, memory resources may be exhausted, which means you should restart the Data Gatherer.

# **ODG-05157 Error: vppiclid: client index out of bounds**

**Cause:** An internal error has occurred.

**Action:** Retry the operation and contact Oracle Worldwide Customer Support.

# **ODG-05158 Error: vppdclid: client index out of bounds**

**Cause:** An internal error has occurred.

## **ODG-05159 Error: vppdclid: cartridge(s) for this client failed to deinitialize**

**Cause:** An error occurred while attempting to drop a client connection to a collection cartridge. This usually includes dropping of a connection to the target service (e.g. database).

**Action:** This error may be ignored. However, if target connection resources are not freed and this error reoccurs, then the Data Gatherer may need to be restarted to free resources.

# **ODG-05160 Error: message decode: VP\_GET\_UDS\_COLUMNS\_REQ: vppgetparams failed**

**Cause:** An error has occurred while attempting to interpret the contents of a client request. This is An internal error which should not occur under normal circumstances.

**Action:** Retry the operation and contact Oracle Worldwide Customer Support.

# **ODG-05161 Error: message decode: VP\_GET\_UDS\_COLUMNS\_REQ: vppcallbb failed**

**Cause:** An error occurred while attempting to process the client request at the point in time where the collection cartridge is called to process the request. This error normally includes other errors.

**Action:** Review other errors, and contact Oracle Worldwide Customer Support.

# **ODG-05162 Error: message decode: VP\_GET\_UDS\_COLUMNS\_REQ: vppfreeparams failed**

**Cause:** An internal error has occurred while attempting to free memory allocated at runtime.

**Action:** This error can be ignored. However, if it is repeated, memory resources may be exhausted, which means you should restart the Data Gatherer.

# **ODG-05163 Error: message decode: VP\_GET\_CALLBACKS\_REQ: vppgetparams failed**

**Cause:** An error has occurred while attempting to interpret the contents of a client request. This is An internal error which should not occur under normal circumstances.

# **ODG-05164 Error: message decode: VP\_GET\_CALLBACKS\_REQ: vppcallbb failed**

**Cause:** An error occurred while attempting to process the client request at the point in time where the collection cartridge is called to process the request. This error normally includes other errors.

**Action:** Review other errors, and contact Oracle Worldwide Customer Support.

# **ODG-05165 Error: message decode: VP\_GET\_CALLBACKS\_REQ: vppfreeparams failed**

**Cause:** An internal error has occurred while attempting to free memory allocated at runtime.

**Action:** This error can be ignored. However if it is repeated, memory resources may be exhausted, which means you should restart the Data Gatherer.

# **ODG-05166 Error: message decode: VP\_EXECUTE\_CALLBACK\_REQ: vppgetparams failed**

**Cause:** An error has occurred while attempting to interpret the contents of a client request. This is an internal error which should not occur under normal circumstances.

**Action:** Retry the operation and contact Oracle Worldwide Customer Support.

# **ODG-05167 Error: message decode: VP\_EXECUTE\_CALLBACK\_REQ: vppcallbb failed**

**Cause:** An error occurred while attempting to process the client request at the point in time where the collection cartridge is called to process the request. This error normally includes other errors.

**Action:** Review other errors, and contact Oracle Worldwide Customer Support.

# **ODG-05168 Error: message decode: VP\_EXECUTE\_CALLBACK\_REQ: vppfreeparams failed**

**Cause:** An internal error has occurred while attempting to free memory allocated at runtime.

**Action:** This error can be ignored. However, if it is repeated, memory resources may be exhausted, which means you should restart the Data Gatherer.

# **ODG-05169 Error: message decode: VP\_GET\_LOCALTIME\_REQ: vpptimeget failed**

**Cause:** An error has occurred while attempting to interpret the contents of a client request. This is an internal error which should not occur under normal circumstances.

**Action:** Retry the operation and contact Oracle Worldwide Customer Support.

# **ODG-05170 Error: message decode: vpp\_msg\_addparam VP\_GET\_LOCALTIME\_REQ: failed**

**Cause:** An internal error has occurred while attempting to construct or send a response to a client request.

**Action:** Retry the operation and contact Oracle Worldwide Customer Support.

# **ODG-05171 Error: message decode: vpp\_msg\_send VP\_GET\_LOCALTIME\_ACK failed**

**Cause:** An internal error has occurred while attempting to construct or send a response to a client request.

**Action:** Retry the operation and contact Oracle Worldwide Customer Support.

# **ODG-05172 Error: message decode: VP\_SET\_INTERVAL\_REQ: vppgetparams failed**

**Cause:** An error has occurred while attempting to interpret the contents of a client request. This is an internal error which should not occur under normal circumstances.

**Action:** Retry the operation and contact Oracle Worldwide Customer Support.

# **ODG-05173 Error: message decode: VP\_SET\_INTERVAL\_REQ: NULL glob state information**

**Cause:** An error has occurred while attempting to interpret the contents of a client request. This is an internal error which should not occur under normal circumstances.

**Action:** Retry the operation and contact Oracle Worldwide Customer Support.

# **ODG-05174 Error: message decode: VP\_SET\_INTERVAL\_REQ: vppstrtonum failed**

**Cause:** An error has occurred while attempting to interpret the contents of a client request. This is an internal error which should not occur under normal circumstances.

#### **ODG-05175 Error: message decode: VP\_SET\_INTERVAL\_REQ: vppsclmsg failed**

**Cause:** An error has occurred while attempting to interpret the contents of a client request. This is an internal error which should not occur under normal circumstances.

**Action:** Retry the operation and contact Oracle Worldwide Customer Support.

# **ODG-05176 Error: message decode: VP\_SET\_INTERVAL\_REQ: vppfreeparams failed**

**Cause:** An internal error has occurred while attempting to free memory allocated at runtime.

**Action:** This error can be ignored. However, if it is repeated, memory resources may be exhausted, which means you should restart the Data Gatherer.

# **ODG-05177 Error: message decode: VP\_SET\_INTERVAL\_REQ: vppsndack VP\_SET\_INTERVAL\_REQ\_ACK failed**

**Cause:** An error has occurred while attempting to interpret the contents of a client request This is an internal error which should not occur under normal circumstances.

**Action:** Retry the operation and contact Oracle Worldwide Customer Support.

# **ODG-05178 Error: message decode: VP\_END\_COLLECT\_REQ: vppgetparams failed**

**Cause:** An error has occurred while attempting to interpret the contents of a client request. This is an internal error which should not occur under normal circumstances.

**Action:** Retry the operation and contact Oracle Worldwide Customer Support.

# **ODG-05179 Error: message decode: VP\_END\_COLLECT\_REQ: vppcallbb failed**

**Cause:** An error occurred while attempting to process the client request at the point in time where the collection cartridge is called to process the request. This error normally includes other errors.

**Action:** Review other errors, and contact Oracle Worldwide Customer Support.

# **ODG-05180 Error: message decode: VP\_END\_COLLECT\_REQ: null glob state**

**Cause:** An error has occurred while attempting to interpret the contents of a client request. This is an internal error which should not occur under normal circumstances.

#### **ODG-05181 Error: message decode: VP\_END\_COLLECT\_REQ: vppsclmsg failed**

**Cause:** An error has occurred while attempting to interpret the contents of a client request. This is an internal error which should not occur under normal circumstances.

**Action:** Retry the operation and contact Oracle Worldwide Customer Support.

#### **ODG-05182 Error: message decode: VP\_END\_COLLECT\_REQ: vppsclmsg failed**

**Cause:** An error has occurred while attempting to interpret the contents of a client request. This is an internal error which should not occur under normal circumstances.

**Action:** Retry the operation and contact Oracle Worldwide Customer Support.

#### **ODG-05183 Warning: the CP loader failed**

**Cause:** An error has occurred while attempting to load historical data. This error is normally followed by other detailed errors explaining the nature of the failure.

**Action:** Review other errors for action.

# **ODG-05184 Error: message decode: VP\_START\_COLLECT\_REQ: vppgetparams failed**

**Cause:** An error has occurred while attempting to interpret the contents of a client request. This is an internal error which should not occur under normal circumstances.

**Action:** Retry the operation and contact Oracle Worldwide Customer Support.

# **ODG-05185 Error: message decode: VP\_START\_COLLECT\_REQ: vppcallbb failed**

**Cause:** An error occurred while attempting to process the client request at the point in time where the collection cartridge is called to process the request. This error normally includes other errors.

**Action:** Review other errors, and contact Oracle Worldwide Customer Support.

#### **ODG-05186 Error: message decode: VP\_START\_COLLECT\_REQ: null glob state**

**Cause:** An error has occurred while attempting to interpret the contents of a client request. This is an internal error which should not occur under normal circumstances.
#### **ODG-05187 Error: message decode: VP\_START\_COLLECT\_REQ: vpacpy failed**

**Cause:** An error has occurred while attempting to interpret the contents of a client request. This is an internal error which should not occur under normal circumstances.

**Action:** Retry the operation and contact Oracle Worldwide Customer Support.

# **ODG-05188 Error: message decode: VP\_START\_COLLECT\_REQ: vppsclmsg failed**

**Cause:** An error has occurred while attempting to interpret the contents of a client request. This is an internal error which should not occur under normal circumstances.

**Action:** Retry the operation and contact Oracle Worldwide Customer Support.

# **ODG-05189 Error: message decode: VP\_START\_COLLECT\_REQ: vppsclmsg failed**

**Cause:** An error has occurred while attempting to interpret the contents of a client request. This is an internal error which should not occur under normal circumstances.

**Action:** Retry the operation and contact Oracle Worldwide Customer Support.

# **ODG-05190 Error: message decode: VP\_START\_COLLECT\_REQ: vpptimeget failed**

**Cause:** An error has occurred while attempting to interpret the contents of a client request. This is an internal error which should not occur under normal circumstances.

**Action:** Retry the operation and contact Oracle Worldwide Customer Support.

# **ODG-05191 Error: message decode: VP\_START\_COLLECT\_REQ: vppfreeparams failed**

**Cause:** An internal error has occurred while attempting to free memory allocated at runtime.

**Action:** This error can be ignored. However, if it is repeated, memory resources may be exhausted, which means you should restart the Data Gatherer.

**ODG-05192 Error: message decode: VP\_SEND\_LOADER\_INFO: vppgetparams failed**

**Cause:** An error has occurred while attempting to interpret the contents of a client request. This is an internal error which should not occur under normal circumstances.

**Action:** Retry the operation and contact Oracle Worldwide Customer Support.

### **ODG-05193 Error: message decode: VP\_SEND\_LOADER\_INFO: null glob state**

**Cause:** An error has occurred while attempting to interpret the contents of a client request. This is an internal error which should not occur under normal circumstances.

**Action:** Retry the operation and contact Oracle Worldwide Customer Support.

# **ODG-05194 Error: message decode: VP\_SEND\_LOADER\_INFO: CP\_CLIENT: vppsclmsg**

**Cause:** An error has occurred while attempting to interpret the contents of a client request. This is an internal error which should not occur under normal circumstances.

**Action:** Retry the operation and contact Oracle Worldwide Customer Support.

# **ODG-05195 Error: message decode: VP\_SEND\_LOADER\_INFO: CP\_CLIENT: vppsclmsg**

**Cause:** An error has occurred while attempting to interpret the contents of a client request. This is an internal error which should not occur under normal circumstances.

**Action:** Retry the operation and contact Oracle Worldwide Customer Support.

# **ODG-05196 Error: message decode: VP\_SEND\_LOADER\_INFO: CP\_CLIENT: vppgettldparam INTERVAL failed**

**Cause:** An error has occurred while attempting to interpret the contents of a client request. This is an internal error which should not occur under normal circumstances.

# **ODG-05197 Error: message decode: VP\_SEND\_LOADER\_INFO: CP\_CLIENT: vppstrtonum failed**

**Cause:** An error has occurred while attempting to interpret the contents of a client request. This is an internal error which should not occur under normal circumstances.

**Action:** Retry the operation and contact Oracle Worldwide Customer Support.

# **ODG-05198 Error: message decode: VP\_SEND\_LOADER\_INFO: CP\_CLIENT: vppgettldparam NEXTLOAD**

**Cause:** An error has occurred while attempting to interpret the contents of a client request. This is an internal error which should not occur under normal circumstances.

**Action:** Retry the operation and contact Oracle Worldwide Customer Support.

# **ODG-05199 Error: message decode: VP\_SEND\_LOADER\_INFO: CP\_CLIENT: vppstrtonum**

**Cause:** An error has occurred while attempting to interpret the contents of a client request. This is an internal error which should not occur under normal circumstances.

**Action:** Retry the operation and contact Oracle Worldwide Customer Support.

# **ODG-05200 Error: message decode: VP\_SEND\_LOADER\_INFO: CP\_CLIENT: vpacpy failed**

**Cause:** An error has occurred while attempting to interpret the contents of a client request. This is an internal error which should not occur under normal circumstances.

**Action:** Retry the operation and contact Oracle Worldwide Customer Support.

# **ODG-05201 Error: message decode: VP\_SEND\_LOADER\_INFO: vppfreeparams failed**

**Cause:** An internal error has occurred while attempting to free memory allocated at runtime.

**Action:** This error can be ignored. However, if it is repeated, memory resources may be exhausted, which means you should restart the Data Gatherer.

# **ODG-05202 Error: message decode: VP\_SEND\_LOADER\_INFO: vppsndack failed**

**Cause:** An internal error has occurred while attempting to construct or send a response to a client request.

**Action:** Retry the operation and contact Oracle Worldwide Customer Support.

# **ODG-05203 Error: message decode: VP\_SEND\_CRED: vppgetparams failed**

**Cause:** An error has occurred while attempting to interpret the contents of a client request. This is an internal error which should not occur under normal circumstances.

**Action:** Retry the operation and contact Oracle Worldwide Customer Support.

# **ODG-05204 Error: message decode: VP\_SEND\_CRED: null glob state**

**Cause:** An error has occurred while attempting to interpret the contents of a client request. This is an internal error which should not occur under normal circumstances.

**Action:** Retry the operation and contact Oracle Worldwide Customer Support.

# **ODG-05205 Error: message decode: VP\_SEND\_CRED: vppsclmsg failed**

**Cause:** An error has occurred while attempting to interpret the contents of a client request. This is an internal error which should not occur under normal circumstances.

**Action:** Retry the operation and contact Oracle Worldwide Customer Support.

# **ODG-05206 Error: message decode: VP\_SEND\_CRED: vpacpy failed**

**Cause:** An error has occurred while attempting to interpret the contents of a client request. This is an internal error which should not occur under normal circumstances.

**Action:** Retry the operation and contact Oracle Worldwide Customer Support.

# **ODG-05207 Error: message decode: VP\_SEND\_CRED: vppfreeparams failed**

**Cause:** An internal error has occurred while attempting to free memory allocated at runtime.

**Action:** This error can be ignored. However, if it is repeated, memory resources may be exhausted, which means you should restart the Data Gatherer.

### **ODG-05208 Error: message decode: VP\_SEND\_CRED: vppsndack failed**

**Cause:** An error has occurred while attempting to interpret the contents of a client request. This is an internal error which should not occur under normal circumstances.

**Action:** Retry the operation and contact Oracle Worldwide Customer Support.

# **ODG-05209 Error: message decode: VP\_RECOVER\_DONE: vppsndack failed**

**Cause:** An error has occurred while attempting to interpret the contents of a client request. This is an internal error which should not occur under normal circumstances.

**Action:** Retry the operation and contact Oracle Worldwide Customer Support.

### **ODG-05210 Error: message decode: VP\_CP\_STATE\_REQ: vppgetparams failed**

**Cause:** An error has occurred while attempting to interpret the contents of a client request. This is an internal error which should not occur under normal circumstances.

**Action:** Retry the operation and contact Oracle Worldwide Customer Support.

# **ODG-05211 Error: message decode: VP\_CP\_STATE\_REQ: null glob state**

**Cause:** An error has occurred while attempting to interpret the contents of a client request. This is an internal error which should not occur under normal circumstances.

**Action:** Retry the operation and contact Oracle Worldwide Customer Support.

# **ODG-05212 Error: message decode: VP\_CP\_STATE\_REQ: null DG cpstate**

**Cause:** An error has occurred while attempting to interpret the contents of a client request. This is an internal error which should not occur under normal circumstances.

**Action:** Retry the operation and contact Oracle Worldwide Customer Support.

# **ODG-05213 Error: message decode: VP\_CP\_STATE\_REQ: vppsndack failed**

**Cause:** An error has occurred while attempting to interpret the contents of a client request. This is an internal error which should not occur under normal circumstances.

### **ODG-05214 Error: message decode: VP\_CP\_STATE\_REQ: vppfilereorg failed**

**Cause:** An error has occurred while attempting to interpret the contents of a client request. This is an internal error which should not occur under normal circumstances.

**Action:** Retry the operation and contact Oracle Worldwide Customer Support.

#### **ODG-05215 Error: message decode: VP\_CP\_STATE\_REQ: vppsndtld failed**

**Cause:** An error has occurred while attempting to interpret the contents of a client request. This is an internal error which should not occur under normal circumstances.

**Action:** Retry the operation and contact Oracle Worldwide Customer Support.

# **ODG-05216 Error: message decode: VP\_CP\_STATE\_REQ: vppsndack: VP\_CP\_STATE\_REQ\_ACK failed**

**Cause:** An error has occurred while attempting to interpret the contents of a client request. This is an internal error which should not occur under normal circumstances.

**Action:** Retry the operation and contact Oracle Worldwide Customer Support.

# **ODG-05217 Error: message decode: VP\_CP\_STATE\_REQ: Non CP client requesting CPSTATE**

**Cause:** An error has occurred while attempting to interpret the contents of a client request. This is an internal error which should not occur under normal circumstances.

**Action:** Retry the operation and contact Oracle Worldwide Customer Support.

#### **ODG-05218 Error: message decode: VP\_CONNECT\_REQ: vppgetparams failed**

**Cause:** An error has occurred while attempting to interpret the contents of a client request. This is an internal error which should not occur under normal circumstances.

**Action:** Retry the operation and contact Oracle Worldwide Customer Support.

#### **ODG-05219 Error: message decode: VP\_CONNECT\_REQ: vppdecid failed**

**Cause:** An error has occurred while attempting to interpret the contents of a client request. This is an internal error which should not occur under normal circumstances.

### **ODG-05220 Error: message decode: VP\_CONNECT\_REQ: vppfreeparams failed**

**Cause:** An internal error has occurred while attempting to free memory allocated at runtime.

**Action:** This error can be ignored. However, if it is repeated, memory resources may be exhausted, which means you should restart the Data Gatherer.

### **ODG-05221 Error: message decode: VP\_CONNECT\_REQ: vppgetservice failed**

**Cause:** An error has occurred while attempting to interpret the contents of a client request. This is an internal error which should not occur under normal circumstances.

**Action:** Retry the operation and contact Oracle Worldwide Customer Support.

#### **ODG-05222 Error: message decode: VP\_CONNECT\_REQ: LSFPF state file failed**

**Cause:** An error has occurred while attempting to interpret the contents of a client request. This is an internal error which should not occur under normal circumstances.

**Action:** Retry the operation and contact Oracle Worldwide Customer Support.

#### **ODG-05223 Error: message decode: VP\_CONNECT\_REQ: vppfileo failed**

**Cause:** An error has occurred while attempting to interpret the contents of a client request. This is an internal error which should not occur under normal circumstances.

**Action:** Retry the operation and contact Oracle Worldwide Customer Support.

#### **ODG-05224 Error: message decode: VP\_CONNECT\_REQ: LSFPF data file failed**

**Cause:** An error has occurred while attempting to interpret the contents of a client request. This is an internal error which should not occur under normal circumstances.

**Action:** Retry the operation and contact Oracle Worldwide Customer Support.

#### **ODG-05225 Error: message decode: VP\_CONNECT\_REQ: vppfileo failed**

**Cause:** An error has occurred while attempting to interpret the contents of a client request. This is an internal error which should not occur under normal circumstances.

# **ODG-05226 Error: message decode: VP\_CONNECT\_REQ: vpp\_msg\_addparam VP\_CLIENT\_ID failed**

**Cause:** An error has occurred while attempting to interpret the contents of a client request. This is an internal error which should not occur under normal circumstances.

**Action:** Retry the operation and contact Oracle Worldwide Customer Support.

# **ODG-05227 Error: message decode: VP\_CONNECT\_REQ: LSFPF of portno failed**

**Cause:** An error has occurred while attempting to interpret the contents of a client request. This is an internal error which should not occur under normal circumstances.

**Action:** Retry the operation and contact Oracle Worldwide Customer Support.

# **ODG-05228 Error: message decode: VP\_CONNECT\_REQ: vpp\_msg\_addparam VP\_CP\_PORTNO failed**

**Cause:** An error has occurred while attempting to interpret the contents of a client request. This is an internal error which should not occur under normal circumstances.

**Action:** Retry the operation and contact Oracle Worldwide Customer Support.

# **ODG-05229 Error: message decode: VP\_CONNECT\_REQ: LSFPFP of client\_hostname failed**

**Cause:** An error has occurred while attempting to interpret the contents of a client request. This is an internal error which should not occur under normal circumstances.

**Action:** Retry the operation and contact Oracle Worldwide Customer Support.

# **ODG-05230 Error: message decode: VP\_CONNECT\_REQ: vpp\_msg\_addparam of VP\_CLIENT\_HOSTNAME failed**

**Cause:** An error has occurred while attempting to interpret the contents of a client request. This is an internal error which should not occur under normal circumstances.

# **ODG-05231 Error: message decode: VP\_CONNECT\_REQ: vpp\_msg\_addparam of VP\_LANG failed**

**Cause:** An error has occurred while attempting to interpret the contents of a client request. This is an internal error which should not occur under normal circumstances.

**Action:** Retry the operation and contact Oracle Worldwide Customer Support.

# **ODG-05232 Error: message decode: VP\_CONNECT\_REQ: vpx\_get\_catmsg could not find VPMSG\_CHARENCODING**

**Cause:** An error has occurred while attempting to interpret the contents of a client request. This is an internal error which should not occur under normal circumstances.

**Action:** Retry the operation and contact Oracle Worldwide Customer Support.

# **ODG-05233 Error: message decode: VP\_CONNECT\_REQ: vpp\_msg\_addparam of VP\_CHAR\_ENCODING failed**

**Cause:** An error has occurred while attempting to interpret the contents of a client request. This is an internal error which should not occur under normal circumstances.

**Action:** Retry the operation and contact Oracle Worldwide Customer Support.

# **ODG-05234 Error: message decode: VP\_CONNECT\_REQ: vppaddcred failed**

**Cause:** An error has occurred while attempting to interpret the contents of a client request. This is an internal error which should not occur under normal circumstances.

**Action:** Retry the operation and contact Oracle Worldwide Customer Support.

# **ODG-05235 Error: message decode: VP\_CONNECT\_REQ: vpp\_msg\_send VP\_CONNECT\_REQ\_ACK failed**

**Cause:** An error has occurred while attempting to interpret the contents of a client request. This is an internal error which should not occur under normal circumstances.

**Action:** Retry the operation and contact Oracle Worldwide Customer Support.

# **ODG-05236 Error: message decode: VP\_CONNECT\_REQ: vppfreeparams failed**

**Cause:** An internal error has occurred while attempting to free memory allocated at runtime.

**Action:** This error can be ignored. However, if it is repeated, memory resources may be exhausted, which means you should restart the Data Gatherer.

#### **ODG-05237 Error: message decode: VP\_CONNECT\_REQ: vppalloc of glob failed**

**Cause:** An error has occurred while attempting to interpret the contents of a client request. This is an internal error which should not occur under normal circumstances.

**Action:** Retry the operation and contact Oracle Worldwide Customer Support.

# **ODG-05238 Error: message decode: VP\_CONNECT\_REQ: vppdecid client\_id failed**

**Cause:** An error has occurred while attempting to interpret the contents of a client request This is an internal error which should not occur under normal circumstances.

**Action:** Retry the operation and contact Oracle Worldwide Customer Support.

# **ODG-05239 Error: message decode: VP\_CONNECT\_REQ: vppdclid dg->clid failed**

**Cause:** An error has occurred while attempting to interpret the contents of a client request. This is an internal error which should not occur under normal circumstances.

**Action:** Retry the operation and contact Oracle Worldwide Customer Support.

### **ODG-05240 Error: message decode: VP\_CONNECT\_REQ: vppiclid dg->clid failed**

**Cause:** An error has occurred while attempting to interpret the contents of a client request. This is an internal error which should not occur under normal circumstances.

**Action:** Retry the operation and contact Oracle Worldwide Customer Support.

# **ODG-05241 Error: message decode: VP\_CONNECT\_REQ: vppdecid client type failed**

**Cause:** An error has occurred while attempting to interpret the contents of a client request. This is an internal error which should not occur under normal circumstances.

# **ODG-05242 Error: message decode: VP\_CONNECT\_REQ: vppsclmsg fi\_state failed**

**Cause:** An error has occurred while attempting to interpret the contents of a client request. This is an internal error which should not occur under normal circumstances.

**Action:** Retry the operation and contact Oracle Worldwide Customer Support.

# **ODG-05243 Error: message decode: VP\_CONNECT\_REQ: vppsclmsg fi\_data failed**

**Cause:** An error has occurred while attempting to interpret the contents of a client request. This is an internal error which should not occur under normal circumstances.

**Action:** Retry the operation and contact Oracle Worldwide Customer Support.

# **ODG-05244 Error: send\_analysis command failed**

**Cause:** An error has occurred while attempting to send details of pre-defined historical data analyses to the historical data file for later processing. This error normally includes other errors.

**Action:** Review other errors and contact Oracle Worldwide Customer Support.

# **ODG-05245 Error: message decode: VP\_CONNECT\_REQ: vpp\_msg\_addparam VP\_CLIENT\_ID failed**

**Cause:** An error has occurred while attempting to interpret the contents of a client request This is an internal error which should not occur under normal circumstances.

**Action:** Retry the operation and contact Oracle Worldwide Customer Support.

# **ODG-05246 Error: message decode: VP\_CONNECT\_REQ: LSFPFP of portno 2 failed**

**Cause:** An error has occurred while attempting to interpret the contents of a client request. This is an internal error which should not occur under normal circumstances.

# **ODG-05247 Error: message decode: VP\_CONNECT\_REQ: vpp\_msg\_addparam VP\_CP\_PORTNO 2 failed**

**Cause:** An error has occurred while attempting to interpret the contents of a client request. This is an internal error which should not occur under normal circumstances.

**Action:** Retry the operation and contact Oracle Worldwide Customer Support.

# **ODG-05248 Error: message decode: VP\_CONNECT\_REQ: vpp\_msg\_addparam VP\_CLIENT\_HOSTNAME failed**

**Cause:** An error has occurred while attempting to interpret the contents of a client request. This is an internal error which should not occur under normal circumstances.

**Action:** Retry the operation and contact Oracle Worldwide Customer Support.

# **ODG-05249 Error: message decode: VP\_CONNECT\_REQ: vpp\_msg\_addparam of VP\_LANG failed**

**Cause:** An error has occurred while attempting to interpret the contents of a client request. This is an internal error which should not occur under normal circumstances.

**Action:** Retry the operation and contact Oracle Worldwide Customer Support.

# **ODG-05250 Error: message decode: VP\_CONNECT\_REQ: vpx\_get\_catmsg could not find VPMSG\_CHARENCODING**

**Cause:** An error has occurred while attempting to interpret the contents of a client request. This is an internal error which should not occur under normal circumstances.

**Action:** Retry the operation and contact Oracle Worldwide Customer Support.

# **ODG-05251 Error: message decode: VP\_CONNECT\_REQ: vpp\_msg\_addparam of VP\_CHAR\_ENCODING failed**

**Cause:** An error has occurred while attempting to interpret the contents of a client request. This is an internal error which should not occur under normal circumstances.

#### **ODG-05252 Error: message decode: VP\_CONNECT\_REQ: vppaddcred failed**

**Cause:** An error has occurred while attempting to interpret the contents of a client request. This is an internal error which should not occur under normal circumstances.

**Action:** Retry the operation and contact Oracle Worldwide Customer Support.

# **ODG-05253 Error: message decode: VP\_CONNECT\_REQ: vpp\_msg\_send VP\_CONNECT\_REQ\_ACK failed**

**Cause:** An error has occurred while attempting to interpret the contents of a client request. This is an internal error which should not occur under normal circumstances.

**Action:** Retry the operation and contact Oracle Worldwide Customer Support.

#### **ODG-05254 Error: message decode: VP\_CONNECT\_REQ: vppfreeparams failed**

**Cause:** An internal error has occurred while attempting to free memory allocated at runtime.

**Action:** This error can be ignored. However, if it is repeated, memory resources may be exhausted, which means you should restart the Data Gatherer.

### **ODG-05255 Error: message decode: VP\_DISCONNECT\_REQ: vppgetparams failed**

**Cause:** An error has occurred while attempting to interpret the contents of a client request. This is an internal error which should not occur under normal circumstances.

**Action:** Retry the operation and contact Oracle Worldwide Customer Support.

# **ODG-05256 Error: message decode: VP\_DISCONNECT\_REQ: vppdecid client\_id failed**

**Cause:** An error has occurred while attempting to interpret the contents of a client request. This is an internal error which should not occur under normal circumstances.

**Action:** Retry the operation and contact Oracle Worldwide Customer Support.

#### **ODG-05257 Error: message decode: VP\_DISCONNECT\_REQ: vppsndack failed**

**Cause:** An error has occurred while attempting to interpret the contents of a client request. This is an internal error which should not occur under normal circumstances.

#### **ODG-05258 Error: message decode: VP\_DISCONNECT\_REQ: null glob state**

**Cause:** An error has occurred while attempting to interpret the contents of a client request. This is an internal error which should not occur under normal circumstances.

**Action:** Retry the operation and contact Oracle Worldwide Customer Support.

# **ODG-05259 Error: message decode: VP\_DISCONNECT\_REQ:client id does not match that sent from client**

**Cause:** An error has occurred while attempting to interpret the contents of a client request. This is an internal error which should not occur under normal circumstances.

**Action:** Retry the operation and contact Oracle Worldwide Customer Support.

### **ODG-05260 Error: message decode: VP\_DISCONNECT\_REQ: vppallbbs clean\_up failed**

**Cause:** An error has occurred while attempting to interpret the contents of a client request. This is an internal error which should not occur under normal circumstances.

**Action:** Retry the operation and contact Oracle Worldwide Customer Support.

#### **ODG-05261 Error: message decode: VP\_DISCONNECT\_REQ: vppfree glob failed**

**Cause:** An internal error has occurred while attempting to free memory allocated at runtime.

**Action:** This error can be ignored. However, if it is repeated, memory resources may be exhausted, which means you should restart the Data Gatherer.

## **ODG-05262 Error: message decode: VP\_DISCONNECT\_REQ: vppfreeparams failed**

**Cause:** An internal error has occurred while attempting to free memory allocated at runtime.

**Action:** This error can be ignored. However, if it is repeated, memory resources may be exhausted, which means you should restart the Data Gatherer.

# **ODG-05263 Error: message decode: VP\_DISCONNECT\_REQ: vppfreeparams failed**

**Cause:** An internal error has occurred while attempting to free memory allocated at runtime.

**Action:** This error can be ignored. However, if it is repeated, memory resources may be exhausted, which means you should restart the Data Gatherer.

# **ODG-05264 Error: message decode: VP\_GET\_MODULES\_REQ: vppgetparams failed**

**Cause:** An error has occurred while attempting to interpret the contents of a client request. This is an internal error which should not occur under normal circumstances.

**Action:** Retry the operation and contact Oracle Worldwide Customer Support.

# **ODG-05265 Error: message decode: VP\_GET\_MODULES\_REQ: vppcallbb failed**

**Cause:** An error occurred while attempting to process the client request at the point in time where the collection cartridge is called to process the request. This error normally includes other errors.

**Action:** Review other errors, and contact Oracle Worldwide Customer Support.

# **ODG-05266 Error: message decode: VP\_GET\_MODULES\_REQ: vppsndack failed**

**Cause:** An error has occurred while attempting to interpret the contents of a client request. This is an internal error which should not occur under normal circumstances.

**Action:** Retry the operation and contact Oracle Worldwide Customer Support.

# **ODG-05267 Error: message decode: VP\_GET\_MODULES\_REQ: vppfreeparams failed**

**Cause:** An internal error has occurred while attempting to free memory allocated at runtime.

**Action:** This error can be ignored. However, if it is repeated, memory resources may be exhausted, which means you should restart the Data Gatherer.

#### **ODG-05268 Error: message decode: VP\_INITIALIZE\_REQ: vppgetparams failed**

**Cause:** An error has occurred while attempting to interpret the contents of a client request. This is an internal error which should not occur under normal circumstances.

**Action:** Retry the operation and contact Oracle Worldwide Customer Support.

# **ODG-05269 Error: message decode: VP\_INITIALIZE\_REQ: null glob state**

**Cause:** An error has occurred while attempting to interpret the contents of a client request. This is an internal error which should not occur under normal circumstances.

#### **ODG-05270 Warning: Collection cartridge already initialized for PM client**

**Cause:** an attempt was made to initialize the collection cartridge more than once for a given client

**Action:** You may ignore this error, but contact Oracle Worldwide Customer Support.

#### **ODG-05271 Error: message decode: VP\_INITIALIZE\_REQ: vppcallbb failed**

**Cause:** An error occurred while attempting to process the client request at the point in time where the collection cartridge is called to process the request. This error normally includes other errors.

**Action:** Review other errors, and contact Oracle Worldwide Customer Support.

#### **ODG-05272 Error: message decode: VP\_START\_COLLECT\_REQ: vpacpy failed**

**Cause:** An error has occurred while attempting to interpret the contents of a client request. This is an internal error which should not occur under normal circumstances.

**Action:** Retry the operation and contact Oracle Worldwide Customer Support.

#### **ODG-05273 Error: send\_analysis command failed**

**Cause:** An error has occurred while attempting to send details of pre-defined historical data analyses to the historical data file for later processing. This error normally includes other errors.

**Action:** Review other errors and contact Oracle Worldwide Customer Support.

# **ODG-05274 Error: message decode: VP\_INITIALIZE\_REQ: vppsndack VP\_INITIALIZE\_REQ\_ACK failed**

**Cause:** An error has occurred while attempting to interpret the contents of a client request. This is an internal error which should not occur under normal circumstances.

**Action:** Retry the operation and contact Oracle Worldwide Customer Support.

### **ODG-05275 Error: message decode: VP\_INITIALIZE\_REQ: vppsclmsg fi\_state failed**

**Cause:** An error has occurred while attempting to interpret the contents of a client request. This is an internal error which should not occur under normal circumstances.

### **ODG-05276 Error: message decode: VP\_INITIALIZE\_REQ: vppfreeparams failed**

**Cause:** An internal error has occurred while attempting to free memory allocated at runtime.

**Action:** This error can be ignored. However, if it is repeated, memory resources may be exhausted, which means you should restart the Data Gatherer.

# **ODG-05277 Error: message decode: VP\_DEINITIALIZE\_REQ: vppgetparams failed**

**Cause:** An error has occurred while attempting to interpret the contents of a client request. This is an internal error which should not occur under normal circumstances.

**Action:** Retry the operation and contact Oracle Worldwide Customer Support.

# **ODG-05278 Error: message decode: VP\_DEINITIALIZE\_REQ: vppcallbb failed**

**Cause:** An error occurred while attempting to process the client request at the point in time where the collection cartridge is called to process the request. This error normally includes other errors.

**Action:** Review other errors, and contact Oracle Worldwide Customer Support.

# **ODG-05279 Error: message decode: VP\_DEINITIALIZE\_REQ: vppsndack failed**

**Cause:** An error has occurred while attempting to interpret the contents of a client request. This is an internal error which should not occur under normal circumstances.

**Action:** Retry the operation and contact Oracle Worldwide Customer Support.

#### **ODG-05280 Error: message decode: VP\_DEINITIALIZE\_REQ: null glob state**

**Cause:** An error has occurred while attempting to interpret the contents of a client request. This is an internal error which should not occur under normal circumstances.

**Action:** Retry the operation and contact Oracle Worldwide Customer Support.

# **ODG-05281 Error: message decode: VP\_DEINITIALIZE\_REQ: vppsclmsg failed Cause:** An error has occurred while attempting to interpret the contents of a client request. This is an internal error which should not occur under normal circumstances.

# **ODG-05282 Error: message decode: VP\_DEINITIALIZE\_REQ: vppfreeparams failed**

**Cause:** An internal error has occurred while attempting to free memory allocated at runtime.

**Action:** This error can be ignored. However, if it is repeated, memory resources may be exhausted, which means you should restart the Data Gatherer.

# **ODG-05283 Error: message decode: VP\_GET\_CLASS\_REQ: vppgetparams failed**

**Cause:** An error has occurred while attempting to interpret the contents of a client request. This is an internal error which should not occur under normal circumstances.

**Action:** Retry the operation and contact Oracle Worldwide Customer Support.

### **ODG-05284 Error: message decode: VP\_GET\_CLASS\_REQ: vppcallbb failed**

**Cause:** An error occurred while attempting to process the client request at the point in time where the collection cartridge is called to process the request. This error normally includes other errors.

**Action:** Review other errors, and contact Oracle Worldwide Customer Support.

### **ODG-05285 Error: message decode: VP\_GET\_CLASS\_REQ: vppfreeparams failed**

**Cause:** An internal error has occurred while attempting to free memory allocated at runtime.

**Action:** This error can be ignored. However, if it is repeated, memory resources may be exhausted, which means you should restart the Data Gatherer.

### **ODG-05286 Error: message decode: VP\_GET\_CLASSES\_REQ: vppgetparams failed**

**Cause:** An error has occurred while attempting to interpret the contents of a client request. This is an internal error which should not occur under normal circumstances.

**Action:** Retry the operation and contact Oracle Worldwide Customer Support.

#### **ODG-05287 Error: message decode: VP\_GET\_CLASSES\_REQ: vppcallbb failed**

**Cause:** An error occurred while attempting to process the client request at the point in time where the collection cartridge is called to process the request. This error normally includes other errors.

**Action:** Review other errors, and contact Oracle Worldwide Customer Support.

# **ODG-05288 Error: message decode: VP\_GET\_CLASSES\_REQ: vppfreeparams failed**

**Cause:** An internal error has occurred while attempting to free memory allocated at runtime.

**Action:** This error can be ignored, however if repeated may exhaust memory resources and require the Data Gatherer to be restarted.

# **ODG-05289 Error: message decode: VP\_GET\_INSTANCES\_REQ: vppgetparams failed**

**Cause:** An error has occurred while attempting to interpret the contents of a client request. This is an internal error which should not occur under normal circumstances.

**Action:** Retry the operation and contact Oracle Worldwide Customer Support.

# **ODG-05290 Error: message decode: VP\_GET\_INSTANCES\_REQ: vppcallbb failed**

**Cause:** An error occurred while attempting to process the client request at the point in time where the collection cartridge is called to process the request. This error normally includes other errors.

**Action:** Review other errors, and contact Oracle Worldwide Customer Support.

# **ODG-05291 Error: message decode: VP\_GET\_INSTANCES\_REQ: vppfreeparams failed**

**Cause:** An internal error has occurred while attempting to free memory allocated at runtime.

**Action:** This error can be ignored. However, if it is repeated, memory resources may be exhausted, which means you should restart the Data Gatherer.

# **ODG-05292 Error: message decode: VP\_GET\_CHARTS\_REQ: vppgetparams failed**

**Cause:** An error has occurred while attempting to interpret the contents of a client request. This is an internal error which should not occur under normal circumstances.

**ODG-05293 Error: message decode: VP\_GET\_CHARTS\_REQ: vppnls\_atoi() class id failed**

**Cause:** An error has occurred while attempting to interpret the contents of a client request. This is an internal error which should not occur under normal circumstances.

**Action:** Retry the operation and contact Oracle Worldwide Customer Support.

### **ODG-05294 Error: message decode: VP\_GET\_CHARTS\_REQ: vppcallbb failed**

**Cause:** An error occurred while attempting to process the client request at the point in time where the collection cartridge is called to process the request. This error normally includes other errors.

**Action:** Review other errors, and contact Oracle Worldwide Customer Support.

# **ODG-05295 Error: message decode: VP\_GET\_CHARTS\_REQ: vppfreeparams failed**

**Cause:** An internal error has occurred while attempting to free memory allocated at runtime.

**Action:** This error can be ignored. However, if it is repeated, memory resources may be exhausted, which means you should restart the Data Gatherer.

# **ODG-05296 Error: message decode: VP\_GET\_CHART\_INFO\_REQ: vppgetparams failed**

**Cause:** An error has occurred while attempting to interpret the contents of a client request. This is an internal error which should not occur under normal circumstances.

**Action:** Retry the operation and contact Oracle Worldwide Customer Support.

# **ODG-05297 Error: message decode: VP\_GET\_CHART\_INFO\_REQ: vppnls\_atoi() class id failed**

**Cause:** An error has occurred while attempting to interpret the contents of a client request. This is an internal error which should not occur under normal circumstances.

# **ODG-05298 Error: message decode: VP\_GET\_CHART\_INFO\_REQ: vppcallbb failed**

**Cause:** An error occurred while attempting to process the client request at the point in time where the collection cartridge is called to process the request. This error normally includes other errors.

**Action:** Review other errors, and contact Oracle Worldwide Customer Support.

# **ODG-05299 Error: message decode: VP\_GET\_CHART\_INFO\_REQ: vppfreeparams failed**

**Cause:** An internal error has occurred while attempting to free memory allocated at runtime.

**Action:** This error can be ignored. However, if it is repeated, memory resources may be exhausted, which means you should restart the Data Gatherer.

# **ODG-05300 Error: message decode: VP\_GET\_CHART\_LABEL: vppgetparams failed**

**Cause:** An error has occurred while attempting to interpret the contents of a client request. This is an internal error which should not occur under normal circumstances.

**Action:** Retry the operation and contact Oracle Worldwide Customer Support.

# **ODG-05301 Error: message decode: VP\_GET\_CHART\_LABEL: vppcallbb failed**

**Cause:** An error occurred while attempting to process the client request at the point in time where the collection cartridge is called to process the request. This error normally includes other errors.

**Action:** Review other errors, and contact Oracle Worldwide Customer Support.

# **ODG-05302 Error: message decode: VP\_GET\_CHART\_LABEL: vppfreeparams failed**

**Cause:** An internal error has occurred while attempting to free memory allocated at runtime.

**Action:** This error can be ignored. However, if it is repeated, memory resources may be exhausted, which means you should restart the Data Gatherer.

# **ODG-05303 Error: message decode: VP\_CHART\_DRILLDOWN\_REQ: vppgetparams failed**

**Cause:** An error has occurred while attempting to interpret the contents of a client request. This is an internal error which should not occur under normal circumstances.

**Action:** Retry the operation and contact Oracle Worldwide Customer Support.

# **ODG-05304 Error: message decode: VP\_CHART\_DRILLDOWN\_REQ: vppfreeparams failed**

**Cause:** An internal error has occurred while attempting to free memory allocated at runtime.

**Action:** This error can be ignored. However, if it is repeated, memory resources may be exhausted, which means you should restart the Data Gatherer.

# **ODG-05305 Error: message decode: VP\_CHART\_FILTER\_REQ: vppgetparams failed**

**Cause:** An error has occurred while attempting to interpret the contents of a client request. This is an internal error which should not occur under normal circumstances.

**Action:** Retry the operation and contact Oracle Worldwide Customer Support.

# **ODG-05306 Error: message decode: VP\_CHART\_FILTER\_REQ: vppcallbb failed**

**Cause:** An error occurred while attempting to process the client request at the point in time where the collection cartridge is called to process the request. This error normally includes other errors.

**Action:** Review other errors, and contact Oracle Worldwide Customer Support.

# **ODG-05307 Error: message decode: VP\_CHART\_FILTER\_REQ: vpfreeparams failed**

**Cause:** An internal error has occurred while attempting to free memory allocated at runtime.

**Action:** This error can be ignored. However, if it is repeated, memory resources may be exhausted, which means you should restart the Data Gatherer.

# **ODG-05308 Error: message decode: VP\_GET\_RESOURCES\_REQ: vppgetparams failed**

**Cause:** An error has occurred while attempting to interpret the contents of a client request. This is an internal error which should not occur under normal circumstances.

**Action:** Retry the operation and contact Oracle Worldwide Customer Support.

# **ODG-05309 Error: message decode: VP\_GET\_RESOURCES\_REQ: vppcallbb failed**

**Cause:** An error occurred while attempting to process the client request at the point in time where the collection cartridge is called to process the request. This error normally includes other errors.

**Action:** Review other errors, and contact Oracle Worldwide Customer Support.

# **ODG-05310 Error: message decode: VP\_GET\_RESOURCES\_REQ: vppfreeparams failed**

**Cause:** An internal error has occurred while attempting to free memory allocated at runtime.

**Action:** This error can be ignored. However, if it is repeated, memory resources may be exhausted, which means you should restart the Data Gatherer.

# **ODG-05311 Error: message decode: VP\_GET\_EXT\_HELP\_REQ: vppgetparams failed**

**Cause:** An error has occurred while attempting to interpret the contents of a client request. This is an internal error which should not occur under normal circumstances.

**Action:** Retry the operation and contact Oracle Worldwide Customer Support.

# **ODG-05312 Error: message decode: VP\_GET\_EXT\_HELP\_REQ: vppcallbb failed**

**Cause:** An error occurred while attempting to process the client request at the point in time where the collection cartridge is called to process the request. This error normally includes other errors.

**Action:** Review other errors, and contact Oracle Worldwide Customer Support.

# **ODG-05313 Error: message decode: VP\_GET\_EXT\_HELP\_REQ: vppfreeparams failed**

**Cause:** An internal error has occurred while attempting to free memory allocated at runtime.

**Action:** This error can be ignored. However, if it is repeated, memory resources may be exhausted, which means you should restart the Data Gatherer.

# **ODG-05314 Error: failed to free message buffer**

**Cause:** an internal error has occurred while attempting to free memory allocated at runtime.

**Action:** This error can be ignored. However, if it is repeated, memory resources may be exhausted, which means you should restart the Data Gatherer.

### **ODG-05315 Error: vppgethandle: NULL state information**

**Cause:** An internal error has occurred.

**Action:** Retry the operation and contact Oracle Worldwide Customer Support.

### **ODG-05316 Error: failed to decode message**

**Cause:** An error has occurred while attempting to interpret the contents of a client request. This is an internal error which should not occur under normal circumstances.

**Action:** Retry the operation and contact Oracle Worldwide Customer Support.

#### **ODG-05317 Error: failed to allocate parameter memory**

**Cause:** An error occurred while attempting to allocate memory at runtime.

**Action:** Retry the operation and contact Oracle Worldwide Customer Support.

#### **ODG-05318 Error: failed to allocate optional parameter memory**

**Cause:** An error has occurred while attempting to allocate memory at runtime. **Action:** Retry the operation and contact Oracle Worldwide Customer Support.

#### **ODG-05319 Error: too many parameters in message**

**Cause:** An internal error has occurred.

**Action:** Retry the operation and contact Oracle Worldwide Customer Support.

### **ODG-05320 Error: failed to free parameter object storage**

**Cause:** An internal error has occurred while attempting to free memory allocated at runtime.

**Action:** This error can be ignored. However, if it is repeated, memory resources may be exhausted, which means you should restart the Data Gatherer.

#### **ODG-05321 Error: failed to free parameter storage**

**Cause:** An internal error has occurred while attempting to free memory allocated at runtime.

**Action:** This error can be ignored. However, if it is repeated, memory resources may be exhausted, which means you should restart the Data Gatherer.

### **ODG-05322 Error: failed to free optional parameter object storage**

**Cause:** An internal error has occurred while attempting to free memory allocated at runtime.

**Action:** This error can be ignored. However, if it is repeated, memory resources may be exhausted, which means you should restart the Data Gatherer.

# **ODG-05323 Error: failed to free optional parameter storage**

**Cause:** An internal error has occurred while attempting to free memory allocated at runtime.

**Action:** This error can be ignored. However, if it is repeated, memory resources may be exhausted, which means you should restart the Data Gatherer.

#### **ODG-05324 Error: segmented message not supported**

**Cause:** An internal error has occurred.

**Action:** Retry the operation and contact Oracle Worldwide Customer Support.

# **ODG-05325 Error: failed to allocate message storage**

**Cause:** An error has occurred while attempting to allocate memory at runtime **Action:** Retry the operation and contact Oracle Worldwide Customer Support.

#### **ODG-05326 Error: message length is negative**

**Cause:** An internal error has occurred.

**Action:** Retry the operation and contact Oracle Worldwide Customer Support.

### **ODG-05327 Error: failed sending stop collection ack to client**

**Cause:** An internal error has occurred.

**Action:** Retry the operation and contact Oracle Worldwide Customer Support.

#### **ODG-05328 Error: failed sending start collection ack to client**

**Cause:** An internal error has occurred.

**Action:** Retry the operation and contact Oracle Worldwide Customer Support.

### **ODG-05329 Error: failed to add VP\_CHART\_ID to message buffer**

**Cause:** An internal error has occurred while attempting to construct or send a response to a client request.

**Action:** Retry the operation and contact Oracle Worldwide Customer Support.

# **ODG-05330 Error: failed to add VP\_CHART\_LABEL to message buffer**

**Cause:** An internal error has occurred while attempting to construct or send a response to a client request.

**Action:** Retry the operation and contact Oracle Worldwide Customer Support.

# **ODG-05331 Error: failed to add VP\_CHART\_DESCRIPTION to message buffer Cause:** An internal error has occurred while attempting to construct or send a response to a client request.

**Action:** Retry the operation and contact Oracle Worldwide Customer Support.

# **ODG-05332 Error: failed to add VP\_INST\_SEL\_FLAG to message buffer**

**Cause:** An internal error has occurred while attempting to construct or send a response to a client request.

**Action:** Retry the operation and contact Oracle Worldwide Customer Support.

# **ODG-05333 Error: failed to add VP\_RESOURCE\_SELECT\_FLAG to message buffer**

**Cause:** An internal error has occurred while attempting to construct or send a response to a client request.

### **ODG-05334 Error: failed to add VP\_CHART\_GROUP to message buffer**

**Cause:** An internal error has occurred while attempting to construct or send a response to a client request.

**Action:** Retry the operation and contact Oracle Worldwide Customer Support.

### **ODG-05335 Error: failed to send VP\_GET\_CHARTS\_ACK to client**

**Cause:** An internal error has occurred while attempting to construct or send a response to a client request.

**Action:** Retry the operation and contact Oracle Worldwide Customer Support.

### **ODG-05336 Error: failed to add VP\_MODULE\_ID to message buffer**

**Cause:** An internal error has occurred while attempting to construct or send a response to a client request.

**Action:** Retry the operation and contact Oracle Worldwide Customer Support.

# **ODG-05337 Error: failed to add VP\_CLASS\_ID to message buffer**

**Cause:** An internal error has occurred while attempting to construct or send a response to a client request.

**Action:** Retry the operation and contact Oracle Worldwide Customer Support.

# **ODG-05338 Error: failed to add VP\_CHART\_ID to message buffer**

**Cause:** An internal error has occurred while attempting to construct or send a response to a client request.

**Action:** Retry the operation and contact Oracle Worldwide Customer Support.

# **ODG-05339 Error: failed to add VP\_CHART\_INSTPROMPT to message buffer**

**Cause:** An internal error has occurred while attempting to construct or send a response to a client request.

**Action:** Retry the operation and contact Oracle Worldwide Customer Support.

# **ODG-05340 Error: failed to add VP\_CHART\_RESPROMPT to message buffer**

**Cause:** An internal error has occurred while attempting to construct or send a response to a client request.

**ODG-05341 Error: failed to add VP\_CHART\_REUSEINST to message buffer Cause:** An internal error has occurred while attempting to construct or send a response to a client request.

**Action:** Retry the operation and contact Oracle Worldwide Customer Support.

**ODG-05342 Error: failed to send VP\_CHART\_DRILLDOWN\_ACK to client Cause:** An internal error has occurred while attempting to construct or send a response to a client request.

**Action:** Retry the operation and contact Oracle Worldwide Customer Support.

#### **ODG-05343 Error: failed to add VP\_FILTER\_LABEL to message buffer**

**Cause:** An internal error has occurred while attempting to construct or send a response to a client request.

**Action:** Retry the operation and contact Oracle Worldwide Customer Support.

#### **ODG-05344 Error: failed to add VP\_RESOURCE\_ID to message buffer**

**Cause:** An internal error has occurred while attempting to construct or send a response to a client request.

**Action:** Retry the operation and contact Oracle Worldwide Customer Support.

#### **ODG-05345 Error: failed to add VP\_FILTER\_OPERATION to message buffer**

**Cause:** An internal error has occurred while attempting to construct or send a response to a client request.

**Action:** Retry the operation and contact Oracle Worldwide Customer Support.

#### **ODG-05346 Error: failed to add filter type to message buffer**

**Cause:** An internal error has occurred while attempting to construct or send a response to a client request.

**Action:** Retry the operation and contact Oracle Worldwide Customer Support.

#### **ODG-05347 Error: failed sending VP\_CHART\_FILTER\_ACK to client**

**Cause:** An internal error has occurred while attempting to construct or send a response to a client request.

### **ODG-05348 Error: failed to add VP\_ANAL\_NAME to message buffer**

**Cause:** An internal error has occurred while attempting to construct or send a response to a client request.

**Action:** Retry the operation and contact Oracle Worldwide Customer Support.

### **ODG-05349 Error: failed to add VP\_ANAL\_DESCR to message buffer**

**Cause:** An internal error has occurred while attempting to construct or send a response to a client request.

**Action:** Retry the operation and contact Oracle Worldwide Customer Support.

### **ODG-05350 Error: failed to add VP\_MODULE\_ID to message buffer**

**Cause:** An internal error has occurred while attempting to construct or send a response to a client request.

**Action:** Retry the operation and contact Oracle Worldwide Customer Support.

# **ODG-05351 Error: failed to add VP\_CLASS\_ID to message buffer**

**Cause:** An internal error has occurred while attempting to construct or send a response to a client request.

**Action:** Retry the operation and contact Oracle Worldwide Customer Support.

# **ODG-05352 Error: failed to add VP\_RESOURCE\_ID to message buffer**

**Cause:** An internal error has occurred while attempting to construct or send a response to a client request.

**Action:** Retry the operation and contact Oracle Worldwide Customer Support.

# **ODG-05353 Error: failed to add VP\_MODULE to message buffer**

**Cause:** An internal error has occurred while attempting to construct or send a response to a client request.

**Action:** Retry the operation and contact Oracle Worldwide Customer Support.

# **ODG-05354 Error: failed to add VP\_CLASS to message buffer**

**Cause:** An internal error has occurred while attempting to construct or send a response to a client request.

#### **ODG-05355 Error: failed to add VP\_RESOURCE to message buffer**

**Cause:** An internal error has occurred while attempting to construct or send a response to a client request.

**Action:** Retry the operation and contact Oracle Worldwide Customer Support.

**ODG-05356 Error: failed to add VP\_ANAL\_SHOWSUMMARY to message buffer Cause:** An internal error has occurred while attempting to construct or send a response to a client request.

**Action:** Retry the operation and contact Oracle Worldwide Customer Support.

**ODG-05357 Error: failed to add VP\_ANAL\_SORTORDER to message buffer**

**Cause:** An internal error has occurred while attempting to construct or send a response to a client request.

**Action:** Retry the operation and contact Oracle Worldwide Customer Support.

#### **ODG-05358 Error: failed to add VP\_ANAL\_TIMEGRAN to message buffer**

**Cause:** An internal error has occurred while attempting to construct or send a response to a client request.

**Action:** Retry the operation and contact Oracle Worldwide Customer Support.

**ODG-05359 Error: failed to add VP\_ANAL\_STARTDATE to message buffer Cause:** An internal error has occurred while attempting to construct or send a response to a client request.

**Action:** Retry the operation and contact Oracle Worldwide Customer Support.

**ODG-05360 Error: failed to add VP\_ANAL\_NUMSAMPLES to message buffer Cause:** An internal error has occurred while attempting to construct or send a response to a client request.

**Action:** Retry the operation and contact Oracle Worldwide Customer Support.

**ODG-05361 Error: failed to add VP\_ANAL\_ANALTYPE to message buffer Cause:** An internal error has occurred while attempting to construct or send a response to a client request.

#### **ODG-05362 Error: failed to add VP\_ANAL\_HELPID to message buffer**

**Cause:** An internal error has occurred while attempting to construct or send a response to a client request.

**Action:** Retry the operation and contact Oracle Worldwide Customer Support.

# **ODG-05363 Error: failed to add VP\_ANAL\_RESPFLAG to message buffer Cause:** An internal error has occurred while attempting to construct or send a response to a client request.

**Action:** Retry the operation and contact Oracle Worldwide Customer Support.

# **ODG-05364 Error: failed to add VP\_ANAL\_SUMARYPFLAG to message buffer**

**Cause:** An internal error has occurred while attempting to construct or send a response to a client request.

**Action:** Retry the operation and contact Oracle Worldwide Customer Support.

### **ODG-05365 Error: failed to add VP\_ANAL\_SORTPFLAG to message buffer**

**Cause:** An internal error has occurred while attempting to construct or send a response to a client request.

**Action:** Retry the operation and contact Oracle Worldwide Customer Support.

# **ODG-05366 Error: failed to add VP\_ANAL\_TIMEGRANPFLAG to message buffer**

**Cause:** An internal error has occurred while attempting to construct or send a response to a client request.

**Action:** Retry the operation and contact Oracle Worldwide Customer Support.

# **ODG-05367 Error: failed to add VP\_ANAL\_STARTDATEPFLAG to message buffer**

**Cause:** An internal error has occurred while attempting to construct or send a response to a client request.

**Action:** Retry the operation and contact Oracle Worldwide Customer Support.

#### **ODG-05368 Error: failed to add VP\_ANAL\_NSAMPLEPFLAG to message buffer**

**Cause:** An internal error has occurred while attempting to construct or send a response to a client request.

#### **ODG-05369 Error: NULL pointer**

**Cause:** An internal error has occurred while attempting to construct or send a response to a client request.

**Action:** Retry the operation and contact Oracle Worldwide Customer Support.

#### **ODG-05370 Error: failed to add VP\_EXTR\_GOALTYPE to message buffer**

**Cause:** An internal error has occurred while attempting to construct or send a response to a client request.

**Action:** Retry the operation and contact Oracle Worldwide Customer Support.

#### **ODG-05371 Error: failed to add VP\_EXTR\_TIMEGOAL to message buffer**

**Cause:** An internal error has occurred while attempting to construct or send a response to a client request.

**Action:** Retry the operation and contact Oracle Worldwide Customer Support.

#### **ODG-05372 Error: failed to add VP\_EXTR\_VALGOAL to message buffer**

**Cause:** An internal error has occurred while attempting to construct or send a response to a client request.

**Action:** Retry the operation and contact Oracle Worldwide Customer Support.

#### **ODG-05373 Error: failed to add VP\_EXTR\_FITTYPE to message buffer**

**Cause:** An internal error has occurred while attempting to construct or send a response to a client request.

**Action:** Retry the operation and contact Oracle Worldwide Customer Support.

#### **ODG-05374 Error: failed to add VP\_EXTR\_INSTCOUNT to message buffer**

**Cause:** An internal error has occurred while attempting to construct or send a response to a client request.

**Action:** Retry the operation and contact Oracle Worldwide Customer Support.

#### **ODG-05375 Error: null instance parameter**

**Cause:** An internal error has occurred while attempting to construct or send a response to a client request.

#### **ODG-05376 Error: failed to add VP\_INSTANCE to message buffer**

**Cause:** An internal error has occurred while attempting to construct or send a response to a client request.

**Action:** Retry the operation and contact Oracle Worldwide Customer Support.

**ODG-05377 Error: failed to add VP\_EXTR\_GOALTYPEPFLAG to message buffer Cause:** An internal error has occurred while attempting to construct or send a response to a client request.

**Action:** Retry the operation and contact Oracle Worldwide Customer Support.

# **ODG-05378 Error: failed to add VP\_EXTR\_GOALPFLAG to message buffer**

**Cause:** An internal error has occurred while attempting to construct or send a response to a client request.

**Action:** Retry the operation and contact Oracle Worldwide Customer Support.

# **ODG-05379 Error: failed to add VP\_EXTR\_FITTYPEPFLAG to message buffer**

**Cause:** An internal error has occurred while attempting to construct or send a response to a client request.

**Action:** Retry the operation and contact Oracle Worldwide Customer Support.

**ODG-05380 Error: failed to add VP\_EXTR\_INSTANCEPFLAG to message buffer Cause:** An internal error has occurred while attempting to construct or send a response to a client request.

**Action:** Retry the operation and contact Oracle Worldwide Customer Support.

#### **ODG-05381 Error: NULL pointer**

**Cause:** An internal error has occurred while attempting to construct or send a response to a client request.

**Action:** Retry the operation and contact Oracle Worldwide Customer Support.

# **ODG-05382 Error: failed to add VP\_CORR\_CORRTYPE to message buffer Cause:** An internal error has occurred while attempting to construct or send a response to a client request.

#### **ODG-05383 Error: failed to add VP\_CORR\_INSTANCE to message buffer**

**Cause:** An internal error has occurred while attempting to construct or send a response to a client request.

**Action:** Retry the operation and contact Oracle Worldwide Customer Support.

#### **ODG-05384 Error: failed to add VP\_CORR\_COUNT to message buffer**

**Cause:** An internal error has occurred while attempting to construct or send a response to a client request.

**Action:** Retry the operation and contact Oracle Worldwide Customer Support.

#### **ODG-05385 Error: null correlate parameter**

**Cause:** An internal error has occurred while attempting to construct or send a response to a client request.

**Action:** Retry the operation and contact Oracle Worldwide Customer Support.

#### **ODG-05386 Error: null module id**

**Cause:** An internal error has occurred while attempting to construct or send a response to a client request.

**Action:** Retry the operation and contact Oracle Worldwide Customer Support.

#### **ODG-05387 Error: failed to add VP\_CORR\_MODID to message buffer**

**Cause:** An internal error has occurred while attempting to construct or send a response to a client request.

**Action:** Retry the operation and contact Oracle Worldwide Customer Support.

#### **ODG-05388 Error: failed to add VP\_CORR\_CLASSID to message buffer**

**Cause:** An internal error has occurred while attempting to construct or send a response to a client request.

**Action:** Retry the operation and contact Oracle Worldwide Customer Support.

#### **ODG-05389 Error: failed to add VP\_CORR\_RESOURCEID to message buffer**

**Cause:** An internal error has occurred while attempting to construct or send a response to a client request.

**ODG-05390 Error: failed to add VP\_CORR\_CORRTYPEPFLAG to message buffer Cause:** An internal error has occurred while attempting to construct or send a response to a client request.

**Action:** Retry the operation and contact Oracle Worldwide Customer Support.

**ODG-05391 Error: failed to add VP\_CORR\_INSTANCEPFLAG to message buffer Cause:** An internal error has occurred while attempting to construct or send a response to a client request.

**Action:** Retry the operation and contact Oracle Worldwide Customer Support.

# **ODG-05392 Error: failed to add VP\_CORR\_CORRPFLAG to message buffer**

**Cause:** An internal error has occurred while attempting to construct or send a response to a client request.

**Action:** Retry the operation and contact Oracle Worldwide Customer Support.

# **ODG-05393 Error: invalid analysis type**

**Cause:** An internal error has occurred while attempting to construct or send a response to a client request.

**Action:** Retry the operation and contact Oracle Worldwide Customer Support.

# **ODG-05394 Error: failed writing VP\_SEND\_ANALYSIS\_ACK to state file**

**Cause:** An internal error has occurred while attempting to construct or send a response to a client request.

**Action:** Retry the operation and contact Oracle Worldwide Customer Support.

# **ODG-05395 Error: failed to add VP\_HELP\_FORMAT to message buffer**

**Cause:** An internal error has occurred while attempting to construct or send a response to a client request.

**Action:** Retry the operation and contact Oracle Worldwide Customer Support.

#### **ODG-05396 Error: failed to add VP\_HELP\_COUNT to message buffer**

**Cause:** An internal error has occurred while attempting to construct or send a response to a client request.

### **ODG-05397 Error: NULL help helptxt**

**Cause:** An internal error has occurred while attempting to construct or send a response to a client request.

**Action:** Retry the operation and contact Oracle Worldwide Customer Support.

### **ODG-05398 Error: failed to add VP\_HELP\_TEXT to message buffer**

**Cause:** An internal error has occurred while attempting to construct or send a response to a client request.

**Action:** Retry the operation and contact Oracle Worldwide Customer Support.

### **ODG-05399 Error: failed sending VP\_GET\_EXT\_HELP\_ACK to client**

**Cause:** An internal error has occurred while attempting to construct or send a response to a client request.

**Action:** Retry the operation and contact Oracle Worldwide Customer Support.

#### **ODG-05400 Error: failed to add VP\_CALLBACK\_ID to message buffer**

**Cause:** An internal error has occurred while attempting to construct or send a response to a client request.

**Action:** Retry the operation and contact Oracle Worldwide Customer Support.

#### **ODG-05401 Error: failed to add VP\_CALLBACK\_LABEL to message buffer**

**Cause:** An internal error has occurred while attempting to construct or send a response to a client request.

**Action:** Retry the operation and contact Oracle Worldwide Customer Support.

#### **ODG-05402 Error: failed to add VP\_CALLBACK\_DESC to message buffer**

**Cause:** An internal error has occurred while attempting to construct or send a response to a client request.

**Action:** Retry the operation and contact Oracle Worldwide Customer Support.

# **ODG-05403 Error: failed to add VP\_RESOURCE\_COUNT to message buffer Cause:** An internal error has occurred while attempting to construct or send a response to a client request.
### **ODG-05404 Error: failed to add VP\_RESOURCE\_ID to message buffer**

**Cause:** An internal error has occurred while attempting to construct or send a response to a client request.

**Action:** Retry the operation and contact Oracle Worldwide Customer Support.

# **ODG-05405 Error: failed sending VP\_GET\_CALLBACKS\_ACK to client**

**Cause:** An internal error has occurred while attempting to construct or send a response to a client request.

**Action:** Retry the operation and contact Oracle Worldwide Customer Support.

### **ODG-05406 Error: failed to add VP\_ERROR\_TEXT to message buffer**

**Cause:** An internal error has occurred while attempting to construct or send a response to a client request.

**Action:** Retry the operation and contact Oracle Worldwide Customer Support.

# **ODG-05407 Error: failed to add VP\_ERROR\_TEXT to message buffer**

**Cause:** An internal error has occurred while attempting to construct or send a response to a client request.

**Action:** Retry the operation and contact Oracle Worldwide Customer Support.

### **ODG-05408 Error: failed to add VP\_ERROR\_TEXT to message buffer**

**Cause:** An internal error has occurred while attempting to construct or send a response to a client request.

**Action:** Retry the operation and contact Oracle Worldwide Customer Support.

# **ODG-05409 Error: failed sending VP\_EXECUTE\_CALLBACK\_ACK to client**

**Cause:** An internal error has occurred while attempting to construct or send a response to a client request.

**Action:** Retry the operation and contact Oracle Worldwide Customer Support.

# **ODG-05410 Error: failed to add VP\_CHART\_ID to message buffer**

**Cause:** An internal error has occurred while attempting to construct or send a response to a client request.

### **ODG-05411 Error: failed to add VP\_CHART\_LABEL to message buffer**

**Cause:** An internal error has occurred while attempting to construct or send a response to a client request.

**Action:** Retry the operation and contact Oracle Worldwide Customer Support.

# **ODG-05412 Error: failed to add VP\_CHART\_DESCRIPTION to message buffer Cause:** An internal error has occurred while attempting to construct or send a

**Action:** Retry the operation and contact Oracle Worldwide Customer Support.

### **ODG-05413 Error: failed to add VP\_INST\_SEL\_FLAG to message buffer**

response to a client request.

**Cause:** An internal error has occurred while attempting to construct or send a response to a client request.

**Action:** Retry the operation and contact Oracle Worldwide Customer Support.

# **ODG-05414 Error: failed to add VP\_RESOURCE\_SELECT\_FLAG to message buffer**

**Cause:** An internal error has occurred while attempting to construct or send a response to a client request.

**Action:** Retry the operation and contact Oracle Worldwide Customer Support.

### **ODG-05415 Error: failed to add VP\_CHART\_GROUP to message buffer**

**Cause:** An internal error has occurred while attempting to construct or send a response to a client request.

**Action:** Retry the operation and contact Oracle Worldwide Customer Support.

# **ODG-05416 Error: failed sending VP\_GET\_CHART\_LABEL\_ACK to client**

**Cause:** An internal error has occurred while attempting to construct or send a response to a client request.

**Action:** Retry the operation and contact Oracle Worldwide Customer Support.

### **ODG-05417 Error: failed to add VP\_PARENT\_FLAG to message buffer**

**Cause:** An internal error has occurred while attempting to construct or send a response to a client request.

**ODG-05418 Error: failed to add VP\_RESOURCE\_COUNT to message buffer Cause:** An internal error has occurred while attempting to construct or send a response to a client request.

**Action:** Retry the operation and contact Oracle Worldwide Customer Support.

**ODG-05419 Error: failed to add VP\_RESOURCE\_ID to message buffer Cause:** An internal error has occurred while attempting to construct or send a response to a client request.

**Action:** Retry the operation and contact Oracle Worldwide Customer Support.

**ODG-05420 Error: failed to add VP\_CHART\_PROP\_COUNT to message buffer Cause:** An internal error has occurred while attempting to construct or send a response to a client request.

**Action:** Retry the operation and contact Oracle Worldwide Customer Support.

**ODG-05421 Error: failed to add VP\_CHART\_PROP\_NAME to message buffer Cause:** An internal error has occurred while attempting to construct or send a response to a client request.

**Action:** Retry the operation and contact Oracle Worldwide Customer Support.

**ODG-05422 Error: failed to add VP\_CHART\_PROP\_VALUE to message buffer Cause:** An internal error has occurred while attempting to construct or send a response to a client request.

**Action:** Retry the operation and contact Oracle Worldwide Customer Support.

**ODG-05423 Error: failed to add VP\_CHART\_PROP\_COUNT to message buffer Cause:** An internal error has occurred while attempting to construct or send a response to a client request.

**Action:** Retry the operation and contact Oracle Worldwide Customer Support.

**ODG-05424 Error: failed to add VP\_CHART\_PROP\_NAME to message buffer Cause:** An internal error has occurred while attempting to construct or send a response to a client request.

**ODG-05425 Error: failed to add VP\_CHART\_PROP\_VALUE to message buffer Cause:** An internal error has occurred while attempting to construct or send a response to a client request.

**Action:** Retry the operation and contact Oracle Worldwide Customer Support.

**ODG-05426 Error: failed to add VP\_COLL\_PARM\_CNT to message buffer**

**Cause:** An internal error has occurred while attempting to construct or send a response to a client request.

**Action:** Retry the operation and contact Oracle Worldwide Customer Support.

### **ODG-05427 Error: failed to add VP\_COLL\_PARM to message buffer**

**Cause:** An internal error has occurred while attempting to construct or send a response to a client request.

**Action:** Retry the operation and contact Oracle Worldwide Customer Support.

# **ODG-05428 Error: failed to add VP\_COLL\_PARM\_CNTL\_CNT to message buffer**

**Cause:** An internal error has occurred while attempting to construct or send a response to a client request.

**Action:** Retry the operation and contact Oracle Worldwide Customer Support.

#### **ODG-05429 Error: failed to add VP\_COLL\_PARM\_CNTL to message buffer**

**Cause:** An internal error has occurred while attempting to construct or send a response to a client request.

**Action:** Retry the operation and contact Oracle Worldwide Customer Support.

#### **ODG-05430 Error: failed to add VP\_SDATA to message buffer**

**Cause:** An internal error has occurred while attempting to construct or send a response to a client request.

**Action:** Retry the operation and contact Oracle Worldwide Customer Support.

### **ODG-05431 Error: failed sending VP\_GET\_CHART\_INFO\_ACK to client**

**Cause:** An internal error has occurred while attempting to construct or send a response to a client request.

# **ODG-05432 Error: failed to add VP\_CLASS to message buffer**

**Cause:** An internal error has occurred while attempting to construct or send a response to a client request.

**Action:** Retry the operation and contact Oracle Worldwide Customer Support.

**ODG-05433 Error: failed to add VP\_CLASS\_DESCRIPTION to message buffer Cause:** An internal error has occurred while attempting to construct or send a response to a client request.

**Action:** Retry the operation and contact Oracle Worldwide Customer Support.

# **ODG-05434 Error: failed to add VP\_CLASS\_ID to message buffer**

**Cause:** An internal error has occurred while attempting to construct or send a response to a client request.

**Action:** Retry the operation and contact Oracle Worldwide Customer Support.

# **ODG-05435 Error: failed to add VP\_CLASS\_END\_NODE to message buffer**

**Cause:** An internal error has occurred while attempting to construct or send a response to a client request.

**Action:** Retry the operation and contact Oracle Worldwide Customer Support.

**ODG-05436 Error: failed to add VP\_INST\_SEL\_FLAG to message buffer Action:** An internal error has occurred while attempting to construct or send a response to a client request.

**Action:** Retry the operation and contact Oracle Worldwide Customer Support.

# **ODG-05437 Error: failed to add VP\_PARENT\_MODULE\_ID to message buffer**

**Cause:** An internal error has occurred while attempting to construct or send a response to a client request.

**Action:** Retry the operation and contact Oracle Worldwide Customer Support.

**ODG-05438 Error: failed to add VP\_PARENT\_CLASS\_ID to message buffer Cause:** An internal error has occurred while attempting to construct or send a response to a client request.

#### **ODG-05439 Error: failed to add VP\_CLASS\_IS\_ACTIVE to message buffer**

**Cause:** An internal error has occurred while attempting to construct or send a response to a client request.

**Action:** Retry the operation and contact Oracle Worldwide Customer Support.

# **ODG-05440 Error: failed sending VP\_GET\_CLASSES\_ACK to client**

**Cause:** An internal error has occurred while attempting to construct or send a response to a client request.

**Action:** Retry the operation and contact Oracle Worldwide Customer Support.

#### **ODG-05441 Error: failed to add VP\_INSTANCE to message buffer**

**Cause:** An internal error has occurred while attempting to construct or send a response to a client request.

**Action:** Retry the operation and contact Oracle Worldwide Customer Support.

#### **ODG-05442 Error: failed sending VP\_GET\_INSTANCES\_ACK to client**

**Cause:** An internal error has occurred while attempting to construct or send a response to a client request.

**Action:** Retry the operation and contact Oracle Worldwide Customer Support.

#### **ODG-05443 Error: failed to add VP\_RESOURCE\_ID to message buffer**

**Cause:** An internal error has occurred while attempting to construct or send a response to a client request.

**Action:** Retry the operation and contact Oracle Worldwide Customer Support.

### **ODG-05444 Error: failed to add VP\_RESOURCE to message buffer**

**Cause:** An internal error has occurred while attempting to construct or send a response to a client request.

**Action:** Retry the operation and contact Oracle Worldwide Customer Support.

### **ODG-05445 Error: failed to add VP\_RESOURCE to message buffer**

**Cause:** An internal error has occurred while attempting to construct or send a response to a client request.

# **ODG-05446 Error: failed sending VP\_GET\_RESOURCES\_ACK to client**

**Cause:** An internal error has occurred while attempting to construct or send a response to a client request.

**Action:** Retry the operation and contact Oracle Worldwide Customer Support.

### **ODG-05447 Error: negative UDS column count**

**Cause:** An internal error has occurred while attempting to interpret a request for user-defined script columns.

**Action:** contact Oracle Worldwide Customer Support.

# **ODG-05448 Error: invalid UDS column count**

**Cause:** An internal error has occurred while attempting to interpret a request for user-defined script columns.

**Action:** contact Oracle Worldwide Customer Support.

# **ODG-05449 Error: failed to add VP\_RESOURCE\_COUNT to message buffer**

**Cause:** An internal error has occurred while attempting to construct or send a response to a client request.

**Action:** Retry the operation and contact Oracle Worldwide Customer Support.

# **ODG-05450 Error: failed to add VP\_RESOURCE to message buffer**

**Cause:** An internal error has occurred while attempting to construct or send a response to a client request.

**Action:** Retry the operation and contact Oracle Worldwide Customer Support.

# **ODG-05451 Error: failed to add VP\_RESOURCE\_TYPE to message buffer**

**Cause:** An internal error has occurred while attempting to construct or send a response to a client request.

**Action:** Retry the operation and contact Oracle Worldwide Customer Support.

# **ODG-05452 Error: failed sending VP\_GET\_UDS\_COLUMNS\_ACK to client**

**Cause:** An internal error has occurred while attempting to construct or send a response to a client request.

# **ODG-05453 Error: vpp\_msg\_addparam VP\_MODULE\_ID failed**

**Cause:** An internal error has occurred while attempting to construct or send a response to a client request.

**Action:** Retry the operation and contact Oracle Worldwide Customer Support.

### **ODG-05454 Error: vpp\_msg\_addparam VP\_MODULE failed**

**Cause:** An internal error has occurred while attempting to construct or send a response to a client request.

**Action:** Retry the operation and contact Oracle Worldwide Customer Support.

#### **ODG-05455 Error: vpp\_msg\_addparam VP\_MODULE\_DESCRIPTION failed**

**Cause:** An internal error has occurred while attempting to construct or send a response to a client request.

**Action:** Retry the operation and contact Oracle Worldwide Customer Support.

#### **ODG-05456 Error: vpp\_msg\_addparam VP\_SERVICE\_TYPE failed**

**Cause:** An internal error has occurred while attempting to construct or send a response to a client request.

**Action:** Retry the operation and contact Oracle Worldwide Customer Support.

#### **ODG-05457 Error: vpp\_msg\_addparam VP\_MODULE\_VERSION failed**

**Cause:** An internal error has occurred while attempting to construct or send a response to a client request.

**Action:** Retry the operation and contact Oracle Worldwide Customer Support.

#### **ODG-05458 Error: vpp\_msg\_addparam VP\_CLIENT\_TYPE failed**

**Cause:** An internal error has occurred while attempting to construct or send a response to a client request.

**Action:** Retry the operation and contact Oracle Worldwide Customer Support.

#### **ODG-05459 Error: vpp\_msg\_addparam VP\_SCRIPT\_ENABLED failed**

**Cause:** An internal error has occurred while attempting to construct or send a response to a client request.

# **ODG-05460 Error: vpp\_msg\_addparam VP\_SCRIPT\_ACRONYM failed**

**Cause:** An internal error has occurred while attempting to construct or send a response to a client request.

**Action:** Retry the operation and contact Oracle Worldwide Customer Support.

### **ODG-05461 Error: vpp\_msg\_addparam VP\_SCRIPT\_DESC failed**

**Cause:** An internal error has occurred while attempting to construct or send a response to a client request.

**Action:** Retry the operation and contact Oracle Worldwide Customer Support.

# **ODG-05462 Error: vpp\_msg\_send VP\_GET\_MODULES\_ACK failed**

**Cause:** An internal error has occurred while attempting to construct or send a response to a client request.

**Action:** Retry the operation and contact Oracle Worldwide Customer Support.

# **ODG-05463 Error: vpp\_msg\_addparam VP\_SCRIPT\_DESC failed**

**Cause:** An internal error has occurred while attempting to construct or send a response to a client request.

**Action:** Retry the operation and contact Oracle Worldwide Customer Support.

# **ODG-05464 Error: vpp\_msg\_send VP\_INTERVAL\_EXCEEDED failed**

**Cause:** An internal error has occurred while attempting to construct or send a response to a client request.

**Action:** Retry the operation and contact Oracle Worldwide Customer Support.

# **ODG-05465 Error: invalid socket index**

**Cause:** An internal error has occurred while attempting to construct or send a response to a client request.

**Action:** Retry the operation and contact Oracle Worldwide Customer Support.

# **ODG-05466 Error: vppinetws failed**

**Cause:** An internal error has occurred while attempting to construct or send a response to a client request.

# **ODG-05467 Error: DG TLD elem length greater than VP\_MAX\_MSGELEM\_SIZE**

**Cause:** An internal error has occurred while attempting to process a client request. The current client request exceeds the maximum internal storage limit for incoming client requests

**Action:** Retry the operation and contact Oracle Worldwide Customer Support.

### **ODG-05468 Error: unrecognized parameter datatype**

**Cause:** An internal error has occurred while attempting to construct or send a response to a client request.

**Action:** Retry the operation and contact Oracle Worldwide Customer Support.

# **ODG-05469 Error: client message too long**

**Cause:** An internal error has occurred while attempting to process a client request. The current client request exceeds the maximum internal storage limit for incoming client requests

**Action:** Retry the operation and contact Oracle Worldwide Customer Support.

#### **ODG-05470 Error: invalid socket index**

**Cause:** An internal error has occurred while attempting to construct or send a response to a client request.

**Action:** Retry the operation and contact Oracle Worldwide Customer Support.

#### **ODG-05471 Error: failed sending data to client**

**Cause:** An internal error has occurred while attempting to construct or send a response to a client request.

**Action:** Retry the operation and contact Oracle Worldwide Customer Support.

### **ODG-05472 Error: NULL DG state**

**Cause:** An internal error has occurred while attempting to construct or send a response to a client request.

**Action:** Retry the operation and contact Oracle Worldwide Customer Support.

### **ODG-05473 Error: failed writing to DG data file**

**Cause:** An internal error has occurred while attempting to save historical data to the historical data file.

**Action:** Ensure that the directory \$OHOME/odg/reco exists, is accessible and that sufficient disk spaces is available.

### **ODG-05474 Error: invalid socket index**

**Cause:** An internal error has occurred while attempting to construct or send a response to a client request.

**Action:** Retry the operation and contact Oracle Worldwide Customer Support.

# **ODG-05475 Error: NULL DG state**

**Cause:** An internal error has occurred while attempting to construct or send a response to a client request.

**Action:** Retry the operation and contact Oracle Worldwide Customer Support.

# **ODG-05476 Error: failed writing to data file**

**Cause:** An internal error has occurred while attempting to save historical data to the historical data file.

**Action:** Ensure that the directory \$OHOME/odg/reco exists, is accessible and that sufficient disk spaces is available.

# **ODG-05477 Error: failed writing to client socket**

**Cause:** An internal error has occurred while attempting to construct or send a response to a client request.

**Action:** Retry the operation and contact Oracle Worldwide Customer Support.

# **ODG-05478 Error: failed writing to data file**

**Cause:** An internal error has occurred while attempting to save historical data to the historical data file.

**Action:** Ensure that the directory \$OHOME/odg/reco exists, is accessible and that sufficient disk spaces is available.

# **ODG-05479 Error: DG TLD elem length greater than VP\_MAX\_MSGELEM\_SIZE**

**Cause:** An internal error has occurred while attempting to process a client request. The current client request exceeds the maximum internal storage limit for incoming client requests

**Action:** Retry the operation and contact Oracle Worldwide Customer Support.

### **ODG-05480 Error: unrecognized parameter datatype**

**Cause:** An internal error has occurred while attempting to interpret a client request

### **ODG-05481 Error: client message too long**

**Cause:** An internal error has occurred while attempting to process a client request. The current client request exceeds the maximum internal storage limit for incoming client requests

**Action:** Retry the operation and contact Oracle Worldwide Customer Support.

#### **ODG-05482 Error: invalid socket index**

**Cause:** An internal error has occurred while attempting to construct or send a response to a client request.

**Action:** Retry the operation and contact Oracle Worldwide Customer Support.

#### **ODG-05483 Error: NULL DG state**

**Cause:** An internal error has occurred while attempting to construct or send a response to a client request.

**Action:** Retry the operation and contact Oracle Worldwide Customer Support.

#### **ODG-05484 Error: failed writing to data file**

**Cause:** An internal error has occurred while attempting to save historical data to the historical data file.

**Action:** Ensure that the directory \$OHOME/odg/reco exists, is accessible and that sufficient disk spaces is available.

### **ODG-05485 Error: failed to free message buffer**

**Cause:** An internal error has occurred while attempting to free memory allocated at runtime.

**Action:** This error can be ignored. However, if it is repeated, memory resources may be exhausted, which means you should restart the Data Gatherer.

# **ODG-05486 Error: failed sending message to client**

**Cause:** An internal error has occurred while attempting to construct or send a response to a client request.

**Action:** Retry the operation and contact Oracle Worldwide Customer Support.

### **ODG-05487 Error: array list not NULL terminated**

**Cause:** An internal error has occurred.

#### **ODG-05488 Error: invalid arguments**

**Cause:** An internal error has occurred.

**Action:** Retry operation, contact Oracle Worldwide Customer Support.

#### **ODG-05489 Error: socket index table is full**

**Cause:** An internal error has occurred.

**Action:** Retry operation, contact Oracle Worldwide Customer Support.

#### **ODG-05490 Error: failed to close client socket descriptor**

**Cause:** This warning indicates that the client has dropped the socket connection

**Action:** Can usually be ignored

# **ODG-05491 Error: invalid client id**

**Cause:** An internal error has occurred.

**Action:** Retry operation, contact Oracle Worldwide Customer Support.

#### **ODG-05492 Error: failed to convert service type**

**Cause:** An internal error has occurred.

**Action:** Retry operation, contact Oracle Worldwide Customer Support.

#### **ODG-05493 Error: failed to allocate memory**

**Cause:** An error has occurred while attempting to allocate memory at runtime **Action:** Retry the operation and contact Oracle Worldwide Customer Support.

### **ODG-05494 Error: NULL service**

**Cause:** An internal error has occurred.

**Action:** Retry operation, contact Oracle Worldwide Customer Support.

#### **ODG-05495 Error: failed to allocate service portsocket**

**Cause:** An error occurred while attempting to open the Data Gatherer socket (1808).

**Action:** Ensure that no other process is using this socket and retry the operation

#### **ODG-05496 Error: failed to allocate memory**

# **ODG-05497 Error: failed to create VP\_NUM**

**Cause:** An internal error has occurred.

**Action:** Retry operation, contact Oracle Worldwide Customer Support.

# **ODG-05498 Error: failed to create VP\_NUM**

**Cause:** An internal error has occurred.

**Action:** Retry operation, contact Oracle Worldwide Customer Support.

### **ODG-05499 Error: failed to create VP\_NUM**

**Cause:** An internal error has occurred.

**Action:** Retry operation, contact Oracle Worldwide Customer Support.

# **ODG-05500 Error: invalid state file**

**Cause:** An internal error has occurred while attempting to read the file which contains information on what is currently being collected for a target (database or host).

**Action:** the historical data for this target will not be collected as this file may be corrupt. Save the referenced file and contact Oracle Worldwide Customer Support. You may continue to use the Data Gatherer and setup alternate collections by removing any files in the \$OHOME/odg/reco directory associated with that target (files contain the target name).

# **ODG-05501 Error: failed writing to state file**

**Cause:** An internal error has occurred while attempting to read the file which contains information on what is currently being collected for a target (database or host).

**Action:** the historical data for this target will not be collected as this file may be corrupt. Save the referenced file and contact Oracle Worldwide Customer Support. You may continue to use the Data Gatherer and setup alternate collections by removing any files in the \$OHOME/odg/reco directory associated with that target (files contain the target name).

### **ODG-05502 Error: invalid recovery file**

**Cause:** An internal error has occurred while attempting to read the file which contains information on what is currently being collected for a target (database or host).

**Action:** the historical data for this target will not be collected as this file may be corrupt. Save the referenced file and contact Oracle Worldwide Customer Support. You may continue to use the Data Gatherer and setup alternate

collections by removing any files in the \$OHOME/odg/reco directory associated with that target (files contain the target name).

# **ODG-05503 Error: invalid cpstate**

**Cause:** An internal error has occurred while attempting to read the file which contains information on what is currently being collected for a target (database or host).

**Action:** the historical data for this target will not be collected as this file may be corrupt. Save the referenced file and contact Oracle Worldwide Customer Support. You may continue to use the Data Gatherer and setup alternate collections by removing any files in the \$OHOME/odg/reco directory associated with that target (files contain the target name).

# **ODG-05504 Error: failed to rewind file**

**Cause:** An internal error has occurred.

**Action:** Retry operation, contact Oracle Worldwide Customer Support.

# **ODG-05505 Error: state file empty**

**Cause:** An internal error has occurred while attempting to read the file which contains information on what is currently being collected for a target (database or host).

**Action:** the historical data for this target will not be collected as this file may be corrupt. Save the referenced file and contact Oracle Worldwide Customer Support. You may continue to use the Data Gatherer and setup alternate collections by removing any files in the \$OHOME/odg/reco directory associated with that target (files contain the target name).

# **ODG-05506 Error: failed reading state file**

**Cause:** An internal error has occurred while attempting to read the file which contains information on what is currently being collected for a target (database or host).

**Action:** the historical data for this target will not be collected as this file may be corrupt. Save the referenced file and contact Oracle Worldwide Customer Support. You may continue to use the Data Gatherer and setup alternate collections by removing any files in the \$OHOME/odg/reco directory associated with that target (files contain the target name).

### **ODG-05507 Error: failed to allocate memory**

**Cause:** An error has occurred while attempting to allocate memory at runtime **Action:** Retry the operation and contact Oracle Worldwide Customer Support.

#### **ODG-05508 Error: failed to allocate memory**

**Cause:** An error has occurred while attempting to allocate memory at runtime **Action:** Retry the operation and contact Oracle Worldwide Customer Support.

#### **ODG-05509 Error: failed to free memory**

**Cause:** An internal error has occurred while attempting to free memory allocated at runtime.

**Action:** This error can be ignored, however if repeated may exhaust memory resources and require the Data Gatherer to be restarted.

#### **ODG-05510 Error: failed to allocate memory**

**Cause:** An error has occurred while attempting to allocate memory at runtime **Action:** Retry the operation and contact Oracle Worldwide Customer Support.

### **ODG-05511 Error: failed to allocate memory**

**Cause:** An error has occurred while attempting to allocate memory at runtime **Action:** Retry the operation and contact Oracle Worldwide Customer Support.

### **ODG-05512 Error: failed to free memory**

**Cause:** An internal error has occurred while attempting to free memory allocated at runtime.

**Action:** This error can be ignored, however if repeated may exhaust memory resources and require the Data Gatherer to be restarted.

#### **ODG-05513 Error: failed to allocate memory**

**Cause:** An error has occurred while attempting to allocate memory at runtime

**Action:** Retry the operation and contact Oracle Worldwide Customer Support.

# **ODG-05514 Error: failed to allocate memory**

#### **ODG-05515 Error: failed to free memory**

**Cause:** An internal error has occurred while attempting to free memory allocated at runtime.

**Action:** This error can be ignored, however if repeated may exhaust memory resources and require the Data Gatherer to be restarted.

### **ODG-05516 Error: failed to allocate memory**

**Cause:** An error has occurred while attempting to allocate memory at runtime **Action:** Retry the operation and contact Oracle Worldwide Customer Support.

#### **ODG-05517 Error: failed to allocate memory**

**Cause:** An error has occurred while attempting to allocate memory at runtime **Action:** Retry the operation and contact Oracle Worldwide Customer Support.

#### **ODG-05518 Error: failed to set next loader timeout**

**Cause:** An internal error has occurred while attempting to schedule the next historical load operation.

**Action:** the Data Gatherer may continue to be used if this error occurs, however, historical collection and load may not be possible, contact Oracle Worldwide Customer Support.

### **ODG-05519 Error: failed to free memory**

**Cause:** An internal error has occurred while attempting to free memory allocated at runtime.

**Action:** This error can be ignored, however if repeated may exhaust memory resources and require the Data Gatherer to be restarted.

#### **ODG-05520 Error: failed to allocate memory**

**Cause:** An error has occurred while attempting to allocate memory at runtime **Action:** Retry the operation and contact Oracle Worldwide Customer Support.

### **ODG-05521 Error: failed to allocate memory**

### **ODG-05522 Error: failed to free memory**

**Cause:** An internal error has occurred while attempting to free memory allocated at runtime.

**Action:** This error can be ignored, however if repeated may exhaust memory resources and require the Data Gatherer to be restarted.

### **ODG-05523 Error: failed to free memory**

**Cause:** An internal error has occurred while attempting to free memory allocated at runtime.

**Action:** This error can be ignored, however if repeated may exhaust memory resources and require the Data Gatherer to be restarted.

#### **ODG-05524 Error: invalid messages**

**Cause:** An error has occurred while either trying to interpret or process a client request. This error normally includes other related errors.

**Action:** Review other errors and contact Oracle Worldwide Customer Support.

### **ODG-05525 Error: failed to free memory**

**Cause:** An internal error has occurred while attempting to free memory allocated at runtime.

**Action:** This error can be ignored, however if repeated may exhaust memory resources and require the Data Gatherer to be restarted.

#### **ODG-05526 Error: messages out of order**

**Cause:** An error has occurred while either trying to interpret or process a client request. This error normally includes other related errors.

**Action:** Review other errors and contact Oracle Worldwide Customer Support.

### **ODG-05527 Error: failed to allocate memory**

**Cause:** An error has occurred while attempting to allocate memory at runtime **Action:** Retry the operation and contact Oracle Worldwide Customer Support.

# **ODG-05528 Error: failed to allocate memory**

### **ODG-05529 Error: invalid messages**

**Cause:** An error has occurred while either trying to interpret or process a client request. This error normally includes other related errors.

**Action:** Review other errors and contact Oracle Worldwide Customer Support.

# **ODG-05530 Error: failed to free memory**

**Cause:** An internal error has occurred while attempting to free memory allocated at runtime.

**Action:** This error can be ignored, however if repeated may exhaust memory resources and require the Data Gatherer to be restarted.

# **ODG-05531 Error: messages out of order**

**Cause:** An error has occurred while either trying to interpret or process a client request. This error normally includes other related errors.

**Action:** Review other errors and contact Oracle Worldwide Customer Support.

# **ODG-05532 Error: failed to truncate file**

**Cause:** An internal error has occurred while attempting to interrupt historical data collection in order to initiate a load of the historical data.

**Action:** contact Oracle Worldwide Customer Support.

# **ODG-05533 Error: failed to rewind file**

**Cause:** An internal error has occurred while attempting to interrupt historical data collection in order to initiate a load of the historical data.

**Action:** contact Oracle Worldwide Customer Support.

# **ODG-05534 Error: failed to write connect information**

**Cause:** An internal error has occurred while attempting to interrupt historical data collection in order to initiate a load of the historical data.

**Action:** contact Oracle Worldwide Customer Support.

# **ODG-05535 Error: failed to write connect information**

**Cause:** An internal error has occurred while attempting to interrupt historical data collection in order to initiate a load of the historical data.

**Action:** contact Oracle Worldwide Customer Support.

### **ODG-05536 Error: failed to free memory**

**Cause:** An internal error has occurred while attempting to free memory allocated at runtime.

**Action:** This error can be ignored, however if repeated may exhaust memory resources and require the Data Gatherer to be restarted.

#### **ODG-05537 Error: failed to write credential information**

**Cause:** An internal error has occurred while attempting to interrupt historical data collection in order to initiate a load of the historical data.

**Action:** contact Oracle Worldwide Customer Support.

#### **ODG-05538 Error: failed to write credential information**

**Cause:** An internal error has occurred while attempting to interrupt historical data collection in order to initiate a load of the historical data.

**Action:** contact Oracle Worldwide Customer Support.

#### **ODG-05539 Error: failed to free memory**

**Cause:** An internal error has occurred while attempting to free memory allocated at runtime.

**Action:** This error can be ignored, however if repeated may exhaust memory resources and require the Data Gatherer to be restarted.

#### **ODG-05540 Error: failed to write interval information**

**Cause:** An internal error has occurred while attempting to interrupt historical data collection in order to initiate a load of the historical data.

**Action:** contact Oracle Worldwide Customer Support.

#### **ODG-05541 Error: failed to write interval information**

**Cause:** An internal error has occurred while attempting to interrupt historical data collection in order to initiate a load of the historical data.

**Action:** contact Oracle Worldwide Customer Support.

### **ODG-05542 Error: failed to free memory**

**Cause:** An internal error has occurred while attempting to free memory allocated at runtime.

**Action:** This error can be ignored, however if repeated may exhaust memory resources and require the Data Gatherer to be restarted.

### **ODG-05543 Error: failed to write loader information**

**Cause:** An internal error has occurred while attempting to interrupt historical data collection in order to initiate a load of the historical data.

**Action:** contact Oracle Worldwide Customer Support.

# **ODG-05544 Error: failed to write loader information**

**Cause:** An internal error has occurred while attempting to interrupt historical data collection in order to initiate a load of the historical data.

**Action:** contact Oracle Worldwide Customer Support.

# **ODG-05545 Error: failed to free memory**

**Cause:** An internal error has occurred while attempting to free memory allocated at runtime.

**Action:** This error can be ignored, however if repeated may exhaust memory resources and require the Data Gatherer to be restarted.

# **ODG-05546 Error: failed to write information**

**Cause:** An internal error has occurred while attempting to interrupt historical data collection in order to initiate a load of the historical data.

**Action:** contact Oracle Worldwide Customer Support.

# **ODG-05547 Error: failed to write information**

**Cause:** An internal error has occurred while attempting to interrupt historical data collection in order to initiate a load of the historical data.

**Action:** contact Oracle Worldwide Customer Support.

### **ODG-05548 Error: failed to free memory**

**Cause:** An internal error has occurred while attempting to free memory allocated at runtime.

**Action:** This error can be ignored, however if repeated may exhaust memory resources and require the Data Gatherer to be restarted.

# **ODG-05549 Error: NULL connect request in file**

**Cause:** An internal error has occurred while attempting to interrupt historical data collection in order to initiate a load of the historical data.

**Action:** contact Oracle Worldwide Customer Support.

# **ODG-05550 Error: failed to sync state file**

**Cause:** An internal error has occurred while attempting to interrupt historical data collection in order to initiate a load of the historical data.

**Action:** contact Oracle Worldwide Customer Support.

# **ODG-05551 Error: failed to sync data file**

**Cause:** An internal error has occurred while attempting to interrupt historical data collection in order to initiate a load of the historical data.

**Action:** contact Oracle Worldwide Customer Support.

### **ODG-05552 Error: state information not valid**

**Cause:** An internal error has occurred while attempting to read the file which contains information on what is currently being collected for a target (database or host).

**Action:** the historical data for this target will not be collected as this file may be corrupt. Save the referenced file and contact Oracle Worldwide Customer Support. You may continue to use the Data Gatherer and setup alternate collections by removing any files in the \$OHOME/odg/reco directory associated with that target (files contain the target name).

# **ODG-05553 Error: failed to rewind state file**

**Cause:** An internal error has occurred while attempting to read the file which contains information on what is currently being collected for a target (database or host).

**Action:** the historical data for this target will not be collected as this file may be corrupt. Save the referenced file and contact Oracle Worldwide Customer Support. You may continue to use the Data Gatherer and setup alternate collections by removing any files in the \$OHOME/odg/reco directory associated with that target (files contain the target name).

# **ODG-05554 Error: state file empty**

**Cause:** An internal error has occurred while attempting to read the file which contains information on what is currently being collected for a target (database or host).

**Action:** the historical data for this target will not be collected as this file may be corrupt. Save the referenced file and contact Oracle Worldwide Customer Support. You may continue to use the Data Gatherer and setup alternate collections by removing any files in the \$OHOME/odg/reco directory associated with that target (files contain the target name).

### **ODG-05555 Error: failed to read state file**

**Cause:** An internal error has occurred while attempting to read the file which contains information on what is currently being collected for a target (database or host).

**Action:** the historical data for this target will not be collected as this file may be corrupt. Save the referenced file and contact Oracle Worldwide Customer Support. You may continue to use the Data Gatherer and setup alternate collections by removing any files in the \$OHOME/odg/reco directory associated with that target (files contain the target name).

### **ODG-05556 Error: failed to write to socket**

**Cause:** error during recovery of State file, write to socket failed

**Action:** restart the Data Gatherer. If the problem still exists, please contact Oracle Worldwide Customer Support.

#### **ODG-05557 Error: failed to create VP\_NUM**

**Cause:** An internal error has occurred.

**Action:** Retry operation, contact Oracle Worldwide Customer Support.

#### **ODG-05558 Error: failed calling collection cartridge**

**Cause:** An error occurred while attempting to process the client request at the point in time where the collection cartridge is called to process the request. This error normally includes other errors.

**Action:** Review other errors, and contact Oracle Worldwide Customer Support.

#### **ODG-05559 Error: failed to create a VP\_NUM**

**Cause:** An internal error has occurred.

**Action:** Retry operation, contact Oracle Worldwide Customer Support.

#### **ODG-05560 Error: failed calling collection cartridge**

**Cause:** An error occurred while attempting to process the client request at the point in time where the collection cartridge is called to process the request. This error normally includes other errors.

**Action:** Review other errors, and contact Oracle Worldwide Customer Support.

#### **ODG-05561 Error: failed to create a VP\_NUM**

**Cause:** An internal error has occurred.

### **ODG-05562 Warning: collection cartridge has not implemented send\_analysis**

**Cause:** An error occurred while attempting to process the client request at the point in time where the collection cartridge is called to process the request. This error normally includes other errors.

**Action:** Review other errors, and contact Oracle Worldwide Customer Support.

#### **ODG-05563 Error: NULL socket index**

**Cause:** An internal error has occurred.

**Action:** Retry operation, contact Oracle Worldwide Customer Support.

#### **ODG-05564 Error: NULL global state**

**Cause:** An internal error has occurred.

**Action:** Retry operation, contact Oracle Worldwide Customer Support.

#### **ODG-05565 Error: unable to run loader**

**Cause:** An error has occurred while attempting to run the historical data loader. This error normally include other related errors.

**Action:** Review other errors, and contact Oracle Worldwide Customer Support.

#### **ODG-05566 Error: invalid socket index**

**Cause:** An internal error has occurred.

**Action:** Retry operation, contact Oracle Worldwide Customer Support.

#### **ODG-05567 Error: NULL DG state**

**Cause:** An internal error has occurred.

**Action:** Retry operation, contact Oracle Worldwide Customer Support.

#### **ODG-05568 Warning: NULL parameters**

**Cause:** an internal warning has occurred.

**Action:** ignore

#### **ODG-05569 Warning: message catalog information not found for this module**

**Cause:** An error has occurred while attempting to open a message catalog, this error usually includes additional information

**Action:** Review additional information or errors and contact Oracle Worldwide Customer Support.

# **ODG-05570 Warning: ORACLE\_HOME environment variable is not set properly**

**Cause:** An error has occurred while attempting to locate the Oracle home directory where the Data Gatherer is running from.

**Action:** Verify the Data Gatherer was installed properly and that the Oracle home directory exists and is accessible.

# **ODG-05571 Warning: cannot find ORACLE\_HOME**

**Cause:** An error has occurred while attempting to locate the Oracle home directory where the Data Gatherer is running from.

**Action:** Verify the Data Gatherer was installed properly and that the Oracle home directory exists and is accessible.

# **ODG-05572 Warning: failed to open alert\_dg.log file**

**Cause:** An error occurred while attempting to open the alert log for the Data Gatherer.

**Action:** Ensure the directory \$OHOME/odg/log exists and is accessible.

# **ODG-05573 Error: NULL file info structure**

**Cause:** An internal error has occurred.

**Action:** Retry operation, contact Oracle Worldwide Customer Support.

# **ODG-05574 Error: NULL file info**

**Cause:** An internal error has occurred.

**Action:** Retry operation, contact Oracle Worldwide Customer Support.

### **ODG-05575 Error: failed to open loader data file**

**Cause:** An error has occurred while attempting to open a historical data file to be loaded into the CP repository.

**Action:** Ensure that the file exists and is accessible and Review other errors.

# **ODG-05576 Error: loader failed to process analysis message**

**Cause:** An internal error has occurred while attempting to process a historical data file.

### **ODG-05577 Error: loader failed to process connect message**

**Cause:** An internal error has occurred while attempting to process a historical data file.

**Action:** it may be possible to continue utilizing the Data Gatherer. Please save all files in the \$OHOME/odg/reco directory and contact Oracle Worldwide Customer Support before continuing.

# **ODG-05578 Error: loader failed to process loader info message**

**Cause:** An internal error has occurred while attempting to process a historical data file.

**Action:** it may be possible to continue utilizing the Data Gatherer. Please save all files in the \$OHOME/odg/reco directory and contact Oracle Worldwide Customer Support before continuing.

### **ODG-05579 Error: loader failed to process start collection message**

**Cause:** An internal error has occurred while attempting to process a historical data file.

**Action:** it may be possible to continue utilizing the Data Gatherer. Please save all files in the \$OHOME/odg/reco directory and contact Oracle Worldwide Customer Support before continuing.

### **ODG-05580 Error: loader failed to process var data label message**

**Cause:** An internal error has occurred while attempting to process a historical data file.

**Action:** it may be possible to continue utilizing the Data Gatherer. Please save all files in the \$OHOME/odg/reco directory and contact Oracle Worldwide Customer Support before continuing.

### **ODG-05581 Error: loader failed to process var data message**

**Cause:** An internal error has occurred while attempting to process a historical data file.

#### **ODG-05582 Error: loader failed to process end collection message**

**Cause:** An internal error has occurred while attempting to process a historical data file.

**Action:** it may be possible to continue utilizing the Data Gatherer. Please save all files in the \$OHOME/odg/reco directory and contact Oracle Worldwide Customer Support before continuing.

### **ODG-05583 Error: failed to free memory**

**Cause:** An internal error has occurred while attempting to free memory allocated at runtime.

**Action:** This error can be ignored, however if repeated may exhaust memory resources and require the Data Gatherer to be restarted.

# **ODG-05584 Error: loader failed**

**Cause:** An internal error has occurred while attempting to process a historical data file.

**Action:** it may be possible to continue utilizing the Data Gatherer. Please save all files in the \$OHOME/odg/reco directory and contact Oracle Worldwide Customer Support before continuing.

# **ODG-05585 Error: unable to find collection data**

**Cause:** An internal error has occurred while attempting to process a historical data file.

**Action:** it may be possible to continue utilizing the Data Gatherer. Please save all files in the \$OHOME/odg/reco directory and contact Oracle Worldwide Customer Support before continuing.

#### **ODG-05586 Error: failed to find parameter**

**Cause:** An internal error has occurred while attempting to process a historical data file.

### **ODG-05587 Error: bad instance parameter**

**Cause:** An internal error has occurred while attempting to process a historical data file.

**Action:** it may be possible to continue utilizing the Data Gatherer. Please save all files in the \$OHOME/odg/reco directory and contact Oracle Worldwide Customer Support before continuing.

#### **ODG-05588 Error: failed to find parameter**

**Cause:** An internal error has occurred while attempting to process a historical data file.

**Action:** it may be possible to continue utilizing the Data Gatherer. Please save all files in the \$OHOME/odg/reco directory and contact Oracle Worldwide Customer Support before continuing.

#### **ODG-05589 Error: failed to format timestamp parameter**

**Cause:** An internal error has occurred.

**Action:** Retry operation, contact Oracle Worldwide Customer Support.

#### **ODG-05590 Error: failed to get current time**

**Cause:** An internal error has occurred.

**Action:** Retry operation, contact Oracle Worldwide Customer Support.

### **ODG-05591 Error: failed to read data**

**Cause:** An internal error has occurred while attempting to process a historical data file.

**Action:** it may be possible to continue utilizing the Data Gatherer. Please save all files in the \$OHOME/odg/reco directory and contact Oracle Worldwide Customer Support before continuing.

### **ODG-05592 Error: unrecognized data type**

**Cause:** An internal error has occurred while attempting to process a historical data file.

### **ODG-05593 Error: failed while loading data**

**Cause:** An internal error has occurred while attempting to process a historical data file.

**Action:** it may be possible to continue utilizing the Data Gatherer. Please save all files in the \$OHOME/odg/reco directory and contact Oracle Worldwide Customer Support before continuing.

# **ODG-05594 Error: unable to find collection data**

**Cause:** An internal error has occurred while attempting to process a historical data file.

**Action:** it may be possible to continue utilizing the Data Gatherer. Please save all files in the \$OHOME/odg/reco directory and contact Oracle Worldwide Customer Support before continuing.

# **ODG-05595 Error: failed to find parameter**

**Cause:** An internal error has occurred while attempting to process a historical data file.

**Action:** it may be possible to continue utilizing the Data Gatherer. Please save all files in the \$OHOME/odg/reco directory and contact Oracle Worldwide Customer Support before continuing.

# **ODG-05596 Error: failed to find parameter**

**Cause:** An internal error has occurred while attempting to process a historical data file.

**Action:** it may be possible to continue utilizing the Data Gatherer. Please save all files in the \$OHOME/odg/reco directory and contact Oracle Worldwide Customer Support before continuing.

### **ODG-05597 Error: failed to find parameter**

**Cause:** An internal error has occurred while attempting to process a historical data file.

# **ODG-05598 Error: failed while loading data**

**Cause:** An internal error has occurred while attempting to process a historical data file.

**Action:** it may be possible to continue utilizing the Data Gatherer. Please save all files in the \$OHOME/odg/reco directory and contact Oracle Worldwide Customer Support before continuing.

# **ODG-05599 Error: failed to free storage**

**Cause:** An internal error has occurred while attempting to free memory allocated at runtime.

**Action:** This error can be ignored, however if repeated may exhaust memory resources and require the Data Gatherer to be restarted.

# **ODG-05600 Error: failed to close database connection**

**Cause:** An internal error has occurred while attempting to process a historical data file.

**Action:** it may be possible to continue utilizing the Data Gatherer. Please save all files in the \$OHOME/odg/reco directory and contact Oracle Worldwide Customer Support before continuing.

# **ODG-05601 Error: failed to logoff from database**

**Cause:** An internal error has occurred while attempting to process a historical data file.

**Action:** it may be possible to continue utilizing the Data Gatherer. Please save all files in the \$OHOME/odg/reco directory and contact Oracle Worldwide Customer Support before continuing.

# **ODG-05602 Error: failed to find parameter**

**Cause:** An internal error has occurred while attempting to process a historical data file.

#### **ODG-05603 Error: failed to find parameter**

**Cause:** An internal error has occurred while attempting to process a historical data file.

**Action:** it may be possible to continue utilizing the Data Gatherer. Please save all files in the \$OHOME/odg/reco directory and contact Oracle Worldwide Customer Support before continuing.

### **ODG-05604 Error: could not find start collection message**

**Cause:** An internal error has occurred while attempting to process a historical data file.

**Action:** it may be possible to continue utilizing the Data Gatherer. Please save all files in the \$OHOME/odg/reco directory and contact Oracle Worldwide Customer Support before continuing.

#### **ODG-05605 Error: failed while loading data**

**Cause:** An internal error has occurred while attempting to process a historical data file.

**Action:** it may be possible to continue utilizing the Data Gatherer. Please save all files in the \$OHOME/odg/reco directory and contact Oracle Worldwide Customer Support before continuing.

#### **ODG-05606 Error: failed to free storage**

**Cause:** An internal error has occurred while attempting to free memory allocated at runtime.

**Action:** This error can be ignored, however if repeated may exhaust memory resources and require the Data Gatherer to be restarted.

#### **ODG-05607 Error: failed to process start collect request**

**Cause:** An internal error has occurred while attempting to process a historical data file.

# **ODG-05608 Error: failed to find parameter**

**Cause:** An internal error has occurred while attempting to process a historical data file.

**Action:** it may be possible to continue utilizing the Data Gatherer. Please save all files in the \$OHOME/odg/reco directory and contact Oracle Worldwide Customer Support before continuing.

# **ODG-05609 Error: failed to find parameter**

**Cause:** An internal error has occurred while attempting to process a historical data file.

**Action:** it may be possible to continue utilizing the Data Gatherer. Please save all files in the \$OHOME/odg/reco directory and contact Oracle Worldwide Customer Support before continuing.

# **ODG-05610 Error: failed to find parameter**

**Cause:** An internal error has occurred while attempting to process a historical data file.

**Action:** it may be possible to continue utilizing the Data Gatherer. Please save all files in the \$OHOME/odg/reco directory and contact Oracle Worldwide Customer Support before continuing.

### **ODG-05611 Error: failed to find parameter**

**Cause:** An internal error has occurred while attempting to process a historical data file.

**Action:** it may be possible to continue utilizing the Data Gatherer. Please save all files in the \$OHOME/odg/reco directory and contact Oracle Worldwide Customer Support before continuing.

### **ODG-05612 Error: failed to find parameter**

**Cause:** An internal error has occurred while attempting to process a historical data file.

#### **ODG-05613 Error: failed to find parameter**

**Cause:** An internal error has occurred while attempting to process a historical data file.

**Action:** it may be possible to continue utilizing the Data Gatherer. Please save all files in the \$OHOME/odg/reco directory and contact Oracle Worldwide Customer Support before continuing.

#### **ODG-05614 Error: invalid number of instances**

**Cause:** An internal error has occurred while attempting to process a historical data file.

**Action:** it may be possible to continue utilizing the Data Gatherer. Please save all files in the \$OHOME/odg/reco directory and contact Oracle Worldwide Customer Support before continuing.

#### **ODG-05615 Error: failed to allocate memory**

**Cause:** An error has occurred while attempting to allocate memory at runtime **Action:** Retry the operation and contact Oracle Worldwide Customer Support.

#### **ODG-05616 Error: failed to allocate memory**

**Cause:** An error has occurred while attempting to allocate memory at runtime

**Action:** Retry the operation and contact Oracle Worldwide Customer Support.

#### **ODG-05617 Error: failed to find parameter**

**Cause:** An internal error has occurred while attempting to process a historical data file.

**Action:** it may be possible to continue utilizing the Data Gatherer. Please save all files in the \$OHOME/odg/reco directory and contact Oracle Worldwide Customer Support before continuing.

# **ODG-05618 Error: failed to find parameter**

**Cause:** An internal error has occurred while attempting to process a historical data file.

# **ODG-05619 Error: invalid number of resources**

**Cause:** An internal error has occurred while attempting to process a historical data file.

**Action:** it may be possible to continue utilizing the Data Gatherer. Please save all files in the \$OHOME/odg/reco directory and contact Oracle Worldwide Customer Support before continuing.

# **ODG-05620 Error: failed to allocate memory**

**Cause:** An error has occurred while attempting to allocate memory at runtime

**Action:** Retry the operation and contact Oracle Worldwide Customer Support.

# **ODG-05621 Error: failed to find parameter**

**Cause:** An internal error has occurred while attempting to process a historical data file.

**Action:** it may be possible to continue utilizing the Data Gatherer. Please save all files in the \$OHOME/odg/reco directory and contact Oracle Worldwide Customer Support before continuing.

# **ODG-05622 Error: failed to find parameter**

**Cause:** An internal error has occurred while attempting to process a historical data file.

**Action:** it may be possible to continue utilizing the Data Gatherer. Please save all files in the \$OHOME/odg/reco directory and contact Oracle Worldwide Customer Support before continuing.

# **ODG-05623 Error: failed to find parameter**

**Cause:** An internal error has occurred while attempting to process a historical data file.

**Action:** it may be possible to continue utilizing the Data Gatherer. Please save all files in the \$OHOME/odg/reco directory and contact Oracle Worldwide Customer Support before continuing.

# **ODG-05624 Error: failed to find parameter**

**Cause:** An internal error has occurred while attempting to process a historical data file.

#### **ODG-05625 Error: failed to find parameter**

**Cause:** An internal error has occurred while attempting to process a historical data file.

**Action:** it may be possible to continue utilizing the Data Gatherer. Please save all files in the \$OHOME/odg/reco directory and contact Oracle Worldwide Customer Support before continuing.

#### **ODG-05626 Error: failed to find parameter**

**Cause:** An internal error has occurred while attempting to process a historical data file.

**Action:** it may be possible to continue utilizing the Data Gatherer. Please save all files in the \$OHOME/odg/reco directory and contact Oracle Worldwide Customer Support before continuing.

#### **ODG-05627 Error: failed to find parameter**

**Cause:** An internal error has occurred while attempting to process a historical data file.

**Action:** it may be possible to continue utilizing the Data Gatherer. Please save all files in the \$OHOME/odg/reco directory and contact Oracle Worldwide Customer Support before continuing.

#### **ODG-05628 Error: failed to find parameter**

**Cause:** An internal error has occurred while attempting to process a historical data file.

**Action:** it may be possible to continue utilizing the Data Gatherer. Please save all files in the \$OHOME/odg/reco directory and contact Oracle Worldwide Customer Support before continuing.

#### **ODG-05629 Error: failed to find parameter**

**Cause:** An internal error has occurred while attempting to process a historical data file.

### **ODG-05630 Error: failed to find parameter**

**Cause:** An internal error has occurred while attempting to process a historical data file.

**Action:** it may be possible to continue utilizing the Data Gatherer. Please save all files in the \$OHOME/odg/reco directory and contact Oracle Worldwide Customer Support before continuing.

# **ODG-05631 Error: failed to find parameter**

**Cause:** An internal error has occurred while attempting to process a historical data file.

**Action:** it may be possible to continue utilizing the Data Gatherer. Please save all files in the \$OHOME/odg/reco directory and contact Oracle Worldwide Customer Support before continuing.

### **ODG-05632 Error: failed to allocate analysis**

**Cause:** An internal error has occurred while attempting to process a historical data file.

**Action:** it may be possible to continue utilizing the Data Gatherer. Please save all files in the \$OHOME/odg/reco directory and contact Oracle Worldwide Customer Support before continuing.

### **ODG-05633 Error: failed to find parameter**

**Cause:** An internal error has occurred while attempting to process a historical data file.

**Action:** it may be possible to continue utilizing the Data Gatherer. Please save all files in the \$OHOME/odg/reco directory and contact Oracle Worldwide Customer Support before continuing.

### **ODG-05634 Error: failed to find parameter**

**Cause:** An internal error has occurred while attempting to process a historical data file.
## **ODG-05635 Error: failed to find parameter**

**Cause:** An internal error has occurred while attempting to process a historical data file.

**Action:** it may be possible to continue utilizing the Data Gatherer. Please save all files in the \$OHOME/odg/reco directory and contact Oracle Worldwide Customer Support before continuing.

#### **ODG-05636 Error: failed to find parameter**

**Cause:** An internal error has occurred while attempting to process a historical data file.

**Action:** it may be possible to continue utilizing the Data Gatherer. Please save all files in the \$OHOME/odg/reco directory and contact Oracle Worldwide Customer Support before continuing.

## **ODG-05637 Error: failed to allocate storage**

**Cause:** An internal error has occurred while attempting to process a historical data file.

**Action:** it may be possible to continue utilizing the Data Gatherer. Please save all files in the \$OHOME/odg/reco directory and contact Oracle Worldwide Customer Support before continuing.

## **ODG-05638 Error: failed to find parameter**

**Cause:** An internal error has occurred while attempting to process a historical data file.

**Action:** it may be possible to continue utilizing the Data Gatherer. Please save all files in the \$OHOME/odg/reco directory and contact Oracle Worldwide Customer Support before continuing.

#### **ODG-05639 Error: failed to find parameter**

**Cause:** An internal error has occurred while attempting to process a historical data file.

## **ODG-05640 Error: failed to find parameter**

**Cause:** An internal error has occurred while attempting to process a historical data file.

**Action:** it may be possible to continue utilizing the Data Gatherer. Please save all files in the \$OHOME/odg/reco directory and contact Oracle Worldwide Customer Support before continuing.

# **ODG-05641 Error: failed to find parameter**

**Cause:** An internal error has occurred while attempting to process a historical data file.

**Action:** it may be possible to continue utilizing the Data Gatherer. Please save all files in the \$OHOME/odg/reco directory and contact Oracle Worldwide Customer Support before continuing.

## **ODG-05642 Error: failed to find parameter**

**Cause:** An internal error has occurred while attempting to process a historical data file.

**Action:** it may be possible to continue utilizing the Data Gatherer. Please save all files in the \$OHOME/odg/reco directory and contact Oracle Worldwide Customer Support before continuing.

## **ODG-05643 Error: failed to find parameter**

**Cause:** An internal error has occurred while attempting to process a historical data file.

**Action:** it may be possible to continue utilizing the Data Gatherer. Please save all files in the \$OHOME/odg/reco directory and contact Oracle Worldwide Customer Support before continuing.

## **ODG-05644 INFO: loader finished processing file**

**Cause:** the historical data loader has successfully completed processing a historical data file

**Action:** none

## **ODG-05645 Error: failed to allocate memory**

**Cause:** An error has occurred while attempting to allocate memory at runtime **Action:** Retry the operation and contact Oracle Worldwide Customer Support.

## **ODG-05646 Error: loader file truncated**

**Cause:** a partial record was written into the loader file

**Action:** delete the offending loader file, it cannot be saved. If this is a reoccurring problem please call Oracle Worldwide Customer Support.

## **ODG-05647 Error: failed to allocate memory**

**Cause:** An error has occurred while attempting to allocate memory at runtime **Action:** Retry the operation and contact Oracle Worldwide Customer Support.

## **ODG-05648 Error: failed to allocate memory**

**Cause:** An error has occurred while attempting to allocate memory at runtime

**Action:** Retry the operation and contact Oracle Worldwide Customer Support.

## **ODG-05649 Error: duplicate request id in start collect request**

**Cause:** An internal error has occurred while attempting to process a historical data file.

**Action:** it may be possible to continue utilizing the Data Gatherer. Please save all files in the \$OHOME/odg/reco directory and contact Oracle Worldwide Customer Support before continuing.

# **ODG-05650 Error: null collection data**

**Cause:** An internal error has occurred while attempting to process a historical data file.

**Action:** it may be possible to continue utilizing the Data Gatherer. Please save all files in the \$OHOME/odg/reco directory and contact Oracle Worldwide Customer Support before continuing.

# **ODG-05651 Error: start collection not found**

**Cause:** An internal error has occurred while attempting to process a historical data file.

## **ODG-05652 Error: failed to connect to repository**

**Cause:** An internal error has occurred while attempting to process a historical data file.

**Action:** it may be possible to continue utilizing the Data Gatherer. Please save all files in the \$OHOME/odg/reco directory and contact Oracle Worldwide Customer Support before continuing.

## **ODG-05653 Error: failed to create tables**

**Cause:** An internal error has occurred while attempting to process a historical data file.

**Action:** it may be possible to continue utilizing the Data Gatherer. Please save all files in the \$OHOME/odg/reco directory and contact Oracle Worldwide Customer Support before continuing.

## **ODG-05654 Error: failed to write analysis**

**Cause:** an internal error has occurred while attempting to process a historical data file.

**Action:** it may be possible to continue utilizing the Data Gatherer. Please save all files in the \$OHOME/odg/reco directory and contact Oracle Worldwide Customer Support before continuing.

## **ODG-05655 Error: failed to retrieve service id**

**Cause:** an internal error has occurred while attempting to process a historical data file.

**Action:** it may be possible to continue utilizing the Data Gatherer. Please save all files in the \$OHOME/odg/reco directory and contact Oracle Worldwide Customer Support before continuing.

## **ODG-05656 Error: failed to retrieve module id**

**Cause:** an internal error has occurred while attempting to process a historical data file.

# **ODG-05657 Error: failed to retrieve class id**

**Cause:** An internal error has occurred while attempting to process a historical data file.

**Action:** it may be possible to continue utilizing the Data Gatherer. Please save all files in the \$OHOME/odg/reco directory and contact Oracle Worldwide Customer Support before continuing.

## **ODG-05658 Error: failed to create table**

**Cause:** An internal error has occurred while attempting to process a historical data file.

**Action:** it may be possible to continue utilizing the Data Gatherer. Please save all files in the \$OHOME/odg/reco directory and contact Oracle Worldwide Customer Support before continuing.

#### **ODG-05659 Error: failed to create index**

**Cause:** An internal error has occurred while attempting to process a historical data file.

**Action:** it may be possible to continue utilizing the Data Gatherer. Please save all files in the \$OHOME/odg/reco directory and contact Oracle Worldwide Customer Support before continuing.

## **ODG-05660 Error: failed to parse statement**

**Cause:** An internal error has occurred while attempting to process a historical data file.

**Action:** it may be possible to continue utilizing the Data Gatherer. Please save all files in the \$OHOME/odg/reco directory and contact Oracle Worldwide Customer Support before continuing.

#### **ODG-05661 Error: failed to bind variable**

**Cause:** An internal error has occurred while attempting to process a historical data file.

## **ODG-05662 Error: failed to bind variable**

**Cause:** An internal error has occurred while attempting to process a historical data file.

**Action:** it may be possible to continue utilizing the Data Gatherer. Please save all files in the \$OHOME/odg/reco directory and contact Oracle Worldwide Customer Support before continuing.

## **ODG-05663 Error: failed to bind variable**

**Cause:** An internal error has occurred while attempting to process a historical data file.

**Action:** it may be possible to continue utilizing the Data Gatherer. Please save all files in the \$OHOME/odg/reco directory and contact Oracle Worldwide Customer Support before continuing.

## **ODG-05664 Error: failed to bind variable**

**Cause:** An internal error has occurred while attempting to process a historical data file.

**Action:** it may be possible to continue utilizing the Data Gatherer. Please save all files in the \$OHOME/odg/reco directory and contact Oracle Worldwide Customer Support before continuing.

# **ODG-05665 Error: failed to bind variable**

**Cause:** An internal error has occurred while attempting to process a historical data file.

**Action:** it may be possible to continue utilizing the Data Gatherer. Please save all files in the \$OHOME/odg/reco directory and contact Oracle Worldwide Customer Support before continuing.

# **ODG-05666 Error: invalid data type**

**Cause:** An internal error has occurred while attempting to process a historical data file.

# **ODG-05667 Error: failed to execute statement**

**Cause:** An internal error has occurred while attempting to process a historical data file.

**Action:** it may be possible to continue utilizing the Data Gatherer. Please save all files in the \$OHOME/odg/reco directory and contact Oracle Worldwide Customer Support before continuing.

## **ODG-05668 Error: failed to commit statement**

**Cause:** An internal error has occurred while attempting to process a historical data file.

**Action:** it may be possible to continue utilizing the Data Gatherer. Please save all files in the \$OHOME/odg/reco directory and contact Oracle Worldwide Customer Support before continuing.

## **ODG-05669 Error: failed to rollup data**

**Cause:** An internal error has occurred while attempting to process a historical data file.

**Action:** it may be possible to continue utilizing the Data Gatherer. Please save all files in the \$OHOME/odg/reco directory and contact Oracle Worldwide Customer Support before continuing.

## **ODG-05670 Error: failed getting environment variable**

**Cause:** An internal error has occurred while attempting to process a historical data file.

**Action:** it may be possible to continue utilizing the Data Gatherer. Please save all files in the \$OHOME/odg/reco directory and contact Oracle Worldwide Customer Support before continuing.

#### **ODG-05671 Error: failed to connect to repository**

**Cause:** An internal error has occurred while attempting to process a historical data file.

## **ODG-05672 Error: failed to connect to repository**

**Cause:** An internal error has occurred while attempting to process a historical data file.

**Action:** it may be possible to continue utilizing the Data Gatherer. Please save all files in the \$OHOME/odg/reco directory and contact Oracle Worldwide Customer Support before continuing.

## **ODG-05673 Error: failed to open cursor**

**Cause:** An internal error has occurred while attempting to process a historical data file.

**Action:** it may be possible to continue utilizing the Data Gatherer. Please save all files in the \$OHOME/odg/reco directory and contact Oracle Worldwide Customer Support before continuing.

## **ODG-05674 Error: failed to update table**

**Cause:** An internal error has occurred while attempting to process a historical data file.

**Action:** it may be possible to continue utilizing the Data Gatherer. Please save all files in the \$OHOME/odg/reco directory and contact Oracle Worldwide Customer Support before continuing.

## **ODG-05675 Error: failed to execute statement**

**Cause:** An internal error has occurred while attempting to process a historical data file.

**Action:** it may be possible to continue utilizing the Data Gatherer. Please save all files in the \$OHOME/odg/reco directory and contact Oracle Worldwide Customer Support before continuing.

## **ODG-05676 Error: failed to commit statement**

**Cause:** An internal error has occurred while attempting to process a historical data file.

## **ODG-05677 Error: failed to create table**

**Cause:** An internal error has occurred while attempting to process a historical data file.

**Action:** it may be possible to continue utilizing the Data Gatherer. Please save all files in the \$OHOME/odg/reco directory and contact Oracle Worldwide Customer Support before continuing.

## **ODG-05678 Error: failed to create table**

**Cause:** An internal error has occurred while attempting to process a historical data file.

**Action:** it may be possible to continue utilizing the Data Gatherer. Please save all files in the \$OHOME/odg/reco directory and contact Oracle Worldwide Customer Support before continuing.

#### **ODG-05679 Error: failed to create table**

**Cause:** An internal error has occurred while attempting to process a historical data file.

**Action:** it may be possible to continue utilizing the Data Gatherer. Please save all files in the \$OHOME/odg/reco directory and contact Oracle Worldwide Customer Support before continuing.

#### **ODG-05680 Error: failed to create table**

**Cause:** An internal error has occurred while attempting to process a historical data file.

**Action:** it may be possible to continue utilizing the Data Gatherer. Please save all files in the \$OHOME/odg/reco directory and contact Oracle Worldwide Customer Support before continuing.

#### **ODG-05681 Error: failed to create table**

**Cause:** An internal error has occurred while attempting to process a historical data file.

## **ODG-05682 Error: failed to create table**

**Cause:** An internal error has occurred while attempting to process a historical data file.

**Action:** it may be possible to continue utilizing the Data Gatherer. Please save all files in the \$OHOME/odg/reco directory and contact Oracle Worldwide Customer Support before continuing.

## **ODG-05683 Error: failed to parse statement**

**Cause:** An internal error has occurred while attempting to process a historical data file.

**Action:** it may be possible to continue utilizing the Data Gatherer. Please save all files in the \$OHOME/odg/reco directory and contact Oracle Worldwide Customer Support before continuing.

## **ODG-05684 Error: failed to execute statement**

**Cause:** An internal error has occurred while attempting to process a historical data file.

**Action:** it may be possible to continue utilizing the Data Gatherer. Please save all files in the \$OHOME/odg/reco directory and contact Oracle Worldwide Customer Support before continuing.

## **ODG-05685 Error: failed to parse statement**

**Cause:** An internal error has occurred while attempting to process a historical data file.

**Action:** it may be possible to continue utilizing the Data Gatherer. Please save all files in the \$OHOME/odg/reco directory and contact Oracle Worldwide Customer Support before continuing.

## **ODG-05686 Error: failed to bind variable**

**Cause:** An internal error has occurred while attempting to process a historical data file.

# **ODG-05687 Error: failed to bind variable**

**Cause:** An internal error has occurred while attempting to process a historical data file.

**Action:** it may be possible to continue utilizing the Data Gatherer. Please save all files in the \$OHOME/odg/reco directory and contact Oracle Worldwide Customer Support before continuing.

#### **ODG-05688 Error: failed to bind variable**

**Cause:** An internal error has occurred while attempting to process a historical data file.

**Action:** it may be possible to continue utilizing the Data Gatherer. Please save all files in the \$OHOME/odg/reco directory and contact Oracle Worldwide Customer Support before continuing.

### **ODG-05689 Error: failed to bind variable**

**Cause:** An internal error has occurred while attempting to process a historical data file.

**Action:** it may be possible to continue utilizing the Data Gatherer. Please save all files in the \$OHOME/odg/reco directory and contact Oracle Worldwide Customer Support before continuing.

#### **ODG-05690 Error: failed to bind variable**

**Cause:** An internal error has occurred while attempting to process a historical data file.

**Action:** it may be possible to continue utilizing the Data Gatherer. Please save all files in the \$OHOME/odg/reco directory and contact Oracle Worldwide Customer Support before continuing.

#### **ODG-05691 Error: failed to bind variable**

**Cause:** An internal error has occurred while attempting to process a historical data file.

## **ODG-05692 Error: failed to bind variable**

**Cause:** An internal error has occurred while attempting to process a historical data file.

**Action:** it may be possible to continue utilizing the Data Gatherer. Please save all files in the \$OHOME/odg/reco directory and contact Oracle Worldwide Customer Support before continuing.

## **ODG-05693 Error: failed to bind variable**

**Cause:** An internal error has occurred while attempting to process a historical data file.

**Action:** it may be possible to continue utilizing the Data Gatherer. Please save all files in the \$OHOME/odg/reco directory and contact Oracle Worldwide Customer Support before continuing.

## **ODG-05694 Error: failed to execute statement**

**Cause:** An internal error has occurred while attempting to process a historical data file.

**Action:** it may be possible to continue utilizing the Data Gatherer. Please save all files in the \$OHOME/odg/reco directory and contact Oracle Worldwide Customer Support before continuing.

## **ODG-05695 Error: failed to commit statement**

**Cause:** An internal error has occurred while attempting to process a historical data file.

**Action:** it may be possible to continue utilizing the Data Gatherer. Please save all files in the \$OHOME/odg/reco directory and contact Oracle Worldwide Customer Support before continuing.

## **ODG-05696 Error: failed to free memory**

**Cause:** An internal error has occurred while attempting to free memory allocated at runtime.

**Action:** This error can be ignored, however if repeated may exhaust memory resources and require the Data Gatherer to be restarted.

## **ODG-05697 Error: failed to parse statement**

**Cause:** An internal error has occurred while attempting to process a historical data file.

**Action:** it may be possible to continue utilizing the Data Gatherer. Please save all files in the \$OHOME/odg/reco directory and contact Oracle Worldwide Customer Support before continuing.

#### **ODG-05698 Error: failed to define output variable**

**Cause:** An internal error has occurred while attempting to process a historical data file.

**Action:** it may be possible to continue utilizing the Data Gatherer. Please save all files in the \$OHOME/odg/reco directory and contact Oracle Worldwide Customer Support before continuing.

## **ODG-05699 Error: failed to parse statement**

**Cause:** An internal error has occurred while attempting to process a historical data file.

**Action:** it may be possible to continue utilizing the Data Gatherer. Please save all files in the \$OHOME/odg/reco directory and contact Oracle Worldwide Customer Support before continuing.

#### **ODG-05700 Error: failed to define output variable**

**Cause:** An internal error has occurred while attempting to process a historical data file.

**Action:** it may be possible to continue utilizing the Data Gatherer. Please save all files in the \$OHOME/odg/reco directory and contact Oracle Worldwide Customer Support before continuing.

#### **ODG-05701 Error: failed to fetch row**

**Cause:** An internal error has occurred while attempting to process a historical data file.

## **ODG-05702 Error: failed to parse statement**

**Cause:** An internal error has occurred while attempting to process a historical data file.

**Action:** it may be possible to continue utilizing the Data Gatherer. Please save all files in the \$OHOME/odg/reco directory and contact Oracle Worldwide Customer Support before continuing.

## **ODG-05703 Error: failed to bind variable**

**Cause:** An internal error has occurred while attempting to process a historical data file.

**Action:** it may be possible to continue utilizing the Data Gatherer. Please save all files in the \$OHOME/odg/reco directory and contact Oracle Worldwide Customer Support before continuing.

## **ODG-05704 Error: failed to bind variable**

**Cause:** An internal error has occurred while attempting to process a historical data file.

**Action:** it may be possible to continue utilizing the Data Gatherer. Please save all files in the \$OHOME/odg/reco directory and contact Oracle Worldwide Customer Support before continuing.

# **ODG-05705 Error: failed to bind variable**

**Cause:** An internal error has occurred while attempting to process a historical data file.

**Action:** it may be possible to continue utilizing the Data Gatherer. Please save all files in the \$OHOME/odg/reco directory and contact Oracle Worldwide Customer Support before continuing.

# **ODG-05706 Error: failed to bind variable**

**Cause:** An internal error has occurred while attempting to process a historical data file.

# **ODG-05707 Error: failed to execute statement**

**Cause:** An internal error has occurred while attempting to process a historical data file.

**Action:** it may be possible to continue utilizing the Data Gatherer. Please save all files in the \$OHOME/odg/reco directory and contact Oracle Worldwide Customer Support before continuing.

## **ODG-05708 Error: failed to commit statement**

**Cause:** An internal error has occurred while attempting to process a historical data file.

**Action:** it may be possible to continue utilizing the Data Gatherer. Please save all files in the \$OHOME/odg/reco directory and contact Oracle Worldwide Customer Support before continuing.

## **ODG-05709 Error: failed to parse statement**

**Cause:** An internal error has occurred while attempting to process a historical data file.

**Action:** it may be possible to continue utilizing the Data Gatherer. Please save all files in the \$OHOME/odg/reco directory and contact Oracle Worldwide Customer Support before continuing.

#### **ODG-05710 Error: failed to bind variable**

**Cause:** An internal error has occurred while attempting to process a historical data file.

**Action:** it may be possible to continue utilizing the Data Gatherer. Please save all files in the \$OHOME/odg/reco directory and contact Oracle Worldwide Customer Support before continuing.

#### **ODG-05711 Error: failed to execute statement**

**Cause:** An internal error has occurred while attempting to process a historical data file.

## **ODG-05712 Error: failed to commit statement**

**Cause:** An internal error has occurred while attempting to process a historical data file.

**Action:** it may be possible to continue utilizing the Data Gatherer. Please save all files in the \$OHOME/odg/reco directory and contact Oracle Worldwide Customer Support before continuing.

## **ODG-05713 Error: failed to fetch row**

**Cause:** An internal error has occurred while attempting to process a historical data file.

**Action:** it may be possible to continue utilizing the Data Gatherer. Please save all files in the \$OHOME/odg/reco directory and contact Oracle Worldwide Customer Support before continuing.

## **ODG-05714 Error: failed to free memory**

**Cause:** An internal error has occurred while attempting to free memory allocated at runtime.

**Action:** This error can be ignored, however if repeated may exhaust memory resources and require the Data Gatherer to be restarted.

## **ODG-05715 Error: failed to parse statement**

**Cause:** An internal error has occurred while attempting to process a historical data file.

**Action:** it may be possible to continue utilizing the Data Gatherer. Please save all files in the \$OHOME/odg/reco directory and contact Oracle Worldwide Customer Support before continuing.

## **ODG-05716 Error: failed to define output variable**

**Cause:** An internal error has occurred while attempting to process a historical data file.

## **ODG-05717 Error: failed to parse statement**

**Cause:** An internal error has occurred while attempting to process a historical data file.

**Action:** it may be possible to continue utilizing the Data Gatherer. Please save all files in the \$OHOME/odg/reco directory and contact Oracle Worldwide Customer Support before continuing.

## **ODG-05718 Error: failed to define output variable**

**Cause:** An internal error has occurred while attempting to process a historical data file.

**Action:** it may be possible to continue utilizing the Data Gatherer. Please save all files in the \$OHOME/odg/reco directory and contact Oracle Worldwide Customer Support before continuing.

## **ODG-05719 Error: failed to fetch row**

**Cause:** An internal error has occurred while attempting to process a historical data file.

**Action:** it may be possible to continue utilizing the Data Gatherer. Please save all files in the \$OHOME/odg/reco directory and contact Oracle Worldwide Customer Support before continuing.

## **ODG-05720 Error: failed to parse statement**

**Cause:** An internal error has occurred while attempting to process a historical data file.

**Action:** it may be possible to continue utilizing the Data Gatherer. Please save all files in the \$OHOME/odg/reco directory and contact Oracle Worldwide Customer Support before continuing.

#### **ODG-05721 Error: failed to bind variable**

**Cause:** An internal error has occurred while attempting to process a historical data file.

## **ODG-05722 Error: failed to bind variable**

**Cause:** An internal error has occurred while attempting to process a historical data file.

**Action:** it may be possible to continue utilizing the Data Gatherer. Please save all files in the \$OHOME/odg/reco directory and contact Oracle Worldwide Customer Support before continuing.

## **ODG-05723 Error: failed to bind variable**

**Cause:** An internal error has occurred while attempting to process a historical data file.

**Action:** it may be possible to continue utilizing the Data Gatherer. Please save all files in the \$OHOME/odg/reco directory and contact Oracle Worldwide Customer Support before continuing.

## **ODG-05724 Error: failed to bind variable**

**Cause:** An internal error has occurred while attempting to process a historical data file.

**Action:** it may be possible to continue utilizing the Data Gatherer. Please save all files in the \$OHOME/odg/recodirectory and contact Oracle Worldwide Customer Support before continuing.

# **ODG-05725 Error: failed to bind variable**

**Cause:** An internal error has occurred while attempting to process a historical data file.

**Action:** it may be possible to continue utilizing the Data Gatherer. Please save all files in the \$OHOME/odg/reco directory and contact Oracle Worldwide Customer Support before continuing.

# **ODG-05726 Error: failed to bind variable**

**Cause:** An internal error has occurred while attempting to process a historical data file.

# **ODG-05727 Error: failed to execute statement**

**Cause:** An internal error has occurred while attempting to process a historical data file.

**Action:** it may be possible to continue utilizing the Data Gatherer. Please save all files in the \$OHOME/odg/reco directory and contact Oracle Worldwide Customer Support before continuing.

## **ODG-05728 Error: failed to commit statement**

**Cause:** An internal error has occurred while attempting to process a historical data file.

**Action:** it may be possible to continue utilizing the Data Gatherer. Please save all files in the \$OHOME/odg/reco directory and contact Oracle Worldwide Customer Support before continuing.

## **ODG-05729 Error: failed to parse statement**

**Cause:** An internal error has occurred while attempting to process a historical data file.

**Action:** it may be possible to continue utilizing the Data Gatherer. Please save all files in the \$OHOME/odg/reco directory and contact Oracle Worldwide Customer Support before continuing.

#### **ODG-05730 Error: failed to bind variable**

**Cause:** An internal error has occurred while attempting to process a historical data file.

**Action:** it may be possible to continue utilizing the Data Gatherer. Please save all files in the \$OHOME/odg/reco directory and contact Oracle Worldwide Customer Support before continuing.

#### **ODG-05731 Error: failed to execute statement**

**Cause:** An internal error has occurred while attempting to process a historical data file.

## **ODG-05732 Error: failed to commit statement**

**Cause:** An internal error has occurred while attempting to process a historical data file.

**Action:** it may be possible to continue utilizing the Data Gatherer. Please save all files in the \$OHOME/odg/reco directory and contact Oracle Worldwide Customer Support before continuing.

## **ODG-05733 Error: failed to fetch row**

**Cause:** An internal error has occurred while attempting to process a historical data file.

**Action:** it may be possible to continue utilizing the Data Gatherer. Please save all files in the \$OHOME/odg/reco directory and contact Oracle Worldwide Customer Support before continuing.

## **ODG-05734 Error: failed to free memory**

**Cause:** An internal error has occurred while attempting to free memory allocated at runtime.

**Action:** This error can be ignored, however if repeated may exhaust memory resources and require the Data Gatherer to be restarted.

## **ODG-05735 Error: failed to parse statement**

**Cause:** An internal error has occurred while attempting to process a historical data file.

**Action:** it may be possible to continue utilizing the Data Gatherer. Please save all files in the \$OHOME/odg/reco directory and contact Oracle Worldwide Customer Support before continuing.

## **ODG-05736 Error: failed to define output variable**

**Cause:** An internal error has occurred while attempting to process a historical data file.

## **ODG-05737 Error: failed to parse statement**

**Cause:** An internal error has occurred while attempting to process a historical data file.

**Action:** it may be possible to continue utilizing the Data Gatherer. Please save all files in the \$OHOME/odg/reco directory and contact Oracle Worldwide Customer Support before continuing.

#### **ODG-05738 Error: failed to define output variable**

**Cause:** An internal error has occurred while attempting to process a historical data file.

**Action:** it may be possible to continue utilizing the Data Gatherer. Please save all files in the \$OHOME/odg/reco directory and contact Oracle Worldwide Customer Support before continuing.

## **ODG-05739 Error: failed to fetch row**

**Cause:** An internal error has occurred while attempting to process a historical data file.

**Action:** it may be possible to continue utilizing the Data Gatherer. Please save all files in the \$OHOME/odg/reco directory and contact Oracle Worldwide Customer Support before continuing.

## **ODG-05740 Error: failed to parse statement**

**Cause:** An internal error has occurred while attempting to process a historical data file.

**Action:** it may be possible to continue utilizing the Data Gatherer. Please save all files in the \$OHOME/odg/reco directory and contact Oracle Worldwide Customer Support before continuing.

#### **ODG-05741 Error: failed to bind variable**

**Cause:** An internal error has occurred while attempting to process a historical data file.

## **ODG-05742 Error: failed to bind variable**

**Cause:** An internal error has occurred while attempting to process a historical data file.

**Action:** it may be possible to continue utilizing the Data Gatherer. Please save all files in the \$OHOME/odg/reco directory and contact Oracle Worldwide Customer Support before continuing.

## **ODG-05743 Error: failed to bind variable**

**Cause:** An internal error has occurred while attempting to process a historical data file.

**Action:** it may be possible to continue utilizing the Data Gatherer. Please save all files in the \$OHOME/odg/reco directory and contact Oracle Worldwide Customer Support before continuing.

## **ODG-05744 Error: failed to bind variable**

**Cause:** An internal error has occurred while attempting to process a historical data file.

**Action:** it may be possible to continue utilizing the Data Gatherer. Please save all files in the \$OHOME/odg/reco directory and contact Oracle Worldwide Customer Support before continuing.

## **ODG-05745 Error: failed to execute statement**

**Cause:** An internal error has occurred while attempting to process a historical data file.

**Action:** it may be possible to continue utilizing the Data Gatherer. Please save all files in the \$OHOME/odg/reco directory and contact Oracle Worldwide Customer Support before continuing.

## **ODG-05746 Error: failed to commit statement**

**Cause:** An internal error has occurred while attempting to process a historical data file.

## **ODG-05747 Error: failed to parse statement**

**Cause:** An internal error has occurred while attempting to process a historical data file.

**Action:** it may be possible to continue utilizing the Data Gatherer. Please save all files in the \$OHOME/odg/reco directory and contact Oracle Worldwide Customer Support before continuing.

## **ODG-05748 Error: failed to bind variable**

**Cause:** An internal error has occurred while attempting to process a historical data file.

**Action:** it may be possible to continue utilizing the Data Gatherer. Please save all files in the \$OHOME/odg/reco directory and contact Oracle Worldwide Customer Support before continuing.

## **ODG-05749 Error: failed to execute statement**

**Cause:** An internal error has occurred while attempting to process a historical data file.

**Action:** it may be possible to continue utilizing the Data Gatherer. Please save all files in the \$OHOME/odg/reco directory and contact Oracle Worldwide Customer Support before continuing.

## **ODG-05750 Error: failed to commit statement**

**Cause:** An internal error has occurred while attempting to process a historical data file.

**Action:** it may be possible to continue utilizing the Data Gatherer. Please save all files in the \$OHOME/odg/reco directory and contact Oracle Worldwide Customer Support before continuing.

#### **ODG-05751 Error: failed to fetch row**

**Cause:** An internal error has occurred while attempting to process a historical data file.

## **ODG-05752 Error: failed to free memory**

**Cause:** An internal error has occurred while attempting to free memory allocated at runtime.

**Action:** This error can be ignored, however if repeated may exhaust memory resources and require the Data Gatherer to be restarted.

## **ODG-05753 Error: invalid rollup index**

**Cause:** An internal error has occurred while attempting to process a historical data file.

**Action:** it may be possible to continue utilizing the Data Gatherer. Please save all files in the \$OHOME/odg/reco directory and contact Oracle Worldwide Customer Support before continuing.

## **ODG-05754 Warning: ORACLE\_HOME environment variable is not set properly**

**Cause:** An error has occurred while attempting to locate the Oracle home directory where the Data Gatherer is running from.

**Action:** Verify the Data Gatherer was installed properly and that the Oracle home directory exists and is accessible.

#### **ODG-05755 Warning: cannot find ORACLE\_HOME**

**Cause:** An error has occurred while attempting to locate the Oracle home directory where the Data Gatherer is running from.

**Action:** Verify the Data Gatherer was installed properly and that the Oracle home directory exists and is accessible.

## **ODG-05756 Warning: cannot convert language handle into text**

**Cause:** An error has occurred while attempting to locate the Oracle home directory where the Data Gatherer is running from.

**Action:** Verify the Data Gatherer was installed properly and that the Oracle home directory exists and is accessible.

### **ODG-05757 Error: failed to allocate memory for message buffer**

**Cause:** An error has occurred while attempting to allocate memory at runtime **Action:** Retry the operation and contact Oracle Worldwide Customer Support.

### **ODG-05758 Error: failed to re-allocate memory for message buffer**

**Cause:** An error has occurred while attempting to allocate memory at runtime **Action:** Retry the operation and contact Oracle Worldwide Customer Support.

## **ODG-05759 Error: failed sending message**

**Cause:** An error has occurred while attempting to locate the Oracle home directory where the Data Gatherer is running from.

**Action:** Verify the Data Gatherer was installed properly and that the Oracle home directory exists and is accessible.

## **ODG-05760 Error: failed to free message buffer**

**Cause:** An internal error has occurred while attempting to free memory allocated at runtime.

**Action:** This error can be ignored, however if repeated may exhaust memory resources and require the Data Gatherer to be restarted.

## **ODG-05761 Error: failed to allocate memory**

**Cause:** An error has occurred while attempting to allocate memory at runtime **Action:** Retry the operation and contact Oracle Worldwide Customer Support.

#### **ODG-05762 Error: failed to free memory**

**Cause:** An internal error has occurred while attempting to free memory allocated at runtime.

**Action:** This error can be ignored, however if repeated may exhaust memory resources and require the Data Gatherer to be restarted.

## **ODG-05763 Error: unknown datatype**

**Cause:** An error has occurred while attempting to locate the Oracle home directory where the Data Gatherer is running from.

**Action:** Verify the Data Gatherer was installed properly and that the Oracle home directory exists and is accessible.

### **ODG-05764 Error: NULL message buffer**

**Cause:** An error has occurred while attempting to locate the Oracle home directory where the Data Gatherer is running from.

**Action:** Verify the Data Gatherer was installed properly and that the Oracle home directory exists and is accessible.

#### **ODG-05765 Error: can't allocate more than 62912 bytes**

**Cause:** An error has occurred while attempting to locate the Oracle home directory where the Data Gatherer is running from.

**Action:** Verify the Data Gatherer was installed properly and that the Oracle home directory exists and is accessible.

## **ODG-05766 Error: failed to allocate memory**

**Cause:** An error has occurred while attempting to allocate memory at runtime

**Action:** Retry the operation and contact Oracle Worldwide Customer Support.

## **ODG-05767 Warning: tried to free NULL pointer**

**Cause:** An internal error has occurred while attempting to free memory allocated at runtime.

**Action:** This error can be ignored, however if repeated may exhaust memory resources and require the Data Gatherer to be restarted.

## **ODG-05768 Error: can't allocate more than 62912 bytes**

**Cause:** An error has occurred while attempting to locate the Oracle home directory where the Data Gatherer is running from.

**Action:** Verify the Data Gatherer was installed properly and that the Oracle home directory exists and is accessible.

#### **ODG-05769 Error: failed to allocate memory**

**Cause:** An error has occurred while attempting to allocate memory at runtime

**Action:** Retry the operation and contact Oracle Worldwide Customer Support.

## **ODG-05770 Error: NULL data source**

**Cause:** An error has occurred while attempting to locate the Oracle home directory where the Data Gatherer is running from.

**Action:** Verify the Data Gatherer was installed properly and that the Oracle home directory exists and is accessible.

#### **ODG-05771 Error: failed to allocate data**

**Cause:** An error has occurred while attempting to locate the Oracle home directory where the Data Gatherer is running from.

**Action:** Verify the Data Gatherer was installed properly and that the Oracle home directory exists and is accessible.

#### **ODG-05772 Error: message decode: vppfreeparams failed**

**Cause:** An internal error has occurred while attempting to free memory allocated at runtime.

**Action:** This error can be ignored, however if repeated may exhaust memory resources and require the Data Gatherer to be restarted.

## **ODG-05773 Error: failed to initialize state information during startup**

**Cause:** An internal error has occurred while attempting to read the file which contains information on what is currently being collected for a target (database or host).

**Action:** the historical data for this target will not be collected as this file may be corrupt. Save the referenced file and contact Oracle Worldwide Customer Support. You may continue to use the Data Gatherer and setup alternate collections by removing any files in the \$OHOME/odg/reco directory associated with that target (files contain the target name).

## **ODG-05774 Maximum number of clients exceeded: wait and try to connect again**

**Cause:** the maximum number of clients has been reached that be connected to the Data Gatherer at any one time.

**Action:** wait till a connection is free and retry the operation.

## **ODG-05775 Error: failed to allocate thread information structure**

**Cause:** An error has occurred while attempting to allocate memory at runtime **Action:** Retry the operation and contact Oracle Worldwide Customer Support.

## **ODG-05776 Error: failed waiting for client**

**Cause:** a client established an initial socket connection to the Data Gatherer, but then did not respond with a connection request.

**Action:** contact Oracle Worldwide Customer Support.

# **ODG-05777 Error: failed to allocate space for client message**

**Cause:** An error has occurred while attempting to allocate memory at runtime **Action:** Retry the operation and contact Oracle Worldwide Customer Support.

# **ODG-05778 Error: failed to get directory/file info from environment**

**Cause:** An error has occurred attempting to obtain the value for an environment variable

**Action:** Verify the installation of the Data Gatherer and ensure the environment variable exists

## **ODG-05779 Warning: loader is currently running, will run again next interval**

**Cause:** the Data Gatherer historical loader was not able to finish processing all pending data files during the interval between loader passes, therefore, the loader will continue process data files and will be scheduled to run at the next interval.

**Action:** consider reducing the interval between loader passes in order to reduce the amount of data to be processed, also verify the performance of the repository to ensure data loads happen as quickly as possible.

#### **ODG-05782 Error: failed to allocate memory during recovery**

**Cause:** An error has occurred while attempting to allocate memory at runtime

**Action:** Retry the operation and contact Oracle Worldwide Customer Support.

## **ODG-05783 Error: invalid thread index**

**Cause:** An internal error has occurred.

**Action:** Retry operation, contact Oracle Worldwide Customer Support.

## **ODG-05784 Error: failed to free parameters**

**Cause:** An internal error has occurred while attempting to free memory allocated at runtime.

**Action:** This error can be ignored, however if repeated may exhaust memory resources and require the Data Gatherer to be restarted.

## **ODG-05785 Error: failure while gathering data**

**Cause:** An error has occurred while attempting to call the collection cartridge to collect the currently requested data. This error normally includes additional error information.

**Action:** Review other errors and contact Oracle Worldwide Customer Support.

#### **ODG-05786 Warning: data collection interval exceeded**

**Cause:** the amount of time required to collect the requested data exceeds the interval between samples, therefore the Data Gatherer can not collect the next sample at the scheduled time.

**Action:** consider reducing the amount of data collected or increasing the interval between samples in order to provide sufficient time for the data to be collected.

## **ODG-05787 Error: invalid thread index**

**Cause:** An internal error has occurred.

**Action:** Retry operation, contact Oracle Worldwide Customer Support.

# **ODG-05788 Warning: maximum msg size exceeded, instances truncated**

**Cause:** an attempt was made to send data to a client or to the historical data file and the resultant data message is greater in size that the maximum allowable. In this case data is truncated at the last instance of the collection class prior to the size limit.

**Action:** none

# **ODG-05789 Error: data gathering failed in CP thread**

**Cause:** An error has occurred while attempting to call the collection cartridge to collect the currently requested data. This error normally includes additional error information.

**Action:** Review other errors and contact Oracle Worldwide Customer Support.

# **ODG-05790 Error: collection cartridge failed to send data labels**

**Cause:** An internal error has occurred while attempting to send the labels associated with a set of statistics to either a real-time client or the historical data file.

**Action:** Retry operation, contact Oracle Worldwide Customer Support.

# **ODG-05791 Error: NLS function failure**

**Cause:** An internal error has occurred.

**Action:** Retry operation, contact Oracle Worldwide Customer Support.

# **ODG-05792 Error: attempting to construct SEND\_LOADER\_INFO\_ACK message Cause:** An internal error has occurred.

**Action:** Retry operation, contact Oracle Worldwide Customer Support.

# **ODG-05793 Error: unable to verify historical database connection**

**Cause:** the Capacity Planner product cannot connect to the historical database supplied

**Action:** modify the local tnsnames.ora file to contain the service name used as the location for the historical database.

# **ODG-05794 Error: Database cartridge failed to re-initialize. Check credentials given**

**Cause:** the Capacity Planner user has changed the credentials on the database they are monitoring to an incorrect set of credentials.

**Action:** Verify the credentials used to connect to the database are correct

## **ODG-05795 Error: replacing unwanted filename characters in service name**

**Cause:** the service name the Data Gatherer is trying to process is invalid, internal error

**Action:** contact Oracle Worldwide Customer Support.

## **ODG-05796 Error: Capacity Planning database/Data Gatherer version mismatch**

**Cause:** the Data Gatherer is trying to write data to a CP database that has been converted to a later version which is incompatible.

**Action:** change the CP database to use either a different user or use a different database to store the data for this version of the Data Gatherer

## **ODG-05797 Error processing OCI function**

**Cause:** most likely a tablespace has run out of space, but the message following this message should spell out the function and the error which should pinpoint the problem.

**Action:** if it's a space issue, you should extend the tablespace or add a datafile. If the function and associated error do not provide enough information for you to fix the problem, please contact Oracle Worldwide Customer Support.

# **ODG-05798 Error: State file reorg VP\_DEINITIALIZE\_REQ, request not found**

**Cause:** the state file is corrupt

**Action:** the state file will need to be deleted. Save a copy, and contact Oracle Worldwide Customer Support. In the meantime you can reconnect to the service through Capacity Planner and set up collections again.

# **ODG-05799 Error: State file reorg VP\_END\_COLLECT\_REQ, request not found**

**Cause:** the state file is corrupt

**Action:** the state file will need to be deleted. Save a copy, and contact Oracle Worldwide Customer Support. In the meantime you can reconnect to the service through Capacity Planner and set up collections again.

## **ODG-05800 Error: couldn't open recovery socket**

**Cause:** the Data Gatherer failed to during startup recovering previous state information.

**Action:** try restarting the Data Gatherer again. If the error persists contact Oracle Worldwide Customer Support

## **ODG-05801 Error: could not seek to start of file**

**Cause:** possible disk failure, too many files open, internal error in the Data Gatherer.

**Action:** stop Data Gatherer and restart. If that doesn't solve the problem, the state file will need to be deleted. Save a copy, and contact Oracle Worldwide Customer Support. In the meantime you can reconnect to the service through Capacity Planner and set up collections again.

#### **ODG-05802 Error: read error on first TLD**

**Cause:** the first record in the State file is corrupt

**Action:** the state file will need to be deleted. Save a copy, and contact Oracle Worldwide Customer Support. In the meantime you can reconnect to the service through Capacity Planner and set up collections again.

## **ODG-05803 Error: read error on first record body**

**Cause:** the first record in the State file is corrupt

**Action:** the state file will need to be deleted. Save a copy, and contact Oracle Worldwide Customer Support. In the meantime you can reconnect to the service through Capacity Planner and set up collections again.

#### **ODG-05804 Error: expected connect\_req on file read**

**Cause:** the state file is corrupt.

**Action:** the state file will need to be deleted. Save a copy, and contact Oracle Worldwide Customer Support. In the meantime you can reconnect to the service through Capacity Planner and set up collections again.

## **ODG-05805 Error: Memory allocation failed**

**Cause:** You may have too many applications/programs running on your computer.

**Action:** Restart the Data Gatherer. If the problem still exists, please contact Oracle Worldwide Customer Support.

## **ODG-05806 : Write of VP\_RECOVERY record failed**

**Cause:** the Data Gatherer could not write a record to the state file

**Action:** check the device the state files are located on for disk space. Restart the Data Gatherer. If the problem still exists, please contact Oracle Worldwide Customer Support.

## **ODG-05807 : read of connect ack msg failed**

**Cause:** the Data Gatherer encountered an error reading from a socket

**Action:** Restart the Data Gatherer. If the problem still exists, please contact Oracle Worldwide Customer Support.

# **ODG-05808 : vppinetrs expected connect\_req\_ack**

**Cause:** error during recovery of State file, message out of synch

**Action:** Restart the Data Gatherer. If the problem still exists, please contact Oracle Worldwide Customer Support.

#### **ODG-05809 :vppinetrs conncect\_req body read**

**Cause:** error during recovery of State file

**Action:** Restart the Data Gatherer. If the problem still exists, please contact Oracle Worldwide Customer Support.

## **ODG-05810 : file msg header read failed**

**Cause:** error during recovery of State file

**Action:** Restart the Data Gatherer. If the problem still exists, please contact Oracle Worldwide Customer Support.

#### **ODG-05811 : State file read error**

**Cause:** read error during recovery of State file

**Action:** Restart the Data Gatherer. If the problem still exists, please contact Oracle Worldwide Customer Support.

## **ODG-05812 : write of new\_connect failed**

**Cause:** error during recovery of State file

**Action:** check the device the state file resides on. Restart the Data Gatherer. If the problem still exists, please contact Oracle Worldwide Customer Support.

## **ODG-05813 : write of save\_connect failed**

**Cause:** error during recovery of State file

**Action:** check the device the state file resides on. Restart the Data Gatherer. If the problem still exists, please contact Oracle Worldwide Customer Support.

## **ODG-05814 : vppinetrs HDR failed**

**Cause:** error during recovery of state file, socket read failed

**Action:** Restart the Data Gatherer. If the problem still exists, please contact Oracle Worldwide Customer Support.

#### **ODG-05815 : connect\_req ack or connect\_service ack expected**

**Cause:** error during recovery of State file, messages out of order

**Action:** Restart the Data Gatherer. If the problem still exists, please contact Oracle Worldwide Customer Support.

## **ODG-05816 : vppinetrs connect\_req ack**

**Cause:** error during recovery of State file, read from socket failed

**Action:** Restart the Data Gatherer. If the problem still exists, please contact Oracle Worldwide Customer Support.

#### **ODG-05817 : vppinetws connect\_service\_req failed**

**Cause:** error during recovery of State file, write to socket failed

**Action:** Restart the Data Gatherer. If the problem still exists, please contact Oracle Worldwide Customer Support.

#### **ODG-05818 : vppinetrs connnect service ack**

**Cause:** error during recovery of State file, socket read failed

**Action:** Restart the Data Gatherer. If the problem still exists, please contact Oracle Worldwide Customer Support.

#### **ODG-05819 : connect\_service\_ack expected**

**Cause:** error during recovery of State file, socket read error message out of sync

**Action:** Restart the Data Gatherer. If the problem still exists, please contact Oracle Worldwide Customer Support.

## **ODG-05820 : vppinetrs connect\_serivce\_ack len failed**

**Cause:** error during recovery of State file, socket read failed

**Action:** Restart the Data Gatherer. If the problem still exists, please contact Oracle Worldwide Customer Support.

## **ODG-05821 : decode of portno failed**

**Cause:** error during recovery of State file, bad message contents

**Action:** Restart the Data Gatherer. If the problem still exists, please contact Oracle Worldwide Customer Support.

## **ODG-05822 : vppstrtonum failed**

**Cause:** error during recovery of State file, string to number conversion failed

**Action:** Restart the Data Gatherer. If the problem still exists, please contact Oracle Worldwide Customer Support.

## **ODG-05823 : CP port number is invalid**

**Cause:** error during recovery of State file, invalid port number passed

**Action:** Restart the Data Gatherer. If the problem still exists, please contact Oracle Worldwide Customer Support.

### **ODG-05824 : vppsclose of first socket failed**

**Cause:** error during recovery of State file, close of socket failed

**Action:** Restart the Data Gatherer. If the problem still exists, please contact Oracle Worldwide Customer Support.

#### **ODG-05825 : vpprecogetsock failed**

**Cause:** error during recovery of State file, failed to allocate socket

**Action:** Restart the Data Gatherer. If the problem still exists, please contact Oracle Worldwide Customer Support.

## **ODG-05826 : vppinetws of new\_connect failed**

**Cause:** error during recovery of State file, socket write of message failed

**Action:** Restart the Data Gatherer. If the problem still exists, please contact Oracle Worldwide Customer Support.

## **ODG-05827 : vppinetws of save\_connect failed**

**Cause:** error during recovery of State file, socket write of message failed

**Action:** Restart the Data Gatherer. If the problem still exists, please contact Oracle Worldwide Customer Support.

## **ODG-05828 : vppinetrs HDR failed**

**Cause:** error during recovery of State file, read from socket failed

**Action:** Restart the Data Gatherer. If the problem still exists, please contact Oracle Worldwide Customer Support.

## **ODG-05829 : vppinetrs of slen failed**

**Cause:** error during recovery of State file, read from socket failed

**Action:** Restart the Data Gatherer. If the problem still exists, please contact Oracle Worldwide Customer Support.

## **ODG-05830 : vppintews failed**

**Cause:** error during recovery of State file, write to socket failed

**Action:** Restart the Data Gatherer. If the problem still exists, please contact Oracle Worldwide Customer Support.

# **ODG-05831 : vppinetrs HDR failed**

**Cause:** error during recovery of State file, read from socket failed

**Action:** Restart the Data Gatherer. If the problem still exists, please contact Oracle Worldwide Customer Support.

## **ODG-05832 : vppinetrs of slen failed**

**Cause:** error during recovery of State file, read from socket failed

**Action:** Restart the Data Gatherer. If the problem still exists, please contact Oracle Worldwide Customer Support.

# **ODG-05833 : file read of HDR failed**

**Cause:** the state file is corrupt.

**Action:** the state file will need to be deleted. Save a copy, and contact Oracle Worldwide Customer Support. In the meantime you can reconnect to the service through Capacity Planner and set up collections again.

## **ODG-05834 : file read of blen failed**

**Cause:** the state file is corrupt.

**Action:** the state file will need to be deleted. Save a copy, and contact Oracle Worldwide Customer Support. In the meantime you can reconnect to the service through Capacity Planner and set up collections again.

## **ODG-05835 : send of get\_modules or initialiaze\_req failed**

**Cause:** error during recovery of State file, socket write failed

**Action:** Restart the Data Gatherer. If the problem still exists, please contact Oracle Worldwide Customer Support.

### **ODG-05836 : vppinetrs HDR failed**

**Cause:** error during recovery of State file, read from socket failed

**Action:** Restart the Data Gatherer. If the problem still exists, please contact Oracle Worldwide Customer Support.

#### **ODG-05837 : cartridge not ready will retry**

**Cause:** cartridge is unavailable, usually a database or a node is down.

**Action:** none, the Data Gatherer will retry once a minute

### **ODG-05838 : vppinetrs slen failed**

**Cause:** error during recovery of State file, read from socket failed

**Action:** Restart the Data Gatherer. If the problem still exists, please contact Oracle Worldwide Customer Support.

## **ODG-05839 : body of file read failed**

**Cause:** the state file is corrupt.

**Action:** the state file will need to be deleted. Save a copy, and contact Oracle Worldwide Customer Support. In the meantime you can reconnect to the service through Capacity Planner and set up collections again.

#### **ODG-05840 : vppinetws failed**

**Cause:** error during recovery of State file, write to socket failed

**Action:** Restart the Data Gatherer. If the problem still exists, please contact Oracle Worldwide Customer Support.
#### **ODG-05841 : vpprecoverdone() routine failed**

**Cause:** error during recovery of State file, renaming of files failed

**Action:** Restart the Data Gatherer. If the problem still exists, please contact Oracle Worldwide Customer Support.

#### **ODG-05842 : close of recovery file failed**

**Cause:** error during recovery of State file, file close

**Action:** Restart the Data Gatherer. If the problem still exists, please contact Oracle Worldwide Customer Support.

#### **ODG-05843 : loader did not load any data this pass**

**Cause:** The loader did not find any data samples to load into the historical database.

**Action:** Check the file alert\_dg.log for errors that may have occurred since the last time the loader ran successfully.

# **Spatial Index Analyzer Messages**

This chapter contains probable causes and recommended actions for messages with the following prefixes:

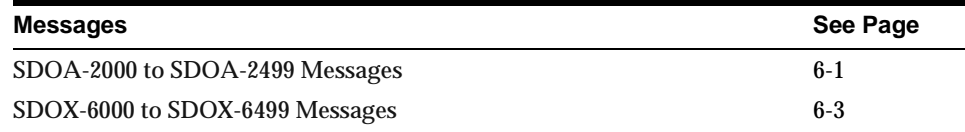

### **SDOA-2000 to SDOA-2499 Messages**

#### **SDOA-2001: This layer is already being displayed.**

**Cause:** You attempted to add a layer that is already displayed. **Action:** Select a different layer.

**SDOA-2002: No databases have been discovered by the Oracle Management Server. Log to the database directly, or discover the database(s) using the Enterprise Manager Console first.**

**Cause:** No databases were discovered by the Oracle Management Server.

**Action:** Log to the database directly, or discover database(s) using the Enterprise Manager Console first.

**SDOA-2003: Unable to process geometries. The geometries must have at least two dimensions.**

**Cause:** The geometries could not be processed because they were not given enough dimensions.

**Action:** Give the geometries at least two dimensions.

#### **SDOA-2004: This alias is already being used by another object.**

**Cause:** You chose an alias that is already in use.

**Action:** Choose another alias.

#### **SDOA-2005: This alias is not valid. It is the same as the description of an index.**

**Cause:** You selected an alias that is the same as one that the Analyzer will use as an index.

**Action:** Select a different alias.

#### **SDOA-2006: The selected rectangle must have a height and width.**

**Cause:** You selected a rectangular area for a zoom or query operation, but the rectangle has no height or width.

**Action:** Respecify the rectangle.

#### **SDOA-2007: The selected circle must have a diameter.**

**Cause:** You selected a circular area for a query operation, but the area is empty. **Action:** Respecify the circle.

#### **SDOA-2008: The selected polygon must have an area.**

**Cause:** You selected a polygon for a query operation, but the area is empty. **Action:** Respecify the polygon.

#### **SDOA-2009: The edges of the selected polygon cannot intersect with each other.**

**Cause:** You selected a polygon for a query operation, but some of the polygon's edges intersect.

**Action:** Respecify the polygon.

#### **SDOA-2010: There is no geometry matching the specified criteria.**

**Cause:** There is no row in the table with the specified value for the specified column.

**Action:** Select a different value or a different column.

### <span id="page-184-0"></span>**SDOX-6000 to SDOX-6499 Messages**

#### **SDOX-6000: An internal error occurred.**

**Cause:** This is an internal development error that should not occur under normal circumstances.

**Action:** Please call Oracle Worldwide Customer Support to report the error.

#### **SDOX-6001: Internal error: expected a layer to be selected.**

**Cause:** This is an internal development error that should not occur under normal circumstances.

**Action:** Please call Oracle Worldwide Customer Support to report the error.

#### **SDOX-6002: Internal error: cannot find color for selected image.**

**Cause:** This is an internal development error that should not occur under normal circumstances.

**Action:** Please call Oracle Worldwide Customer Support to report the error.

#### **SDOX-6003: Internal error: tried to set spinner to unknown color.**

**Cause:** This is an internal development error that should not occur under normal circumstances.

**Action:** Please call Oracle Worldwide Customer Support to report the error.

#### **SDOX-6004: Internal error: tried to set spinner to unknown color image.**

**Cause:** This is an internal development error that should not occur under normal circumstances.

**Action:** Please call Oracle Worldwide Customer Support to report the error.

#### **SDOX-6005: Internal error: Could not find tessellation row.**

**Cause:** This is an internal development error that should not occur under normal circumstances.

**Action:** Please call Oracle Worldwide Customer Support to report the error.

#### **SDOX-6006: Internal error: Layer not in legend table.**

**Cause:** This is an internal development error that should not occur under normal circumstances.

#### **SDOX-6007: Internal error: Should not be able to query without layers.**

**Cause:** This is an internal development error that should not occur under normal circumstances.

**Action:** Please call Oracle Worldwide Customer Support to report the error.

#### **SDOX-6008: Internal error: Unknown query type**

**Cause:** This is an internal development error that should not occur under normal circumstances.

**Action:** Please call Oracle Worldwide Customer Support to report the error.

**SDOX-6009: Internal error: Expected a relationship as part of the SDO\_RELATE query.**

**Cause:** This is an internal development error that should not occur under normal circumstances.

**Action:** Please call Oracle Worldwide Customer Support to report the error.

#### **SDOX-6010: Internal error: Expected a SDO\_WITHIN\_DISTANCE\_QUERY.**

**Cause:** This is an internal development error that should not occur under normal circumstances.

**Action:** Please call Oracle Worldwide Customer Support to report the error.

#### **SDOX-6011: Internal error: Expected to query against a geometry.**

**Cause:** This is an internal development error that should not occur under normal circumstances.

**Action:** Please call Oracle Worldwide Customer Support to report the error.

#### **SDOX-6012: Internal error: inconsistent target size.**

**Cause:** This is an internal development error that should not occur under normal circumstances.

**Action:** Please call Oracle Worldwide Customer Support to report the error.

#### **SDOX-6013: Internal error: color not found in legend table source.**

**Cause:** This is an internal development error that should not occur under normal circumstances.

#### **SDOX-6014: Internal error: The object to copy does not have a name.**

**Cause:** This is an internal development error that should not occur under normal circumstances.

**Action:** Please call Oracle Worldwide Customer Support to report the error.

#### **SDOX-6015: Internal error: The object to get from the server does not have a name.**

**Cause:** This is an internal development error that should not occur under normal circumstances.

**Action:** Please call Oracle Worldwide Customer Support to report the error.

#### **SDOX-6016: Internal error: The table name does not include a schema name.**

**Cause:** This is an internal development error that should not occur under normal circumstances.

**Action:** Please call Oracle Worldwide Customer Support to report the error.

#### **SDOX-6017: Internal error: The layer name does not include a schema, table, or column.**

**Cause:** This is an internal development error that should not occur under normal circumstances.

**Action:** Please call Oracle Worldwide Customer Support to report the error.

#### **SDOX-6018: Internal error: The 8***i* **layer object does not support commit.**

**Cause:** This is an internal development error that should not occur under normal circumstances.

**Action:** Please call Oracle Worldwide Customer Support to report the error.

#### **SDOX-6019: Internal error: The 8***i* **layer object does not support remove.**

**Cause:** This is an internal development error that should not occur under normal circumstances.

**Action:** Please call Oracle Worldwide Customer Support to report the error.

#### **SDOX-6020: Internal error: Could not get graphics object for canvas.**

**Cause:** This is an internal development error that should not occur under normal circumstances.

#### **SDOX-6021: Internal error: Canvas object was not initialized.**

**Cause:** This is an internal development error that should not occur under normal circumstances.

**Action:** Please call Oracle Worldwide Customer Support to report the error.

**SDOX-6022: Internal error: Tried to initialize the Canvas object multiple times. Cause:** This is an internal development error that should not occur under normal circumstances.

**Action:** Please call Oracle Worldwide Customer Support to report the error.

#### **SDOX-6023: Internal error: Image object was not initialized.**

**Cause:** This is an internal development error that should not occur under normal circumstances.

**Action:** Please call Oracle Worldwide Customer Support to report the error.

#### **SDOX-6024: Internal error: Tried to initialize the Image object multiple times. Cause:** This is an internal development error that should not occur under normal circumstances.

**Action:** Please call Oracle Worldwide Customer Support to report the error.

#### **SDOX-6025: Internal error: An invalid index type was specified.**

**Cause:** This is an internal development error that should not occur under normal circumstances.

**Action:** Please call Oracle Worldwide Customer Support to report the error.

#### **SDOX-6026: Internal error: insufficient initialization of middle tier object.**

**Cause:** This is an internal development error that should not occur under normal circumstances.

**Action:** Please call Oracle Worldwide Customer Support to report the error.

**SDOX-6027: Internal error: tried to access the index of a layer which has no index. Cause:** This is an internal development error that should not occur under normal circumstances.

#### **SDOX-6028: Internal error: tried to access the hybrid index of a layer which has no hybrid index.**

**Cause:** This is an internal development error that should not occur under normal circumstances.

**Action:** Please call Oracle Worldwide Customer Support to report the error.

#### **SDOX-6029: Internal error: An invalid tile type was specified.**

**Cause:** This is an internal development error that should not occur under normal circumstances.

**Action:** Please call Oracle Worldwide Customer Support to report the error.

#### **SDOX-6030: Internal error: index object was not initialized.**

**Cause:** This is an internal development error that should not occur under normal circumstances.

**Action:** Please call Oracle Worldwide Customer Support to report the error.

#### **SDOX-6031: Internal error: An invalid area type was specified.**

**Cause:** This is an internal development error that should not occur under normal circumstances.

**Action:** Please call Oracle Worldwide Customer Support to report the error.

#### **SDOX-6032: Internal error: Insufficient number of dimensions supplied.**

**Cause:** This is an internal development error that should not occur under normal circumstances.

**Action:** Please call Oracle Worldwide Customer Support to report the error.

#### **SDOX-6033: Internal error: Cannot add object. It is already in the list.**

**Cause:** This is an internal development error that should not occur under normal circumstances.

**Action:** Please call Oracle Worldwide Customer Support to report the error.

#### **SDOX-6034: Internal error: Cannot operate on a specified layer. It is not in the list.**

**Cause:** This is an internal development error that should not occur under normal circumstances.

#### **SDOX-6035: Internal error: Unknown tile type specified.**

**Cause:** This is an internal development error that should not occur under normal circumstances.

**Action:** Please call Oracle Worldwide Customer Support to report the error.

#### **SDOX-6036: Internal error: Cannot set the alias for an index.**

**Cause:** This is an internal development error that should not occur under normal circumstances.

**Action:** Please call Oracle Worldwide Customer Support to report the error.

#### **SDOX-6037: Internal error: Attempt to read color before initializing it.**

**Cause:** This is an internal development error that should not occur under normal circumstances.

**Action:** Please call Oracle Worldwide Customer Support to report the error.

#### **SDOX-6038: Internal error: Unknown layer state.**

**Cause:** This is an internal development error that should not occur under normal circumstances.

**Action:** Please call Oracle Worldwide Customer Support to report the error.

#### **SDOX-6039: Internal error: tried to operate on the current layer, but there is no current layer.**

**Cause:** This is an internal development error that should not occur under normal circumstances.

**Action:** Please call Oracle Worldwide Customer Support to report the error.

#### **SDOX-6040: Internal error: tried to redraw tiles, but they are not currently being displayed.**

**Cause:** This is an internal development error that should not occur under normal circumstances.

**Action:** Please call Oracle Worldwide Customer Support to report the error.

#### **SDOX-6041: Internal error: tried to operate on an object that is not being displayed.**

**Cause:** This is an internal development error that should not occur under normal circumstances.

#### **SDOX-6042: Internal error: Draw all can only be specified on a layer.**

**Cause:** This is an internal development error that should not occur under normal circumstances.

**Action:** Please call Oracle Worldwide Customer Support to report the error.

**SDOX-6043: Internal error: tried to perform an invalid operation on the event. Cause:** This is an internal development error that should not occur under normal circumstances.

**Action:** Please call Oracle Worldwide Customer Support to report the error.

#### **SDOX-6044: Internal error: An invalid dimension was specified.**

**Cause:** This is an internal development error that should not occur under normal circumstances.

**Action:** Please call Oracle Worldwide Customer Support to report the error.

**SDOX-6045: Internal error: Tried to perform an invalid operation on the drawing information.**

**Cause:** This is an internal development error that should not occur under normal circumstances.

**Action:** Please call Oracle Worldwide Customer Support to report the error.

#### **SDOX-6046: Internal error: Already listening to a stop listener. Cannot listen to multiple stop listeners.**

**Cause:** This is an internal development error that should not occur under normal circumstances.

**Action:** Please call Oracle Worldwide Customer Support to report the error.

**SDOX-6047: Internal error: Cannot stop this listener. It doesn't match the one currently listening.**

**Cause:** This is an internal development error that should not occur under normal circumstances.

**Action:** Please call Oracle Worldwide Customer Support to report the error.

#### **SDOX-6048: Internal error: Tried to access uninitialized data.**

**Cause:** This is an internal development error that should not occur under normal circumstances.

#### **SDOX-6049: Internal error: Expected a geometry query.**

**Cause:** This is an internal development error that should not occur under normal circumstances.

**Action:** Please call Oracle Worldwide Customer Support to report the error.

#### **SDOX-6050: Internal error: Did not expect a geometry query.**

**Cause:** This is an internal development error that should not occur under normal circumstances.

**Action:** Please call Oracle Worldwide Customer Support to report the error.

#### **SDOX-6051: Internal error: Did not find this image in the drawing table.**

**Cause:** This is an internal development error that should not occur under normal circumstances.

**Action:** Please call Oracle Worldwide Customer Support to report the error.

#### **SDOX-6052: Internal error: Cannot stop, as not stop listeners are registered.**

**Cause:** This is an internal development error that should not occur under normal circumstances.

**7**

# **Oracle Change Management Pack Messages**

This chapter contain probable causes and recommended actions for messages with the following prefixes:

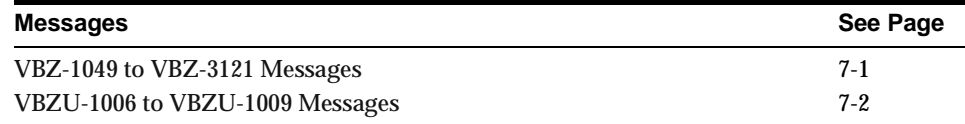

# **VBZ-1049 to VBZ-3121 Messages**

#### **VBZ-1049: An SQL error occurred while saving the impact log.**

**Cause:** An SQL error occurred while saving the impact log.

**Action:** If the query failed with an exception, confirm that the database is up and determine if the table is full or corrupted. If the error still occurs, contact Oracle Worldwide Customer Support.

#### **VBZ-3118: An error occurred while reading the change plan.**

**Cause:** An error occurred while attempting to read the change plan.

**Action:** Confirm that the repository from which you are trying to read the plan is up. Also determine if the plan is corrupt for any reason. If the error still occurs, contact Oracle Worldwide Customer Support.

### <span id="page-193-0"></span>**VBZ-3119: An error occurred while cleaning up translation database sessions.**

**Cause:** An error occurred while attempting to close database sessions.

**Action:** Confirm that the database session or sessions that you are trying to close are up. If the error still occurs, contact Oracle Worldwide Customer Support.

#### **VBZ-3120: An unexpected error occurred during script generation.**

**Cause:** An unexpected error occurred during plan translation.

**Action:** Contact Oracle Worldwide Customer Support.

#### **VBZ-3121: An error occurred while saving the generated script**

**Cause:** An error occurred while saving the generated script.

**Action:** Confirm that the repository database is up. If the error still occurs, confirm that the repository has enough space. Otherwise, contact Oracle Worldwide Customer Support.

# **VBZU-1006 to VBZU-1009 Messages**

#### **VBZU-1006: Unexpected exception...**

**Cause:** An unexpected error occurred.

**Action:** Contact Oracle Worldwide Customer Support.

#### **VBZU-1009: Invalid grant id passed to VbzuGrantId.**

**Cause:** The grant ID used is not valid.

**Action:** Contact Oracle Worldwide Customer Support.

**8**

# **Oracle Enterprise Manager Framework Messages**

This chapter contains probable causes and corrective actions for error messages with the following prefixes:

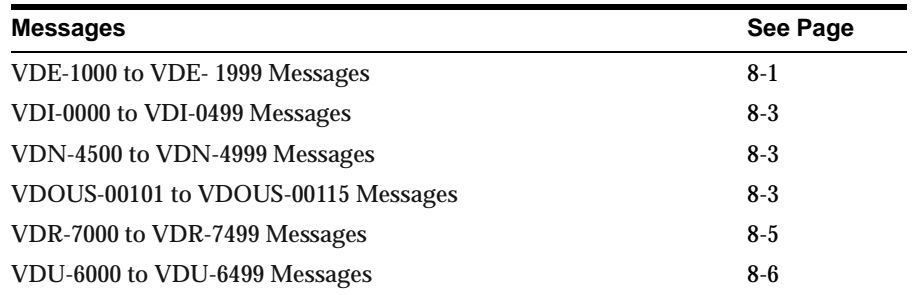

# **VDE-1000 to VDE- 1999 Messages**

#### **VDE-1003: Event incomplete.**

**Cause:** An attempt was made to register an incomplete event**.**

**Action:** Complete the event before registering it.

#### **VDE-1004: A system error has occurred while contacting the agent.**

**Cause:** The target naming service encountered a unrecoverable error while contacting the agent.

**Action:** Contact Oracle Worldwide Customer Support.

#### **VDE-1523: There is no agent on node** *<name of node>***.**

**Cause:** Either the repository has been corrupted, or there is a problem with a previous discovery on that node.

**Action:** Initiate auto-discovery on the node again. If the problem persists, contact Oracle Worldwide Customer Support.

#### **VDE-1524: Insufficient privileges for removing some libraries.**

**Cause:** Some of the event libraries selected cannot be removed for lack of permission.

**Action:** Retry on only those libraries for which you have sufficient permission.

#### **VDE-1525: At least one of the event(s) cannot be removed because of insufficient user privileges or because some other user is currently manipulating the event(s).**

**Cause:** One or more of the event occurrences selected to be moved to Event History cannot be moved for lack of permission.

**Action:** Any event occurrence(s) on which you had the correct permissions has been successfully moved to Event History. You will need appropriate permissions before moving the rest, however.

#### **VDE-1527: At least one of the event occurrences cannot be moved because of insufficient privileges.**

**Cause:** Some of the event occurrences selected for removal cannot be removed for lack of permission.

**Action:** Any event occurrence(s) on which you had the correct permissions has been successfully removed. You will need appropriate permissions before removing the rest, however.

#### **VDE-1528: At least one event occurrence cannot be removed because of insufficient privileges.**

**Cause:** One or more of the events selected cannot be removed either because of lack of permission or because the event is currently being manipulated by another user.

**Action:** Before you can move an event, you must obtain permission from the owner of the event, or obtain FULL event permissions from a Super User.

# <span id="page-196-0"></span>**VDI-0000 to VDI-0499 Messages**

#### **VDI-0001: Internal error - invalid state change from** *<parameter>***.**

**Cause:** An internal error occurred in Oracle Enterprise Manager.

**Action:** Contact Oracle Worldwide Customer Support.

#### **VDI-0002: A system error has occurred.**

**Cause:** An internal error occurred possibly because of a lost repository connection, a corrupted repository, or an incorrect installation.

**Action:** Verify connectivity to the repository. If you are able to connect to the repository, contact Oracle Worldwide Customer Support. You may also want to submit the Oracle Enterprise Manager trace file.

# **VDN-4500 to VDN-4999 Messages**

#### **VDN-4510: Group** *<name of group>* **does not exist.**

**Cause:** The group was deleted by another user.

**Action:** None.

#### **VDN-4564: Cannot resolve host** *<name of host>***.**

**Cause:** The Oracle Management Server could not find the host with the given name on the network.

**Action:** Check the spelling of the hostname. Fully qualify the hostname with the domain name (e.g., *production.uk.oracle.com* instead of *production*.) This will be helpful in cases where you are trying to discover the node in a different domain.

# **VDOUS-00101 to VDOUS-00115 Messages**

#### **VDOUS-00101: Error creating Java Virtual Machine**

**Cause:** The installation of the Oracle Management Server was incorrect.

**Action:** Re-install the management pack. If this fails, contact Oracle Worldwide Customer Support.

#### **VDOUS-00102: Unable to locate class** *<name>* **in CLASSPATH** *<path>***.**

**Cause:** Components that should be installed are missing.

**Action:** Reinstall the missing components.

#### **VDOUS-00103: Unable to locate method in class** *<class>***:***<method>***.**

**Cause:** The version of class/ZIP files in CLASSPATH is incorrect.

**Action:** Remove the older versions of the class/ZIP files and re-install the management pack.

#### **VDOUS-00104: Unable to allocate new Java object** *<name>* **in** *<method>***.**

**Cause:** Java Virtual Machine is out of memory.

**Action:** Shut down and restart all management pack applications.

#### **VDOUS-00106: Not enough memory to perform allocation**

**Cause:** Problems occurred during the bridge start-up.

**Action:** Close some of the other applications and retry.

#### **VDOUS-00107: CoInitialize failed in GetDispatchDriver for** *<name>***.**

**Cause:** Problems occurred in OLE initialization. **Action:** Re-install the management pack.

#### **VDOUS-00108: CLSIDFromProgID failed for** *<name>.*

**Cause:** Problems occurred in OLE initialization. **Action:** Re-install the management pack.

#### **VDOUS-00109: GetActiveObject/CoCreateInstance failed for** *<name>***.**

**Cause:** Problems occurred in OLE initialization.

**Action:** Re-install the management pack.

#### **VDOUS-00110: QueryInterface failed for** *<name>***. Cause:** Problems occurred in OLE initialization.

**Action:** Re-install the management pack.

# **VDOUS-00111: CoInitialize failed in** *<name>***.**

**Cause:** Problems occurred in OLE initialization. **Action:** Re-install the management pack.

#### **VDOUS-00112: CLSIDFromProgID failed for interface** *<name>***. Cause:** Problems occurred in OLE initialization. **Action:** Re-install the management pack.

#### <span id="page-198-0"></span>**VDOUS-00113: Failed to get active object for interface** *<name>***.**

**Cause:** Problems occurred in OLE initialization.

**Action:** Re-install the management pack.

# **VDOUS-00114: Failed to get IDispatch for interface** *<name>***.**

**Cause:** Problems occurred in OLE initialization.

**Action:** Re-install the management pack.

### **VDOUS-00115: Failed to get DISPID for interface** *<name>***.**

**Cause:** Problems occurred in OLE initialization.

**Action:** Re-install the management pack.

# **VDR-7000 to VDR-7499 Messages**

#### **VDR-7000: Error accessing regristry** *<name of registry>***.**

**Cause:** A lost database connection, an invalid transaction, or an invalid SQL operation may have occurred. Details as to the failure are included in the exception.

**Action:** If the case is a lost connection or a repository that has shut down, restart the Oracle Management Server. Otherwise, an internal error occurred, in which case you should contact Oracle Worldwide Customer Support and log a software problem report containing the information presented in the message.

#### **VDR-7001: Key** *<name of key>* **cannot be registered.**

**Cause:** While running the Configuration Assistant, one of the following may have occurred:

- a lost database connection
- an invalid transaction
- an invalid SQL operation

**Action:** Redo the configuration of the Oracle Management Server.

# <span id="page-199-0"></span>**VDU-6000 to VDU-6499 Messages**

#### **VDU-6000: Principal still owns objects to which access is being revoked.**

**Cause:** Access to the job and/or the event subsystem was being revoked while the user still owns jobs or events. The jobs or events have not only been submitted or registered, but also reside in their corresponding libraries.

**Action:** Reassign ownership of all of the jobs and events to another user and retry the operation.

# **Index Tuning Wizard Messages**

### **VDKBITW-1000 to VDKBITW-1008: Messages**

#### **VDKBITW-1000: Invalid ORACLE\_HOME**

**Cause:** ORACLE\_HOME does not have a valid value.

**Action:** Set ORACLE\_HOME to a version 2.x Oracle Enterprise Manager home directory.

#### **VDKBITW-1001: Invalid repository credentials.**

**Cause:** The repository credentials passed in from Oracle Expert or the command line are missing or invalid.

**Action:** Provide valid repository credentials.

#### **VDKBITW-1002: Invalid Oracle Management Server credentials.**

**Cause:** The credentials passed in from the Console or command line are missing or invalid.

**Action:** Provide valid Oracle Management Server credentials.

#### **VDKBITW-1003: Failed to connect to the Oracle Management Server.**

**Cause:** The Oracle Management Server is down or needs to be restarted.

**Action:** Restart the Oracle Management Server.

#### **VDKBITW-1004: Error retrieving repository credentials from the Oracle Management Server.**

**Cause:** The Oracle Management Server (OMS) is down.

**Action:** Restart the Oracle Management Server.

#### **VDKBITW-1005: The dynamic link library {0} or one of its dynamic link libraries could not be found.**

**Cause:** A dynamic link library is missing from ORACLE\_HOME\bin directory.

**Action:** Check to make sure the ORACLE\_HOME environment is correct or re-install.

#### **VDKBITW-1006: Invalid target database. Select a target database with valid preferred credentials before launching.**

**Cause:** Either a target database was not selected in the navigator or the database selected in the navigator does not have valid preferred credentials.

**Action:** Use the console to make sure the preferred credentials of the target database are valid. Also make sure that the target database is selected in the navigator before launching the Index Tuning Wizard.

#### **VDKBITW-1007: Connection to the target database failed. The username and password are not available.**

**Cause:** The target user name and/or password contained a value of null.

**Action:** In the console, set the preferred credentials for the target database, or pass the user name and password in on the command line. If the error still occurs, contact Oracle Worldwide Customer Support.

#### **VDKBITW-1008: Connection to the target database was lost.**

**Cause:** An error occurred while attempting to connect to the target database.

**Action:** Check if the target database you are trying to connect to is up. If the error still occurs, please check if the database entry is in the TNSNAMES.ORA file. If the error still occurs, contact Oracle Worldwide Customer Support.

# **10**

# **Reorg Wizard Messages**

# **VDKTREW-01000 to VDKTREW-01999: Messages**

**VDKTREW-01000: Launch context: The Reorg Wizard could not be launched because there was no target database selected. Before launching the Reorg Wizard select a target database in the navigator tree.**

**Cause:** There was no database object selected when launching the wizard.

**Action:** Select a database object before launching the wizard.

**VDKTREW-01001: Target not discovered: The Reorg Wizard could not be launched because the target database was manually configured. The Reorg Wizard can only be launched for databases which have been discovered using an Intelligent Agent.**

**Cause:** The wizard cannot be launched on the selected target.

**Action:** Run the wizard on targets that have been discovered.

**VDKTREW-01002: Error connecting target with preferred credentials: The following error has occured while trying to make the connection to the target database using preferred credentials:\n\n.**

**Cause:** Failed to make connection to the target database using preferred credentials.

**Action:** Contact Oracle Worldwide Customer Support.

**VDKTREW-01003: Launch OMS connection required: The Reorg Wizard can only be launched when the database is connected to the Oracle Management Server (OMS). Connect to the OMS before trying to launch the wizard again.. Cause:** The wizard was launched without there being a connection to the Oracle Management Server.

**Action:** Connect to the Oracle Management Server before launching the wizard.

#### **VDKTREW-01004: Launching the Reorg Wizard from a web enabled browser is currently not supported.**

**Cause:** Reorg Wizard cannot be launched from a web enabled browser.

**Action:** Do not attempt to launch Reorg Wizard to a web enabled browser.

#### **VDKTREW-01005: An unexpected internal error occurred.**

**Cause:** An error occurred which should not have occurred under normal circumstances.

**Action:** Contact Oracle Worldwide Customer Support.

**VDKTREW-01006: Database preferred credentials error: The credentials for the current database are invalid. In order to launch the Reorg Wizard, first set the username and password for this database using the Preferred Credentials tab of the Preferences dialog.**

**Cause:** There are no credentials set for this database to which a user tried to make a connection.

**Action:** Set credentials for the database in the 'Preferred Credentials' settings.

**VDKTREW-01007: Node preferred credential error: The credentials for the corresponding node are invalid. In order to launch the Reorg Wizard, first set the username and password for this node. To set this information, select Preferences from the System menu then use the Preferred Credentials tab of the Preferences dialog.**

**Cause:** There are no credentials set for this node to which a user tried to make a connection.

**Action:** Set credentials for the node in the 'Preferred Credentials' settings.

**VDKTREW-01008: The credentials for the corresponding node and database are invalid. In order to launch the Reorg Wizard, first set the username and password for this node and database using the Preferred Credentials tab of the Preferences dialog.**

**Cause:** There are no credentials set for this database and node to which a user tried to make a connection.

**Action:** Set credentials for the database and node in the 'Preferred Credentials' settings.

#### **VDKTREW-01009: Could not get server object: Server object could not be instantiated.**

**Cause:** CORBA exceptions, errors in the database, or server side Java exceptions may have occurred during the instantiation of a server object.

**Action:** Contact Oracle Worldwide Customer Support.

**VDKTREW-01010: The Reorg Wizard does not currently support the reorganization of an entire schema. Select the individual schema objects to reorganize.**

**Cause:** Reorg Wizard does not support reorganizing an entire schema.

**Action:** Select individual schema objects you would like to reorganize.

**VDKTREW-01011: The Reorg Wizard does not support the reorganization of containers. Select the individual schema objects to reorganize.**

**Cause:** Reorg Wizard does not support reorganizing containers.

**Action:** Select individual schema objects you would like to reorganize.

# **11**

# **Tablespace Map Messages**

### **VDKTTEM-01000 to VDKTTEM-01999: Messages**

#### **VDKTTEM-01000: Tablespace Map can only be launched when a tablespace is selected. Select a tablespace and retry.**

**Cause:** An attempt was made to launch the Tablespace Map without first selecting a tablespace. The Tablespace Map must be launched in context to a selected tablespace.

**Action:** Select a tablespace and retry.

#### **VDKTTEM-01003: Tablespace Map initialization failed. Disconnect and try again.**

**Cause:** An attempt was made to initialize the Tablespace Map.

**Action:** Disconnect and try again.

#### **VDKTTEM-01004: Segment analysis failed. Disconnect and try again.**

**Cause:** An attempt was made to analyze this segment.

**Action:** Disconnect and try again.

**VDKTTEM-01005: An attempt was made to launch the Tablespace Map with insufficient privileges. The SELECT ANY TABLE privilege is required to launch Tablespace Map.**

**Cause:** The SELECT ANY TABLE privilege is required to launch the Tablespace Map.

**Action:** Apply this privilege to the user account and retry.

# **Oracle SQL Analyze Services Messages**

### **VMQ-00001 to VMQ-00055 Messages**

#### **VMQ-00001: Cannot use Hint Wizard here. Use Create Like to duplicate this SQL, then use Hint Wizard.**

**Cause:** The Hint Wizard was launched on a read-only SQL statement. A SQL statement cannot be edited after an explain plan has been generated for it.

**Action:** Select File=>Create Like to create a copy of the statement on the Navigator Tree. Select the copy, then use the Hint Wizard with this file.

#### **VMQ-00002: Hint Wizard will not add hints to INSERT, UPDATE or DELETE statements.**

**Cause:** The Hint Wizard was launched on a statement containing INSERT, UPDATE, or DELETE statements. These statements are not currently supported.

**Action:** No action to be taken.

#### **VMQ-00003: Not a DML (DELETE, INSERT, SELECT, UPDATE) statement. Cannot get the explain plan.**

**Cause:** The statement does not use Data Manipulation Language (DML) commands. Statements that do not use DML commands do not have explain plans.

**Action:** This statement cannot currently be analyzed or tuned through Oracle SQL Analyze.

#### **VMQ-00004: Unable to fetch database session parameters.**

**Cause:** Oracle SQL Analyze could not view the parameters for the connected database. This might be because Oracle SQL Analyze does not support databases before Release 7.2, or because the V\$parameter table is corrupted.

**Action:** If the database is Release 7.2 or above, contact Oracle Worldwide Customer Support.

#### **VMQ-00005: Internal Error.**

**Cause:** An internal error occurred.

**Action:** Retry the operation. If this message continues, contact Oracle Worldwide Customer Support.

#### **VMQ-00006: Cannot validate SQL Syntax error:** *<string>***.**

**Cause:** A SQL statement was generated that was not syntactically correct.

**Action:** Review the statement for syntactical errors. Check the statement for possible spelling and typing errors.

#### **VMQ-00007: This session must be connected to perform this operation.**

**Cause:** The operation tried to access an unconnected database.

**Action:** Expand the database node in the Navigator window. This will connect the database and allow operations to be performed upon it.

#### **VMQ-00008: The list of hints in the selected subquery cannot be parsed.**

**Cause:** The query has an incorrect hint syntax.

**Action:** Review the hint syntax or remove hints altogether. Hints can be added to the statement with the Hint Wizard, which automatically verifies the syntax.

#### **VMQ-00009: Internal error: invalid parameters specified for ANALYZE command**

**Cause:** The percentage specified for the Estimate Statistics option of the Tuning Wizard was not an integer between 1 and 100.

**Action:** Specify a percentage between 1 and 100.

#### **VMQ-00010: Unable to find Oracle8 ObjectID.**

**Cause:** Oracle SQL Analyze could not locate the Oracle database.

**Action:** The database might be corrupted. Contact Oracle Worldwide Customer Support.

#### **VMQ-00011: Unable to set parameter** *<parameter>* **at the session level.**

**Cause:** An attempt was made to edit one of database parameters that cannot be changed from within Oracle SQL Analyze.

**Action:** Close Oracle SQL Analyze and change the parameter using Instance Manager, or by editing the init.ora file manually.

#### **VMQ-00012: The alias or table name you chose conflicts with another name in the list.**

**Cause:** The alias or table name chosen conflicts with another name in the list.

**Action:** Choose a valid alias or table name.

#### **VMQ-00017: Cannot validate SQL statement.**

**Cause:** Oracle SQL Analyze could not find a table or view referred to by the statement. An identifier in the SQL statement could not be resolved.

**Action:** Check to be sure you have privileges for that object.

#### **VMQ-00018: An internal data format error occured. Can't proceed with the requested operation.**

**Cause:** A data inconsistency within Oracle SQL Analyze triggered an internal error.

**Action:** Contact Oracle Worldwide Customer Support.

#### **VMQ-00019: No bind variables have been specified because the bind variables dialog was canceled.**

**Cause:** The bind variables dialog was canceled before bind variables could be specified.

**Action:** Retry the operation and do not cancel the bind variables dialog.

#### **VMQ-00020: Object** *<object>* **exists, but is not a table or a view.**

**Cause:** One of the identifiers in the SQL statement was not a table or a view. The operation called for by the SQL statement requires a table or view (for example, the statement may have tried to SELECT from an index).

**Action:** Check the SQL statement and correct the identifier.

#### **VMQ-00021: The object** *<object***> exists, but it is not the expected object type.**

**Cause:** Oracle SQL Analyze could not read the object. The database might be corrupted.

**Action:** Contact Oracle Worldwide Customer Support.

#### **VMQ-00022: The following value is inappropriate for this bind variable:** *<value>.*

**Cause:** A non-numeric value was supplied for a numeric bind variable type.

**Action:** Enter a number for the bind variable value.

#### **VMQ-00023: Unable to determine the type of the object** *<object>***.**

**Cause:** Oracle SQL Analyze could not read the specified object. The database might be corrupted.

**Action:** Contact Oracle Worldwide Customer Support.

#### **VMQ-00026: Unable to create PLAN\_TABLE**

**Cause:** Oracle SQL Analyze could not create a plan table either because the appropriate CREATE TABLE privileges are not available, or because there is not enough room on the specified disk.

**Action:** Check to make sure you have CREATE TABLE privileges, and that the specified disk has enough space.

#### **VMQ-00027: Unable to drop PLAN\_TABLE**

**Cause:** The plan table was the wrong version for the database. The appropriate access privileges may not be available.

**Action:** Consult with your database administrator (DBA) to drop the database.

#### **VMQ-00028: Object not found error.**

**Cause:** An attempt to validate a SQL query failed because the table or view referenced in the statement does not exist.

**Action:** Review the statement for syntactical errors. Check the statement for possible spelling and typing errors.

#### **VMQ-00030: Tuning Wizard will not improve INSERT, UPDATE or DELETE statements.**

**Cause:** The Tuning Wizard was launched on a statement containing INSERT, UPDATE, or DELETE statements. These statements are not currently supported.

**Action:** No action to be taken.

#### **VMQ-00031: No session parameters can be set at the session level for Oracle 7.2 or earlier.**

**Cause:** An attempt was made to edit one of database parameters that cannot be changed from within Oracle SQL Analyze.

**Action:** Close Oracle SQL Analyze and change the parameter using Instance Manager or by editing the init.ora file manually.

#### **VMQ-00032: Repository manager cannot validate repository.**

**Cause:** The Repository Manager failed or the repository was corrupted.

**Action:** Contact Oracle Worldwide Customer Support.

#### **VMQ-00033: Unable to validate SQL statement:** *<string>***.**

**Cause:** An identifier in the SQL statement could not be resolved unambiguously.

**Action:** Check your statement for syntax, spelling, or typing errors.

#### **VMQ-00034: The Oracle Enterprise Manager SDK is unavailable. The Oracle Enterprise Manager Console must be running while Oracle SQL Analyze is being used.**

**Cause:** Either Oracle SQL Analyze was started before Oracle Enterprise Manager was started, or Oracle Enterprise Manager was closed while Oracle SQL Analyze was running.

**Action:** Re-start Oracle Enterprise Manager and leave it running while Oracle SQL Analyze runs.

#### **VMQ-00035: Oracle Enterprise Manager SDK call failed:** *<string>***.**

**Cause:** The Oracle Enterprise Manager console failed for an undetermined reason.

**Action:** Contact Oracle Worldwide Customer Support.

#### **VMQ-00036: Oracle Enterprise Manager SDK array access failed.**

**Cause:** The Oracle Enterprise Manager console failed for an undetermined reason.

**Action:** Contact Oracle Worldwide Customer Support.

#### **VMQ-00037: Session connection is being attempted on this database. Either stop this operation or wait until it finishes.**

**Cause:** A second attempt to connect a database was made while the first attempt was still processing.

**Action:** Avoid clicking repeatedly on the database node. Stop this operation using something >= Cancel This Operation, or wait until it finishes.

**VMQ-00038: You cannot delete this SQL item because there is a background operation in progress on it. Please cancel the current Explain Plan or Execute operation before deleting it.** 

**Cause:** A SQL statement could not be deleted because an Explain Plan or Execute option was being run against it.

**Action:** Cancel the operation, then delete the statement.

**VMQ-00039: SQL statement labels must be between 1 and 255 characters long. Cause:** A SQL statement label was entered incorrectly.

**Action:** Enter a new label that is not empty and contains fewer that 256 characters.

**VMQ-00040: The Explain Plan operation could not complete because the SQL statement contains ambiguous references.**

**Cause:** The **Choose an Owner** dialog was canceled.

**Action:** Retry the Explain Plan operation. Do not cancel the dialog while the operation is in progress.

**VMQ-00041: The SQL statement could not be validated because it contains ambiguous references. The 'Choose An Owner' dialog was canceled. Cause:** The **Choose an Owner** dialog was canceled.

**Action:** Bring up the Hint or Tuning Wizard. When the Choose An Owner dialog is opened, do not cancel the dialog until you have chosen the appropriate owner.

**VMQ-00042: The 'Connect to Repository' operation cannot be canceled. Please wait for it to complete or exit Oracle SQL Analyze.**

**Cause:** An attempt was made to cancel a repository connection while it was in progress.

**Action:** Wait for the operation to complete or exit Oracle SQL Analyze.

**VMQ-00043: The 'Load Repository' operation cannot be canceled. Please wait for it to complete or exit Oracle SQL Analyze.**

**Cause:** An attempt was made to cancel a repository connection while it was in progress.

**Action:** Wait for the operation to complete or exit Oracle SQL Analyze.

#### **VMQ-00044: The Oracle RDBMS version is unavailable.**

**Cause:** SQL Analyze cannot locate the Oracle RDBMS version it is expecting.

**Action:** Contact Oracle Worldwide Customer Support.

#### **VMQ-00045: Unable to drop this SQL statement.**

**Cause:** This database is either not connected or busy.

**Action:** Cancel the current operation on this database.

#### **VMQ-00047: Cannot access private database link.**

**Cause:** An attempt was made to access a database link that was created by another user. To access this link, Preferred Credentials must be set in the database.

**Action:** If possible, set up Preferred Credentials in the target database.

#### **VMQ-00048: This service has already been discovered.**

**Cause:** An attempt was made to discover a database that was previously discovered.

**Action:** Specify a different database.

#### **VMQ-00049: Unable to contact the Oracle Management Server.**

**Cause:** The Oracle Management Server may not be running or the repository may be unavailable.

**Action:** Ensure that the Oracle Management Server is running and that the repository database is available.

#### **VMQ-00050: Internal error: unable to obtain repository credentials from the Oracle Management Server.**

**Cause:** The client machine cannot obtain the repository credentials from the Oracle Management Server.

**Action:** Verify that the Oracle Management Server is running and that the client machine has access to it.

#### **VMQ-00057: Error loading repository.**

**Cause:** An error occurred while attempting to load this repository.

**Action:** Contact Oracle Worldwide Customer Support.
# **Oracle Top Sessions Messages**

## **VMS-00001 to VMS-00004: Critical Error Messages**

#### **VMS-00001: Failed to create empty document**

**Cause:** Could not create a document

**Action:** Reinstall the Performance Pack.

#### **VMS-00002: OLE initialization failed; check version of OLE libraries.**

**Cause:** The AfxOleInit system call failed.

**Action:** Check your version of the OLE libraries.

#### **VMS-00003: Unable to access public synonym** *name***. Cannot proceed further. Press Retry to reconnect.**

**Cause:** A critical public synonym could not be accessed because it either does not exist or the user does not have permissions to access it.

**Action:** Ask your system administrator to run the script CATALOG.SQL.

#### **VMS-00004: Unable to access public synonyms. Cannot proceed further. Press Retry to reconnect.**

**Cause:** The v\$session, v\$sesstat, and v\$statname public synonyms could not be accessed. The synonyms either do not exist or the user does not have permissions to access them.

**Action:** Ask your system administrator to run the script CATALOG.SQL.

## **VMS-01000 to VMS-01016: Not-So-Critical Error Messages**

#### **VMS-01000: Unable to access public synonym V\$OPEN\_CURSOR. Cannot show open cursors.**

**Cause:** Either v\$open\_cursor does not exist or the user does not have the necessary permissions to access it.

**Action:** Ask your system administrator to run the script CATALOG.SQL.

#### **VMS-01001: Unable to access public synonym V\$SQLTEXT. Cannot show explain plan.**

**Cause:** Either v\$sqltext does not exist or the user does not have the necessary permissions to access it.

**Action:** Ask your system administrator to run the script CATALOG.SQL.

#### **VMS-01002: Unable to access public synonym V\$LOCK. Cannot show locks information.**

**Cause:** Either v\$lock not exist or the user does not have the necessary permissions to access it.

**Action:** Ask your system administrator to run the script CATALOG.SQL.

#### **VMS-01003: Unable to access public synonym SYS.DBA\_WAITERS. Cannot show blocked sessions.**

**Cause:** The synonym either does not exist or the user does not have the necessary permissions to access it.

**Action:** Ask your system administrator to run the script CATBLOCK.SQL and grant you SELECT privileges on all columns of the views DBA\_WAITERS and DBA\_LOCKS.

#### **VMS-01004: Unable to access table SYS.PLAN\_TABLE. Cannot show explain plan.**

**Cause:** Either sys.plan\_table does not exist or the user does not have the necessary permissions to access it.

**Action:** Ask your system administrator to run UTLXPLAN.SQL and grant you SELECT, INSERT and DELETE privileges on all columns of this table.

#### **VMS-01005: Unable to access public synonym DBA\_OBJECTS. Cannot show blocked sessions.**

**Cause:** Either dba\_objects does not exist or the user does not have the necessary permissions to access it.

**Action:** Ask your system administrator to run the script CATALOG.SQL.

#### **VMS-01006: Cannot access DBA\_WAITERS and SYS.PLAN\_TABLE. Cannot show blocked sessions and explain plan.**

**Cause:** Either sys.plan\_table does not exist or the user does not have the necessary permissions to access it.

**Action:** Ask your system administrator to do the following: run the script CATALOG.SQL and UTLXPLAN.SQL; grant you the SELECT privilege on all columns of DBA\_WAITERS; and grant you SELECT, INSERT and DELETE privileges on all columns of the SYS.PLAN\_TABLE.

#### **VMS-01007: System failed to allocate a timer.**

**Cause:** A timer could not be obtained from the system.

**Action:** Try closing other applications which use timers.

#### **VMS-01008: Failed to connect to database.**

**Cause:** A database session could not be opened.

**Action:** Specify a different username, password, or connect string.

#### **VMS-01009: File topsess.opt not found.**

**Cause:** Could not find the options file topsess.opt.

**Action:** Specify default options and continue. Oracle TopSessions will recreate this file when it exists.

#### **VMS-01010: Trouble reading topsess.opt file**

**Cause:** Unable to read the options file topsess.opt

**Action:** Specify the default options and continue. Oracle TopSessions will recreate this file when it exists.

#### **VMS-01011: Could not write to topsess.opt file**

**Cause:** Unable to write to the options file, topsess.opt file.

**Action:** The file probably has read-only permissions, or you may be out of hard disk space.

#### **VMS-01012: Could not serialize to topsess.opt file**

**Cause:** Unable to serialize to the options file topsess.opt

**Action:** The file probably has read-only permissions, or you may be out of hard disk space.

#### **VMS-01013: Cannot proceed further. Press Retry to reconnect.**

**Cause:** Unable to connect to the database

**Action:** Press the retry button to reconnect.

#### **VMS-01014: Cannot verify if SYS.DBA\_WAITERS and SYS.PLAN\_TABLE are accessible. Assuming they are accessible.**

**Cause:** Unable to verify whether SYS.DBA\_WAITERS and SYS.PLAN\_TABLE are accessible

**Action:** None

#### **VMS-01015: Unable to access public synonym V\$ROLLNAME. Cannot show locks information.**

**Cause:** Unable to access v\$rollname public synonym. It either does not exist or you do not have permissions to access it.

**Action:** Ask your system administrator to run the script CATALOG.SQL.

#### **VMS-01016: Unable to access public synonym AUDIT\_ACTIONS. Cannot show session commands.**

**Cause:** Unable to access audit\_actions public synonym. It either does not exist or you do not have permissions to access it.

**Action:** Ask your system administrator to run the script CATALOG.SQL.

## **VMS-02000 to VMS-02009: Informational Messages**

#### **VMS-02000: Query returned no rows.**

**Cause:** No rows were returned when the query was executed. **Action:** None

#### **VMS-02001: No data available.**

**Cause:** The query did not return any data. **Action:** None

#### **VMS-02002: The Name field must be supplied.**

**Cause:** Name field validation failed.

**Action:** Enter a name in the appropriate field.

#### **VMS-02003: The Password field must be supplied.**

**Cause:** Password field validation failed.

**Action:** Enter a password in the appropriate field.

#### **VMS-02004: Cannot explain plan for non-DML commands**

**Cause:** Explain plans can be shown only for SELECT, UPDATE, and DELETE commands.

**Action:** None

#### **VMS-02005: Close Oracle TopSessions?**

**Cause:** Confirm if you really want to close TopSessions application. **Action:** Press YES to exit or NO to continue.

#### **VMS-02006: Data will be lost if you disconnect this session. Disconnect from database?**

**Cause:** Confirm if you really want to change database connection.

**Action:** Press YES to proceed.

#### **VMS-02007: Kill this session?**

**Cause:** Confirm if you really want to kill this session. **Action:** Press YES to proceed.

#### **VMS-02008: Please connect to the database and retry the operation.**

**Cause:** Not connected to the database

**Action:** Connect to the database and retry the operation.

**VMS-02009: Increasing the session refresh interval to a more reasonable length. Cause:** The automatic session refresh interval is too small.

**Action:** Choose a greater session refresh interval length.

# **Agent Gateway Messages**

## **VNI-2000 to VNI-4999 Messages**

#### **VNI-2001: Queue facility error**

**Cause:** The agent was unable to access the job data from the job queue file.

**Action:** Contact Oracle Worldwide Customer Support.

#### **VNI-2002: File operation error**

**Cause:** The agent was unable to access one of the following files: job queue, job status, job output, job input parameter file, or job script file.

**Action:** Contact Oracle Worldwide Customer Support.

#### **VNI-2003: Memory manager error**

**Cause:** The agent was unable to allocate the required memory to accomplish the job.

**Action:** Contact Oracle Worldwide Customer Support.

#### **VNI-2006: Job is not found.**

**Cause:** The agent was unable to locate the specified job id. This can happen if the Oracle Management Server repository is out of sync with the agent's queue files.

**Action:** Contact Oracle Worldwide Customer Support.

#### **VNI-2007: tcl script is not found.**

**Cause:** The agent was unable to locate the script required to run the job. This can happen if the submitted job refers to a tcl script residing on the agent machine and the script is not available.

**Action:** Verify that the agent on the target machine is installed correctly.

#### **VNI-2008: Mandatory input is missing.**

**Cause:** Script parameters of the job are missing.

**Action:** Submit the job with all required parameters.

#### **VNI-2009: Total job task parameters are too long.**

**Cause:** The total length of the job task parameters is too long. **Action:** Correct the parameters to satisfy the following constraints:

- Username and password parameter length must be < 30.
- **The target name length must be**  $< 80$ **.**
- **The schedule string length must be**  $< 256$ **.**
- The total length of all the job arguments must be < 1024.

#### **VNI-2010: Schedule error**

**Cause:** Scheduling of job failed either because the time the job was scheduled for has already past or there was an error parsing the job schedule string.

**Action:** Check the parameters in the job schedule page.

#### **VNI-2011: Maximum number of input files exceeded.**

**Cause:** The number of input files for the job is greater than 5.

**Action:** Submit the job with the number of input files greater than or equal to 5.

#### **VNI-2012: No such user**

**Cause:** The agent was unable to locate the repository for the specified job ID. This can happen if the Oracle Management Server repository is out of sync with the agent's queue files.

**Action:** Contact Oracle Worldwide Customer Support.

#### **VNI-2013: Outstanding tcl exists. Cannot interrupt.**

**Cause:** The running job cannot be deleted.

**Action:** Delete the job after it completes its execution.

#### **VNI-2015: Authentication error**

**Cause:** The operating system user credentials set for the target node were incorrect. The agent validates/uses this information to run a job.

**Action:** In the administrator preferences preferred credentials page, set the correct operating system user credentials for the target node. For more detailed information, please see the *Oracle Enterprise Manager Configuration Guide*.

#### **VNI-2016: Failed to fork job**

**Cause:** The agent failed to create an operating system process for running the job.

**Action:** In the administrator preferences preferred credentials page, set the correct operating system user credentials for the target node. Check the number of processes running on the agent's machine. The operating system may restrict the number of processes.

#### **VNI-2017: Agent restarted while job running.**

**Cause:** The agent was restarted while the job process was running.

**Action:** Submit the job again.

#### **VNI-2018: Job output lost.**

**Cause:** The job output could not be written because of file errors.

**Action:** On the agent machine, check space availability, the permissions on the directory, and the system resources.

#### **VNI-2019: Could not resume thread**

**Cause:** Internal error

**Action:** Contact Oracle Worldwide Customer Support.

#### **VNI-2020: System resources shortage**

**Cause:** The job process could not be started after trying several times because of system resource shortage.

**Action:** Reduce the system work load by reducing the number of jobs.

#### **VNI-2021: Crypt key initialization error**

**Cause:** An attempt to establish a secure communication channel between the Oracle Management Server and the agent failed.

**Action:** Check if the Oracle Management Server and agent are up and running and check the network connections.

#### **VNI-2022: Crypt operation (encryption/decryption) error**

**Cause:** Decryption failure

**Action:** Try performing the action again, and if a problem persists, contact Oracle Worldwide Customer Support.

#### **VNI-3001: Internal Error: queue facility error**

**Cause:** The agent was unable to access the event data from the event registration queue file.

**Action:** Contact Oracle Worldwide Customer Support.

#### **VNI-3002: File operation error**

**Cause:** The agent was unable to access the registration queue file or the event status file.

**Action:** Contact Oracle Worldwide Customer Support.

#### **VNI-3003: Internal Error: memory manager**

**Cause:** The agent was unable to allocate the required memory during registration or event notification reporting.

**Action:** Contact Oracle Worldwide Customer Support.

#### **VNI-3004: Internal Error: tcl error**

**Cause:** The agent encountered a tcl script error while evaluating the event tcl script during registration and subsequent scheduled evaluations.

**Action:** Confirm that the event test parameters are set properly and that the agent is installed properly.

#### **VNI-3005: The event test has already been registered with same parameter values by an EM user against the same target.**

**Cause:** Either an event containing two identical event tests with the same parameter values is registered, or the Oracle Management Server repository is out of sync with the agent's queue files.

**Action:** Re-register the event with a different set of parameters.

#### **VNI-3006: Event is not found.**

**Cause:** The agent was unable to locate the specified event ID. The Oracle Management Server repository might be out of sync with the agent's queue files.

**Action:** Contact Oracle Worldwide Customer Support.

#### **VNI-3007: tcl script is not found.**

**Cause:** The agent was unable to locate the event's script. The event tcl script residing on the agent machine may accidentally have been deleted.

**Action:** Re-install the Intelligent Agent to ensure all event files are provided on the system. If this fails, contact Oracle Worldwide Customer Support.

#### **VNI-3008: Mandatory input is missing.**

**Cause:** The named parameter which identifies the event is missing.

**Action:** Register the event supplying the value of the named parameter.

#### **VNI-3009: Maximum string length exceeded.**

**Cause:** The maximum string length was exceeded.

**Action:** Correct the parameters to satisfy the following constraints:

- **Event name length must be**  $< 80$ **.**
- **The target name length must be**  $< 80$ **.**
- The total length of all the event arguments must be  $< 80$ .

#### **VNI-3011: User not found in user tables.**

**Cause:** The Oracle Management Server repository is out of sync with the agent's queue files.

**Action:** Contact Oracle Worldwide Customer Support.

#### **VNI-3012: Fixit job registration already exists.**

**Cause:** Two events containing the same event test were registered with the same parameter values and frequency, and with the fixit flag on. The events were either registered by the same user or by two different users.

**Action:** Modify the parameter values slightly to ensure the uniqueness of the job.

#### **VNI-3013: Fixit requested and job not scheduled.**

**Cause:** The job and event queue files are in an inconsistent state, which may have been caused by an abnormal shutdown of the agent.

**Action:** Contact Oracle Worldwide Customer Support.

#### **VNI-3014: Interval too short.**

**Cause:** The frequency parameter of the event is < 30 seconds.

**Action:** Make sure frequency parameter value is > 30 seconds.

#### **VNI-3015: Connection failed.**

**Cause:** Either the RPC connection between the gateway and the agent is bad, or the agent might be down.

**Action:** Restart the agent.

#### **VNI-3016: Crypt key initialization error**

**Cause:** An attempt to establish a secure communication channel between the Oracle Management Server and the agent failed.

**Action:** Check if the Oracle Management Server and agent are up and running, and check the network connections.

#### **VNI-3017: Crypt operation (encryption/decryption) error**

**Cause:** Decryption failure

**Action:** Try performing the action again and if the problem persists, contact Oracle Worldwide Customer Support.

#### **VNI-4001: Local host IP Address could not be resolved.**

**Cause:** Agent Gateway failed to get TCP/IP host name of its machine.

**Action:** Check your TCP/IP configuration and contact Oracle Worldwide Customer Support.

#### **VNI-4002: Unknown gateway exception**

**Cause:** Some abnormal conditions can cause this error.

**Action:** Contact Oracle Worldwide Customer Support.

#### **VNI-4009: Could not connect to destination**

**Cause:** Either the RPC connection between the gateway and the agent is bad, or the agent is down.

**Action:** Restart the agent. If it is already running, shutdown and restart.

#### **VNI-4016: Fixit job id is invalid.**

**Cause:** The Oracle Management Server repository is out of sync with agent's queue files.

**Action:** Contact Oracle Worldwide Customer Support.

#### **VNI-4017: Bad vni controller instruction**

**Cause:** The task dependency structure of the job or event being submitted is invalid. The job or event could be corrupt.

**Action:** Delete the job or event and recreate it. If the problem persists, contact Oracle Worldwide Customer Support.

#### **VNI-4018: Inputs to adapter are invalid.**

**Cause:** The task dependency structure of the job or event being submitted is invalid. The job or event could be corrupt.

**Action:** Delete the job or event and recreate it. If the problem persists, contact Oracle Worldwide Customer Support.

#### **VNI-4021: Unrecognized schedule details class in token.**

**Cause:** The job's schedule parameter is incorrect.

**Action:** Check the parameters on the job schedule page.

#### **VNI-4022: Bad V1 schedule string**

**Cause:** The job's schedule parameter is incorrect.

**Action:** Submit the job with correct schedule string.

#### **VNI-4025: Task returned no output.**

**Cause:** The submitted job might not have had any output or might have crashed while running.

**Action:** If the job did have output, check the job script and ensure it is correct, then resubmit the job. Otherwise, contact Oracle Worldwide Customer Support.

#### **VNI-4026: Discovery failed.**

**Cause:** The user who started the Oracle Management Server might not have write permissions to the Oracle Enterprise Manager temporary directory. The gateway uses a temporary directory during the discovery process.

**Action:** Give write permissions to the Oracle Enterprise Manager temporary directory to the user who started the Oracle Management Server. The temporary directory is located at \$ORACLE\_HOME/sysman/temp.

#### **VNI-4027: Recipient parameter for broadcast task is not supported by this agent.**

**Cause:** A broadcast job with a non-null value for the Recipient parameter was submitted against an agent. The agent does not support the Recipient field.

**Action:** Submit the job against the agent with no value filled in the Recipient field.

#### **VNI-4028: Error accessing gateway registry**

**Cause:** The Oracle Management Server's connection to the repository was lost.

**Action:** Check the health of the repository where Oracle Management Server's schema is stored. If the problem persists, contact Oracle Worldwide Customer Support.

#### **VNI-4029: Invalid task name: <***taskname>*

**Cause:** A non-existent task name was used internally by the Oracle Management Server/Agent Gateway to identify job tasks and event tests. Either the task name is null, or it does not figure in the list of valid tasks maintained in the registry. This error signifies a problem in the Oracle Management Server, the Agent Gateway, or the installation.

**Action:** Ensure the proper installation of Oracle Enterprise Manager. If problems persist, contact Oracle Worldwide Customer Support.

#### **VNI-4030: Invalid task : <***taskname>*

**Cause:** Task does not implement the required interface.

**Action:** Contact Oracle Worldwide Customer Support.

#### **VNI-4031: Invalid listener name**

**Cause:** A valid listener name could not be formed for the submitted listener job/event.

**Action:** Contact Oracle Worldwide Customer Support.

#### **VNI-4032: Error while locking the agent**

**Cause:** Errors occurred while locking Oracle Management Server repository tables.

**Action:** Check the health of the repository where the Oracle Management Server's schema is stored. If the problem persists, contact Oracle Worldwide Customer Support.

#### **VNI-4033: Error while accessing repository**

**Cause:** Unable to access the Oracle Management Server repository.

**Action:** Check the health of repository where the Oracle Management Server's schema is stored. If the problem persists, contact Oracle Worldwide Customer Support.

#### **VNI-4034: Duplicate event tests are not allowed.** *<event test>* **is a duplicate event test.**

**Cause:** The event submitted contains two event tests that are duplicates.

**Action:** Edit the event to remove the duplicate event tests.

#### **VNI-4035: The event test has already been registered by an EM user against the same target.**

**Cause:** A similar event test has already been submitted against the same target.

**Action:** Deregister the previously registered event before registering a new one.

#### **VNI-4036: The event test has already been registered with same parameter values by an EM user against the same target.**

**Cause:** An event test with the same arguments has already been submitted against this target.

**Action:** Deregister the previously registered event before registering a new one.

#### **VNI-4038: Out of memory**

**Cause:** The Oracle Management Server was unable to allocate the required memory to collect the job output. This is caused when the output of the returned job is large.

**Action:** If the problem persists, consider reducing the mazimum job output size parameter.

#### **VNI-4039: Output truncated due to Out of Memory.**

**Cause:** The job output was truncated because the required amount of memory could not be allocated. This occurs when the job's output is large.

**Action:** If the problem persists, consider reducing the maximum job output size parameter.

#### **VNI-4040: Agent state is corrupted.**

**Cause:** The Oracle Management Server repository is out of sync with the agent's queue files. The queue files of the agent may have been corrupted or deleted.

**Action:** Delete and resubmit all jobs and events registered with that agent.

#### **VNI-4041: The version of agent cannot be retrieved.**

**Cause:** The user who started the Oracle Management Server might not have write permissions to the Oracle Enterprise Manager temporary directory. The gateway uses a temporary directory during the discovery process.

**Action:** Give write permissions to the Oracle Enterprise Manager temporary directory to the user who started the Oracle Management Server. The temporary directory is located at \$ORACLE\_HOME/sysman/temp.

#### **VNI-4042: Secure communication with agent failed.**

**Cause:** The Oracle Management Server is operating in secure mode and tried to communicate with an older agent.

**Action:** Run the Oracle Management Server in non-secure mode or upgrade the agent to a version which supports secure communication.

## **Console Messages**

This chapter contains probable causes and recommended actions for messages with the following prefixes:

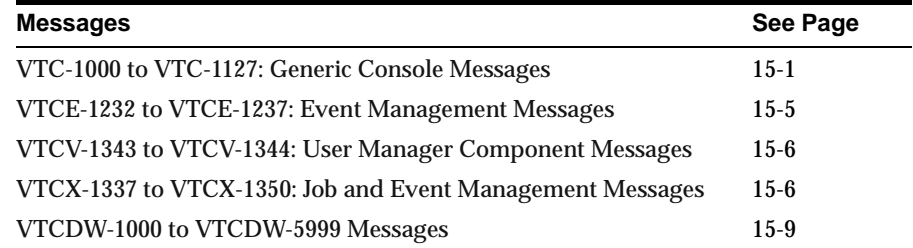

## **VTC-1000 to VTC-1127: Generic Console Messages**

#### **VTC-1000: Error encountered attempting to edit the administrator.**

**Cause:** The administrator no longer exists or the Oracle Management Server is no longer available.

**Action:** Close and reopen the Management Administrators dialog. If the Oracle Management Server is down, restart it and log back into the server (or another sharing the repository).

#### **VTC-1001: You do not have access privileges for this operation.**

**Cause:** You tried to perform a task for which you have not been granted proper privileges.

**Action:** To perform this task, you would need to be granted full privileges, be the owner of the operation, or be a Super Administrator.

#### **VTC-1002: Please enter a valid username. Empty usernames and usernames with leading or trailing spaces are not allowed.**

**Cause:** The username is invalid or has not been entered.

**Action:** Enter a valid username.

**VTC-1003: Please enter a valid password. Empty passwords and passwords with leading or trailing spaces are not allowed.**

**Cause:** The password is invalid or has not been entered.

**Action:** Enter a valid password.

#### **VTC-1004: Failed to confirm password.**

**Cause:** The password in the "confirm password" field is not the same as the password.

**Action:** Make sure both passwords are the same.

**VTC-1005: An administrator with name** *<name>* **already exists. Please select a unique name.**

**Cause:** You specified an administrator name that is already being used by another administrator.

**Action:** Specify a different name for the administrator.

#### **VTC-1006: Error creating administrator**

**Cause:** Exceptions beyond the scope of the console occurred - for example, the Oracle Management Server going down.

**Action:** Contact Oracle Worldwide Customer Support.

#### **VTC-1007: This administrator is currently logged in to Oracle Enterprise Manager. An active administrator cannot be deleted.**

**Cause:** You tried to remove an administrator who is still logged into the system.

**Action:** Make sure the administrator to be removed is logged out of the system before attempting the removal.

#### **VTC-1008: Launching of the ticker application failed.**

**Cause:** "Out of band" exceptions occurred while launching the event ticker.

**Action:** Contact Oracle Worldwide Customer Support.

#### **VTC-1009: You will lose all the changes you have made. Do you wish to continue?**

**Cause:** You have changed the destination of the job or event you are creating. Changing the destination will cause you to lose all changes you have made.

**Action:** Click OK to start over, or click cancel to retain your previous work.

#### **VTC-1011: Errors were encountered attempting to remove the network service. Review and correct all the problems before attempting to remove the service again**

**Cause:** An error was encountered attempting to remove a database, listener, node, or other discovered service from the Oracle Enterprise Manager Console. A detailed error is attached to this message.

**Action:** Take corrective action, such as re-attempting the removal of the service.

#### **VTC-1016: Unable to revoke access to job or event subsystem.**

**Cause:** An attempt to revoke access to the job or event subsystem failed.

**Action:** Examine the failure details and perform the corrective action.

#### **VTC-1017: Access to the event subsystem has been revoked by** *<name>***.**

**Cause:** A superuser has revoked access to the event subsystem for this user. The ability to register events and view them has been revoked.

**Action:** The administrator that revoked access or other super users can grant access again if it is deemed prudent. Contact one of these users to correct the revocation if required.

#### **VTC-1018: Access to the job subsystem has been revoked by** *<name>***.**

**Cause:** A superuser has revoked access to the job subsystem for this user. The ability to submit jobs and view them has been revoked.

**Action:** The administrator that revoked access or other superusers can grant access again if it is deemed prudent. Contact one of these users to correct the revocation if required.

#### **VTC-1118: No selection made. Please select an appropriate item before invoking the command.**

**Cause:** A refresh has occurred on the pane, and the selection made earlier has been lost because of refreshed data.

**Action:** Select the data again.

#### **VTC-1119: Please select an appropriate item before invoking the command.**

**Cause:** The current selection does not correspond to the menu option selected.

**Action:** Re-select the item and attempt the menu selection again.

#### **VTC-1120: Multiple item selection is not allowed for this command. Please select at most 1 item.**

**Cause:** You tried to apply a command meant only for a single item.

**Action:** Select only one item before applying this command.

#### **VTC-1123: Group object could not be initialized.**

**Cause:** The console tried to initialize a group to display. Either the Oracle Management Server or the network is down.

**Action:** Retry the operation or close the group window and open it again.

#### **VTC-1124: Group object could not be deleted.**

**Cause:** You tried to delete a group object that could not be deleted.

**Action:** You do not have proper privileges to delete the object. Full privileges are required to perform this task. There is also the possibility that the group you are trying to remove does not exists.

#### **VTC-1125: The node cannot be expanded. The database node can be expanded to display the database administrative objects only when the database is up.**

**Cause:** The database on the node is down. Because the node contains only one database, the node cannot be expanded to display database administrative objects.

**Action:** Make sure the database is up before performing the operation.

#### **VTC-1126: Background image file could not be found.**

**Cause:** While you were creating a group, the .gif file specified in the field box could not be found, or its case is incorrect. (Background image filenames are case sensitive.)

**Action:** Put all background images in the \$ORACLE\_HOME/classes/oracle/sysman/resources/images directory and make sure to specify the correct filename.

#### **VTC-1127: This operation cannot be performed because of insufficient privileges.**

**Cause:** You tried to perform an operation without Full privileges, which includes the ability to delete objects.

**Action:** You must obtain Full privileges to perform this task.

## <span id="page-236-0"></span>**VTCE-1232 to VTCE-1237: Event Management Messages**

#### **VTCE-1232: General page: event name is not specified.**

**Cause:** You tried to submit an event without assigning it a name.

**Action:** Specify a name for the event before submitting it.

#### **VTCE-1233: General page: event needs target list.**

**Cause:** You tried to submit an event without specifying the target destination(s) against which the event will be registered.

**Action:** Specify one or more target destinations for the event, or save the event to the event library.

#### **VTCE-1234: The requested operation could not be performed because of improper privileges.**

**Cause:** You tried to perform an operation for which you have not been granted the proper privileges.

**Action:** Make sure you have been granted the proper privileges for the command.

#### **VTCE-1235: An operation by this name is already registered. Another operation with this same name cannot be registered.**

**Cause:** You tried to register an object that has the same name as an existing object. Oracle Enterprise Manager does not allow objects to have the same name.

**Action:** Give a different name to the object you are registering.

#### **VTCE-1236: The event frequency is less than 60 seconds. Specify frequency >= 60 seconds.**

**Cause:** You tried to create an event with a frequency (the number of times the system tests for the event occurrence) that is less than 60 seconds.

**Action:** Specify a frequency for the event that is 60 seconds or more.

#### <span id="page-237-0"></span>**VTCE-1237: The fixit job associated with this event is not valid anymore. Either the fixit job does not exist, or the target associated with that fixit job has changed. The default is being set to None.**

**Cause:** You tried to edit a library event of which the fixit job is invalid. The fixit job was invalidated either because it was removed (by you or by somebody else) or because the target against which the fixit job has been submitted has undergone a change.

**Action:** Edit the event by changing the fixit job to something else.

## **VTCV-1343 to VTCV-1344: User Manager Component Messages**

#### **VTCV-1343: Error encountered retrieving administrator information.**

**Cause:** Either the Oracle Management Server is down, or the administrator has been deleted.

**Action:** Retry the operation.

#### **VTCV-1344: Administrator** *<name of administrator>* **not found.**

**Cause:** Either the Oracle Management Server is down, or the administrator has been deleted.

**Action:** Retry the operation.

## **VTCX-1337 to VTCX-1350: Job and Event Management Messages**

#### **VTCX-1337: A submit operation cannot be performed with an empty destination list and incomplete parameters. Please save to library instead.**

**Cause:** The event you are submitting does not have a specified destination or is missing required parameter specifications.

**Action:** Check to see that the destination and all required parameters have been specified.

#### **VTCX-1338: The operation is incomplete. Would you like to edit it?**

**Cause:** You tried to submit an incomplete operation from the library

**Action:** Complete all the required specifications for the job or event and submit.

#### **VTCX-1339: None of the destinations could be found. Please discover a destination before creating a job or event.**

**Cause:** You tried to submit a job or event without a destination.

**Action:** You must discover at least one node before sending a job or event.

#### **VTCX-1340: Operation failed. Object is unavailable or corrupted.**

**Cause:** While editing or viewing a job or event, the console tried to reconstitute the job tasks or event tests with data that is corrupted.

**Action:** Check the installation.

#### **VTCX-1341: The Oracle Management Server is unavailable. Please restart the application and retry your operation.**

**Cause:** Either the Oracle Management Server is down, or the connection failed between the Oracle Management Server and the application.

**Action:** Check the status of the Oracle Management Server and the network.

#### **VTCX-1342: The target type is invalid.**

**Cause:** An invalid target type was specified for the current job/event or test/task.

**Action:** Because certain jobs/events or tests/tasks can only be submitted against particular target types, you must select the appropriate target type.

#### **VTCX-1346: A submit operation cannot be performed with an empty destination list. Please save to library instead.**

**Cause:** The submit operation you tried to perform is incomplete.

**Action:** Either provide full details for the submit operation, or save it to the library.

#### **VTCX-1347: A submit operation cannot be performed with incomplete parameters for tasks. Please save to library instead.**

**Cause:** The task(s) you tried to submit is incomplete.

**Action:** Either provide full details for the task(s), or save it to the library.

#### **VTCX-1348: Out of memory error : Cannot show output in present text area. The output is too large.**

**Cause:** A job caused a large output. Given the memory conditions on the console, the job output could not be loaded into the text area.

**Action:** None

#### **VTCX-1349: The following tasks will not be available because their descriptors have errors:**

**Cause:** The task descriptor is not written properly and could not be loaded by Oracle Enterprise Manager.

**Action:** Rewrite the task descriptor properly.

#### **VTCX-1350: An irrecoverable error has occurred while accessing the last item. It is recommended that you cancel this dialog and try the operation again**

**Cause:** The selection of tasks/tests on the job/event parameters page has changed, but there is no current selection.

**Action:** Close the dialog and re-attempt the operation. If the problem persists, report the problem to Oracle Worldwide Customer Support.

#### **VTCX-1351: The task <***name of task***> may not have been installed. Cannot proceed with current operation.**

**Cause:** The task could not be found possibly because it was not installed with the Oracle Enterprise Manager install, even though it may have been registered in the Enterprise Manager registry.

**Action:** Integrate the task with the Enterprise Manager install.

#### **VTCX-1353: Please specify at least one notification condition for each subsystem.**

**Cause:** None of the notification conditions was selected, even though the email/page notify checkbox was selected.

**Action:** If the notify checkbox was checked, check at least one notification condition.

#### **VTCX-1354: Object not found. Please refresh your view.**

**Cause:** Another user deleted the object from the job/event history before you refreshed your history view.

**Action:** Refresh your history view using the Refresh History button.

#### **VTCX-1355: Unable to establish a secure communication channel**

**Cause:** The client is not able to establish a secure communication channel to the server.

**Action:** Retry the operation, making sure the Oracle Management Server is running. If the problem persists, contact Oracle Worldwide Customer Support. You may also want to submit the Oracle Enterprise Manager trace file.

### <span id="page-240-0"></span>**VTCDW-1000 to VTCDW-5999 Messages**

#### **VTCDW-1010: Discovery/Refresh wizard is already running.**

**Cause:** You tried to run more than one instance of the Discovery/Refresh wizard.

**Action:** Close the first instance of the Discovery/Refresh wizard before performing another discovery/refresh operation.

#### **VTCDW-1011: Can't decode port# for** *<string>* **address =** *<string>***.**

**Cause:** The address could not be parsed correctly. The port number could not be decoded. This is condition is considered an internal error.

**Action:** Remove the database from the configured node, re-enter the node configuration information, and report the problem to Oracle Worldwide Customer Support.

#### **VTCDW-1012: Unable to obtain configuration data for node** *<name of node>***.**

**Cause:** The Oracle Management Server returned an error while getting the data. This should never happen and is considered an internal error.

**Action:** Remove the configured node, enter its information again, and report the problem to Oracle Worldwide Customer Support.

#### **VTCDW-1013: Node** *<name of node>* **has been previously discovered and can't be configured.**

**Cause:** The node was previously discovered. This is unusual, but could happen if you skipped refresh on a node, or if a node was discovered by another user after you finished the progress page.

**Action:** Do not attempt to configure this node.

#### **VTCDW-1015: Node** *<node name>* **has no configurations. If it remains unconfigured, it will not be added to the list of manageable nodes.**

**Cause:** You did not enter any databases for this node. Newly configured nodes must have databases configured on them to be shown in the navigator.

**Action:** If you want this node to be in the list of manageable nodes, add at least one database configuration to it.

#### **VTCDW-1016: The following nodes have no configurations:** *<node names>.* **If they remain unconfigured, they will not be added to the list of manageable nodes.**

**Cause:** You did not enter any databases for the listed nodes. Newly configured nodes must have databases configured on them to be shown in the Navigator.

**Action:** Add at least one database configuration to each node that you want to be added to the list of manageable nodes.

**VTCDW-1021: Some configs for node** *<node name>* **are incomplete. They must be completed or deleted to proceed.**

**Cause:** Some database configurations for the node were only partially filled in. **Action:** Finish the configurations or delete them.

**VTCDW-1022: The following nodes have incomplete configurations. They must be completed to proceed.**

**Cause:** The database configuration for some nodes were only partially filled in. **Action:** Finish the configurations or delete them.

#### **VTCDW-1035: Import File:** *<name of file>* **not found.**

**Cause:** An error occurred while trying to import a file specified by the user.

**Action:** Check that the file exists, is readable, and is a text file.

**VTCDW-1041: The following nodes have manual configurations: <node names>. If an agent is discovered on these nodes, all manual data will be lost, in which case it is unlikely that preferences will be preserved. Are you sure you want to autodiscover these nodes?**

**Cause:** You selected nodes to refresh that are currently manually configured.

**Action:** You can either refresh these files or not refresh them. See the Oracle Enterprise Manager online Help for more information.

#### **VTCDW-1051: An error occurred communicating with the OMS.**

**Cause:** The Oracle Management Server may be down or not responding.

**Action:** Disconnect from the Oracle Management Server and try again.

#### **VTCDW-1052: An unknown error occurred.**

**Cause:** The error is unknown, but is most likely a logic error.

**Action:** Contact Oracle Worldwide Customer Support.

**VTCDW-1061: Automatic discovery failed for some nodes. Click Next to retry the discovery or to manually configure nodes that do not have Oracle Intelligent Agents.**

**Cause:** Errors were reported in the progress page.

**Action:** Click Next for further options, or click Cancel to exit.

**VTCDW-1063: Cancelling the discovery while processing a node does not stop automatic discovery for that node. Processing continues until the node is either discovered or fails discover. Only nodes already discovered or refreshed will be displayed in the Console Navigator. Click Yes to Cancel.**

**Cause:** You attempted to cancel the wizard while discovering a node.

**Action:** Click Yes to end the wizard, No to continue the wizard, or Help to get more information.

# **16**

# **Oracle Data Collection Service Messages (Client Tier)**

## **VTD-0001 to VTD-0114 Messages**

#### **VTD-0001: ERROR during trace to file**

**Cause:** The Data Gatherer client encountered an error while attempting to write trace information to a file.

**Action:** Contact Oracle Worldwide Customer Support.

#### **VTD-0002: Error during trace:** *string*

**Cause:** The Data Gatherer client encountered an error while attempting to generate trace output. The exception encountered is reported with the error.

**Action:** Contact Oracle Worldwide Customer Support.

#### **VTD-0003: Error getting localhost:** *string*

**Cause:** The Data Gatherer client encountered the specified error while attempting to identify the local host name.

**Action:** Contact Oracle Worldwide Customer Support.

#### **VTD-0005: Connection to Data Gatherer failed.**

**Cause:** The Data Gatherer client failed to connect to a Data Gatherer server. This error is normally reported with additional errors indicating the reason for the connection failure.

**Action:** Review additional errors; if no additional errors are reported, contact Oracle Worldwide Customer Support.

#### **VTD-0006: Error reading data from Data Gatherer**

**Cause:** An exception has occurred in the Data Gatherer client during the read operation on the socket connected to the Data Gatherer server. This error is normally reported with additional errors indicating the reason for the failure.

**Action:** Review additional errors. If no additional errors are reported, contact Oracle Worldwide Customer Support.

#### **VTD-0023: Error in operation; not connected to Data Gatherer.**

**Cause:** An error has occurred while the Data Gatherer client was attempting to send a request to the Data Gatherer server. This error is normally reported with additional errors indicating the reason for the failure.

**Action:** Review additional errors. If no additional errors are reported, contact Oracle Worldwide Customer Support.

#### **VTD-0028: Unable to connect; Data Gatherer server in use by another client.**

**Cause:** An attempt has been made to connect to the Data Gatherer server and the server is currently servicing requests from only a single client. This is usually only the case when a Capacity Planner client is attempting connection.

**Action:** Wait until the client, which is currently connected, disconnects and retry the operation.

#### **VTD-0030: Error in Data Gatherer communication**

**Cause:** An error has occurred when trying to send a request to the Data Gatherer server. This error is normally reported with additional errors indicating the reason for the failure.

**Action:** Review additional errors. If no additional errors are reported, contact Oracle Worldwide Customer Support.

#### **VTD-0039: The specified schema is not a Capacity Planner database.**

**Cause:** An attempt was made to connect to a Capacity Planner database and the database connection was successful. However, the schema connected to does not contain the tables which identify it as a Capacity Planner database. These tables are created dynamically by the Data Gatherer server the first time the collected data is loaded.

**Action:** If the specified schema is identified in the loader options as the repository for the historical data, then wait until the first time the loader has run before attempting to access this data.

#### **VTD-0044: Error getting credentials:** *string*

**Cause:** An error was encountered while attempting to obtain logon credentials for the selected target from the Oracle Enterprise Manager console.

**Action:** Review additional errors for more detail.

#### **VTD-0046: Error starting recording:**

**Cause:** An error occurred while starting the recording of the current chart. This error is normally reported along with other related errors.

**Action:** Review related errors; if no other errors are reported then contact Oracle Worldwide Customer Support.

#### **VTD-0048: No file specified for playback**

**Cause:** During an attempt to playback a recorded chart, the file which contained the binary data for the recording could not be located.

**Action:** It is not possible to replay this recording.

#### **VTD-0049: Error initializing playback:** *string*

**Cause:** An error has occurred while attempting to playback a recording of a chart. This error is normally accompanied by other related errors.

**Action:** Review related errors. If no other errors are reported, then contact Oracle Worldwide Customer Support.

#### **VTD-0052: Could not reset playback file** *string*

**Cause:** The operation of resetting the playback file has failed.

**Action:** Retry the operation.

#### **VTD-0053: Cannot open help book** *string*

**Cause:** An error has occurred while attempting to access the online help files for this application. This error is accompanied by other related errors.

**Action:** Review related errors. If no other errors are reported then contact Oracle Worldwide Customer Support.

#### **VTD-0054: Error getting help**

**Cause:** An error has occurred while attempting to retrieve online help. This error is accompanied by other related errors.

**Action:** Review related errors. If no other errors are reported then contact Oracle Worldwide Customer Support.

#### **VTD-0055: Help is not available. Unable to initialize help subsystem**

**Cause:** An error has occurred while attempting to initialize the help subsystem.

**Action:** Contact Oracle Worldwide Customer Support.

#### **VTD-0057: Error connecting to repository.** *string*

**Cause:** An error has occurred while attempting to connect to the Oracle Enterprise Manager repository and/or Oracle Management Server. This error is accompanied by other related errors.

**Action:** Review related errors. If no other errors are reported then contact Oracle Worldwide Customer Support.

#### **VTD-0058: Repository-based operations will not be available.**

**Cause:** The user has chosen to start the application without having established a connection to the Oracle Enterprise Manager repository and/or Oracle Management Server. This mode of operation is supported, however, repository-based operations are not available. This includes the ability to save user-defined charts and recordings for later access.

**Action:** None

#### **VTD-0059: Unable to validate repository.**

**Cause:** An error has occurred while attempting to verify that the repository to which the user has connected is a valid Oracle Enterprise Manager repository and of a version compatible with the version of the application.

**Action:** Contact Oracle Worldwide Customer Support.

#### **VTD-0061: Error: no credentials specified for logon**

**Cause:** No credentials were supplied to the repository logon dialog.

**Action:** Supply credentials.

#### **VTD-0073: Error getting service types:** *string*

**Cause:** An error has occurred while attempting to obtain a list of services from the Oracle Management Server. This error normally includes other errors.

**Action:** Review the other errors. If there are no other errors, then contact Oracle Worldwide Customer Support.

#### **VTD-0074: Timeout waiting for Data Gatherer connection.**

**Cause:** A connection could not be established to the Data Gatherer server during the specified timeout period.

**Action:** Verify that the Data Gatherer is started and retry the operation.

#### **VTD-0075: Capacity Planner connection for service** *string* **on host** *string* **already in use by client host** *string*

**Cause:** A connection was attempted to a Data Gatherer server but another client had already established a connection to the Data Gatherer in order to setup historical collection.

**Action:** Wait until the other client has disconnected and then retry the connection.

#### **VTD-0076: Cannot send message to service** *string***. Server thread is disconnected**  *string*

**Cause:** An attempt was made to send a request to a Data Gatherer server but the initial connection made to the Data Gatherer server had been lost.

**Action:** Retry the operation. In this case it may be necessary to disconnect from the target and then re-connect.

#### **VTD-0077: Error in data gatherer request** *string*

**Cause:** An error has occurred in a specific Data Gatherer request. This error normally includes other related errors.

**Action:** Review the related errors. If no other errors are reported, contact Oracle Worldwide Customer Support.

#### **VTD-0078: Error getting service node:** *string*

**Cause:** An error has occurred while attempting to obtain the host where the service is located from the Oracle Management Server. This error normally includes other related errors.

**Action:** Review the related errors. If no other errors are reported, contact Oracle Worldwide Customer Support.

#### **VTD-0079: Timeout while reading from Data Gatherer, connection to Data Gatherer lost for service** *string*

**Cause:** No response was received from the Data Gatherer for a request within the timeout interval. The Data Gatherer client assumes the Data Gatherer is not responding and disconnects from that service.

**Action:** Verify that the Data Gatherer is up and running, then reconnect to the Data Gatherer for that service and retry the operation.

#### **VTD-0080: Error reading response from Data Gatherer, connection to Data Gatherer lost for service** *string*

**Cause:** An error was encountered while attempting to read data from the Data Gatherer. The Data Gatherer client disconnects from the Data Gatherer for that service.

**Action:** Verify that the Data Gatherer is up and running, then reconnect to the Data Gatherer for that service and retry the operation. If the error persists, contact Oracle Worldwide Customer Support.

#### **VTD-0082: Error getting services:** *string*

**Cause:** An error occurred while attempting to retrieve the list of services. This error normally includes other related errors.

**Action:** Review the related error. If there are no related errors, then contact Oracle Worldwide Customer Support.

#### **VTD-0084: No help available for item** *string*

**Cause:** There is no online help available for the currently selected item.

**Action:** None.

#### **VTD-0090: Unable to load service credentials class** *string*

**Cause:** An error has occurred while attempting to locate the code used to obtain logon credentials for the selected service. This error normally includes other related errors.

**Action:** Contact Oracle Worldwide Customer Support.

#### **VTD-0091: Unable to load target icon and label display class** *string*

**Cause:** An error has occurred while attempting to locate the code used to obtain icons and labels for the selected service. This error normally includes other related errors.

**Action:** Contact Oracle Worldwide Customer Support.

#### **VTD-0093: Invalid Management Server credentials supplied**

**Cause:** Logon credentials supplied to logon to the Oracle Management Server were invalid and a logon could not be completed.

**Action:** Verify that the Oracle Management Server is started and that the credentials are correct.

#### **VTD-0094: Error reading key** *string* **from client properties file**

**Cause:** An error has occurred while attempting to read information from the client properties file (vtdclient.properties). This file should not be modified or deleted by the user.

**Action:** Ensure the properties file is accessible and has not been modified.

#### **VTD-0095: Error parsing time string** *string***.**

**Cause:** Date data retrieved from the historical database is not in the correct format and cannot be parsed as a date.

**Action:** Please contact Oracle Worldwide Customer Support.

#### **VTD-0096: Object help is not available in analysis view.**

**Cause:** When you are in analysis view, Oracle Capacity Planner cannot display pop-up object help for the data items available for a particular service.

**Action:** Return to Oracle Capacity Planner collection view to see the pop-up help for the data items available for a particular service.

#### **VTD-0097: The Data Gatherer on** *string* **is restarting and collection recovery is in progress for** *string***. Wait for recovery to complete and attempt connection again.**

**Cause:** You tried to connect to a service while the Agent data gathering service was trying to restart.

**Action:** Connect to the service after the data gathering service has restarted and completed its recovery operation.

#### **VTD-0098: Error evaluating script command.**

**Cause:** An error has occurred in Oracle Capacity Planner while the software was evaluating the columns created by the SQL statement in a user-defined collection class. More details on the error appear in the subtext of the error message.

**Action:** Use the details within the error message to correct the error in the script, and click **Evaluate** again.

#### **VTD-0099: Error getting property options from the vtdclient.properties file.**

**Cause:** An error occurred when the application tried to read an option from the properties file (vtdclient.properties). Options saved in previous sessions may not be available.

**Action:** Contact Oracle Worldwide Customer Support.

#### **VTD-0100: Unable to locate Java class specified for tool** *string.*

**Cause:** Oracle Performance Manager encountered an error while trying to initialize the specified tool. Tools are usually available from the **Tools** menu in the Performance Manager Chart Display window. The particular tool causing this error may not be installed properly.

**Action:** Contact Oracle Worldwide Customer Support.

#### **VTD-0101: Unable to access Java class specified for tool** *string.*

**Cause:** Oracle Performance Manager encountered an error while trying to initialize the specified tool. Tools are usually available from the **Tools** menu in the Performance Manager Chart Display window. The particular tool causing this error may not be installed properly.

**Action:** Contact Oracle Worldwide Customer Support.

#### **VTD-0102: Unable to create an instance of Java class specified.**

**Cause:** Oracle Performance Manager encountered an error while trying to initialize the specified tool. Tools are usually available from the **Tools** menu in the Performance Manager Chart Display window. The particular tool causing this error may not be installed properly.

**Action:** Contact Oracle Worldwide Customer Support.

#### **VTD-0103: Java class specified for tool is not a valid tool.**

**Cause:** Oracle Performance Manager encountered an error while trying to initialize the specified tool. Tools are usually available from the **Tools** menu in the Performance Manager Chart Display window. The particular tool causing this error may not be installed properly.

**Action:** Contact Oracle Worldwide Customer Support.

#### **VTD-0104: The identifier specified for tool** *string* **is not a known tool.**

**Cause:** Oracle Performance Manager encountered an error while trying to initialize the specified tool. Tools are usually available from the **Tools** menu in the Performance Manager Chart Display window. The particular tool causing this error may not be installed properly.

**Action:** Contact Oracle Worldwide Customer Support.
#### **VTD-0105: This client version** *string* **does not support the agent contacted** *string***.**

**Cause:** You have attempted to connect to a service using a version of the Agent data gathering service that is not supported by the client. Older client applications cannot communicate with the newer Agent data gathering service.

**Action:** If the service is of a type that supports using an alternate Data Gatherer location, select the service (if you are using Capacity Planner, you must be in collection view) and click the right mouse button. From the context menu, choose **Set Data Gatherer Location**. In the resulting dialog box, select a host that is running a version of the data gathering software compatible with the current version of the client application. Another option is to upgrade the client software.

#### **VTD-0106: An error has occurred while attempting to initialize the encryption service.**

**Cause:** The application encountered an error while attempting to encrypt login credentials for the service.

**Action:** Contact Oracle Worldwide Customer Support.

#### **VTD-0107: An error has occurred while attempting to encrypt credentials data.**

**Cause:** The application encountered an error while attempting to encrypt login credentials for the service.

**Action:** Contact Oracle Worldwide Customer Support.

#### **VTD-0108: An error has occurred while attempting to decrypt credentials data.**

**Cause:** The application encountered an error while trying to establish secure communications for encryption and decryption of login credentials.

**Action:** Contact Oracle Worldwide Customer Support.

#### **VTD-0109: Error printing chart.**

**Cause:** The attempt to print a chart has failed. More information should be available in the subtext of the message.

**Action:** If the error cannot be corrected using the information in the error message, contact Oracle Worldwide Customer Support.

#### **VTD-0110: No repository credentials available. The application is not connected to the repository.**

**Cause:** You are not connected to the Oracle Management Server. As a result, repository credentials cannot be used to connect to the default historical database.

**Action:** Restart the application and connect to the Oracle Management Server.

#### **VTD-0111: There are no statistics classes defined for this service.**

**Cause:** The service does not have any statistics classes defined; as a result, no statistical data will be available.

**Action:** None.

#### **VTD-0112: Error setting property options in the vtdclient.properties file.**

**Cause:** The specified user options could not be saved in the options file (vtdclient.properties).

**Action:** Contact Oracle Worldwide Customer Support.

**VTD-0113: To modify or add data items for user-defined charts, you must be running the Agent data gathering service version 8.1.6 or later.** 

**Cause:** User-defined data items cannot be added or modified using versions of the Agent data gathering service prior to version 8.1.6.

**Action:** Upgrade the Agent software.

#### **VTD-0114: No URL provided with this tool.**

**Cause:** A browser was launched without a corresponding URL to display.

**Action:** Contace Oracle Worldwide Customer Support.

# **17**

# **Oracle Management Server Messages (Client Tier)**

## **VTK-1000 to VTK-1999 Messages**

#### **VTK-1000: Unable to connect to the Oracle Management Server. Please verify that you have entered the correct host name and the status of the Oracle Management Server.**

**Cause:** The connection to the Oracle Management Server described above failed.

**Action:** Verify that you have entered the correct host name, and verify the status of the Oracle Management Server.

#### **VTK-1001: The management server host name is incorrect. Please verify that you have entered the correct host name.**

**Cause:** The management server host name was entered incorrectly.

**Action:** Verify that you have entered the correct management server host name.

**VTK-1002: The Oracle Management Server you are trying to connect to is still in the process of initialization. Please wait for it to start up completely and then try logging in again.**

**Cause:** The logon failed because the Oracle Management Server has not finished initializing.

**Action:** Wait for the Oracle Management Server to start up completely and then try logging in again**.**

#### **VTK-1004: Critical error reading client registry. Aborting.**

**Cause:** The ClientConfig.properties file is in a corrupted state.

**Action:** Rename the file and restart the login dialog.

## **Oracle Performance Manager Messages**

## **VTM-0001 to VTM-6903 Messages**

#### **VTM-0001: Warning! the data gatherer contacted is an unstable version <***number***>. It should be upgraded to the latest version. Continue?**

**Cause:** The data gatherer connected to is a prerelease version and should not be used.

**Action:** Upgrade the data gatherer.

#### **VTM-0002: Error displaying chart**

**Cause:** An error has occurred while attempting to interact with the data gatherer and display the current chart.

**Action:** The accompanying error text should provide additional error detail.

#### **VTM-0003: Too many data items in <***chart name***>. Data displayed is not complete. Reduce number of data items collected or switch chart types to prevent data loss.**

**Cause:** The number of data items selected for display is greater than the number supported by the charting package.

**Action:** Reduce the selection of data items to be included in the chart.

#### **VTM-0004: Error getting login credentials**

**Cause:** An error has occurred while attempting to obtain database logon credentials from the Oracle Enterprise Manager console.

#### **VTM-0005: Error connecting to server**

**Cause:** An error has occurred while attempting to connect to the data gatherer for the selected target.

**Action:** Please retry the operation. If it fails again, contact Oracle Customer Support.

#### **VTM-0006: A service with this name already exists.**

**Cause:** An attempt has been made to create a new service in the navigator, and the service name provided is already present for the target type selected.

**Action:** Use the existing service, or correct the spelling of the new service name to make it unique.

#### **VTM-0007: No collection cartridges of this service type are available.**

**Cause:** An attempt was made to obtain a list of collection data modules for the selected target, but the data gatherer on the target server does not have any registered with it for the target type selected.

**Action:** None. Data collection is not supported for this target type on the target server.

#### **VTM-0008: Fatal error in Oracle Performance Manager**

**Cause:** A fatal, unrecoverable error has occurred. Additional error text indicates the nature of the problem.

**Action:** Please retry the operation. If it fails again, contact Oracle Customer Support.

#### **VTM-0019: Error expanding navigator node**

**Cause:** An error has occurred while attempting to obtain the contents of a folder in the navigator.

**Action:** Ensure that the data gatherer is up and accessible and retry the operation. If the operation fails again, contact Oracle Customer Support.

#### **VTM-0021: Error resuming normal playback**

**Cause:** An error has occurred while attempting to resume playback and continue reading data from the recording file.

**Action:** Please retry the operation. If it fails again, contact Oracle Customer Support.

#### **VTM-0023: Error defining user-defined chart**

**Cause:** An error has occurred while attempting to save the definition of a user-defined chart to the repository.

#### **VTM-0028: Error getting object details**

**Cause:** An error has occurred while attempting to obtain the definition of an object in the navigator from the data gatherer.

**Action:** Ensure that the data gatherer is up and accessible and retry the operation. If the operation fails again, contact Oracle Customer Support.

#### **VTM-0032: Error recording chart**

**Cause:** An error has occurred while attempting to write recorded data to a recording binary file. The recording may be corrupted as a result of this error.

**Action:** You may attempt to replay the recording but it may be necessary to delete it.

#### **VTM-0033: Error stopping recording**

**Cause:** An error has occurred while attempting to communicate with the data gatherer to stop an active recording.

**Action:** If the connection to the data gatherer has been lost, then the recording has been terminated and no action is necessary.

#### **VTM-0035: Error selecting chart**

**Cause:** An error has occurred while attempting to retrieve the definition of the selected chart from the data gatherer.

**Action:** Ensure that the data gatherer is up and accessible and retry the operation. If the operation fails again, contact Oracle Customer Support.

#### **VTM-0036: Unknown data type**

**Cause:** While obtaining the list of columns for a user-defined script command, a column of an unknown or unsupported data type was encountered. Oracle Performance Manager only supports numeric, date, and varchar column types.

**Action:** None.

#### **VTM-0038: Error resetting playback**

**Cause:** An error has occurred while attempting to reset the playback of a recorded file to the beginning of the file.

**Action:** Please retry the operation. If it fails again, contact Oracle Customer Support.

#### **VTM-0042: Internal error handling mouse event**

**Cause:** Additional error text indicates the nature of the problem.

#### **VTM-0043: Internal error resizing table**

**Cause:** Additional error text indicates the nature of the problem.

**Action:** Please retry the operation. If it fails again, contact Oracle Customer Support.

#### **VTM-0044: Internal error - received null data row.**

**Cause:** The collection cartridge returned invalid data.

**Action:** Contact Oracle Customer Support.

#### **VTM-0045: Error removing repository recording**

**Cause:** An error has occurred while attempting to delete the entry in the repository for this recording.

**Action:** Please retry the operation. If it fails again, contact Oracle Customer Support.

#### **VTM-0046: Error getting recordings out of repository**

**Cause:** An error has occurred while attempting to read the headers for the recorded charts from the repository. The repository may be unavailable or corrupted in some way.

**Action:** Please retry the operation. If it fails again, contact Oracle Customer Support.

#### **VTM-0047: Error getting recording classes out of repository**

**Cause:** An error has occurred while attempting to read the headers for the recorded charts from the repository. The repository may be unavailable or corrupted in some way.

**Action:** Please retry the operation. If it fails again, contact Oracle Customer Support.

#### **VTM-0048: Error starting data collection**

**Cause:** An error has occurred while attempting to communicate with the data gatherer to initiate the collection of requested data. The data gatherer may be down or there may be no network path to the data gatherer host.

**Action:** Ensure that the data gatherer is up and accessible and retry the operation.

#### **VTM-0049: Error setting collection interval**

**Cause:** An error has occurred while attempting to change the interval of an existing collection. This may result from the data gatherer being down or unreachable.

**Action:** Ensure that the data gatherer is up and accessible and retry the operation.

#### **VTM-0050: Error showing drill-down chart**

**Cause:** An error has occurred while attempting to drill down from the current chart to a selected drill-down. This may be the result of an error while attempting to obtain the chart definition or start the collection through the data gatherer.

**Action:** Ensure that the data gatherer is up and accessible and retry the operation.

#### **VTM-0051: Error processing new data**

**Cause:** An error has occurred while processing data received from the data gatherer. The data is corrupt or cannot be interpreted.

**Action:** Please retry the operation. If it fails again, contact Oracle Customer Support.

#### **VTM-0052: Received bad data for <***chart name***>.****<***data item***=***value***>.**

**Cause:** An error has occurred while processing data received from the data gatherer. The data is corrupt or cannot be interpreted.

**Action:** Please retry the operation. If it fails again, contact Oracle Customer Support.

#### **VTM-0053: Error - bad sort column <***column number***>**

**Cause:** A collection cartridge has specified a column to use for sorting which does not reference a known data item in the current collection class. This is an internal error to the collection cartridge.

**Action:** Report the error to the cartridge provider.

#### **VTM-0055: Error getting help**

**Cause:** An error has occurred while attempting to retrieve the extended description of an item from the data gatherer server.

**Action:** Ensure that the data gatherer is up and accessible and retry the operation. If the operation fails again, contact Oracle Customer Support.

#### **VTM-0056: Error in playback**

**Cause:** An error has occurred while attempting to read the binary playback data from the recording file.

**Action:** Please retry the operation. If it fails again, contact Oracle Customer Support.

#### **VTM-0058: The function cannot be applied to non-numeric data.**

**Cause:** An attempt was made to apply a mathematical function to a column which is a non-numeric column.

**Action:** Do not apply this function, or select a numeric column.

#### **VTM-0059: The operation cannot be applied to non-numeric data.**

**Cause:** An attempt was made to apply a mathematical operator to a column which is a non-numeric column.

**Action:** Do not apply this operator, or select a numeric column.

#### **VTM-0060: An error has occurred creating the chart font <***font name***>, size <***font size***>.**

**Cause:** An internal error has occurred while attempting to load the specified font into the charting package.

**Action:** Please retry the operation. If it fails again, contact Oracle Customer Support.

#### **VTM-0061: Statistics class <***class name***> has no associated data items.**

**Cause:** The collection class selected for display is not defined to contain any data items in the associated collection cartridge.

**Action:** Please retry the operation. If it fails again, contact Oracle Customer Support.

#### **VTM-0062: Chart <***chart name***> has no associated data items.**

**Cause:** The chart selected for display is not defined to contain any data items in the associated collection cartridge.

**Action:** Please retry the operation. If it fails again, contact Oracle Customer Support.

#### **VTM-0063: The connection to the Data Gatherer was lost. Please reconnect to service <***service name***>.**

**Cause:** The data gatherer service may have been stopped.

**Action:** Restart the data gatherer service if necessary and reconnect to the service.

#### **VTM-0066: Error removing user-defined chart**

**Cause:** An error has occurred while attempting to remove a user-defined chart from the repository.

**Action:** Retry the operation. If the problem persists, contact Oracle Customer Support.

#### **VTM-0067: Error executing command**

**Cause:** An error has resulted from a request to the target service to execute a chart-specific command, for example, Kill Session.

**Action:** Retry the operation. If the problem persists, contact Oracle Customer Support.

#### **VTM-0068: Command completed successfully <***status***>**

**Cause:** A chart-specific command, for example, Kill Session, has completed successfully.

**Action:** None.

#### **VTM-0069: Command completed with status: <***status***>**

**Cause:** A chart-specific command, for example, Kill Session, has completed. The completion status text should provide additional detail.

**Action:** If the accompanying status text suggests that the command did not complete successfully and that problems need to be corrected on the target service, make the necessary corrects and repeat the command.

#### **VTM-0070: Error getting server commands**

**Cause:** An error has occurred while requesting a list of chart-specific commands, for example, Kill Session, from the target service.

**Action:** Check that the Data Gatherer is still running and reconnect if necessary. Otherwise, contact Oracle Customer Support.

#### **VTM-0077: Error creating chart title**

**Cause:** Performance Manager was unable to paint the title component of the currently displayed chart.

**Action:** Redisplay the chart causing the error. If the error persists, contact Oracle Customer Support.

#### **VTM-0078: Error creating popup information**

**Cause:** Performance Manager was not able to create the information box containing the details on the selected data point.

**Action:** Redisplay the chart causing the error. If the error persists, contact Oracle Customer Support.

#### **VTM-0079: There are no overview charts available for this service.**

**Cause:** The collection cartridge has not specified any charts to show as an overview of system performance.

**Action:** None required. Select charts from the Performance Manager navigator to view system performance.

#### **VTM-0080: Unable to save chart options <***details about error***>**

**Cause:** An error occurred when Performance Manager tried to save the chart options or custom chart to the repository. The details of the error will be provided in the subtext of the message.

**Action:** If no action is taken, the chart will not be saved to the repository. To save the chart options, reconnect to the Oracle Management Server and retry the operation. If the error persists, contact Oracle Customer Support.

#### **VTM-0081: Ignoring saved chart options for <***chart name***> <***details about error***>**

**Cause:** An error occurred when Performance Manager tried to read saved chart options from the repository. The saved state may no longer be applicable to the chart as supplied by the collection cartridge, or the connection to the repository may have been lost. Details of the error will appear in the subtext of the message.

**Action:** The chart will appear in the default state as defined by the collection cartridge. If the connection to the repository was lost, exit Performance Manager, and restart Performance Manager. Otherwise, save the chart state again. If the error persists, contact Oracle Customer Support.

#### **VTM-0082: Error showing historical data**

**Cause:** Performance Manager was not able to display the historical drill-down chart. Details of the error will appear in the subtext of the message.

**Action:** If you are unable to correct the problem as described in the error details, contact Oracle Customer Support.

#### **VTM-0083: Error retrieving saved charts**

**Cause:** Performance Manager was not able to read the list of custom charts from the repository. Custom charts will not be available for use.

**Action:** If you are unable to correct the problem as described in the error details, contact Oracle Customer Support.

#### **VTM-0084: Error saving preference <***preference name***> to options file**

**Cause:** An error occurred when Performance Manager tried to save a user preference to the properties file.

**Action:** Contact Oracle Customer Support.

#### **VTM-0085: Error removing chart <***chart name***>**

**Cause:** An error occurred when Performance Manager tried to delete from the repository a custom chart or the options saved for a predefined chart. Details of the error will appear in the subtext of the message.

**Action:** If you are unable to correct the problem as described in the error details, contact Oracle Customer Support.

#### **VTM-0086: This chart cannot be deleted because it is a predefined chart.**

**Cause:** A chart defined by the collection cartridge cannot be deleted. Only custom charts and charts with saved options can be deleted.

**Action:** None required.

#### **VTM-0087: The Lock Monitor chart is only available for database targets.**

**Cause:** The Lock Monitor chart is only available if an Oracle database target is selected.

**Action:** Select an Oracle database target before displaying the Lock Monitor chart.

#### **VTM-0088: The connected Data Gatherer version <***version number***> does not support the Lock Monitor chart. Data Gatherer version <***version number***> or greater is required.**

**Cause:** The version of the Data Gatherer collecting data for the selected database does not collect the data needed to display the Lock Monitor chart.

**Action:** Ask your system manager to upgrade the Data Gatherer so you can view this chart.

#### **VTM-0089: An error has occurred while attempting to launch the Lock Monitor chart.**

**Cause:** Performance Manager encountered an error while displaying the Lock Monitor chart. Details of the error will appear in the subtext of the message.

**Action:** If you are unable to correct the problem as described in the error details, contact Oracle Customer Support.

#### **VTM-0090: An error has occurred while attempting to launch the Performance Overview chart.**

**Cause:** Performance Manager encountered an error while displaying the Performance Overview chart. Details of the error will appear in the subtext of the message.

**Action:** If you are unable to correct the problem as described in the error details, contact Oracle Customer Support.

#### **VTM-0091: Error saving custom chart**

**Cause:** An error occurred when Performance Manager tried to save the custom chart to the repository. Details of the error will appear in the subtext of the message. The custom chart will not be available for use.

**Action:** If you are unable to correct the problem as described in the error details, contact Oracle Customer Support.

#### **VTM-0094: An error has occurred while displaying chart labels.**

**Cause:** An unexpected error occurred while Performance Manager was updating the bar chart labels.

**Action:** Dismiss the chart then redisplay the chart. If the problem persists, contact Oracle Customer Support.

#### **VTM-0095: An error has occurred updating the detail page for chart <***chart name***>.**

**Cause:** An unexpected error occurred after saving the chart settings for the named chart. When this chart is displayed again, it may not reflect the saved settings.

**Action:** Dismiss the chart then redisplay the chart. If the problem persists, contact Oracle Customer Support.

#### **VTM-0096: The selected data item cannot be used as a data source because the data item has been modified.**

**Cause:** A data item that has a function or operation applied to it has been selected. Modified data items cannot be used as the data source for the chart.

**Action:** Select an unmodified data item as the data source for the chart, or use the Add button to add an unmodified copy of the data item to the chart. The new unmodified data item can then be used as the data source.

#### **VTM-0097: The selected data item cannot be modified because it is the only data item. Use the Add button to add more data items and retry the operation.**

**Cause:** An attempt has been made to modify the only data item in the chart. Since this data item is, by default, the data source for the chart, the data item cannot be modified.

**Action:** Modify the Chart Creation Script so that more data items are available, or use the Add button to add a copy of the data item to the chart. The copy of the data item can then be modified.

#### **VTM-0098: The selected data item cannot be modified because it is the currently designated data source for the chart. Designate another data item as the data source and retry the operation.**

**Cause:** An attempt has been made to modify the data item that has been designated as the data source for the chart.

Action: Select another data item as the data source for the chart and retry the operation. You can also use the Add button to add a copy of the data item to the chart. The copy of the chart can then be modified.

#### **VTM-0099: The value entered is below the minimum allowed for this chart. The minimum value, <***number***>, will be used instead.**

**Cause:** The value entered in the "Limit to" field on the Options property page is not within the range defined as valid for this chart.

**Action:** Enter a value which is within range for this chart. Otherwise, the chart will be displayed with the row limit set to the chart's minimum value.

#### **VTM-0100: The value entered is above the maximum allowed for this chart. The maximum value, <***number***>, will be used instead.**

**Cause:** The value entered in the "Limit to" field on the Options property page is not within the range defined as valid for this chart.

**Action:** Enter a value which is within range for this chart. Otherwise, the chart will be displayed with the row limit set to the chart's maximum value.

#### **VTM-2000: The <***command name***> command did not complete within the timeout interval. The status of the command is indeterminate. Further status information will be displayed as it becomes available.**

**Cause:** A request was made to the target service to execute a chart-specific command, for example, Kill Session. The command was not completed within the specified timeout period, so it is unknown whether the command has completed successfully. Any incoming information on the status of the command will be displayed as it becomes available.

**Action:** None.

#### **VTM-2001: This chart can only be displayed as a table. Some of the data may be non-numeric or there may be only one data item.**

**Cause:** The chart currently being displayed can only be viewed as a table since either the data is non-numeric or it is a user-defined chart with only one data item.

**Action:** If you want to display the chart as a graph and there are non-numeric items in the data, remove the non-numeric data items from the chart definition. If the chart is a user-defined chart with only one data column, add more data columns.

#### **VTM-2002: That name is already in use. Please enter a unique name.**

**Cause:** An attempt was made to give a custom chart the name of an existing custom chart. Custom chart names must be unique.

**Action:** Select a new unique custom chart name and retry the operation.

#### **VTM-2003: A report cannot be generated until the chart contains a data sample. Please wait until the chart contains data.**

**Cause:** An attempt was made to generate a report of a chart. However, there is currently no data displayed in the chart.

**Action:** Wait until there is data visible in the chart before generating the report.

#### **VTM-2004: Please start the chart playback before generating a report.**

**Cause:** An attempt was made to generate a report of a recorded chart. However, there is currently no data displayed in the chart since the playback of the chart has not been started.

**Action:** Click the playback button to start the chart playback before generating the report.

#### **VTM-6903: The refresh rate is too fast for chart <***chart name***>. The refresh interval has been increased.**

**Cause:** The current refresh interval cannot be sustained and has been increased. The collection server may not be able to collect the data at the requested rate.

**Action:** None. View the data at the new refresh rate or reset the refresh rate to its previous value. However, if the collection server is still under severe load, the refresh rate may be automatically increased again.

# **Oracle Capacity Planner Messages**

### **VTP-0001 to VTP-0154 Messages**

#### **VTP-0001: Error initializing application:** *string***.**

**Cause:** The Capacity Planner application was unable to start up successfully.

**Action:** Please retry the operation. If it fails again, contact Worldwide Customer Support Services.

#### **VTP-0002: The analysis name** *string* **is already in use. Please provide a unique name.**

**Cause:** An attempt was made to save an analysis with a name that is already in use.

**Action:** Provide a new name which is unique.

#### **VTP-0003: Error checking for analysis name:** *string***.**

**Cause:** Capacity Planner encountered a failure while attempting to verify the uniqueness of an analysis name.

**Action:** Please retry the operation. If it fails again, contact Worldwide Customer Support Services.

#### **VTP-0004: The chart name can not be blank.**

**Cause:** An attempt was made to save an analysis chart without giving it a name.

**Action:** Provide a valid, unique analysis name.

#### **VTP-0006: Data for this service and class already exists in this chart. Overwrite this selection?**

**Cause:** Data was selected to be added to an analysis, and the analysis already contains data for the selected class.

**Action:** To replace the existing selection click "Yes", to leave it as is click "No."

#### **VTP-0007: Error updating chart:** *string***.**

**Cause:** An error occurred while attempting to update the definition of the analysis in the historical database.

**Action:** Please retry the operation. If it fails again, contact Worldwide Customer Support Services.

#### **VTP-0008: Warning, this chart contains unviewable data.**

**Cause:** While attempting to display the analysis chart, data which is not viewable in line chart form (either null or string data) was encountered.

**Action:** None.

#### **VTP-0009: Extrapolation recalculated.**

**Cause:** Informational message indicating that the extrapolation has been recalculated following some change to the data.

**Action:** None.

#### **VTP-0010: Error creating chart:** *string***.**

**Cause:** An error occurred while attempting to insert the definition of the analysis into the historical database.

**Action:** Please retry the operation. If it fails again, contact Worldwide Customer Support Services.

#### **VTP-0011: You currently have greater than 50 data sets. Please reduce your selection criteria to view the graph.**

**Cause:** While selecting data to include in the analysis, the total number of data sets or lines in the analysis chart has exceeded the charting package's limit of 50.

**Action:** Reduce the number of data items or data sources selected.

#### **VTP-0012: No exclusions for this data source and item.**

**Cause:** An attempt was made to view data point exclusions for a line, but none exist.

**Action:** None.

#### **VTP-0014: Error connecting to Data Gatherer.**

**Cause:** An error occurred attempting to connect to the Data Gatherer, which manages the collection of the performance data.

**Action:** Please retry the operation. If it fails again, contact Worldwide Customer Support Services.

#### **VTP-0016: SQL statement exceeds the 960-character maximum length supported by JDBC. Please reduce your selection criteria by deselecting data items to execute this query.**

**Cause:** The SQL statement which is constructed to select data for the analysis chart has a total length of greater than 960 characters.

**Action:** Reduce the number of data items or data sources in order to reduce the overall size of the SQL statement.

#### **VTP-0017: Error selecting data:** *string***.**

**Cause:** An error has occurred while attempting to select the data from the historical database.

**Action:** Please retry the operation. If it fails again, contact Worldwide Customer Support Services.

#### **VTP-0021: Internal error copying analysis.**

**Cause:** An error has occurred while attempting to create a copy of a predefined analysis in the historical database.

**Action:** Please retry the operation. If it fails again, contact Worldwide Customer Support Services.

#### **VTP-0022: Error creating analysis:** *string***.**

**Cause:** An error occurred while attempting to insert the definition of the analysis into the historical database.

#### **VTP-0024: Internal error while copying analysis class.**

**Cause:** An error has occurred while attempting to create a copy of a predefined analysis in the historical database.

**Action:** Please retry the operation. If it fails again, contact Worldwide Customer Support Services.

#### **VTP-0026: Error getting analyses:** *string***.**

**Cause:** An error has occurred while attempting to load the definition of the analysis from the historical database.

**Action:** Please retry the operation. If it fails again, contact Worldwide Customer Support Services.

#### **VTP-0027: Error loading analysis:** *string***.**

**Cause:** An error has occurred while attempting to load the definition of the analysis from the historical database.

**Action:** Please retry the operation. If it fails again, contact Worldwide Customer Support Services.

#### **VTP-0028: Error creating analysis:** *string***.**

**Cause:** An error occurred while attempting to insert the definition of the analysis into the historical database.

**Action:** Please retry the operation. If it fails again, contact Worldwide Customer Support Services.

#### **VTP-0029: Error inserting analysis:** *string***.**

**Cause:** An error occurred while attempting to insert the definition of the analysis into the historical database.

**Action:** Please retry the operation. If it fails again, contact Worldwide Customer Support Services.

#### **VTP-0031: Error renaming analysis:** *string***.**

**Cause:** An error occurred while attempting to rename the definition of the analysis in the historical database.

#### **VTP-0032: Error removing analysis:** *string***.**

**Cause:** An error occurred while attempting to remove the definition of the analysis from the historical database.

**Action:** Please retry the operation. If it fails again, contact Worldwide Customer Support Services.

#### **VTP-0035: Unable to determine if data exists for class:** *string***.**

**Cause:** An error has occurred while attempting to access the historical database to load data for the specified class of statistics into the analysis.

**Action:** Please retry the operation. If it fails again, contact Worldwide Customer Support Services.

#### **VTP-0036: Error interpreting predefined analysis: (***string***,** *number***,** *integer***).**

**Cause:** An error has occurred while attempting to retrieve and load a predefined analysis from the historical database.

**Action:** Please retry the operation. If it fails again, contact Worldwide Customer Support Services.

#### **VTP-0039: Error getting classes:** *string***.**

**Cause:** An error has occurred while attempting to retrieve a list of collection classes from the Data Gatherer.

**Action:** Please retry the operation. If it fails again, contact Worldwide Customer Support Services.

#### **VTP-0041: Error getting data count:** *string***.**

**Cause:** An error has occurred while attempting to determine the count of the data rows for the current collection class.

**Action:** Please retry the operation. If it fails again, contact Worldwide Customer Support Services.

#### **VTP-0043: Error getting instances:** *string***.**

**Cause:** An error has occurred while attempting to retrieve a list of data sources for the current collection class from the Data Gatherer.

#### **VTP-0044: Error loading data items:** *string***.**

**Cause:** An error has occurred while attempting to display the list of data items retrieved from the Data Gatherer for the current collection class.

**Action:** Please retry the operation. If it fails again, contact Worldwide Customer Support Services.

#### **VTP-0045: Error getting resources:** *string***.**

**Cause:** An error has occurred while attempting to retrieve a list of data items for the current collection class from the Data Gatherer.

**Action:** Please retry the operation. If it fails again, contact Worldwide Customer Support Services.

#### **VTP-0046: Error getting class (***string***,** *number***,** *integer***).**

**Cause:** An error has occurred while attempting to retrieve the definition of the current collection class from the Data Gatherer.

**Action:** Please retry the operation. If it fails again, contact Worldwide Customer Support Services.

#### **VTP-0047: This class requires a parent context [(***string***,** *number***,** *integer***),** *string***]. Collection is not currently supported.**

**Cause:** The class selected for collection requires a parent data source to be specified, and this configuration is not currently supported by the Capacity Planner.

**Action:** None, data collection of this class is not possible.

#### **VTP-0048: No collection or load options set. Please select the service and set these options first.**

**Cause:** You have not specified the collection or load options, most specifically the historical database location.

**Action:** Select the target service in the navigator and specify a historical database location.

#### **VTP-0059: Error ending collection.**

**Cause:** An error has occurred while attempting to communicate with the Data Gatherer and stop the collection of the current class.

#### **VTP-0060: Error starting collection.**

**Cause:** An error has occurred while attempting to communicate with the Data Gatherer and start the collection of the current class.

**Action:** Please retry the operation. If it fails again, contact Worldwide Customer Support Services.

#### **VTP-0061: Error connecting to historical database:** *string***.**

**Cause:** An error has occurred while attempting to connect to the historical database.

**Action:** Please retry the operation. If it fails again, contact Worldwide Customer Support Services.

#### **VTP-0064: Error, extrapolation produces a result below 0 for the date.**

**Cause:** The target value for the extrapolation results in a date which is prior to the UNIX epoch date of 1-Jan-1970, and is therefore not displayable.

**Action:** Specify a different target which does not result in a past date.

#### **VTP-0065: Error extrapolating to time for** *string string***, slope equals 0.**

**Cause:** While attempting to perform the linear extrapolation for the current line, the slope calculated is 0. Therefore, it is not possible to use this line for extrapolation purposes.

**Action:** Please retry the operation. If it fails again, contact Worldwide Customer Support Services.

#### **VTP-0071: Error getting server time.**

**Cause:** An error has occurred while attempting to get the system time from the host where the Data Gatherer is running.

**Action:** Please retry the operation. If it fails again, contact Worldwide Customer Support Services.

#### **VTP-0074: Error sending options.**

**Cause:** An error has occurred while attempting to send the collection and load options to the Data Gatherer.

#### **VTP-0089: Error getting load options.**

**Cause:** An error has occurred while attempting to get the load options from the Data Gatherer.

**Action:** Please retry the operation. If it fails again, contact Worldwide Customer Support Services.

#### **VTP-0090: Error getting collect options.**

**Cause:** An error has occurred while attempting to get the collection options from the Data Gatherer.

**Action:** Please retry the operation. If it fails again, contact Worldwide Customer Support Services.

#### **VTP-0091: Error getting collect settings.**

**Cause:** An error has occurred while attempting to get the collection settings from the Data Gatherer.

**Action:** Please retry the operation. If it fails again, contact Worldwide Customer Support Services.

#### **VTP-0093: Error getting collection cartridges:** *string***.**

**Cause:** An error has occurred while attempting to get a list of collection cartridges for the current target from the Data Gatherer.

**Action:** Please retry the operation. If it fails again, contact Worldwide Customer Support Services.

#### **VTP-0094: Error getting classes:** *string***.**

**Cause:** An error has occurred while attempting to get a list of collection classes for the current target from the Data Gatherer.

**Action:** Please retry the operation. If it fails again, contact Worldwide Customer Support Services.

#### **VTP-0096: Error connecting to** *string***. Make sure the Data Gatherer is running on the server node and reconnect.**

**Cause:** An error has occurred while attempting to connect to a host where a Data Gatherer is running.

#### **VTP-0104: Must select key column to be used for data aggregation.**

**Cause:** An attempt was made to create a user-defined class, but no column was selected as the key to use during data aggregation. The key column is used as the data source when aggregating data in the historical database.

**Action:** Click on the column that is to be used as the key.

#### **VTP-0105: Command did not complete successfully.**

**Cause:** An error has occurred while attempting to invoke a function from the menu or toolbar. This error normally appears with related errors.

**Action:** Review the related errors. If there are none, contact Worldwide Customer Support Services.

#### **VTP-0106: Error loading contents of tree node** *string***:** *string***.**

**Cause:** An error has occurred while attempting to expand an entry in the navigator (tree) and load the properties for the selected item. This error normally occurs with related errors.

**Action:** Review the related errors. If there are none, contact Worldwide Customer Support Services.

#### **VTP-0107: The label entered is too long, please enter a label less than** *string* **characters.**

**Cause:** The label entered for a column defined in a user-defined script class is longer than the maximum allowable size.

**Action:** Enter a label that is less than the maximum size.

#### **VTP-0108: The label entered is already used by another data item, please enter a unique label.**

**Cause:** The label entered for a column defined in a user-defined script class is already used for an existing column in the class.

**Action:** Enter a unique label.

#### **VTP-0109: Too many data items. The maximum allowed (***string***) has been exceeded.**

**Cause:** A new data item was added to a user-defined script class, and the total number of data items in the class exceeds that supported by the Data Gatherer loader.

**Action:** Remove data items or modify the script command (query) to generate fewer columns.

#### **VTP-0110: In order to collect historical data, at least one data item (non-key column) must be selected.**

**Cause:** An attempt was made to create a user-defined class with only one column in the class. This column is used as the key, resulting in no data items in the class.

**Action:** Add at least one other data item to the class for collection.

#### **VTP-0111: The label** *string* **is reserved for use by Capacity Planner. Enter a different label.**

**Cause:** The label shown in the error message conflicts with the name of a column in the Capacity Planner repository table.

**Action:** Enter another name for the label and retry the operation.

**VTP-0112: A minimum of two data points are required for a trend analysis. No trend analysis can be shown.**

**Cause:** The line you selected contains only one data point.

**Action:** Select a line with two or more data points before attempting a trend analysis. If the line you selected already contains two or more data points, and the error message still appears, contact Oracle Worldwide Customer Support.

#### **VTP-0113: The number you entered is too large. Try a number less than** *string***.**

**Cause:** The number you entered is too large to be processed by the current operation. Most likely, you were entering a date range for an analysis chart and entered a number of years that is greater than Capacity Planner can process.

**Action:** Try a number less than than the number shown in the error message.

#### **VTP-0114: Analysis is currently opened. Close analysis before renaming.**

**Cause:** You cannot rename an analysis chart while it is displayed on the screen.

**Action:** Close the analysis before you attempt to rename it.

#### **VTP-0115: Unable to obtain the internal version number.**

**Cause:** The Data Gatherer client software encountered an error while attempting to obtain the internal version number for an object.

**Action:** Review any additional errors which may help identify the problem. If no additional errors are reported, contact Oracle Worldwide Customer Support.

#### **VTP-0116: Unable to locate data in the historical database.**

**Cause:** The Data Gatherer client software encountered an error while attempting to locate data for a chart in the historical database.

**Action:** Review any additional errors which may help identify the problem. If no additional errors are reported, contact Oracle Worldwide Customer Support.

#### **VTP-0117: Unable to initialize historical chart** *string***.**

**Cause:** The Data Gatherer client software was unable to obtain chart data from the historical database.

**Action:** Verify that the required historical data has been collected and loaded into the historical database.

#### **VTP-0118: There is no data available for any of the aggregation levels in the historical database.**

**Cause:** The Data Gatherer client software was unable to obtain chart data at any of the aggregation levels.

**Action:** Verify that historical data for this analysis has been collected and loaded into the database.

#### **VTP-0119: Error saving the chart into the historical database.**

**Cause:** The historical database is not reachable.

**Action:** Verify that the historical database is reachable from the Data Gatherer client software.

#### **VTP-0120: Unable to locate data items in the historical database.**

**Cause:** The Data Gatherer client software is unable to obtain data items from the historical database.

**Action:** Verify that the historical database is reachable from the Data Gatherer client software.

#### **VTP-0121: No changes were made to the collection options.**

**Cause:** You clicked **Apply** in the Collection Details page for a particular collection class, but you made no changes to the data items and data sources shown.

**Action:** Verify your changes and retry the operation.

#### **VTP-0122: No changes were made to this analysis' time aggregation, data sources, and data items.**

**Cause:** You clicked **Apply** in the Select Items dialog box, but you made no changes to the aggregation, data sources, and data items for the selected analysis.

**Action:** Verify your changes and retry the operation.

#### **VTP-0127: The following data sources are not available for historical collection:**  *string*

**Cause:** The Data Gatherer client is unable to locate some data sources for Capacity Planner collection.

**Action:** Review additional errors; if no additional errors are reported, contact Oracle Worldwide Customer Support.

#### **VTP-0128: The following data items are not available for historical collection:**  *string*

**Cause:** The Data Gatherer client is unable to locate some data items for Capacity Planner collection.

**Action:** Review additional errors; if no additional errors are reported, contact Oracle Worldwide Customer Support.

#### **VTP-0131: Internal Error: An error has occurred while stopping data collection.**

**Cause:** The Data Gatherer is unreachable.

**Action:** Review additional errors; if no additional errors are reported, contact Oracle Worldwide Customer Support.

#### **VTP-0132: Error creating report file** *string*

**Cause:** Capacity Planner was unable to create the Collection Report shown in the message.

**Action:** Verify that the file system is writable and that enough disk space is available.

#### **VTP-0133: Changing the selection dates to use the visible range will result in the data for this class of statistics to be reselected. Any data outside of the visible range will no longer be available.**

**Cause:** You are being warned that the visible data will change when the selection dates are modified.

**Action:** Continue to modify the date range or cancel the operation.

#### **VTP-0134: Error getting collection settings for source target**

**Cause:** Capacity Planner was unable to copy the collection settings because the source target has become unreachable.

**Action:** Review additional errors; if no additional errors are reported, contact Oracle Worldwide Customer Support.

#### **VTP-0137: Error: Processing Interrupted**

**Cause:** The request was not completed because the user interrupted processing. **Action:** Cancel or retry the operation.

#### **VTP-0138: Error: Target versions incompatible**

**Cause:** The source and destination involved in a copy operation are not compatible.

**Action:** Perform the copy operation between services that are compatible.

#### **VTP-0140: Unable to query Agent Data Gatherer**

**Cause:** The Data Gatherer is unreachable.

**Action:** Review additional errors; if no additional errors are reported, contact Oracle Worldwide Customer Support.

#### **VTP-0141: Agent Data Gatherer unreachable**

**Cause:** The client cannot communicate with the Data Gatherer.

**Action:** Review additional errors; if no additional errors are reported, contact Oracle Worldwide Customer Support.

#### **VTP-0142: Agent Data Gatherer** *string* **unreachable**

**Cause:** The client cannot communicate with the Agent Data Gatherer shown in the error message.

**Action:** Review additional errors; if no additional errors are reported, contact Oracle Worldwide Customer Support.

#### **VTP-0147: Unable to set storage options at** *string*

**Cause:** While copying collection settings, the copy operation could not update the storage options at the destination target.

**Action:** Review additional errors; if no additional errors are reported, contact Oracle Worldwide Customer Support.

#### **VTP-0148: Copy to** *string* **failed**

**Cause:** The copy operation was not successful.

**Action:** Review additional errors for the target to determine what versions are incompatible. If no additional errors were reported, contact Oracle Worldwide Customer Support.

#### **VTP-0149: Warning: The collection settings for this target were last modified by a different user.**

**Cause:** The repository where the historical data will be stored was last set by another Capacity Planner user.

**Action:** Verify ownership of the collected data.

#### **VTP-0151: Invalid Data Gatherer host name.**

**Cause:** The Data Gatherer client software is unable to communicate with the Data Gatherer.

**Action:** Verify that the Data Gatherer is reachable and configured correctly.

**VTP-0152: A Copy operation cannot be performed. Source** *string* **is not collecting. Cause:** You attempted to copy the collection settings from a service that has not been set up to collect historical data. As a result, there are no collection settings to copy.

**Action:** Use the Copy Collection Settings Wizard to copy settings from services that are actively collecting historical data.

#### **VTP-0153: Warning: Only** *number* **of** *number* **data sources were set in destination.**

**Cause:** You used the Copy Collection Settings Wizard to copy collection settings from one service to another. However, one or more of the collection classes in the source service contained data sources that do not exist in the destination service. For example, a collection class for a node service might use a specific disk drive (such as Drive L:) as a data source. If you copy those collection settings to another node, the destination node may not have a corresponding disk drive assigned to that letter.

**Action:** None. Capacity Planner copies the collection settings that are compatible between the two services; Capacity Planner does not copy settings that refer to data sources unavailable in the destination service.

#### **VTP-0154: Unable to display historical data. Historical collection of the class of statistics shown in the chart is not supported.**

**Cause:** Not all statistics available in Oracle Performance Manager can be saved as historical data within Oracle Capacity Planner.

**Action:** Use Performance Monitor to select a class of data that can be saved in the Capacity Planner historical database and retry the operation.

# **20**

# **Oracle Change Management Pack Messages (Client Tier)**

## **VTZ-0011 to VTZ-9611 Messages**

#### **VTZ-0011: Connect Failure.**

**Cause:** An error occurred while trying to connect to the database.

**Action:** Confirm that the database you are trying to connect to is up. If the error still occurs, please confirm that the database entry is in your TNSNAMES.ORA file. If the error still occurs, contact Worldwide Customer Support Services.

#### **VTZ-0013: Error Establishing Session to** *string***.**

**Cause:** An error occurred while trying to connect to the database.

**Action:** Confirm that the database you are trying to connect to is up. If the error still occurs, please confirm that the database entry is in your TNSNAMES.ORA file. If the error still occurs, contact Worldwide Customer Support Services.

#### **VTZ-0014: Fatal Error: Initialization of** *string* **has failed.**

**Cause:** An error occurred while attempting to start the Change Management Pack application.

**Action:** Contact Worldwide Customer Support Services.

#### **VTZ-0016: Error Retrieving Discovered Database Services.**

**Cause:** An error occurred while attempting to retrieve discovered database services.

**Action:** Confirm that the repository you are trying to connect to is up. If the error still occurs, please confirm that the repository entry is in your TNSNAMES.ORA file. If the error still occurs, contact Worldwide Customer Support Services.

#### **VTZ-0017: Repository validation for** *string* **failed.**

**Cause:** An error occurred while attempting to validate the Change Management Pack repository.

**Action:** Confirm that the Oracle Change Management repository is created on the repository. If the error still occurs, contact Worldwide Customer Support Services.

#### **VTZ-0026: Unrecoverable Exception.**

**Cause:** An error occurred while attempting to update the Change Management Pack repository. You may have lost your connection to the Change Management Pack repository.

**Action:** If you have not lost your connection to the Change Management Pack repository, contact Worldwide Customer Support Services.

#### **VTZ-0027: A fatal application initialization error has occurred.**

**Cause:** An error occurred while attempting to start the Change Management Pack application.

**Action:** Confirm that the database you are trying to connect to is up. If the error still occurs, please confirm that the database entry is in your TNSNAMES.ORA file. If the error still occurs, contact Worldwide Customer Support Services.

#### **VTZ-0028: Fatal error: Unable to Load Module.**

**Cause:** An error occurred while attempting to load BridgeAppJRENative.DLL.

**Action:** Confirm that the Oracle Change Management Pack application is installed properly. If the error still occurs, contact Worldwide Customer Support Services.

#### **VTZ-1036: Unable to find any Preferred Credentials for service** *string***.**

**Cause:** An error occurred while attempting to connect to the database.

**Action:** Confirm that the Preferred Credentials for this database are set in the Oracle Enterprise Manager console. If they are not set in the Oracle Enterprise Manager console, enter the needed Preferred Credentials in the logon dialog box provided.

#### **VTZ-1042: An unexpected exception occurred when trying to delete a Change Request.**

**Cause:** An error occurred while attempting to delete a change request.

**Action:** Confirm if the source database is up. If the source database is up and the error still occurs, the change request you are trying to delete may not be present in the plan now. Close the shuttle and reopen.

#### **VTZ-7300: Unable to locate Help files.**

**Cause:** The application was unable to find the help files.

**Action:** Make sure that Oracle Change Management Pack was installed correctly.

#### **VTZ-7301: Audio error. Suggest you turn audio off.**

**Cause:** The application's audio features are not available due to a problem with your audio driver.

**Action:** Turn off the audio for the application.

#### **VTZ-7302: Unable to create a database session for later use by object viewer.**

**Cause:** An error occurred while attempting to connect to the database or databases.

**Action:** Confirm that the database or databases you are trying to connect to are up. If the error still occurs, please confirm that the database entries are in the TNSNAMES.ORA file. If the error still occurs, contact Worldwide Customer Support Services.

#### **VTZ-7303: Unable to create idl session.**

**Cause:** An error occurred while attempting to connect to the database.

**Action:** Confirm that the database you are trying to connect to is up. If the error still occurs, please confirm that the database entry is in the TNSNAMES.ORA file. If the error still occurs, contact Worldwide Customer Support Services.

#### **VTZ-7304: SQL exception or lost connection exception.**

**Cause:** An error occurred while attempting to connect to the database.

**Action:** Confirm that the database you are trying to connect to is up. If the error still occurs, please confirm that the database entry is in the TNSNAMES.ORA file. If the error still occurs, contact Worldwide Customer Support Services.

#### **VTZ-7305: SQL exception while identifying selected database objects:** *string*

**Cause:** An SQL exception error occurred while attempting to identify the objects you requested in a scope specification.

**Action:** If a query failed with an exception, confirm that the database is up and determine whether the table is full or corrupted. If the error still occurs, contact Worldwide Customer Support Services.

#### **VTZ-7306: Lost connection exception while identifying selected database objects:**  *string***.**

**Cause:** The database connection was lost while identifying selected database objects.

**Action:** Confirm that the database or databases you are trying to connect to are up. If the error still occurs, contact Worldwide Customer Support Services.

#### **VTZ-7307: No scope specification.**

**Cause:** Internal error. No scope specification was present.

**Action:** Contact Worldwide Customer Support Services.

#### **VTZ-7308: Unanticipated error during Phase 2 comparison.**

**Cause:** An error occurred while phase 2 of the database objects comparison was in progress.

**Action:** Contact Worldwide Customer Support Services.

#### **VTZ-7310: Unanticipated database object type** *string* **encountered while comparing** *string***.**

**Cause:** An unanticipated database object type was encountered while comparing database objects.

**Action:** This object type is not supported by DB Diff. Do not use this object type in DB Diff comparisons.

#### **VTZ-7311: While reading from baseline, an unexpected de-serialization exception occurred:** *string***.**

**Cause:** While reading from a baseline, an unexpected de-serialization exception occurred.

**Action:** Contact Worldwide Customer Support Services.
#### **VTZ-7312: Unanticipated error while comparing** *string***:** *string***.**

**Cause:** An unanticipated error occurred while comparing database objects.

**Action:** Contact Worldwide Customer Support Services.

#### **VTZ-7313: Error detected while attempting to initialize baseline object** *string***.**

**Cause:** An error was detected while attempting to initialize a baseline object.

**Action:** Try refreshing the baseline list and comparing the baseline or baselines again. If the error still occurs, contact Worldwide Customer Support Services.

#### **VTZ-7314: SQL exception:** *string***.**

**Cause:** An SQL exception error occurred while loading the baseline definitions.

**Action:** If a query failed with an exception, confirm that the database is up and determine if the table is full or corrupted. If the error still occurs, contact Worldwide Customer Support Services.

#### **VTZ-7315: Lost connection exception:** *string***.**

**Cause:** An error occurred while attempting to connect to the database.

**Action:** Confirm that the database or databases you are trying to connect to are up. If the error still occurs, contact Worldwide Customer Support Services.

#### **VTZ-7316: Unexpected error while reading baseline object** *string***.**

**Cause:** An unexpected error occurred while reading a baseline object from the repository.

**Action:** Confirm that the database you are trying to connect to is up. If the error still occurs, contact Worldwide Customer Support Services.

#### **VTZ-7318: An error occurred while trying to create data structure for** *string***.**

**Cause:** An unexpected error occurred while initializing the database object.

**Action:** Confirm that the database you are trying to connect to is up. If the error still occurs, contact Worldwide Customer Support Services.

# **VTZ-7319: An unexpected error occurred while trying to create display object for**  *string***.**

**Cause:** An unexpected error occurred while trying to create a display object.

**Action:** Confirm that the database you are trying to connect to is up. If the error still occurs, contact Worldwide Customer Support Services.

#### **VTZ-7321: Unanticipated error detected during DB Diff initialization.**

**Cause:** An error occurred while attempting to initialize DB Diff.

**Action:** Confirm that the database you are trying to connect to is up. If the error still occurs, please confirm that the database entry is in TNSNAMES.ORA. If the error still occurs, contact Worldwide Customer Support Services.

#### **VTZ-7322: Unanticipated error detected while starting DB Diff.**

**Cause:** An error occurred while attempting to start DB Diff.

**Action:** Confirm that the database you are trying to connect to is up. If the error still occurs, please confirm that the database entry is in TNSNAMES.ORA. If the error still occurs, contact Worldwide Customer Support Services.

#### **VTZ-7323: Error attempting to retrieve state icon for state** *string***.**

**Cause:** An error occurred while attempting to retrieve state icons.

**Action:** Confirm that this Change Management Pack application is installed properly. If the error still occurs, contact Worldwide Customer Support Services.

#### **VTZ-7324: System error: null value passed to NeedsComparison.**

**Cause:** Internal error.

**Action:** Contact Worldwide Customer Support Services.

#### **VTZ-8005: Failed to create the exemplar.**

**Cause:** An error occurred while attempting to create a new exemplar object.

**Action:** Confirm that the source database and/or the repository are up. If the problem still occurs, contact Worldwide Customer Support Services.

#### **VTZ-8006: Failed to create the directive.**

**Cause:** An error occurred while attempting to create a new directive object.

**Action:** Confirm that the source database and/or the repository are up. If the problem still occurs, contact Worldwide Customer Support Services.

#### **VTZ-8007: Unable to establish session for source database.**

**Cause:** An error occurred while attempting to establish a connection to the source database.

**Action:** Confirm that the source database is up. Also confirm that an entry for the source database is in your TNSNAMES.ORA file. If the error still occurs, contact Worldwide Customer Support Services.

#### **VTZ-8034: The connection to the database was lost.**

**Cause:** An error occurred while trying to connect to the database.

**Action:** Confirm that the database you are trying to connect to is up. If the error still occurs, contact Worldwide Customer Support Services.

#### **VTZ-8035: An error occurred while reading from the database.**

**Cause:** An SQL exception error occurred while reading exemplars and/or directives from the database.

**Action:** If a query failed with an exception, confirm that the database is up and determine if the table is corrupted. If the error still occurs, contact Worldwide Customer Support Services.

#### **VTZ-8064: An unexpected error occurred when trying to execute.**

**Cause:** An error occurred while attempting to start some menu items, such as export, import, or deploy.

**Action:** Confirm that the tree node is properly selected in Plan Editor. If the error still occurs, contact Worldwide Customer Support Services.

#### **VTZ-9001: Object Initialization Failure.**

**Cause:** This exception is thrown if the level of initialization needed to perform this operation has not been done.

**Action:** Contact Worldwide Customer Support Services.

#### **VTZ-9005: Error Connecting to Database.**

**Cause:** An error occurred while trying to connect to the database.

**Action:** Confirm that the database you are trying to connect to is up. If the error still occurs, contact Worldwide Customer Support Services.

#### **VTZ-9010: Error Initializing Baseline.**

**Cause:** This exception is thrown if the level of initialization needed to perform this operation has not been done.

**Action:** Contact Worldwide Customer Support Services.

#### **VTZ-9019: Delete Failed: Error Initializing Baseline.**

**Cause:** An error occurred while trying to delete a baseline. There could be a couple of reasons for this operation to fail: 1) The database is down. 2) Initialization required to perform this operation is not complete.

**Action:** Confirm that the database is up. If the error still occurs, contact Worldwide Support Services.

#### **VTZ-9020: Connection Lost.**

**Cause:** The database connection was lost while trying to delete baselines.

**Action:** Confirm that the database you are trying to connect to is up. If the error still occurs, contact Worldwide Customer Support Services.

#### **VTZ-9064: Error Initializing Baseline.**

**Cause:** This exception is thrown if the level of initialization needed to perform this operation has not been done.

**Action:** Contact Worldwide Customer Support Services.

#### **VTZ-9079: An error occurred during SQL text retrieval. The SQL text must be recreated.**

**Cause:** An error occurred while retrieving SQL text because the last translation failed.

**Action:** Generate the text again by starting a new translation.

#### **VTZ-9081: Error Initializing Destination.**

**Cause:** This exception is thrown if the level of initialization needed to perform this operation has not been done. The destination object is not initialized properly.

**Action:** Contact Worldwide Customer Support.

#### **VTZ-9092: Error opening output file.**

**Cause:** Signals that an I/O exception of some sort has occurred.

**Action:** Determine why this error occurred and correct the problem.

#### **VTZ-9105: A Fatal Exception Has Occurred.**

**Cause:** Signals that an I/O exception of some sort has occurred.

**Action:** Determine why this error occurred and correct the problem.

#### **VTZ-9108: A fatal application initialization error has occurred.**

**Cause:** An error occurred while attempting to start DB Capture.

**Action:** Contact Worldwide Customer Support Services.

#### **VTZ-9109: Error Closing Sessions.**

**Cause:** An error occurred while attempting to close open database sessions.

**Action:** Confirm that the database is up. If the error still occurs, contact Worldwide Customer Support Services.

#### **VTZ-9609: Error Getting New Plan ID.**

**Cause:** An error occurred while attempting to get a new Plan ID.

**Action:** Confirm that the source database and/or the repository are up. If the error still occurs, contact Worldwide Customer Support Services.

#### **VTZ-9610: Error Getting New Translator ID.**

**Cause:** An error occurred while attempting to get a new Translator ID.

**Action:** Confirm that the source database and/or the repository are up. If the error still occurs, contact Worldwide Customer Support Services.

#### **VTZ-9611:** *string string* **already Exists. Enter a unique name.**

**Cause:** An error occurred while attempting to import a plan that has the same name as an existing plan in your repository.

**Action:** Provide a unique plan name or skip the import of this plan.

# **21**

# **Change Management Pack Command Line Interface Messages**

# **VTZCLI-0000 to VTZCLI-2019 Messages**

# **VTZCLI-0000: Success.**

**Cause:** The operation completed with a success status. **Action:** No action.

#### **VTZCLI-0001: Command line syntax error.**

**Cause:** There was a syntax error in the command line.

**Action:** Correct the command line error.

# **VTZCLI-0002: Cannot find the specified repository.**

**Cause:** The repository specified cannot be connected to.

**Action:** Check to make sure that the repository exists and that the Oracle Management Server is running.

# **VTZCLI-0003: Credentials failed to login to Oracle Management Server.**

**Cause:** Was not able to log into the Oracle Management Server.

**Action:** Check that the Oracle Management Server is running, the repository name is correct, and the username/password is correct.

#### **VTZCLI-0004: A processing error occurred.**

**Cause:** A general processing error occurred.

**Action:** Contact Worldwide Customer Support Services.

#### **VTZCLI-0005: Baseline** *string* **does not exist in the repository.**

**Cause:** A capture command was given with a baseline name that does not exist in the repository.

**Action:** Specify an existing baseline.

#### **VTZCLI-0006: Comparison** *string* **does not exist in the repository.**

**Cause:** A compare command was given with a comparison name that does not exist in the repository.

**Action:** Specify an existing comparison.

#### **VTZCLI-0007: Change plan** *string* **does not exist in the repository.**

**Cause:** A change plan command (generate or execute) was given with a plan name that does not exist in the repository.

**Action:** Specify an existing plan.

#### **VTZCLI-0008: Script currently executing...aborting.**

**Cause:** A script is already being executed for this plan version.

**Action:** Review the execution history log in the Oracle Change Manager graphical user interface.

#### **VTZCLI-0009: Execution failed.**

**Cause:** Script execution failed.

**Action:** Review the execution log and execution history in the Oracle Change Manager graphical user interface.

#### **VTZCLI-0010: Generation completed with warnings.**

**Cause:** The script generation completed with some warnings.

**Action:** Check the impact report in the Oracle Change Manager graphical user interface.

#### **VTZCLI-0011: Generation completed with errors.**

**Cause:** The script generation completed with some errors.

**Action:** Check the impact report in the Oracle Change Manager graphical user interace and correct the problems identified.

#### **VTZCLI-0012: Generation failed.**

**Cause:** The script generation failed to complete.

**Action:** Contact Worldwide Customer Support Services.

#### **VTZCLI-0013: A problem occurred with the specified target database,** *string***.**

**Cause:** A problem was encountered involving the specified database.

**Action:** Check the reason for the error and correct the problem.

#### **VTZCLI-0014: Preferred credentials are not defined for the target database <***string***>.**

**Cause:** Preferred credentials were not found for the database specified.

**Action:** Using the console, check to see if the specified database is discovered and has credentials defined.

#### **VTZCLI-2001: Error attempting to save the status:** *string***.**

**Cause:** Internal error while attempting to save the status in the repository. **Action:** Contact Worldwide Customer Support Services.

#### **VTZCLI-2002: Script execution error.**

**Cause:** An error occurred during script execution.

**Action:** Review the execution history log in the Oracle Change Manager graphical user interface.

#### **VTZCLI-2003: Error in cleanup execution.**

**Cause:** An error occurred while executing the cleanup script.

**Action:** Review the execution history log in the Oracle Change Manager graphical user interface.

#### **VTZCLI-2004: Error in undo execution.**

**Cause:** An error occurred while executing the undo script.

**Action:** Review the execution history log in the Oracle Change Manager graphical user interface.

#### **VTZCLI-2005: Cleanup successful.**

**Cause:** Execution of the cleanup script was successful.

**Action:** No action required.

#### **VTZCLI-2006: Undo successful.**

**Cause:** Execution of the undo script was successful.

**Action:** No action required.

#### **VTZCLI-2007: Script execution successful...**

**Cause:** Execution of the script was successful.

**Action:** No action required.

#### **VTZCLI-2008: ....executing cleanup**

**Cause:** Executing the cleanup script as a result of a successful script execution. **Action:** No action required.

#### **VTZCLI-2009: ...executing undo**

**Cause:** Executing the undo script as a result of an error in script execution. **Action:** No action required.

#### **VTZCLI-2010: Error attempting to save IMMED job output.**

**Cause:** Internal error while attempting to save job output in the repository. **Action:** Contact Worldwide Customer Support Services.

#### **VTZCLI-2011: Exception:** *string***.**

**Cause:** Exception thrown, internal error. **Action:** Contact Worldwide Customer Support Services.

#### **VTZCLI-2012: Error:** *string***.**

**Cause:** Error status report. **Action:** No action required.

# **VTZCLI-2013:** *string***: Script execution interrupted.**

**Cause:** Script execution was interrupted.

**Action:** No action required.

#### **VTZCLI-2014: Execution exit status:** *string***.**

**Cause:** Reports execution process exit status. **Action:** No action required.

#### **VTZCLI-2015: The destination object was not sufficiently initialized.**

**Cause:** An internal error has occurred involving the destination object. **Action:** Contact Worldwide Customer Support Services.

# **VTZCLI-2016: Execution succeeded.**

**Cause:** Script execution succeeded.

**Action:** No action required.

# **VTZCLI-2017: Error getting exit status of running process.**

**Cause:** Internal error while getting the exit status of the execution process. **Action:** Contact Worldwide Customer Support Services.

#### **VTZCLI-2018: Error attempting to save the status.**

**Cause:** Internal error while attempting to save the status in the repository. **Action:** Contact Worldwide Customer Support Services.

#### **VTZCLI-2019: Generation succeeded with no errors.**

**Cause:** The script generation completed with no errors. **Action:** No action required.

# **Oracle Management Server Messages**

# **VXA-1000 to VXA-2999 Messages**

#### **VXA-1000: Error starting Oracle Management Server. Check the boot host name in the omsconfig.properties file.**

**Cause:** The host could not be located.

**Action:** The oem.BootHose property within the omsconfig.properties file should have a value of "localhost." Specify the value and restart the Oracle Management Server.

#### **VXA-1002: The Oracle Management Server's repository has not been completely configured.**

**Cause:** The repository that was specified does not contain the tables expected.

**Action:** Verify that the repository specified via the Oracle Configuration Assistant is valid. If the repository is invalid, rerun the Configuration Assistant and either edit the configuration to specify a valid Oracle Management Server repository, drop the current repository and recreate it, or create the repository.

#### **VXA-1003: Administrator login credentials are invalid.**

**Cause:** The credentials specified by the user to authenticate themselves to the Oracle Management Server are incorrect.

**Action:** Log in again using the correct username and password.

#### **VXA-1004: A communications failure was detected while communicating with the Oracle Management Server. The Oracle Management Server may have been shut down.**

**Cause:** A CORBA communications failure was detected performing an operation against the Oracle Management Server.

**Action:** Restart the Oracle Management Server and retry the operation.

#### **VXA-2018: Unable to connect to OMS repository**

**Cause:** The Oracle Management Server cannot connect to the repository against which it is configured to run.

**Action:** Verify that the repository service information provided in the Oracle Enterprise Manager Configuration Assistant is correct.

# **VXA-2023: An Oracle Management Server has already been started on this machine. Aborting.**

**Cause:** The Oracle Management Server is already running.

**Action:** Check if the Oracle Management Server is already running, or if the Oracle Management Server BootPort (specified in the omsconfig.properties file) is already in use by another application.

# **Naming Service Messages**

# **VXN-1000 to VXN-1999 Messages**

#### **VXN-1000: oem.BootHost must be IP address of bootstrap host.**

**Cause:** The host name where the Oracle Management Server is running appears to be invalid.

**Action:** Run the Oracle Configuration Assistant to ensure that the Oracle Management Server configuration information is valid.

#### **VXN-1001: oem.BootPort must be a valid number.**

**Cause:** The port number to connect to the Oracle Management Server appears to be invalid.

**Action:** Run the Oracle Configuration Assistant to ensure that the Oracle Management Server configuration information is valid.

#### **VXN-1002: Boot service could not bind to port** *<port>***. Socket may be occupied.**

**Cause:** Boot service could not bind to bootstrap socket because another application (or another instance of this application) is probably running on that socket.

**Action:** Run Task Manager and ensure that no other instance of this application is running.

#### **VXN-1003: Could not create server socket**

**Cause:** Server-side socket could not be created.

**Action:** Run Task Manager and ensure that no other instance of this application is running

#### **VXN-1004: oem.Boothost property is missing.**

**Cause:** A required configuration entry is missing.

**Action:** Run the Oracle Configuration Assistant and ensure that the Oracle Management Server is configured correctly.

#### **VXN-1005: The oem.BootPort property is missing.**

**Cause:** A required configuration entry is missing.

**Action:** Run the Oracle Configuration Assistant and ensure that the Oracle Management Server is configured correctly.

#### **VXN-1006: Security exception accessing property oem.BootHost, and no such applet parameter was found.**

**Cause:** A security violation occurred accessing a system property from an applet. (This error should not occur unless the CGi script on the web server is corrupted.)

**Action:** If you are running Oracle Enterprise Manager as a thin client (from a browser), contact your system administrator. Otherwise, run the Oracle Configuration Assistant and ensure that the Oracle Management Server is configured correctly.

#### **VXN-1007: Naming service was not found.**

**Cause:** The Oracle Management Server was not found.

**Action:** Ensure that the Oracle Management Server is running.

#### **VXN-1008: Unrecoverable error reading naming service persistence file.**

**Cause:** An error occurred reading the naming service persistence file.

**Action:** Do the following:

- **1.** Stop all Oracle Enterprise Manager applications.
- **2.** Shut down the Oracle Management Server.
- **3.** Remove the file \$ORACLE\_HOME/sysman/system/CosNaming.store
- **4.** Restart the Oracle Management Server.

# **24**

# **Oracle Expert Services Messages**

# **XP-21000 to XP-21999 Messages**

#### **XP-21000: The token, '***name***' is ambiguous at or near line** *number***. Expecting 1 of the following items:** *name***.**

**Cause:** SQL text being parsed contains invalid syntax that may have been introduced during collection or editing of workload or schema data.

**Action:** Correct the SQL text and retry the operation.

#### **XP-21001: The value must be greater than or equal to** *number***.**

**Cause:** A numeric value was entered that is less than the lower limit. **Action:** Enter a value greater than the limit specified.

#### **XP-21002: The value must be less than or equal to** *number***.**

**Cause:** A numeric value was entered that is greater than the upper limit.

**Action:** Enter a value less than the lower limit specified.

#### **XP-21003: C runtime error:** *error***.**

**Cause:** A C programming language call has failed. The additional ERROR text will provide information on the specifics of the failure. These types of errors typically indicate a problem with either the installation or the operating system settings, such as virtual memory.

**Action:** Use the additional information provided to determine the cause of the problem.

#### **XP-21004: Cannot create a temporary or log file.**

**Cause:** An error occurred while attempting to create a file.

**Action:** Retry the operation.

#### **XP-21005: The** *name* **has dependents and cannot be deleted.**

**Cause:** You attempted to delete an object before deleting its dependents.

**Action:** First delete the object's dependents then retry the operation.

#### **XP-21006: Cannot instantiate a rule without an object id.**

**Cause:** You attempted to create a copy of a rule without an associated object/owner. This is an unexpected system error.

**Action:** Log a bug report, including the contents of the XP\_USER\_RULE table from the EM repository.

#### **XP-21007: Cannot insert a base rule with an object id.**

**Cause:** You attempted to load the default rules, and a rule creation was attempted without an associated object/owner. This is an unexpected system error.

**Action:** This error indicates a logic error or installation problem with the Oracle Expert Service or client. Please log a bug report specifying the operating system, EM version, and database version of the repository.

#### **XP-21008: Cannot remove a rule without an object id.**

**Cause:** You attempted to remove a copy of a rule that does not have an associated object/owner. This is an unexpected system error.

**Action:** Log a bug report, including the contents of the XP\_USER\_RULE table from the EM repository.

#### **XP-21009: Cannot delete a base rule with an object id.**

**Cause:** You attempted to clear the default rules from the Oracle Expert Services repository, and a rule was found without an associated object/ owner. This is an unexpected system error.

**Action:** Log a bug report, including the contents of the XP\_USER\_RULE table from the Oracle Expert Services repository.

#### **XP-21010: The collection was aborted.**

**Cause:** You cancelled a collection while it was in progress.

**Action:** None.

#### **XP-21011: The current operation was cancelled for** *name***.**

**Cause:** You cancelled an operation while it was in progress. The session represents either the main application or a dependent operation.

**Action:** None.

#### **XP-21012: A database error has occurred:** *error***.**

**Cause:** An Oracle server error has occurred while attempting to access the Oracle Expert Services repository or the target tunable database. The ERROR text provides the specific Oracle server error message.

**Action:** If the error indicates an environmental problem, e.g. the instance is not started, then correct the problem.

#### **XP-21013: No rows were deleted:** *name***.**

**Cause:** The rows you specified for deletion were not found.

**Action:** None.

#### **XP-21014: The database has not been started:** *error***.**

**Cause:** You attempted to access a database for which the instance has not been started. The ERROR message contains additional detail from the Oracle server error message.

**Action:** Start the instance.

#### **XP-21015: An invalid connect string was used to connect to the database:** *name***.**

**Cause:** You attempted to connect to a database but did not supply valid logon credentials.

**Action:** Supply valid logon credentials.

#### **XP-21016: A database error has occurred:** *error error***.**

**Cause:** A server error has occurred while attempting to access the Oracle Expert Services repository or the target tunable database. The ERROR text provides the specific Oracle server error message.

**Action:** If the error indicates an environmental problem, e.g. the instance is not started, then correct the problem.

#### **XP-21017: The** *name* **column generated the following return code:** *code error***.**

**Cause:** A low-level data access/OCI error has occurred while accessing a specific column in the database.

**Action:** This error indicates a logic error or installation problem with the Oracle Expert Services. Please log a bug report specifying the operating system, Oracle Expert Services version, database version of the repository, the return code of the error message reported, and the definition of the column where the failure occurred.

#### **XP-21018: The number of the return variables exceeds the number of the items in the select list.**

**Cause:** An internal logic error has occurred in the data access layer.

**Action:** This error indicates a logic error or installation problem with the Oracle Expert Services. Please log a bug report specifying the operating system, the Oracle Expert Services version, the database version of the repository, and the operation being performed when the failure occurred.

#### **XP-21019: There are not enough return variables to store all items in the select list.**

**Cause:** An internal logic error has occurred in the data access layer.

**Action:** This error indicates a logic error or installation problem with the Oracle Expert Services. Please log a bug report specifying the operating system, the Oracle Expert Services version, the database version of the repository, and the operation being performed when the failure occurred.

#### **XP-21020: Unable to convert input data due to a datatype mismatch.**

**Cause:** You supplied a value for a numeric field that contains non-numeric characters.

**Action:** Supply only numeric characters.

#### **XP-21021: The device is full.**

**Cause:** An attempt was made to write data to a disk that has no more free space available.

**Action:** Make space available on the device, or move the program/files to another device.

#### **XP-21022: The end of the input file stream was reached.**

**Cause:** A record cursor returned no more rows.

**Action:** None.

#### **XP-21023: The end of the file was reached.**

**Cause:** A file read indicated end-of-file. **Action:** None.

#### **XP-21024: The Oracle Trace collection class** *name* **is invalid.**

**Cause:** You attempted to collect an Oracle Trace collection that contains obsolete or unsupported data items.

**Action:** Review the release notes for version requirements/dependencies on Oracle Trace. If you feel that your current configuration is supported, please log a bug report specifying the operating system, EM version, database version of the repository, the return code of the error message reported, and any log files which may have been generated during the import which contain additional information.

#### **XP-21025: The product has exited with an unexpected error.**

**Cause:** The Oracle Expert Services subsystem (workbench) encountered a severe system error.

**Action:** Try the operation again. Attempt to eliminate any causes which may be environmental. If you feel that your current environment is satisfactory, please log a bug report specifying the operating system, Oracle Expert Services version, database version of the repository, and the operation which was in progress at the time of the failure.

#### **XP-21026: Exiting with a fatal error.**

**Cause:** A severe error condition has occurred and the Oracle Expert Services cannot continue the current session.

**Action:** Try the operation again. Attempt to eliminate any causes which may be environmental. If you feel that your current environment is satisfactory, please log a bug report specifying the operating system, Oracle Expert Services version, database version of the repository, and the operation which was in progress at the time of the failure.

#### **XP-21027: This feature has not been implemented.**

**Cause:** You attempted to access a feature/function in Oracle Expert Services that is not yet available in the current version.

**Action:** Please log a bug report specifying how you were able to get this error message.

#### **XP-21028: The file** *name* **is already open.**

**Cause:** An attempt was made to write to a file that has already been opened by another user or process.

**Action:** Make sure the file is not in use and retry operation.

#### **XP-21029: The file** *name* **was not found.**

**Cause:** An attempt was made to access a file that does not exist.

**Action:** Make sure that the requested file does exist and retry the operation. If the file does not exist, reinstall Oracle Enterprise Manager and make sure the file is installed.

#### **XP-21030: The file** *name* **is protected against access.**

**Cause:** An attempt was made to open a file which is not accessible as a result of privilege or security problems.

**Action:** Resolve the file access problem and retry operation.

#### **XP-21032: The repository is incompatible with** *name number* **and cannot be accessed.**

**Cause:** An attempt was made to run a version of Enterprise Manager that is not compatible with the version of the product that created the repository being accessed.

**Action:** Delete the repository and re-execute Enterprise Manager.

#### **XP-21033: The** *name* **is marked as incomplete.**

**Cause:** An object was found in the Oracle Expert Services repository that is incomplete as a result of a collection being interrupted or cancelled.

**Action:** Delete this object.

#### **XP-21034: Overflow while converting an Oracle number to an integer.**

**Cause:** A logic error has occurred in the data access layer.

**Action:** This error indicates a logic error or installation problem with the Oracle Expert Services. Please log a bug report specifying the operating system, the Oracle Expert Services version, the database version of the repository, and the operation being performed when the failure occurred.

#### **XP-21035: The date/time** *date* **is invalid.**

**Cause:** A date/time was specified using an incorrect format.

Action: Supply a valid date/time string.

#### **XP-21036: The logical device** *name* **is missing a location.**

**Cause:** You have created a logical device in the Oracle Expert Services repository without providing a physical location for the files. Oracle Expert Services requires this be provided.

**Action:** Supply a location for the logical device.

#### **XP-21037: The token '***name***' is not a valid number.**

**Cause:** The Oracle Expert Services parser has encountered a token in an input file that was expected to be a number, but was not.

**Action:** Correct the file and retry the operation.

#### **XP-21038: The token '***name***' is not a valid integer.**

**Cause:** The Oracle Expert Services parser has encountered a token in an input file that was expected to be an integer, but was not.

**Action:** Correct the file and retry the operation.

#### **XP-21039: The operation is invalid.**

**Cause:** A system error has occurred while attempting a specific operation.

**Action:** This error indicates a logic error or installation problem with the Oracle Expert Services. Please log a bug report specifying the operating system, the Oracle Expert Services version, the database version of the repository, and the operation being performed when the failure occurred

#### **XP-21040: The quoted string** *name* **contains unprintable characters.**

**Cause:** A literal text item was found in SQL text that contains unprintable characters. Oracle Expert Services cannot display or print this text item.

**Action:** None.

# **XP-21041: An Oracle Expert Services repository has not been created for this schema.**

**Cause:** You attempted to connect to the Oracle Expert Services repository, but the schema accessed using the logon credentials provided is not an Oracle Expert Services repository.

**Action:** Ensure the logon account used contains/owns an Oracle Expert Services repository schema.

# **XP-21042: The** *name* **contains entities that cannot be validated.**

**Cause:** An object was collected by the Oracle Expert Services that contains references to external entities which could not be located in the Oracle repository.

**Action:** Collect items referenced by the object being collected.

#### **XP-21043: The database contains entities that cannot be validated.**

**Cause:** A database was collected by Oracle Expert Services that contains references to external entities which could not be located in the Oracle repository.

**Action:** Collect items referenced by the object being collected.

#### **XP-21044: The naming template** *name* **contains invalid characters.**

**Cause:** A naming template was supplied that contains characters that could not be used in the name of the object constructed using the template.

Action: Remove the offending characters.

#### **XP-21045: The type** *name* **is invalid.**

**Cause:** An instance parameter was found associated with an unknown grouping. This is an unexpected system error.

**Action:** This error indicates a logic error or installation problem with the Oracle Expert Services. Please log a bug report specifying the operating system, the Oracle Expert Services version, the database version of the repository, and the operation being performed when the failure occurred

#### **XP-21046: The** *name* **cannot be validated** *error***.**

**Cause:** An object was collected by Oracle Expert Services that contains references to external entities which could not be located in the Oracle Expert Services repository.

**Action:** Collect items referenced by the object being collected.

#### **XP-21047: Line number** *number* **from the file** *name* **is longer than** *number* **characters.**

**Cause:** Oracle Expert Services encountered text in an import file (SQL or XDL) that is longer than the largest allowable buffer length as specified in this message.

**Action:** Break the long line into separate smaller lines.

#### **XP-21048: The message was not found.**

**Cause:** Oracle Expert Services was unable to find an error message. This is an unexpected system error.

**Action:** This error indicates a logic error or installation problem with Oracle Expert Services. Please try to re-install the product. If this does not correct the problem, then log a bug report specifying the operating system, the Oracle Expert Services version, the database version of the repository, and the operation being performed when the failure occurred

#### **XP-21049: The table,** *name***, was not found in the Oracle Trace database.**

**Cause:** Oracle Expert Services could not find a required table in the Oracle Trace database identified for workload collection.

**Action:** Review the release notes for version requirements/dependencies on Oracle Trace. If you feel that your current configuration is supported, please log a bug report specifying the operating system, EM version, database version of the repository, the return code of the error message reported, and any log files which may have been generated during the import which contain additional information.

#### **XP-21050: No information was found for the repository.**

**Cause:** An incomplete Oracle Expert Services schema was found when connecting to the repository.

**Action:** Re-install the Performance Pack, and recreate the Oracle Expert Services repository by issuing the following command from a DOS window: VOBSH -c "repos user/ repos password" -o DROP -p " Oracle Expert"

#### **XP-21051: No Oracle Trace collection information was found.**

**Cause:** The Oracle Trace database did not contain any collections, and no data will be collected by Oracle Expert Services.

**Action:** None.

#### **XP-21053: The** *name* **was not found.**

**Cause:** An attempt was made to select an object from the Oracle Expert Services repository that does not exist.

**Action:** None.

#### **XP-21054: The specification** *name* **contains an invalid device name.**

**Cause:** A filename was provided that contains an invalid disk or device name.

**Action:** Correct the device reference and retry the operation.

#### **XP-21055: The database** *name* **is not an Oracle Trace collection.**

**Cause:** A database connect string was provided for workload collection, and the schema accessed did not contain Trace data.

**Action:** Provide an Oracle Trace database.

#### **XP-21056: An internal error occurred while converting an Oracle number.**

**Cause:** A logic error has occurred in the data access layer.

**Action:** This error indicates a logic error or installation problem with Oracle Expert Services. Please log a bug report specifying the operating system, the Oracle Expert Services version, the database version of the repository, and the operation being performed when the failure occurred

#### **XP-21057: Overflow while converting a machine-format number to an Oracle number.**

**Cause:** A logic error has occurred in the data access layer.

**Action:** This error indicates a logic error or installation problem with Oracle Expert Services. Please log a bug report specifying the operating system, the Oracle Expert Services version, the database version of the repository, and the operation being performed when the failure occurred

#### **XP-21058: The** *name* **already exists.**

**Cause:** An attempt was made to create an object in the Oracle Expert Services repository using the name of an existing object of the same type.

**Action:** Provide a unique name, or delete the existing object from the Oracle Expert Services repository.

#### **XP-21059: The value '***number***' is out of range of** *number* **to** *number* **for the** *name***.**

**Cause:** A numeric value was supplied for the specified attribute that is not within the required range of values for the attribute.

**Action:** Supply a number within the required range.

#### **XP-21060: The value is out of the range of** *number* **to** *number***.**

**Cause:** A numeric value was supplied for the specified attribute that is not within the required range of values for the attribute.

**Action:** Supply a number within the required range.

#### **XP-21061: The value is less than the minimum of** *number***.**

**Cause:** A value was entered for a numeric attribute that is less than the required minimum.

**Action:** Enter a value greater than the required minimum.

#### **XP-21062: The value is greater than the maximum of** *number***.**

**Cause:** A value was entered for a numeric attribute that is greater than the required maximum.

**Action:** Enter a value less than the required maximum.

#### **XP-21063: An SQL parser stack overflow occurred.**

**Cause:** A serious error has occurred in the Oracle Expert Services SQL parser.

**Action:** This error indicates a logic error or installation problem with Oracle Expert Services. Please log a bug report specifying the operating system, the Oracle Expert Services version, the database version of the repository, and the operation being performed when the failure occurred

#### **XP-21064: Found '***name***' at or near line** *number***, column** *number***. Expecting 1 of the following items:** *name*

**Cause:** SQL text parsed during the collection or editing of workload or schema data contains invalid syntax.

**Action:** Correct the SQL text and retry the operation.

#### **XP-21065: The** *name* **is out of range at line** *number***.**

**Cause:** A workload importance or frequency was found that is outside of the range allowed by Oracle Expert Services while collecting workload from an XDL file.

**Action:** Modify the offending value to be within the allowable range and retry the operation.

#### **XP-21066: Reached unexpected end of statement at or near line** *number***.**

**Cause:** While parsing a SQL or XDL statement, Oracle Expert Services encountered the end of statement, usually a ';' when more data was expected.

**Action:** Correct the statement and retry the operation.

#### **XP-21067: The view request,** *name***, cannot be modified or deleted.**

**Cause:** An attempt was made to modify or delete a request (SQL statement) that exists as a result of a view.

**Action:** Delete the actual view to remove this statement.

#### **XP-21068: There is already an existing database connection to the Oracle Expert Services repository.**

**Cause:** You attempted to connect to the Oracle Expert Services repository more than once in the current session.

**Action:** Discontinue the previous session before continuing with this operation.

#### **XP-21069: There is no existing connection to the repository database.**

**Cause:** An attempt was made to access data in a tunable database where no previous connection to that database was made. This is an unexpected system error.

**Action:** This error indicates a logic error or installation problem with Oracle Expert Services. Please log a bug report specifying the operating system, the Oracle Expert Services version, the database version of the repository, and the operation being performed when the failure occurred.

#### **XP-21070: Attempt to create an object in schema '***name'* **while collecting schema '***name'***.**

**Cause:** An attempt was made to create an object in a schema that is currently being collected.

**Action:** Wait until the collection is complete, or cancel it before attempting this operation.

#### **XP-21071: Attempt to create statistics in schema '***name'* **while collecting schema '***name'***.**

**Cause:** A schema name was specified on the schema collect options page for schema collection, but a schema of another name was found in the schema statistics file.

**Action:** If the statistics are to be used for the schema name specified then edit the file and change the name.

#### **XP-21072: The** *name* **already exists in** *name***.**

**Cause:** An attempt was made to create a child object using the same name as that of an existing child object.

**Action:** Provide a unique name.

#### **XP-21073: The** *name* **was not found while validating the** *name***.**

**Cause:** Oracle Expert Services could not resolve an external reference within a SQL statement. An external reference must either be a valid workload request, or DDL statement within the Oracle Expert Services repository.

**Action:** Ensure that all entities referenced are collected and validate the object again.

#### **XP-21074: Dangerous string operation attempted.** *name*

**Cause:** This is an Oracle Expert Services internal error.

**Action:** This error indicates a logic error or installation problem with Oracle Expert Services. Please log a bug report specifying the operating system, the Oracle Expert Services version, the database version of the repository, and the operation being performed when the failure occurred

#### **XP-21075: Invalid operation; string is locked.** *name*

**Cause:** This is an Oracle Expert Services internal error.

**Action:** This error indicates a logic error or installation problem with Oracle Expert Services. Please log a bug report specifying the operating system, the Oracle Expert Services version, the database version of the repository, and the operation being performed when the failure occurred

#### **XP-21076: Exceeded the allocated boundary of string.**

**Cause:** A logic error has occurred in the string or buffer management subsystem.

**Action:** This error indicates a logic error or installation problem with Oracle Expert Services. Please log a bug report specifying the operating system, the Oracle Expert Services version, the database version of the repository, and the operation being performed when the failure occurred.

#### **XP-21077: An OCI error has occurred.** *message*

**Cause:** An Oracle Call Interface (OCI) error occurred during a routine call.

#### **XP-21078: String contains an unbalanced quotation.**

**Cause:** A string was found in an input file with a missing beginning or end quote.

**Action:** Correct the problem and retry the operation.

#### **XP-21079: A virtual memory error has occurred while accessing an internal buffer.**

**Cause:** A logic error has occurred in the string or buffer management subsystem.

**Action:** This error indicates either a configuration problem, a logic error or installation problem with the Oracle Expert Services. First, increase the virtual memory setting on your operating system. If this does not resolve the problem, please log a bug report specifying the operating system, the Oracle Expert Services version, the database version of the repository, and the operation being performed when the failure occurred

#### **XP-21080: Invalid operation; the internal buffer is locked.**

**Cause:** A logic error has occurred in the string or buffer management subsystem.

**Action:** This error indicates a logic error or installation problem with Oracle Expert Services. Please log a bug report specifying the operating system, the Oracle Expert Services version, the database version of the repository, and the operation being performed when the failure occurred

#### **XP-21081: Invalid operation; the internal buffer is unlocked.**

**Cause:** A logic error has occurred in the string or buffer management subsystem.

**Action:** This error indicates a logic error or installation problem with Oracle Expert Services. Please log a bug report specifying the operating system, the Oracle Expert Services version, the database version of the repository, and the operation being performed when the failure occurred

#### **XP-21082: The internal buffer has been truncated.**

**Cause:** A logic error has occurred in the string or buffer management subsystem.

#### **XP-21084: There is already an existing connection to the target database.**

**Cause:** You attempted to connect to a target tunable database more than once in the current session.

**Action:** Discontinue the previous session before continuing with this operation.

#### **XP-21085: There is no existing connection to the target database.**

**Cause:** An attempt was made to access data in a tunable database where no previous connection to that database was made. This is an unexpected system error.

**Action:** This error indicates a logic error or installation problem with Oracle Expert Services. Please log a bug report specifying the operating system, the Oracle Expert Services version, the database version of the repository, and the operation being performed when the failure occurred.

#### **XP-21086: The** *name* **is out of range in the name template** *name***.**

**Cause:** A template was provided in the rules that generates a name longer than the longest allowable name.

**Action:** Modify the template to generate names shorter than the allowable limit.

#### **XP-21087: The string, '***name***', has more than** *number* **characters.**

**Cause:** A text value was specified that is longer than the maximum allowable size.

**Action:** Shorten the text value.

#### **XP-21088: A string-class buffer requires a larger return buffer.**

**Cause:** This is an Oracle Expert Services internal error.

**Action:** This error indicates a logic error or installation problem with Oracle Expert Services. Please log a bug report specifying the operating system, the Oracle Expert Services version, the database version of the repository, and the operation being performed when the failure occurred

#### **XP-21089: The operation is unsupported for this installation.**

**Cause:** An unsupported SQL fragment was found while parsing a CREATE TABLE statement during schema collection from a SQL file.

**Action:** Remove the offending fragment and retry the operation.

#### **XP-21090: The quoted string** *name* **is not terminated.**

**Cause:** A quoted literal was found in a parsed string without a terminating close quote.

**Action:** Add the close quote to the string and retry the operation.

#### **XP-21091: Unable to allocate virtual memory.**

**Cause:** Insufficient memory exists on the platform where Oracle Expert Services is running.

**Action:** Increase the amount of memory.

#### **XP-21092: The workload application '***name***' contains invalid requests.**

**Cause:** During workload collection, an application was found with requests (SQL statements) with external references to items that could not be found in the Oracle Expert Services repository.

**Action:** Collect objects (usually schemas) referenced by the workload and then validate the workload.

#### **XP-21093: Unable to start duration collection. Last error code =** *error***.**

**Cause:** An attempt was made to start an instance duration collection that failed.

**Action:** The last error code should indicate an MS-Windows error. Resolve this error and retry operation.

#### **XP-21094: Internal date format must be '***month***/***day***/***year hour***:***minute***:***second***'.**

**Cause:** An attempt was made to convert an input string to an internal date, but failed. The input string did not conform to the required date mask.

**Action:** Enter a date that conforms to the specified date mask.

#### **XP-21095: Could not read all the required date fields.**

**Cause:** An input string was specified for date conversion but did not contain all elements of a date.

**Action:** enter a date that contains all components '*month*/*day*/*year hour*:*minute*:*second*'.

#### **XP-21096: Unable to load resource dll :** *name*

**Cause:** The system was unable to load the resource DLL specified.

**Action:** This error indicates a logic error or installation problem with Oracle Expert Services. First, re-install the Performance Pack by deinstalling the current Performance Pack, then re-installing. If this does not correct the problem, please log a bug report specifying the operating system, the Oracle Expert Services version, the database version of the repository, and the name of the DLL that was not found.

#### **XP-21097: Access Violation: Attempted read access to** *number***.**

**Cause:** A C runtime library error has occurred.

**Action:** This error indicates a logic error or installation problem with Oracle Expert Services. Please log a bug report specifying the operating system, the Oracle Expert Services version, the database version of the repository, and the operation being performed when the failure occurred

#### **XP-21098: Access Violation: Attempted write access to an invalid address.**

**Cause:** A C runtime library error has occurred.

**Action:** This error indicates a logic error or installation problem with the Oracle Expert Services. Please log a bug report specifying the operating system, the Oracle Expert Services version, the database version of the repository, and the operation being performed when the failure occurred.

#### **XP-21099: Attempted access to array element that is out of bounds.**

**Cause:** A C runtime library error has occurred.

**Action:** This error indicates a logic error or installation problem with Oracle Expert Services. Please log a bug report specifying the operating system, the Oracle Expert Services version, the database version of the repository, and the operation being performed when the failure occurred.

#### **XP-21100: A breakpoint was encountered.**

**Cause:** A C runtime library error has occurred.

#### **XP-21101: Misaligned datatype access.**

**Cause:** A C runtime library error has occurred.

**Action:** This error indicates a logic error or installation problem with the Oracle Expert Services. Please log a bug report specifying the operating system, the Oracle Expert Services version, the database version of the repository, and the operation being performed when the failure occurred.

#### **XP-21102: Floating-point operation operand is incorrect.**

**Cause:** A C runtime library error has occurred.

**Action:** This error indicates a logic error or installation problem with Oracle Expert Services. Please log a bug report specifying the operating system, the Oracle Expert Services version, the database version of the repository, and the operation being performed when the failure occurred.

#### **XP-21103: Floating-point divide by zero.**

**Cause:** A C runtime library error has occurred.

**Action:** This error indicates a logic error or installation problem with Oracle Expert Services. Please log a bug report specifying the operating system, the Oracle Expert Services version, the database version of the repository, and the operation being performed when the failure occurred.

#### **XP-21104: The result of a floating-point operation cannot be represented exactly as a decimal fraction.**

**Cause:** A C runtime library error has occurred.

**Action:** This error indicates a logic error or installation problem with Oracle Expert Services. Please log a bug report specifying the operating system, the Oracle Expert Services version, the database version of the repository, and the operation being performed when the failure occurred.

#### **XP-21105: Floating-point exception.**

**Cause:** A C runtime library error has occurred.

#### **XP-21106: Floating-point exponent overflow.**

**Cause:** A C runtime library error has occurred.

**Action:** This error indicates a logic error or installation problem with Oracle Expert Services. Please log a bug report specifying the operating system, the Oracle Expert Services version, the database version of the repository, and the operation being performed when the failure occurred.

#### **XP-21107: Stack overflow/floating-point operation.**

**Cause:** A C runtime library error has occurred.

**Action:** This error indicates a logic error or installation problem with Oracle Expert Services. Please log a bug report specifying the operating system, the Oracle Expert Services version, the database version of the repository, and the operation being performed when the failure occurred.

#### **XP-21108: Floating-point exponent underflow.**

**Cause:** A C runtime library error has occurred.

**Action:** This error indicates a logic error or installation problem with Oracle Expert Services. Please log a bug report specifying the operating system, the Oracle Expert Services version, the database version of the repository, and the operation being performed when the failure occurred.

# **XP-21109: Attempted execution of an invalid instruction.**

**Cause:** A C runtime library error has occurred.

**Action:** This error indicates a logic error or installation problem with Oracle Expert Services. Please log a bug report specifying the operating system, the Oracle Expert Services version, the database version of the repository, and the operation being performed when the failure occurred.

#### **XP-21110: Page inaccessible.**

**Cause:** A C runtime library error has occurred.

#### **XP-21111: Integer divide by zero.**

**Cause:** A C runtime library error has occurred.

**Action:** This error indicates a logic error or installation problem with Oracle Expert Services. Please log a bug report specifying the operating system, the Oracle Expert Services version, the database version of the repository, and the operation being performed when the failure occurred.

#### **XP-21112: Integer operation caused overflow.**

**Cause:** A C runtime library error has occurred.

**Action:** This error indicates a logic error or installation problem with Oracle Expert Services. Please log a bug report specifying the operating system, the Oracle Expert Services version, the database version of the repository, and the operation being performed when the failure occurred.

#### **XP-21113: An exception handler returned an invalid disposition to the exception dispatcher.**

**Cause:** A C runtime library error has occurred.

**Action:** This error indicates a logic error or installation problem with Oracle Expert Services. Please log a bug report specifying the operating system, the Oracle Expert Services version, the database version of the repository, and the operation being performed when the failure occurred.

#### **XP-21114: Attempt to continue execution after a fatal exception occurred.**

**Cause:** A C runtime library error has occurred.

**Action:** This error indicates a logic error or installation problem with Oracle Expert Services. Please log a bug report specifying the operating system, the Oracle Expert Services version, the database version of the repository, and the operation being performed when the failure occurred.

#### **XP-21115: Attempt to execute an instruction whose operation is not allowed in the current machine mode.**

**Cause:** A C runtime library error has occurred.
# <span id="page-324-0"></span>**XP-21116: A trace trap or other single-instruction mechanism signaled that one instruction has been executed.**

**Cause:** A C runtime library error has occurred.

**Action:** This error indicates a logic error or installation problem with Oracle Expert Services. Please log a bug report specifying the operating system, the Oracle Expert Services version, the database version of the repository, and the operation being performed when the failure occurred.

#### **XP-21117: Stack Overflow.**

**Cause:** A C runtime library error has occurred.

**Action:** This error indicates a logic error or installation problem with Oracle Expert Services. Please log a bug report specifying the operating system, the Oracle Expert Services version, the database version of the repository, and the operation being performed when the failure occurred.

#### **XP-21118: Unknown/Unhandled exception.**

**Cause:** An exception of an unknown type has been caught by the Oracle Expert Services exception handling mechanism.

**Action:** This error indicates a logic error or installation problem with Oracle Expert Services. Please log a bug report specifying the operating system, the Oracle Expert Services version, the database version of the repository, and the operation being performed when the failure occurred.

### **XP-21119: Application initialization failed:** *error*

**Cause:** Oracle Expert Services was unable to start up. The ERROR text may provide additional information as to the nature of the problem.

**Action:** Correct problem and retry the operation. Reinstall the Performance Pack by first deinstalling it from Oracle Installer then reinstalling. If this does not correct the problem, please log a bug report specifying the operating system, the Oracle Expert Services version, the database version of the repository, and the supplemental error messages reported by the application.

### **XP-21120: You may enter either a Username, Password, Service name or the database Linkname.**

**Cause:** During the creation of an instance, you tried to enter both a linkname and some portion of a connect string.

**Action:** Specify either the connect string or the linkname but not both.

### <span id="page-325-0"></span>**XP-21121: The rule owner was not found.**

**Cause:** The specified rule's owner object was not found when Oracle Expert Services attempted to locate it in the repository. This is an internal error.

**Action:** This error indicates a logic error or installation problem with Oracle Expert Services. Please log a bug report specifying the operating system, the Oracle Expert Services version, the database version of the repository, and the operation being performed when the failure occurred.

# **XP-21122: The user rule** *name* **was not found.**

**Cause:** The specified rule was not found when Oracle Expert Services attempted to locate it in the repository. This is an internal error.

**Action:** This error indicates a logic error or installation problem with Oracle Expert Services. Please log a bug report specifying the operating system, the Oracle Expert Services version, the database version of the repository, and the operation being performed when the failure occurred.

# **XP-21123: The cardinality scan operation for table** *table name* **failed while processing the following columns:** *column\_name\_list*

**Cause:** While collecting schema table statistics, the Oracle Expert Services cardinality scan operation failed, possibly because of an internal server limitation. Since the typical cardinality scan operation performs the scan in small segments, other table columns not listed in the error message should have successfully completed the scan operation.

**Action:** Manually set the cardinality value for the offending columns.

# **XP-21124: The repository was created or last upgraded by a newer version of**  *name* **(Version** *number***) and cannot be used by the current version of** *name* **(Version** *number***).**

**Cause:** An attempt was made to access a repository that is incompatible with the version of Oracle Expert Services currently being used.

**Action:** (1) Delete the incompatible repository and re-install using the current version of Expert or (2) re-install the version of Oracle Expert Services that created or last upgraded the incompatible repository.

#### **XP-21125: Memory allocation has failed.**

**Cause:** Insufficient memory exists on the platform where Oracle Expert is running.

**Action:** Increase the amount of memory.

<span id="page-326-0"></span>**XP-21126: Operation cannot be completed. The SMP service name,** *name***, and the instance name specified in the file,** *name***, do not match. Either create the session under the correct service, or modify the NAME IS and SERVICE NAME IS values in the Instance Export section of the file.**

**Cause:** The instance name associated with this tuning session does not correspond with the service (database) name with which this session was created. The operation cannot be completed.

**Action:** When using the Create from file option for creating a tuning session or collecting instance data from a file, the instance specified in the file must reference the same service under which the session will be created. Either create the session under the correct service, or modify the file to reference the service where the session is to be created.

# **XP-21127: The repository validation operation failed.**

**Cause:** When connecting to a repository, a validation process will attempt to verify the existence and compatibility of the user's repository. If the operation fails, the user will have to select a different repository or attempt to connect to the repository again. There should have been additional messages prior to this message.

**Action:** Choose another repository or attempt the operation again.

# **XP-21128: No repository components matching the name** *'name'* **were found.**

**Cause:** This will only occur if the caller of the Repository Manager has passed in a product name or group name that does not actually exist in the repository driver script.

**Action:** Determine the correct product or group name and change the Repository Manager call.

# **XP-21129: Repository validation scripts for** *'name'* **are either missing or failed to return the correct status.**

**Cause:** This will only occur if the repository validation scripts are missing or invalid.

**Action:** Check the scripts and retry the operation.

#### <span id="page-327-0"></span>**XP-21130: The repository version is invalid for** *name.*

**Cause:** You have entered an invalid version while specifying an upgrade script. The two versions represent the current repository version, and the repository version after the upgrade scripts have been executed. The two versions cannot be the same, and neither can be empty.

**Action:** Edit the Repository Manager script to correct the problem.

# **XP-21131: While attempting to upgrade** *name***, no action script was found to handle version** *version***.**

**Cause:** Repository Manager found a particular repository version that is not handled by the upgrade scripts.

**Action:** Edit the Repository Manager control script and add the necessary components to handle the specified version.

#### **XP-21132: Error or warnings were encountered during export.**

**Cause:** During the export, some warnings or errors were encountered. This may indicate that the export file is incomplete, or may be unusable.

**Action:** Examine the error messages, and the export .XDL file to ensure that the file is valid, and that the problems were not serious.

### **XP-21133: A value must be specified.**

**Cause:** The empty string was specified for the specified attribute. Oracle Expert Services requires a string be provided.

**Action:** Supply a valid string.

### **XP-21134: Operation completed abnormally.**

**Cause:** The operation completed, but in an abnormal fashion. This was either because something failed during the operation, or because the user cancelled it.

**Action:** Correct any problems and try again.

#### **XP-21135: The connection to the database was lost.**

**Cause:** Oracle Expert Services' connection to the database was lost. This is probably due to a database shutdown or restart.

**Action:** Exit the Oracle Expert Service, verify the database is running, and start again.

<span id="page-328-0"></span>**XP-21136: The registry variable '***name***' was not found at any of the following locations:** *location\_1 location\_2 location\_3 product* **will now exit.**

**Cause:** A required registry variable was not found in the windows registry. Either the registry file was not loaded properly by the installer, or the value has been manually removed.

**Action:** Attempt to reload the registry entries by re-installing the current product.

### **XP-21137: No environment object was found to export.**

**Cause:** An attempt was made to export an environment in the Oracle Expert Services repository, but no environment object currently exists.

**Action:** Create an environment object before you attempt to export it.

**XP-21138: The** *name* **is ambiguous while validating the** *name* **at line** *line number***, column** *column number***.**

**Cause:** Oracle Expert Services found multiple references while validating the specified SQL entity.

**Action:** Ensure that the SQL statement is properly formed and validate the object again.

# **XP-21139: The** *name* **was not found while validating the** *name* **at line** *line number***, column** *column number***.**

**Cause:** Oracle Expert Services could not resolve an external reference within a SQL statement. An external reference must be a valid SQL entity.

**Action:** Ensure that all entities referenced are collected or within the required scope and validate the object again.

### **XP-21140: The referenced SQL entity was not found in routine** *name***.**

**Cause:** Oracle Expert Services could not find the specified SQL entity class object as referenced in the expert subsystem engine.

**Action:** This is a coding error.

### **XP-21141: Operation completed successfully.**

**Cause:** The operation completed successfully. **Action:** None.

# <span id="page-329-0"></span>**XP-21142: No collection with the collection name provided exists in the Trace Formatted database. Note that the collection name is case sensitive.**

**Cause:** No collection with the collection name provided exists in the Oracle Trace Formatted database.

**Action:** Check spelling and case of collection name.

### **XP-21143: The command '***name***' failed to execute.**

**Cause:** Oracle Expert received an error while trying to execute a command in a separate process.

**Action:** Verify that the command is correct and that you are not low on system resources.

#### **XP-21144: The** *name* **was not found in target database.**

**Cause:** An attempt was made to select an object from the target database that does not exist.

**Action:** None.

### **XP-21145: An invalid OCI handle was detected.**

**Cause:** An invalid OCI handle was accessed during an OCI routine call.

**Action:** This error indicates a logic error or installation problem with Oracle Expert Services. Please log a bug report specifying the operating system, the Oracle Expert Services version, the database version of the repository, and the operation being performed when the failure occurred.

### **XP-21146: The request thread was not found.**

**Cause:** An invalid thread id was accessed.

**Action:** This error indicates a logic error or installation problem with Oracle Expert Services. Please log a bug report specifying the operating system, the Oracle Expert Services version, the database version of the repository, and the operation being performed when the failure occurred.

#### **XP-21147: The requested thread is currently active.**

**Cause:** The requested thread is still executing.

**Action:** This error indicates a logic error or installation problem with Oracle Expert Services. Please log a bug report specifying the operating system, the Oracle Expert Services version, the database version of the repository, and the operation being performed when the failure occurred.

# <span id="page-330-0"></span>**XP-21148: The repository user account requires the Execute Any Procedure system privilege.**

**Cause:** Execute Any Procedure system privilege has not been granted to the repository user account.

**Action:** This error indicates a problem accessing the DBMS\_LOCK package. Please grant the necessary privilege to the repository user account.

### **XP-21149: Failed to contact the Oracle Management Server.**

**Cause:** The application cannot contact the Oracle Management Server.

**Action:** This error indicates a problem contacting the Oracle Management Server. Please check to make sure the server is running, the client configuration has access to it, and the supplied username, password, and management server name have been entered correctly in the login box.

### **XP-21150: The Enterprise Manager GetRepLogonInfo SDK call failed.**

**Cause:** The application cannot contact the Oracle Management Server.

**Action:** This error indicates a problem contacting the Oracle Management Server. Please check to make sure the server is running, the client configuration has access to it, and the supplied username, password, and management server name have been entered correctly in the login box.

# **XP-21151: The Enterprise Manager GetObjectList SDK call failed.**

**Cause:** The application cannot contact the Oracle Management Server.

**Action:** This error indicates a problem contacting the Oracle Management Server. Please check to make sure the server is running, the client configuration has access to it, and the supplied username, password, and management server name have been entered correctly in the login box.

### **XP-21152: The Enterprise Manager GetPreferredCredentials SDK call failed.**

**Cause:** The application cannot contact the Oracle Management Server.

**Action:** This error indicates a problem contacting the Oracle Management Server. Please check to make sure the server is running, the client configuration has access to it, and the supplied username, password, and management server name have been entered correctly in the login box.

# <span id="page-331-0"></span>**XP-21153: <> repository migration has failed. Please see the <> file for further error information.**

**Cause:** A product specific cause can be found in the log file for the product.

**Action:** This error indicates a general problem migrating a product from a version 1.x repository to version 2.0. A more specific error can be found in the log file for the product.

### **XP-21154: An SQL parser stack overflow occurred.**

**Cause:** This generally indicates that the SQL statement is too complex for the Oracle Expert parser.

**Action:** By default, Oracle Expert treats the condition as if it were a parsing syntax error, and the statement is skipped. A future release will resolve the parser stack overflow.

### **XP-21155: Failed to register client with rule engine workbench.**

**Cause:** The rule engine can't read the client application registry entries for some unknown system reason.

**Action:** Check your system resources, reinstall, or call customer support.

#### **XP-21156: Failed to initialize tuning session.**

**Cause:** An index tuning session could not be created for some unknown system reason.

**Action:** Check your system resources, reinstall, or call customer support.

#### **XP-21157: Failed to generate index recommendations.**

**Cause:** Data collection or index analysis has failed for some unknown system reason.

**Action:** Check your system resources, reinstall, or call customer support.

#### **XP-21158: Failed to implement and/or save index recommendations.**

**Cause:** Implementing or saving the generated index recommendations has failed for some unknown system reason.

**Action:** Check your system resources, reinstall, or call customer support.

### **XP-21159: Invalid or Missing Windows Registry Key.**

**Cause:** The specified Windows Registry key was missing or found to be invalid.

**Action:** Check your system registry, reinstall, or call customer support.

### <span id="page-332-0"></span>**XP-21160: Executable image not found.**

**Cause:** The specified Windows program was not found.

**Action:** Check your PATH environment variable, system registry, reinstall, or call customer support.

# **XP-21161: Database connection attempt has failed**

**Cause:** Expert was unable to establish the requested database connection.

**Action:** Check the accompanying Oracle Server message for a full description of the connection problem. It is possible that the service specification used in the connection attempt is not correct. Expert accepts 3 types of service information:

- A database alias as defined in the TNSNAMES.ORA file
- A Net8 descriptor block
- A network port specification using:

<host-name>:<database-port>:<database-sid>

# **XP-21162: The current repository connection has insufficient privileges.**

**Cause:** The Oracle Expert rule engine requires the SELECT ANY TABLE database privilege in order to perform SQL statement validation.

**Action:** Check the current privileges for the repository user.

# **XP-21163: The current target connection has insufficient privileges.**

**Cause:** The Oracle Expert rule engine requires the SELECT ANY TABLE database privilege in order to perform SQL statement validation.

**Action:** Check the current privileges for the target database user.

# **XP-21164: The requested item no longer exists. It may have been removed by another Tuning Pack tool.**

**Cause:** The Oracle Expert shares its repository with other Tuning Pack tools. It is possible that a second tool has removed the item while the current tool was idle.

**Action:** Exit the current Tuning Pack tool and restart.

<span id="page-333-0"></span>**XP-21165: The requested <TYPE> item no longer exists. It may have been removed by another Tuning Pack tool.**

**Cause:** The Oracle Expert shares its repository with other Tuning Pack tools. It is possible that a second tool has removed the item while the current tool was idle.

**Action:** Exit the current Tuning Pack tool and restart.

#### **XP-21171: A file access error occurred on file <NAME>.**

**Cause:** An attempt was made to access a file that may be unavailable or corrupt.

**Action:** Verify the existence and condition of the specified file.

#### **XP-21172: Errors occurred while writing the property file <NAME>.**

**Cause:** While saving user-specific information to the property file, Oracle Expert has encountered an unexpected file error.

**Action:** Check the file for availability and integrity.

#### **XP-21173: Errors occurred while reading the property file <NAME>.**

**Cause:** While loading information from a property file, Oracle Expert has encountered an unexpected file error.

**Action:** Check the file for availability and integrity.

#### **XP-21174: The property file <NAME> contains invalid entries.**

**Cause:** At least one entry of the property file has an invalid format.

Action: All entries must be of the format: <key\_name>=<data>. The length of an entry is limited to 2048 characters.

### **XP-21175: Fail to open the property file <NAME>**

**Cause:** Errors occurred while opening the specified property file. **Action:** Check the following:

- the file exists
- you have write-permission on the file
- no other application is accessing the file

# <span id="page-334-0"></span>**XP-21176: Failed to rename a property file.**

**Cause:** While saving user-specific information to a property file, Oracle Expert failed to complete a rename operation.

**Action:** Determine if the target directory is write-protected.

# **XP-21177: Failed to get the module name.**

**Cause:** Fail to locate xpfc.dll and xpfcd.dll. The DLL files are installed in an Oracle home directory by the Oracle Enterprise Manager product.

**Action:** Check if the files exist in the Windows executable path.

# **XP-21178: The global partition index <NAME> is nonprefixed.**

**Cause:** The partition key columns of a global partition index cannot be nonprefixed.

**Action:** Change the partition key columns of a global partition index to be prefixed.

# **XP-21179: The requested workload was not scanned because no schema elements were found in the repository.**

**Cause:** During workload collection, Oracle Expert uses collected schema elements to filter interesting SQL statements. If a SQL statement contains a reference to a collected schema element, then Expert will save the statement in the repository. If no elements are in the repository for the current tuning session, Expert will not attempt a workload collection.

**Action:** Identify and collect interesting schema elements prior to attempting a workload collection.

# **XP-21180: A required parent <ENTITY\_TYPE> entity was not found.**

**Cause:** During an XDL collection, Oracle Expert is attempting to save an entity that requires the existence of a parent entity. If the entity was not previously collected, an error of this type will occur. This type of error most commonly occurs when you attempt to collect a full tuning session from an XDL file that only contains a subset of a session export. For example, an error will occur when one attempts to create a tuning session from a simple workload XDL file.

**Action:** Identify and collect the required entity before attempting to collect data from the current source.

### <span id="page-335-0"></span>**XP-21181: The repository validation operation failed.**

**Cause:** When connecting to a repository, a validation process will attempt to verify the existence and compatibility of the user's repository. If the operation fails, the user will have to run the Oracle Configuration Assistant to either create a new repository or upgrade an existing repository

**Action:** Choose another repository or execute the Oracle Configuration Assistant.

#### **XP-21182: The target credentials do not permit optimizer validation.**

**Cause:** During index analysis, Oracle Expert has the opportunity to validate index solutions using the Oracle optimizer on the target database. To prepare for the validation, Oracle Expert must create a temporary explain plan table on the target. If this operation fails, then this error condition is identified.

**Action:** There are three possible actions:

- Disable optimizer validation on the Scope page
- Grant CREATE ANY TABLE privileges to the target database credentials used by Expert.
- In the VdkConfig.properties file:
- **1.** Set xplib.plan\_table\_type to the value 1
- **2.** Set xplib.plan\_table\_name to the name of an existing explain plan table

### **XP-21183: The Oracle Enterprise Manager GetServiceDesc SDK call failed.**

**Cause:** The application cannot contact the Oracle Management Server.

**Action:** This error indicates a problem contacting the Oracle Management Server. Check to make sure that the server is running and that the client configuration has access to it. Also ensure that the username, password, and server name have been entered correctly in the login box.

# **Index**

# **A**

[Agent Gateway Messages, 14-1](#page-222-0)

# **C**

[Capacity Planner Messages, 19-1](#page-268-0) [Change Management Pack Command Line Interface](#page-294-0)  Messages, 21-1 [Change Management Pack Messages, 7-1](#page-192-0) [Change Management Pack Messages \(Client](#page-284-0)  Tier), 20-1 [Console Messages, 15-1](#page-232-0)

# **D**

[Data Collection Service Messages \(Client](#page-244-0)  Tier), 16-1 [Data Collection Services Messages \(Second](#page-46-0)  Tier), 5-1

# **E**

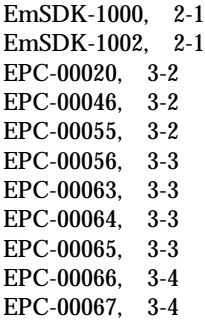

[EPC-00084, 3-4](#page-23-0) [EPC-00087, 3-4](#page-23-0) [EPC-00116, 3-5](#page-24-0) [EPC-00133, 3-5](#page-24-0) [EPC-00146, 3-5](#page-24-0) [EPC-00148, 3-5](#page-24-0) [EPC-00149, 3-5](#page-24-0) [EPC-00150, 3-5](#page-24-0) [EPC-00151, 3-5](#page-24-0) [EPC-00157, 3-6](#page-25-0) [EPC-00158, 3-6](#page-25-0) [EPC-00159, 3-6](#page-25-0) [EPC-00169, 3-6](#page-25-0) [EPC-00170, 3-6](#page-25-0) [EPC-00173, 3-6](#page-25-0) [EPC-00175, 3-7](#page-26-0) [EPC-00176, 3-7](#page-26-0) [EPC-00177, 3-7](#page-26-0) [EPC-00179, 3-7](#page-26-0) [EPC-00180, 3-7](#page-26-0) [EPC-00181, 3-7](#page-26-0) [EPC-00182, 3-8](#page-27-0) EPC-00186, [EPC-00189, 3-8](#page-27-0) [EPC-00235, 3-8](#page-27-0) [EPC-00236, 3-8](#page-27-0) [EPC-00308, 3-8](#page-27-0) [EPC-00309, 3-9](#page-28-0) [EPC-00344, 3-9](#page-28-0) [EPC-00349, 3-9](#page-28-0) [EPC-00350, 3-9](#page-28-0) [EPC-00351, 3-9](#page-28-0) [EPC-00352, 3-10](#page-29-0) [EPCW-00001, 3-10](#page-29-0)

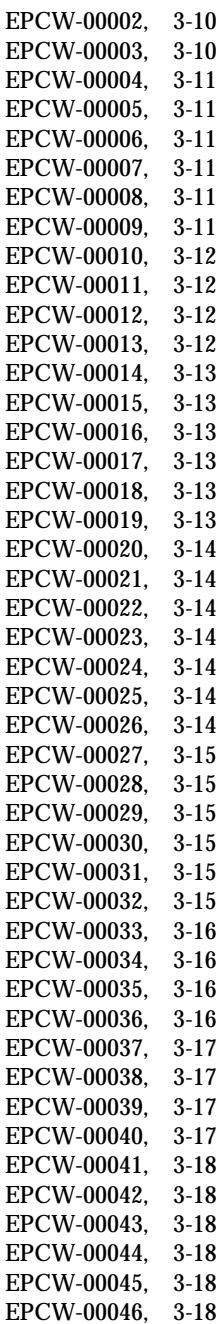

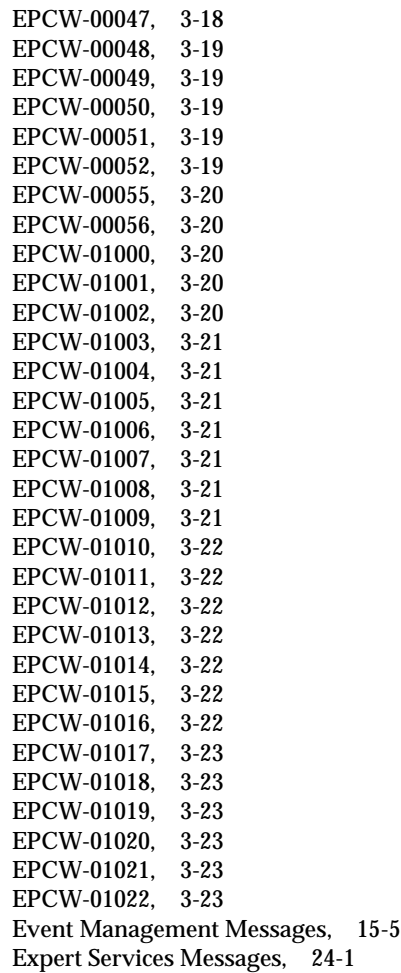

# **F**

[Framework Messages, 8-1](#page-194-0)

# **G**

[Gateway Messages \(Agent\), 14-1](#page-222-0)

# **I**

[Index Tuning Wizard Messages, 9-1](#page-200-0)

# **J**

[Job and Event Management Messages, 15-6](#page-237-0)

# **M**

[Management Server Messages, 22-1](#page-300-0) [Management Server Messages \(Client Tier\), 17-1](#page-254-0)

# **N**

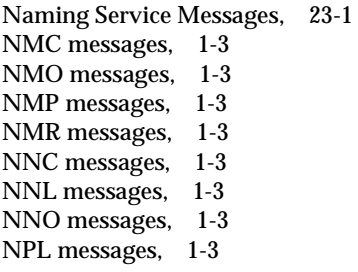

# **O**

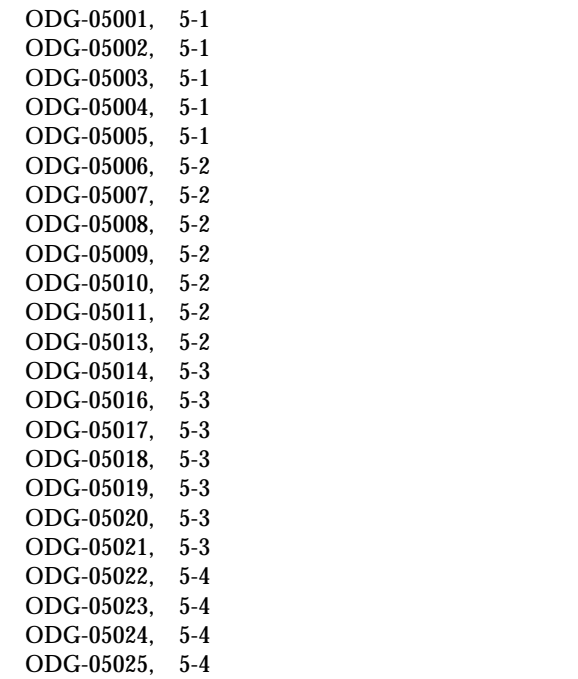

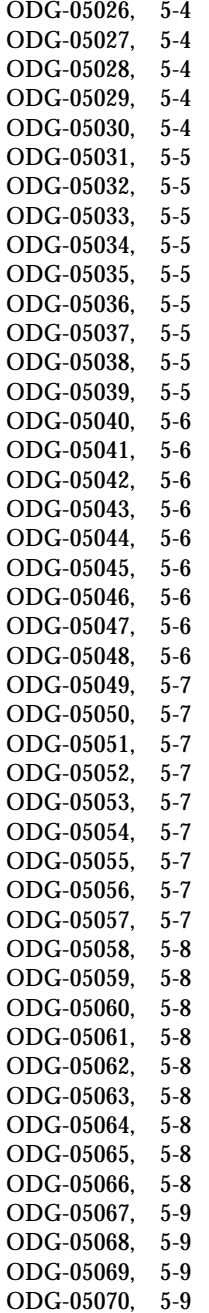

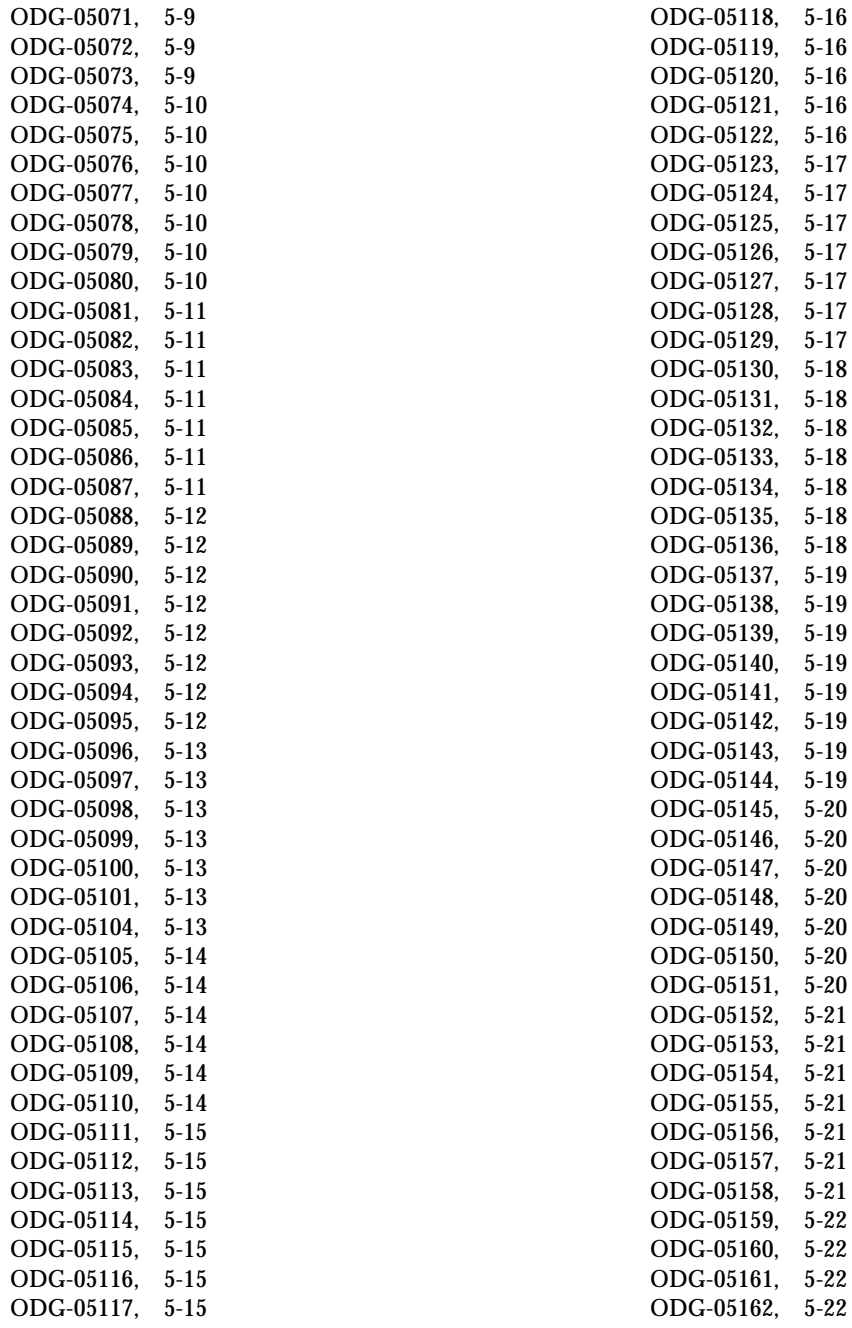

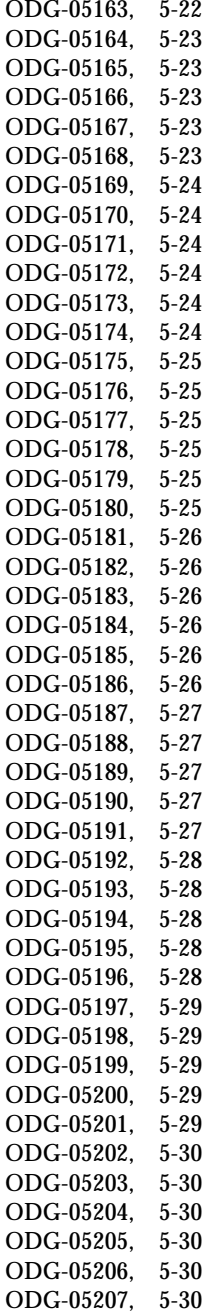

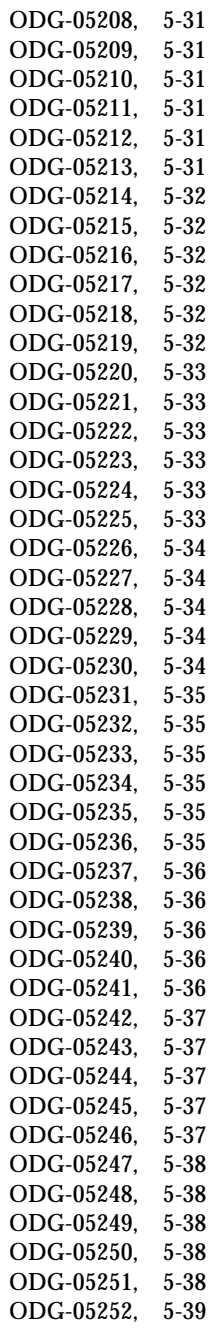

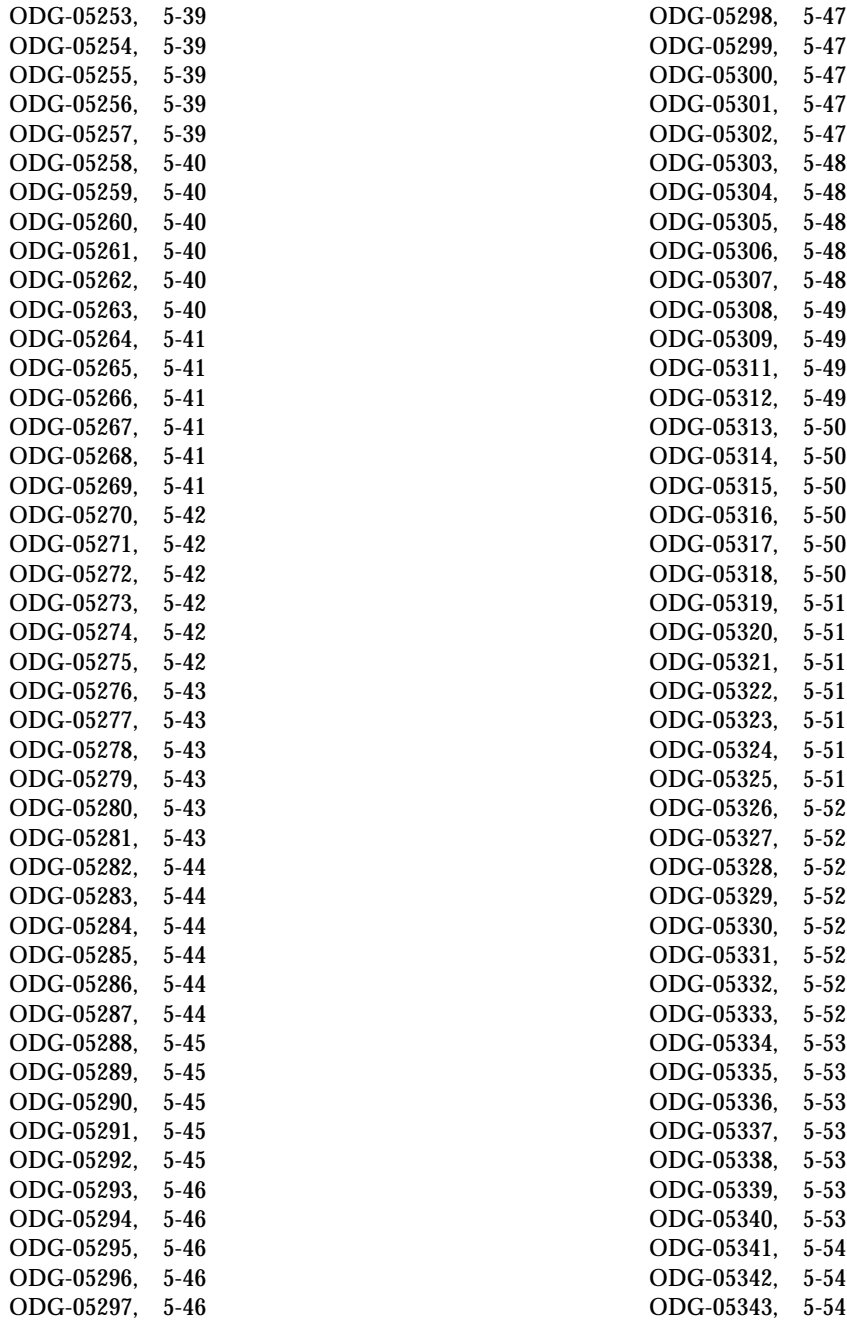

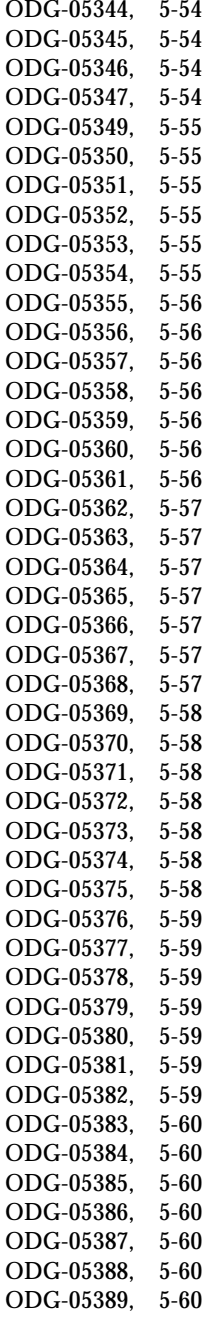

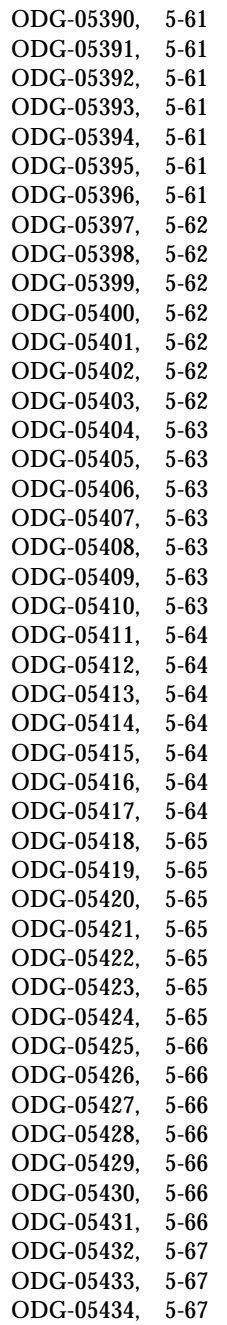

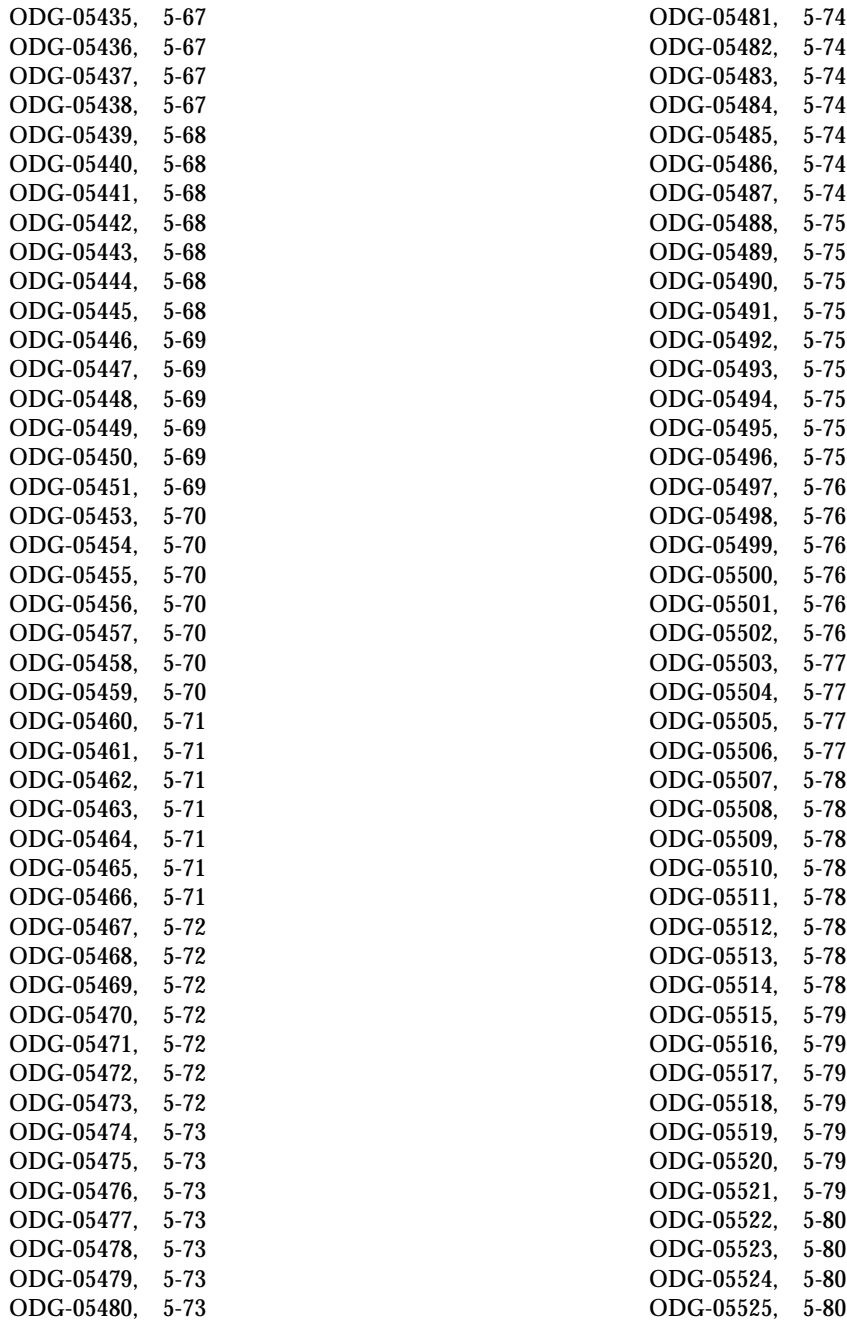

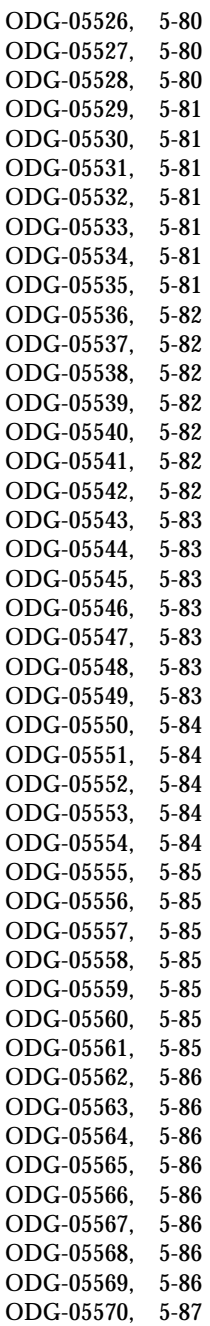

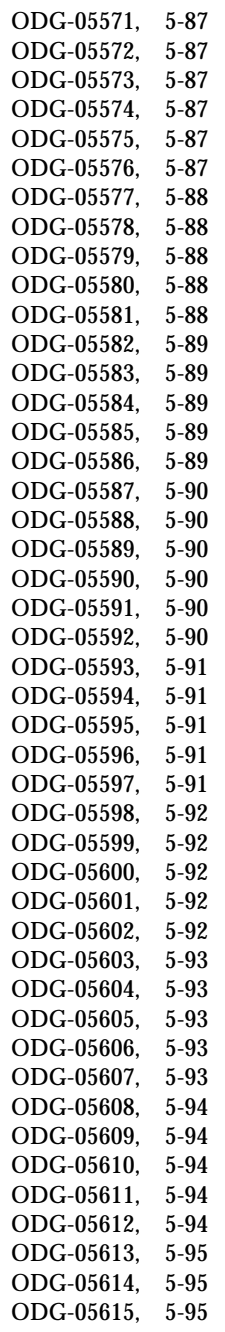

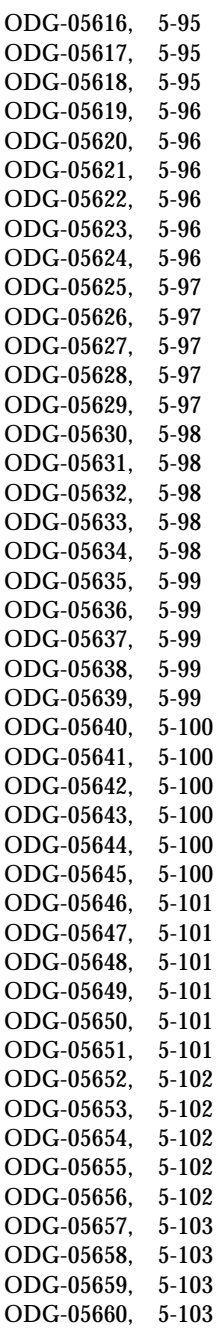

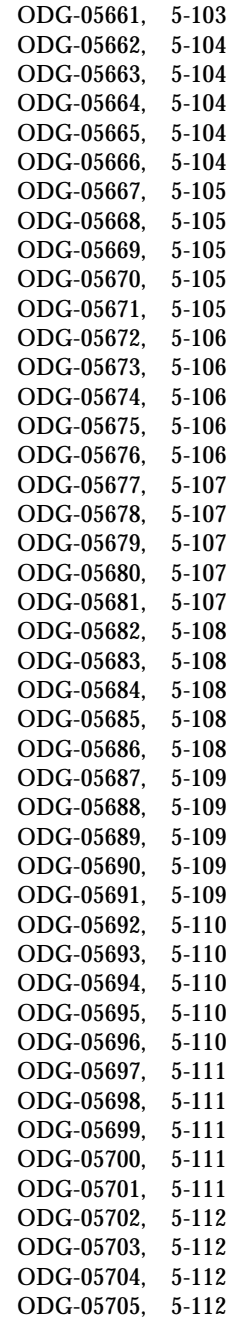

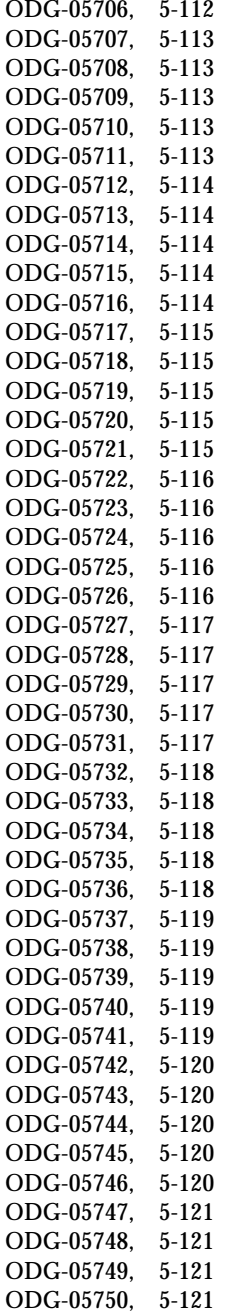

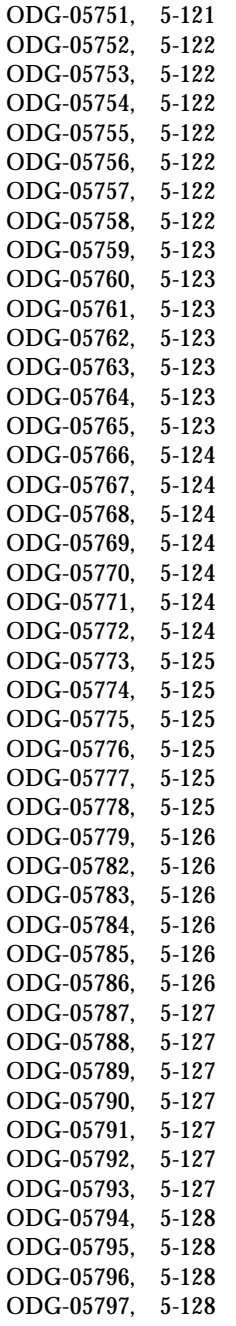

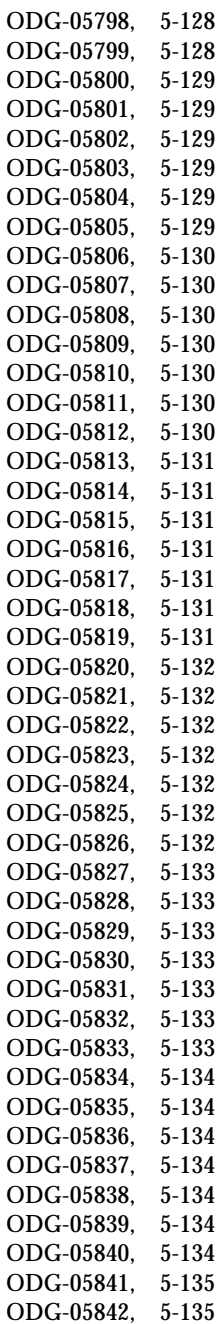

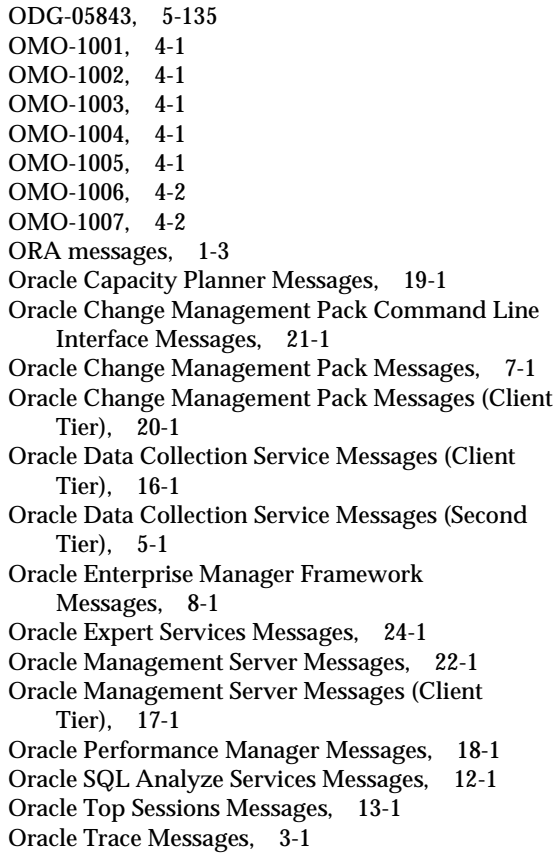

# **P**

[Performance Manager Messages, 18-1](#page-256-0) Prefixes [definitions of, 1-2](#page-15-0) [problem severity, 1-4](#page-17-0)

# **R**

[Related publications, xiii](#page-12-0) [Reorg Wizard Messages, 10-1](#page-202-0)

# **S**

[SDK \(Software Developer Kit\) Messages,](#page-18-0)[2-1](#page-18-0)

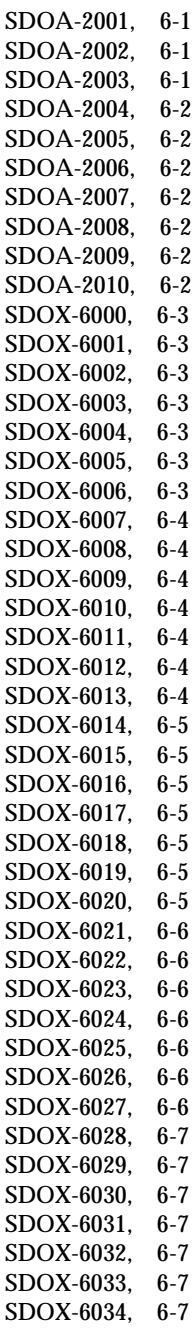

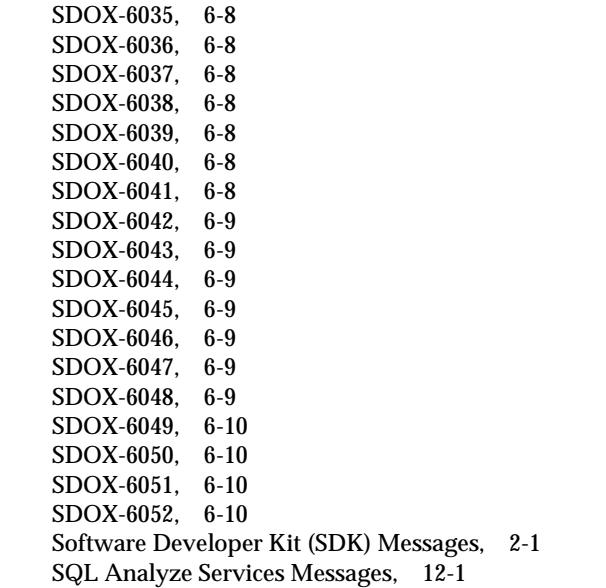

# **T**

[Tablespace Map Messages, 11-1](#page-206-0) [TNS messages, 1-3](#page-16-0) [Top Sessions Messages, 13-1](#page-216-0) [Trace Messages, 3-1](#page-20-0) [Tuning Wizard Messages, 9-1](#page-200-0)

# **V**

[VBZ-1049, 7-1](#page-192-0) [VBZ-3118, 7-1](#page-192-0) [VBZ-3119, 7-2](#page-193-0) [VBZ-3120, 7-2](#page-193-0) [VBZ-3121, 7-2](#page-193-0) [VBZU-1006, 7-2](#page-193-0) [VBZU-1009, 7-2](#page-193-0) [VDE-1003, 8-1](#page-194-0) [VDE-1004, 8-1](#page-194-0) [VDE-1523, 8-2](#page-195-0) [VDE-1524, 8-2](#page-195-0) [VDE-1525, 8-2](#page-195-0) [VDE-1527, 8-2](#page-195-0) [VDE-1528, 8-2](#page-195-0)

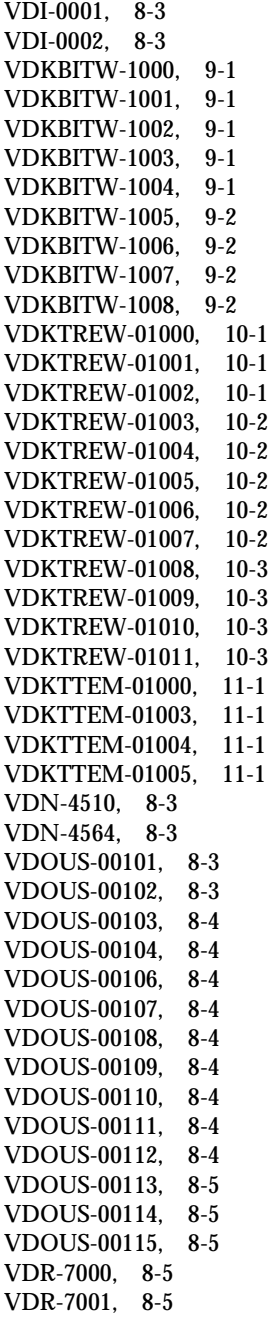

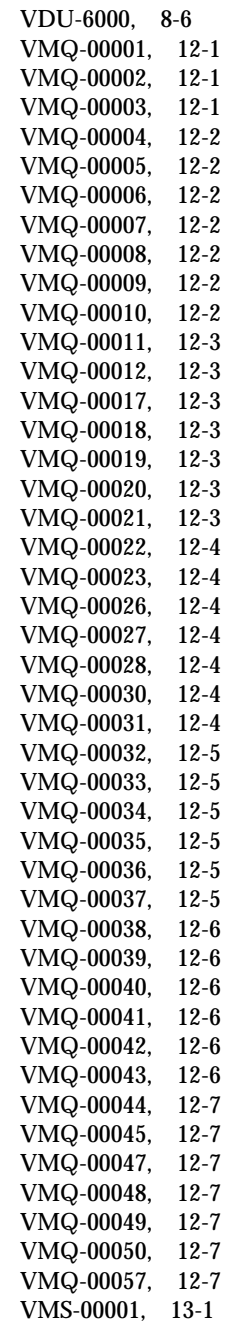

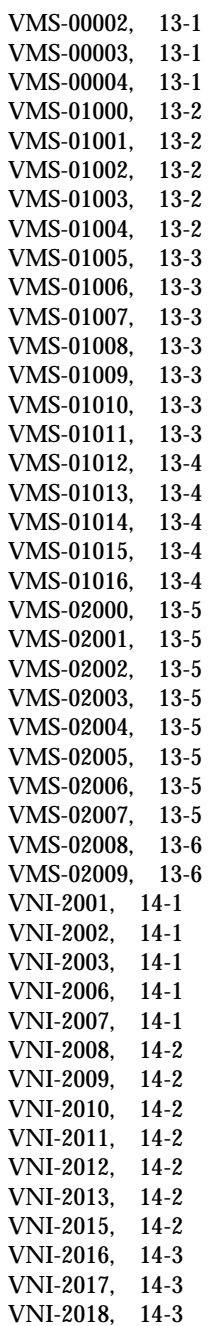

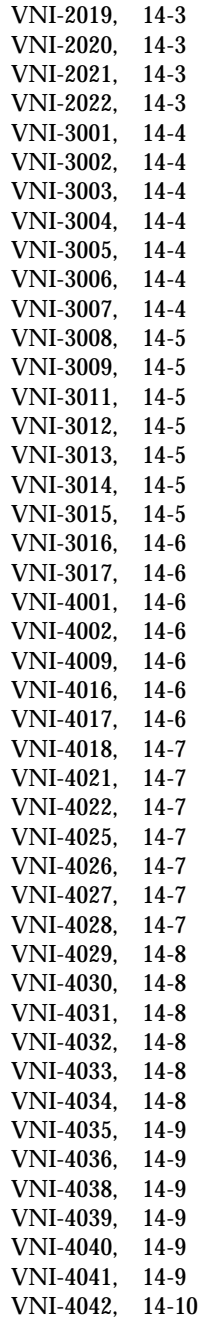

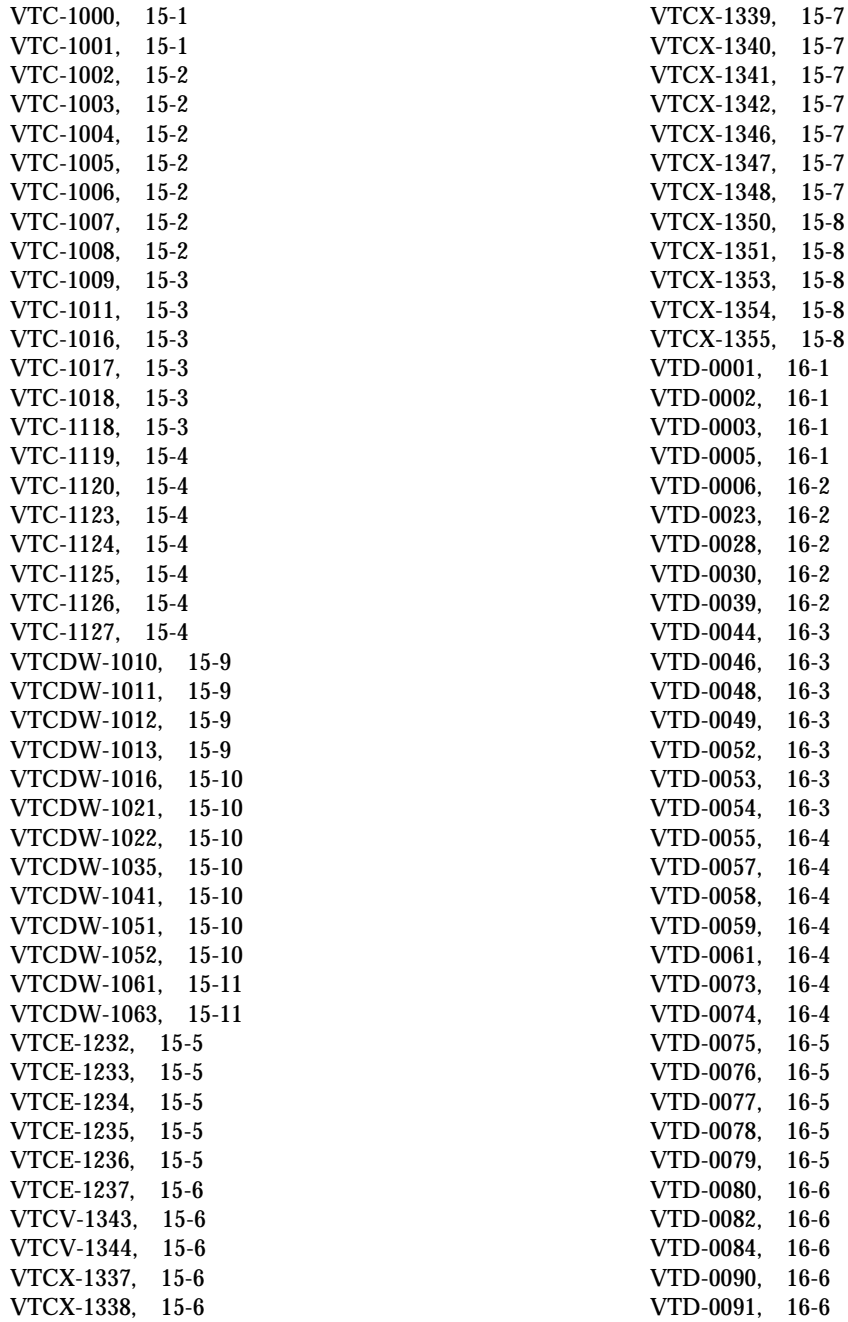

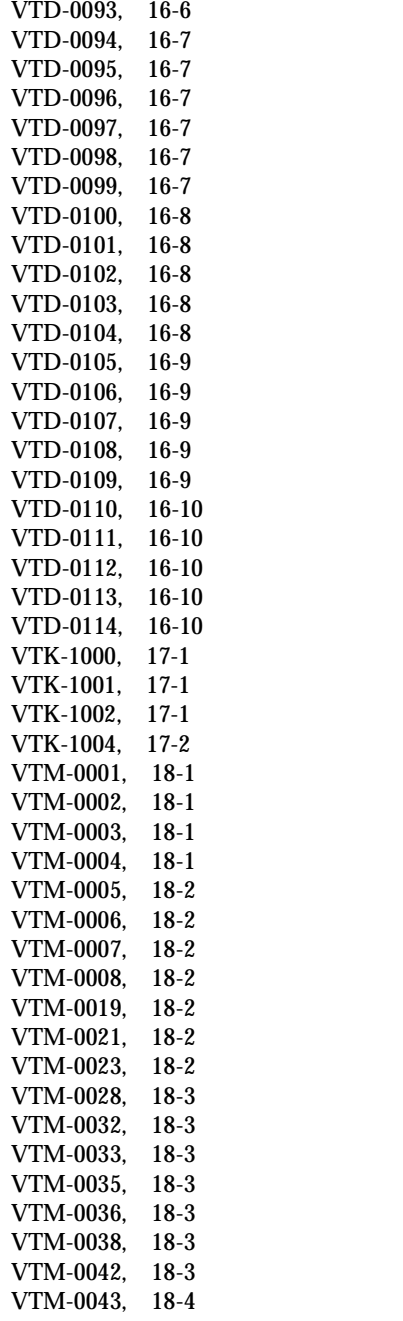

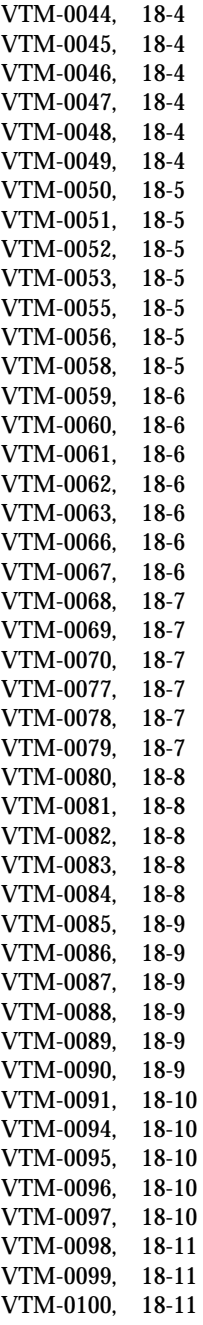

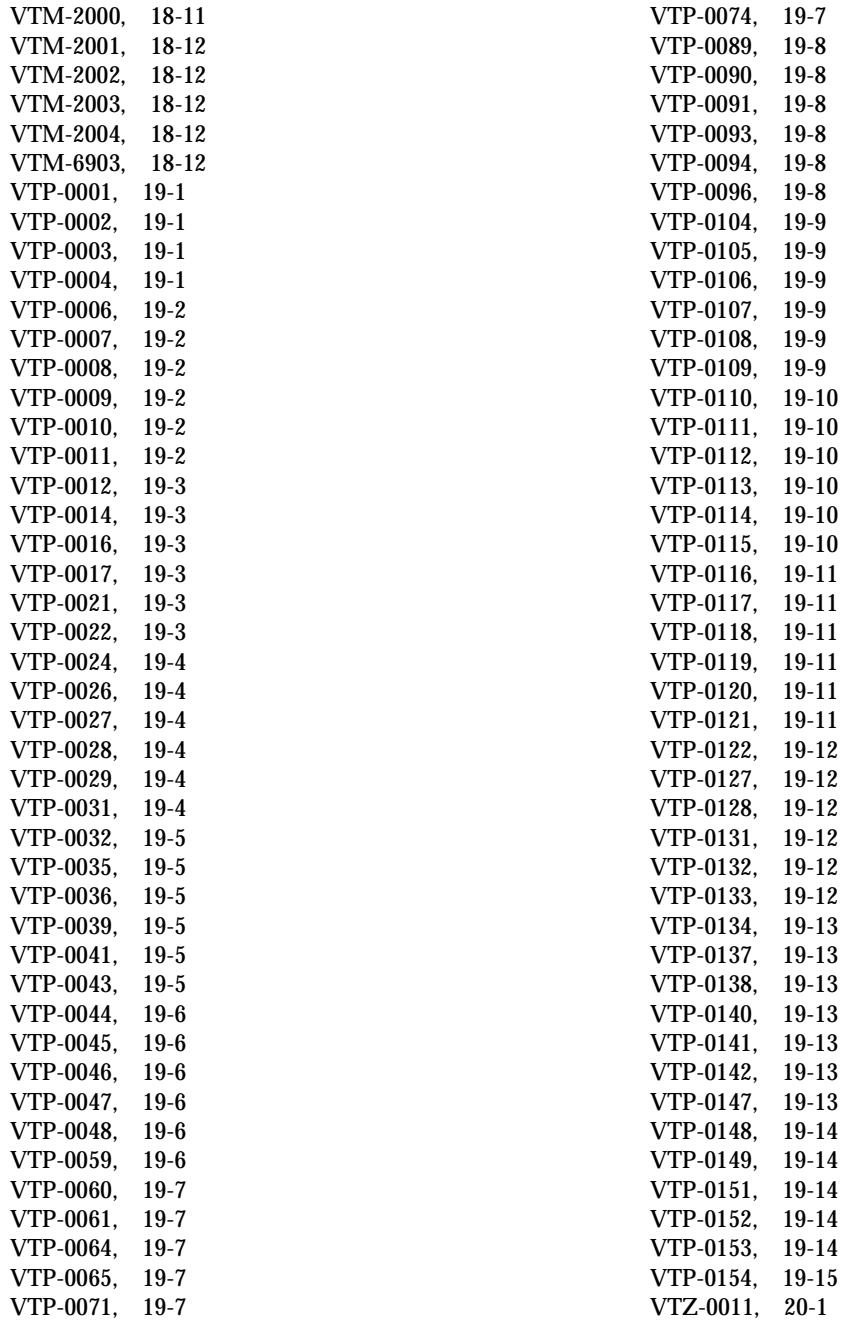

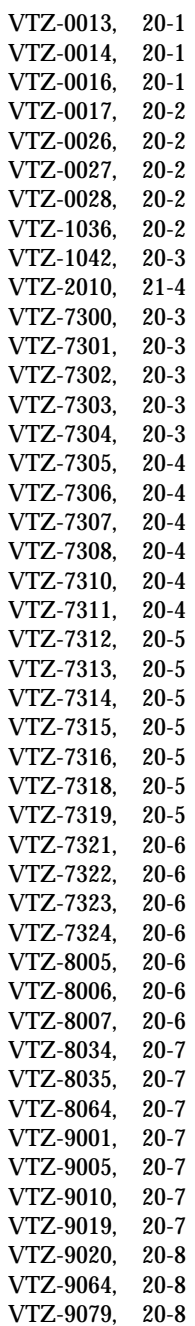

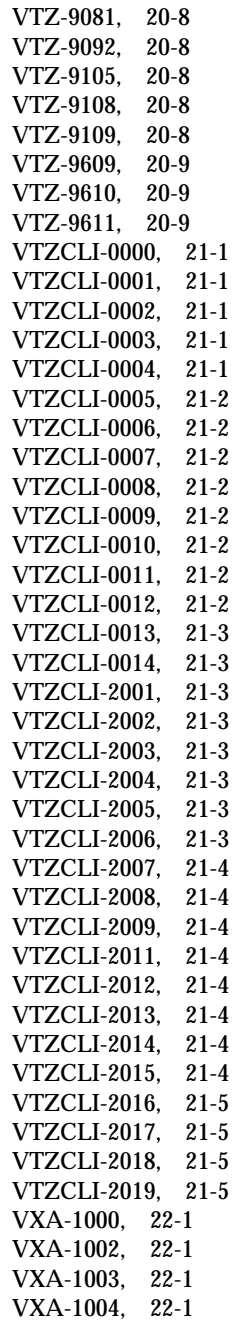

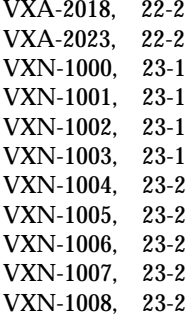

# **W**

Worldwide Customer Support [calling about all messages, 1-4](#page-17-0) [calling about Oracle Trace messages, 3-1](#page-20-0)

# **X**

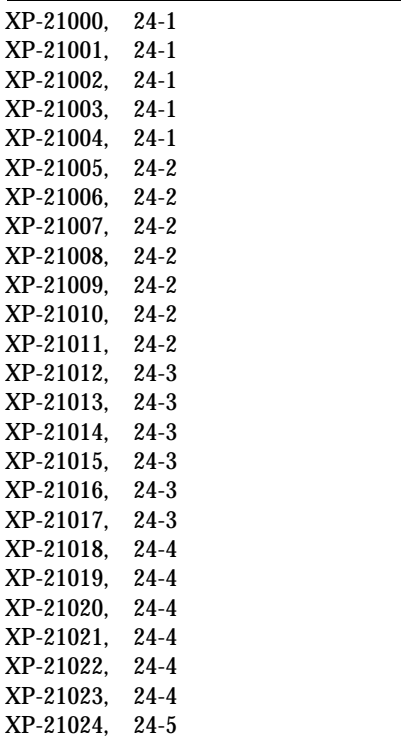

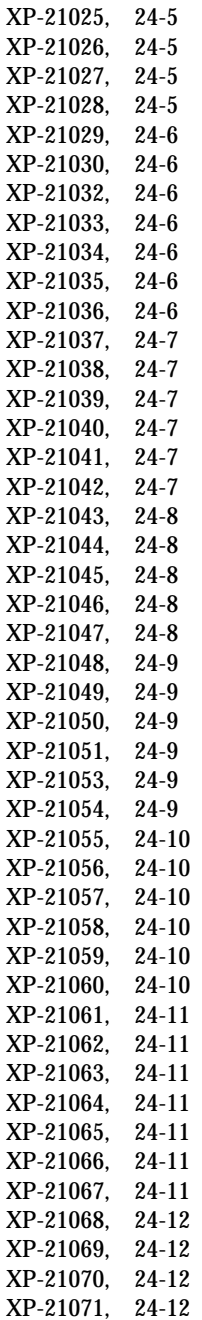

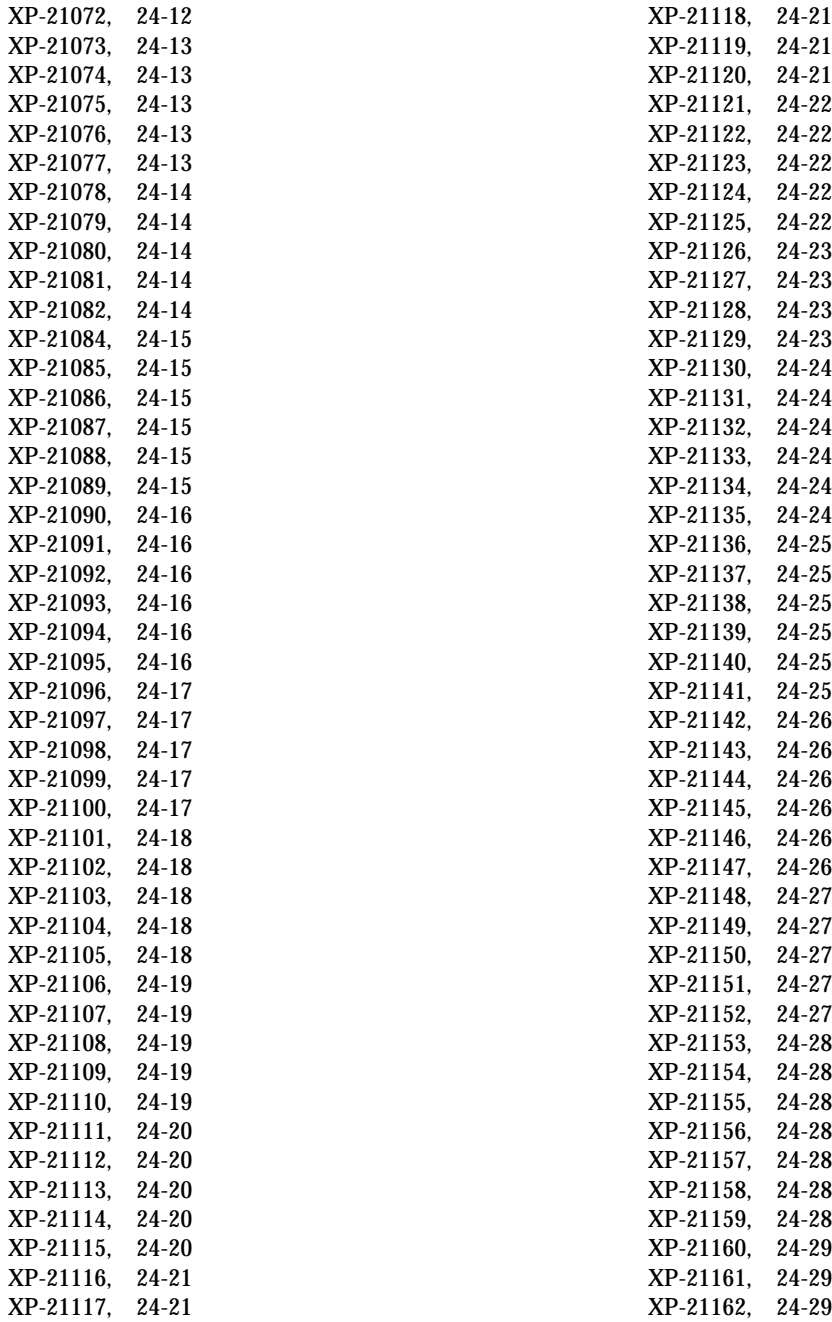

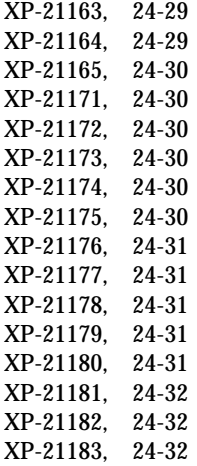